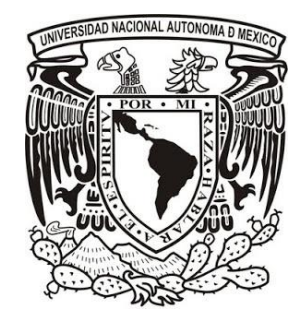

# UNIVERSIDAD NACIONAL AUTÓNOMA DE MÉXICO POSGRADO EN CIENCIA E INGENIERÍA DE MATERIALES INSTITUTO DE FÍSICA

# "Identificación de pigmentos por técnicas multiespectrales"

**TESIS** 

QUE PARA OPTAR AL GRADO DOCTOR EN CIENCIA E INGENIERÍA DE MATERIALES

> Presenta M. en C. Miguel Pérez Flores

TUTOR PRINCIPAL Dr. Oscar Genaro de Lucio Morales Instituto de Física

# MIEMBROS DEL COMITÉ TUTOR:

Dr. José Luis Ruvalcaba Sil Instituto de Física

Dr. José Rufino Díaz Uribe Instituto de Ciencias Aplicadas y Tecnología

Ciudad Universitaria, Ciudad de México, Diciembre, 2021

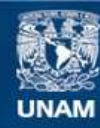

Universidad Nacional Autónoma de México

**UNAM – Dirección General de Bibliotecas Tesis Digitales Restricciones de uso**

## **DERECHOS RESERVADOS © PROHIBIDA SU REPRODUCCIÓN TOTAL O PARCIAL**

Todo el material contenido en esta tesis esta protegido por la Ley Federal del Derecho de Autor (LFDA) de los Estados Unidos Mexicanos (México).

**Biblioteca Central** 

Dirección General de Bibliotecas de la UNAM

El uso de imágenes, fragmentos de videos, y demás material que sea objeto de protección de los derechos de autor, será exclusivamente para fines educativos e informativos y deberá citar la fuente donde la obtuvo mencionando el autor o autores. Cualquier uso distinto como el lucro, reproducción, edición o modificación, será perseguido y sancionado por el respectivo titular de los Derechos de Autor.

# **Agradecimientos personales**

Agradezco a mi familia que siempre han estado presentes, mis padres y hermanos.

## **Agradecimientos académicos**

Quiero agradecer a mi tutor Dr. Oscar Genaro De Lucio Morales por su apoyo y su guía. A mis compañeros de laboratorio por todo el apoyo que me ofrecieron.

Agradezco a los miembros de mi comité tutor Dr. José Luis Ruvalcaba Sil y Dr. Rufino Díaz Uribe por su apoyo y valiosos comentarios.

Este trabajo fue posible gracias al apoyo del Laboratorio Nacional de Ciencias para la Investigación y Conservación del Patrimonio Cultural LANCIC del Instituto de Física de la UNAM. Al equipo de trabajo de LANCIC de la UNAM, Dr. Alejandro Mitrani Viggiano, Dr. Miguel Ángel Maynez Rojas, Dr. Edgar Casanova González, Lic. Isaac Rangel Chávez, M. Nathael Cano Baca por su supervisión, apoyo, comentarios y correcciones durante todo este trabajo.

A las instituciones correspondientes, INAH e INBA, por permitirnos el acceso a los diferentes objetos estudiados en este trabajo.

A CONACYT por el apoyo económico que me brindó durante el desarrollo de este doctorado.

A CONACYT a través de los proyectos LN315853, LN 299076, LN 314846, CB239609 y a la DGAPA-PAPIIT a través de los proyectos IN108521 and IT101219.

A todos muchas gracias

#### **Resumen**

El presente proyecto consistió en la implementación de una metodología basada en el uso y aplicación de la técnica de análisis de imagen hiperespectral para el estudio y caracterización de objetos pertenecientes al patrimonio cultural mexicano. La principal motivación de este proyecto se debe a la necesidad de contar con metodologías eficientes y adecuadas para el análisis de estos objetos invaluables, y que deben de ser no invasivas, no destructivas, relativamente rápidas y suficientemente sensibles.

La primera parte del trabajo contiene una revisión de la teoría necesaria para entender los procesos físicos y químicos en las técnicas de análisis empleadas. Se realizó una descripción del espectro electromagnético desde los rayos X hasta la región infrarroja, describiendo las principales interacciones de la radiación electromagnética con la materia. Entre estas interacciones, se describen los procesos de fluorescencia inducida por rayos X y por luz ultravioleta; se hizo una revisión más detallada de la interacción de luz visible con la materia, y de la formación de imágenes por la visión humana para poder relacionarlo con el funcionamiento de los sistemas de imagen. Posteriormente, se presentan los procesos de absorción de luz por pigmentos y se relacionan con su estructura y composición química. Finalmente, se describen los procesos relacionados con la radiación infrarroja y sus interacciones con la materia.

Se describen los materiales pictóricos, considerando una estructura en capas de una obra pictórica. Se presentan de manera general los diferentes tipos de soportes utilizados, la base de preparación e imprimatura, materiales aglutinantes y finalmente pigmentos y colorantes.

Posteriormente, se revisan las bases físicas específicas relacionadas con cada una de las técnicas de análisis; considerando y resaltando las características más importantes de dos grupos de técnicas distintos, técnicas del tipo de imagen y del tipo espectroscópicas. Ya que la imagen hiperespectral combina propiedades de ambos tipos de técnicas. Entre las técnicas de imagen se muestran las bases de la fotografía visible, imagen por reflexión infrarroja, imagen por fluorescencia en el visible inducida por luz ultravioleta y radiografía digital. De manera análoga, se describen las características de las técnicas de espectroscopia de fluorescencia de rayos X y espectroscopia de reflectancia por fibra óptica. Finalmente, se explican las bases particulares de la técnica de imagen hiperespectral

La parte más importante de este trabajo corresponde a los resultados obtenidos con esta metodología en casos específicos y el análisis correspondiente. Los primeros resultados que se muestran son los asociados a los materiales de referencia. Primero pigmentos puros en forma de pastillas y pigmentos laca en forma de polvos. Posteriormente se realizó el análisis de la tabla con pigmentos de referencia. Los resultados obtenidos con la metodología planteada corresponden a imágenes donde se mapean, es decir se determina la ubicación sobre la superficie, de los pigmentos de referencia. Se realizó el análisis estadístico por componentes principales de la tabla de pigmentos de referencia con la que se resaltaron características sobre la aplicación y distribución de los pigmentos. Estos resultados permitieron optimizar el proceso de adquisición y determinar el tipo de resultados que se pueden obtener con la metodología desarrollada.

Posteriormente, la metodología se aplicó a cuatro casos prácticos de estudio, cada uno con una intención distinta. *Cúpula Capilla Ex Teresa,* Juan Cordero (1822-1884), *Adoración de los Pastores,* atribuida a Marten de Vos (Amberes, 1532 - 1603), *El Pentecostés,* atribuida a Baltasar de Echave Orio (Guipúzcoa, España 1558 – Nueva España1619) y *La Purísima Concepción* de autor desconocido. Los resultados obtenidos en cada caso de estudio permitieron demostrar la capacidad de la metodología implementada para caracterizar piezas del patrimonio cultural y responder ciertas cuestiones específicas.

# Contenido

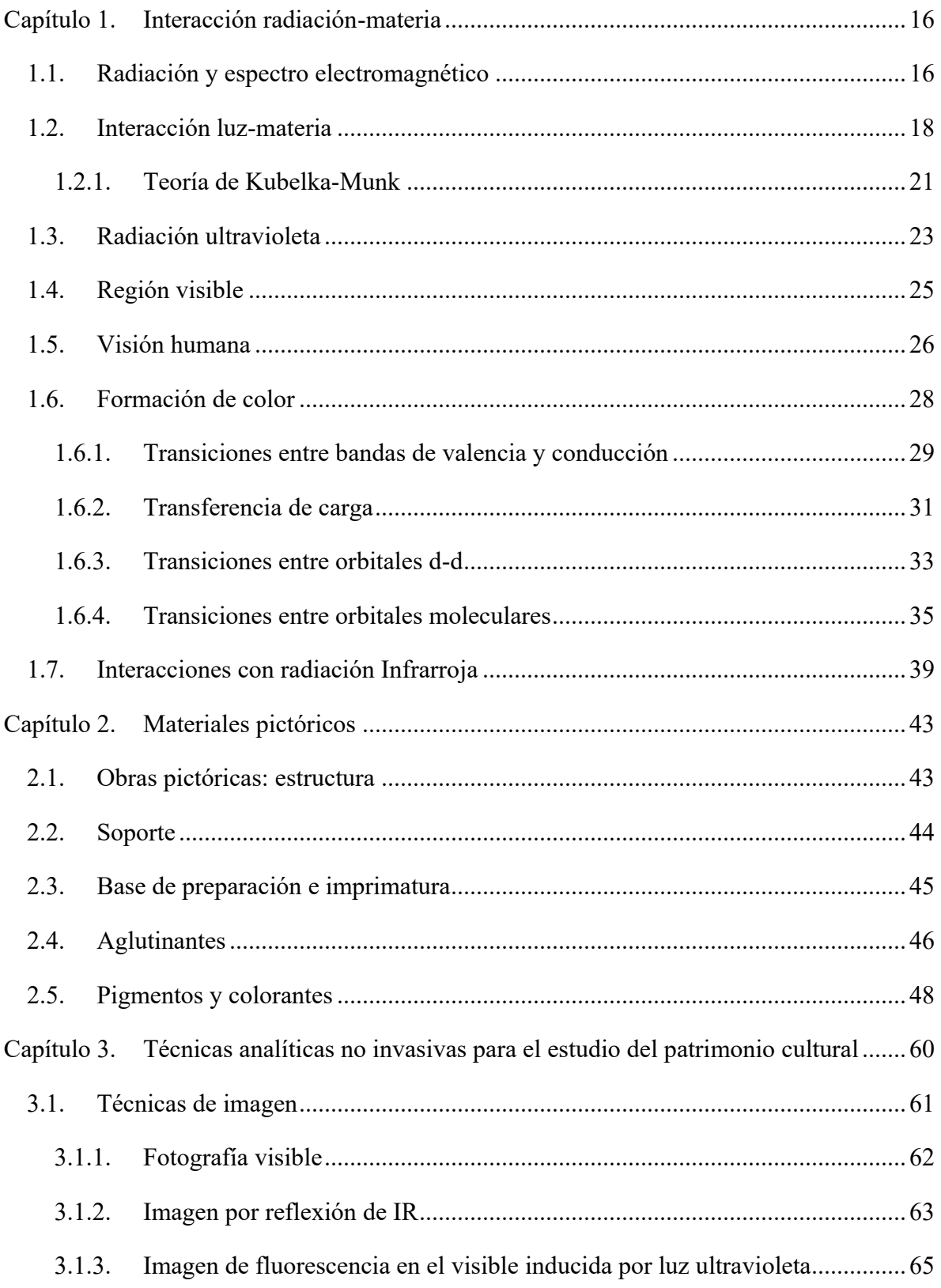

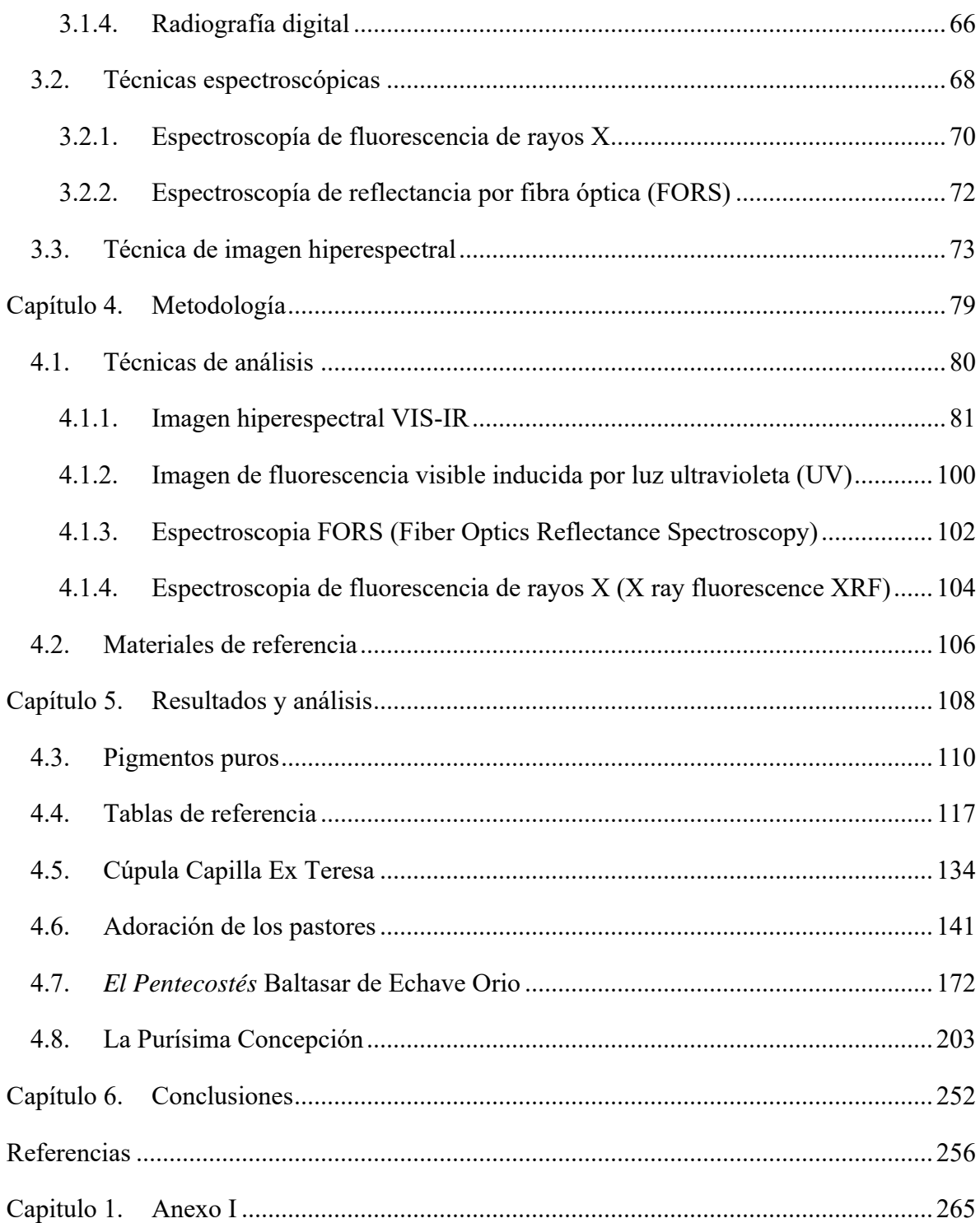

#### **Introducción**

El estudio del patrimonio cultural ha sido importante desde hace mucho tiempo debido al valor intrínseco de los objetos que lo conforman, ya que contienen características relacionadas con la sociedad, el arte o la historia en la que fueron creados, y en la mayoría de los casos se tratan de objetos invaluables y únicos. Las obras pictóricas representan una parte importante en el conjunto de objetos del patrimonio cultural, y su principal característica es el color que exhiben, relacionado con la presencia de pigmentos o colorantes de diversa naturaleza.

La ciencia e ingeniería de materiales ha sido de gran importancia en el estudio, la conservación y en las labores de restauración del patrimonio cultural. Ha sido utilizada con diferentes objetivos que van desde describir los materiales utilizados, la técnica pictórica con la que fueron aplicados, el estado de conservación de la obra, hasta las intervenciones que ha sufrido, entre otras características, y a su vez estos resultados pueden ser usados para responder alguna cuestión artística o histórica particular.

El análisis material de obras pictóricas se realiza a través de un amplio conjunto de técnicas analíticas. En algunas de estas técnicas la información que se obtiene está limitada a regiones espaciales relativamente pequeñas, prácticamente puntuales. En contraste, las técnicas de imagen permiten obtener información en una región más amplia del objeto estudiado. Recientemente se han desarrollado técnicas que combinan características de estos dos grupos. Un ejemplo de esto es la técnica de imagen hiperespectral, que es una técnica de imagen no destructiva, no invasiva y que combina las características de un estudio espectroscópico y de imagen.

En el presente proyecto se implementó una metodología para la identificación y mapeo de pigmentos y colorantes en obras pictóricas mexicanas, apoyándose principalmente en la técnica de imagen hiperespectral. La aplicación de esta técnica en el estudio del patrimonio cultural es relativamente reciente y su uso en obras pictóricas del patrimonio mexicano es muy escaso especialmente en piezas de la época Virreinal.

La metodología desarrollada en este trabajo permitió determinar la presencia de pigmentos en obras pictóricas en México y la distribución de estos materiales en su superficie. Además,

bajo ciertas condiciones, se pudieron describir características relacionadas con la manufactura y alteraciones en las obras, así como su estado de conservación.

Uno de los ejes rectores de la Ciencia de Materiales es la construcción del conocimiento de la relación que tienen las propiedades de los materiales con su estructura y composición. Aunque parte de esta disciplina se enfoca en generar nuevos materiales, también es importante el desarrollo de la tecnología y metodologías específicas que permitan describir sus características y propiedades, para así poder estudiar los procesos (naturales o artificiales) que pueden provocar alteraciones.

El presente trabajo parte de esta última cuestión y se enfoca en implementar metodologías innovadoras para identificar pigmentos y colorantes en obras pictóricas utilizando técnicas de análisis, especialmente la imagen hiperespectral (HSI), espectroscopia de reflectancia por fibra óptica (FORS) y espectroscopía de fluorescencia de rayos X (XRF). Los resultados obtenidos por cada una de estas técnicas son complementarios y requieren un enfoque interdisciplinario apoyado en la Ciencia e Ingeniería de Materiales.

Los trabajos publicados previamente, donde se emplea imagen hiperespectral, consideran la identificación y mapeo principalmente de pigmentos minerales y colorantes en obras de arte europeas. La metodología propuesta en esta investigación toma en cuenta el estudio de colorantes tradicionales mexicanos usados en obras pictóricas y cuya naturaleza es diferente a la de la mayoría de los pigmentos europeos.

Esta metodología propuesta tiene entre sus principales bondades ser no invasiva, lo que es importante cuando se estudian obras del patrimonio cultural. Además, las técnicas de análisis que se utilizan tienen la ventaja de ser portátiles, lo que permite aplicarlas *in situ* en los lugares donde se resguardan las obras. En el caso de la imagen hiperespectral estas características se dan a tal grado que ni siquiera es necesario tocar o mover la obra para su estudio, ya que el procedimiento en la práctica es similar al de tomar una fotografía, requiriendo únicamente una iluminación adecuada del objeto de estudio.

La técnica de imagen hiperespectral se desarrolló hace algunas décadas, inicialmente para la descripción remota de la superficie terrestre y de otros planetas [1]–[3], pero su aplicación al estudio del patrimonio cultural [4]–[6] y al estudio de pigmentos sobre obras pictóricas es relativamente reciente [7]–[9]. En la [Figura 1.1.1](#page-10-0) puede observarse el número de publicaciones en función del tiempo de trabajos relacionados con imagen hiperespectral consultado de la base de datos *Scopus* [10].

<span id="page-10-0"></span>*Figura 1.1.1 Número de publicaciones relacionadas con imagen hiperespectral y arte.*

El trabajo de Saunders et al. [11], el de Casini A. et al. [7] y el de Bruni S. et al. [12] representan algunos de los primeros trabajos donde obtienen imágenes espectrales con un número de bandas suficientemente grande y cercano a lo que se considera imagen hiperespectral<sup>1</sup>, y lo utilizan para hacer el análisis de obras pictóricas.

El trabajo de Bruni S. et al. [12] se distingue porque utilizan imagen multiespectral junto con espectroscopía Raman, espectroscopía de micro-FTIR y fluorescencia de rayos X, con lo que logran determinar la paleta (pigmentos usados) de pinturas al fresco del norte de Italia.

Es importante mencionar el trabajo de John K. Delaney et al. [13]–[18], donde su equipo ha realizado diversos proyectos que incluyen la identificación de pigmentos azules a través de imagen espectral en la región infrarroja, mapeo e identificación de pigmentos en pinturas de Picasso y recientemente el desarrollo de un sistema integral de imagen hiperespectral con fluorescencia de rayos X.

<sup>1</sup> La imagen hiperespectral se caracteriza por estar formadas por cientos o miles de bandas. https://gisgeography.com/multispectral-vs-hyperspectral-imagery-explained/

Otros trabajos de interés son los de Legrand S. et al. [19], publicado en *Heritage Science,* donde examinan diversas regiones de obras de arte usando imagen de fluorescencia de rayos X e imagen hiperespectral infrarroja, y el trabajo de Mounier et al. [20] donde usan las técnicas de imagen hiperespectral y espectro-fluorometría, FORS y XRF para la identificación de materiales en manuscritos medievales de la colección de Marcadé. De este trabajo es importante mencionar que reconocen la dificultad de identificar materiales orgánicos en la capa pictórica como algunos colorantes o aglutinantes, por medio de técnicas no invasivas. Utilizan cinco pigmentos rojos, tres inorgánicos (rojo de plomo, cinabrio y rojo ocre) y dos orgánicos (cochinilla y palo de Brasil) mezclados con dos aglutinantes, pero también usan otros nueve pigmentos (solo los caracterizan con FORS e imagen hiperespectral).

Un ejemplo más, donde se combina imagen hiperespectral con imagen de fluorescencia de rayos X es el trabajo de Dooley et al. [14], donde hacen la combinación de ambas técnicas para la identificación de pigmentos en el panel de la Virgen María (ca. 1475) del artista Cosimo Tura.

Del mismo modo, en otro trabajo de Mounier A. et al. [21] hacen el estudio de pinturas medievales pertenecientes al siglo XIII-XVI, usando imagen hiperespectral, combinándolo con XRF y espectroscopia Raman. Establecen una comparación entre las imágenes adquiridas y los espectros de referencia de paneles de prueba preparados acorde a las recetas y materiales medievales. Lograron identificar la paleta usada, que corresponde a pigmentos medievales típicos como lapislázuli, minio, pigmentos verdes basados en cobre y algunos pigmentos basados en antraquinonas.

El trabajo de Daniel F. et al. [22], realizado en pinturas de Goya en el museo de Zaragoza en España, muestra la combinación de espectroscopía Raman y XRF para la identificación de pigmentos.

En resumen, a partir de los trabajos existentes se observa que la técnica de imagen hiperespectral es una herramienta adecuada para el estudio del patrimonio cultural, debido a que se trata de una técnica no invasiva, no destructiva, relativamente rápida y portátil, capaz de ofrecer información sobre los materiales pictóricos y la manera en que fueron aplicados.

A pesar de todas estas ventajas, su aplicación sigue siendo limitada, principalmente por la necesidad de contar con el equipo adecuado.

A partir de una revisión que se hizo de trabajos publicados pertenecientes al área de estudio, en México y Latinoamérica no existen sistemas de imagen hiperespectral aplicados a la identificación y mapeo de pigmentos en obras pictóricas. Por tal motivo, en el presente proyecto se desarrollará y aplicará la metodología para la identificación y mapeo de pigmentos y colorantes en obras pictóricas mexicanas, apoyándose principalmente en la técnica de imagen hiperespectral. La aplicación de esta técnica en el estudio del patrimonio cultural es relativamente reciente y su uso en obras pictóricas del patrimonio mexicano es muy escaso especialmente en piezas de la época colonial. [7], [11], [23], [24]

El análisis de pigmentos de referencia y su caracterización durante este trabajo, permitió realizar su identificación en las obras por comparación, a través de una serie de algoritmos que permiten procesar un gran número de datos en un tiempo relativamente corto. Eventualmente, esta información será fundamental para el desarrollo de futuros proyectos.

El presente proyecto se desarrolló con el apoyo del *Laboratorio Nacional de Ciencias para la Investigación y Conservación del Patrimonio Cultural* del Instituto de Física (LANCIC-IF) de la UNAM. Agradecemos el apoyo del *Instituto Nacional de Bellas Artes* (INBA) y el *Instituto de Antropología e Historia* (INAH) por permitirnos el acceso a los objetos de estudio, a través de diversos proyectos interinstitucionales y multidisciplinarios.

LANCIC cuenta con la colaboración de distintas instituciones interdisciplinarias, la infraestructura adecuada y el apoyo de personal altamente calificado para el análisis de patrimonio cultural. Como parte de su infraestructura se dispone del sistema de imagen hiperespectral SOC710VP que pudo ser utilizado en el estudio de obras pictóricas y que representa un equipo novedoso en México.

Durante este proyecto se implementaron algoritmos y métodos de análisis de los datos contenidos en las imágenes hiperespectrales. Un ejemplo es el *spectral angle mapper* o SAM, que es uno de los algoritmos más usados y con el que en algunos proyectos han logrado identificar regiones con pigmentos en común.

Debido a las limitaciones de la imagen hiperespectral que se han reportado en diversos trabajos, se utilizaron técnicas de análisis espectroscópicas complementarias. Se utilizó fluorescencia de rayos X (*X ray fluorescence spectroscopy* o XRF) para identificar la presencia de elementos característicos de algunos de los pigmentos inorgánicos. Del mismo modo se empleó la técnica de espectroscopia de reflectancia por fibra óptica (fiber optic reflectance spectroscopy, FORS), la cual ha sido usada en diversos trabajos [25]–[27] para la identificación de pigmentos y ha sido significativamente útil en el estudio de pigmentos orgánicos.

#### **Hipótesis**

Debido a las características de la técnica de imagen hiperespectral y las diversas aplicaciones que ha tenido, es posible implementar una metodología, basada en esta técnica no invasiva, no destructiva, rápida e in situ, junto con técnicas espectroscópicas, para el análisis de objetos pertenecientes al patrimonio cultural mexicano.

#### **Objetivo principal**

El objetivo principal de este trabajo fue el de implementar una metodología que permitiera el uso de uno de los primeros sistemas de imagen hiperespectral en México, apoyado en técnicas espectroscópicas, aplicado a la caracterización material de obras de arte pictóricas en México. Dicha metodología debería cumplir las características definidas en el trabajo de Lahanier et al. (1986) [28] para poder ser aplicada al estudio del patrimonio cultural; es decir, tiene que ser: (i) no destructiva; (ii) rápida; (iii) universal; (iv) versátil; (v) sensible; (vi) multi-elemental (espectroscópica). A partir del trabajo realizado en el LANCIC-IF, se comprueba que son necesarias dos características más: ser no invasiva y portátil para desarrollar *in situ* los análisis necesarios.

Los objetivos particulares alcanzados son los siguientes:

- 1. Considerando las características de los materiales estudiados, se determinar el alcance y las condiciones en que se puede aplicar esta metodología.
- 2. Aplicar la metodología para el análisis de objetos pertenecientes al patrimonio cultural mexicano, lo que permitió identificar los pigmentos presentes, así como su distribución espacial.
- 3. A partir de éstos se pudo responder cuestiones artísticas o históricas particulares en cada obra, así como detectar procesos de alteración.

En el presente trabajo se realizaron los siguientes estudios:

#### • *Materiales de referencia*

Se realizó el análisis de pigmentos de referencia en forma de pastillas y polvos, y de tablas realizadas con las técnicas empleadas en los siglos XVI-XVII, con algunos de estos pigmentos. El trabajo con estos materiales permitió determinar y optimizar la metodología implementada.

#### • *Cúpula Capilla Ex Teresa,* Juan Cordero (1822-1884)

Este caso de estudio permitió evaluar la capacidad del sistema de imagen hiperespectral con que contamos, para realizar medidas de manera remota y utilizando iluminación natural.

- *Adoración de los Pastores,* atribuida a Marten de Vos (Amberes, 1532 1603), Este análisis permitió caracterizar una pintura de origen europeo con la metodología implementada. Los resultados proveerán un punto de comparación con otros resultados obtenidos en pinturas mexicanas.
- *El Pentecostés,* atribuida a Baltasar de Echave Orio (Guipúzcoa, España 1558 Nueva España1619)

El análisis de esta obra permitió describir los materiales pictóricos empleados y algunos aspectos de la técnica utilizada. Se logró responder una cuestión acerca de la manufactura de la obra, aportando detalles que indican la colaboración de distintos artistas en diferentes zonas de la pintura.

### • *La Purísima Concepción* de autor desconocido.

Esta obra representó un caso especial de estudio debido a la cantidad de alteraciones que ha sufrido. A partir de la información obtenida con las técnicas de análisis se sabe que está formada por una superposición de al menos dos pinturas. El trabajo realizado en este proyecto permitió describir la capa pictórica superficial identificando los principales pigmentos utilizados y características de su aplicación, así como resaltar algunos detalles relacionados con las pinturas subyacentes.

#### <span id="page-16-0"></span>**Capítulo 1. Interacción radiación-materia**

En esta sección se describen los conceptos y las bases fundamentales para el desarrollo del proyecto. En la primera parte se describe la teoría relacionada con la interacción luz-materia, haciendo énfasis en los procesos relacionados con la absorción, dispersión y reflexión por materiales pictóricos. Además, se establecen las bases físicas de la espectroscopia de fluorescencia de rayos X (XRF) que se utiliza para obtener información elemental, también complementaria al estudio realizado de los materiales pictóricos en la metodología propuesta.

#### <span id="page-16-1"></span>**1.1. Radiación y espectro electromagnético**

El presente trabajo se basa en utilizar una metodología que emplea técnicas de análisis no invasivas y no destructivas para el estudio de obras pictóricas. Por lo que en la introducción se describen las bases físicas de los principios relacionados con estas técnicas. Las técnicas de **imagen hiperespectral (HSI)** y **espectroscopia de reflectancia por fibra óptica (FORS)** son técnicas analíticas que comparten como base física la detección de luz proveniente desde la superficie del objeto de estudio después de ser iluminados, por lo cual es necesario comenzar por describir la teoría relacionada con la interacción de la luz con la materia en el intervalo UV-Vis-IR.

A partir del trabajo de James Clerk Maxwell se descubrió que la luz es una onda electromagnética con componentes eléctrica y magnética. Caracterizada por su longitud de onda (*λ*), relacionada con su frecuencia (*ν*) y la velocidad de la luz (*c*) en el vacío, a través de la ecuación [\(1.1.1\)](#page-16-2):

<span id="page-16-2"></span>
$$
\lambda = c/v \tag{1.1.1}
$$

Posteriormente, con el desarrollo de la física cuántica, a partir de los trabajos de Planck sobre el cuerpo negro y de Einstein sobre el efecto fotoeléctrico, se encontró que la radiación electromagnética tiene una dualidad onda-partícula. La partícula asociada con la radiación electromagnética es conocida como fotón y la energía que transporta (*E*) puede está relacionada con la frecuencia y la constante de Planck (*h*) de la forma [\(1.1.2\)](#page-16-3):

<span id="page-16-3"></span>
$$
E = h\nu \tag{1.1.2}
$$

La radiación electromagnética se puede clasificar en función de su frecuencia o su longitud de onda, formando un espectro continuo, como se muestra en la [Figura 1.1.1](#page-17-0)

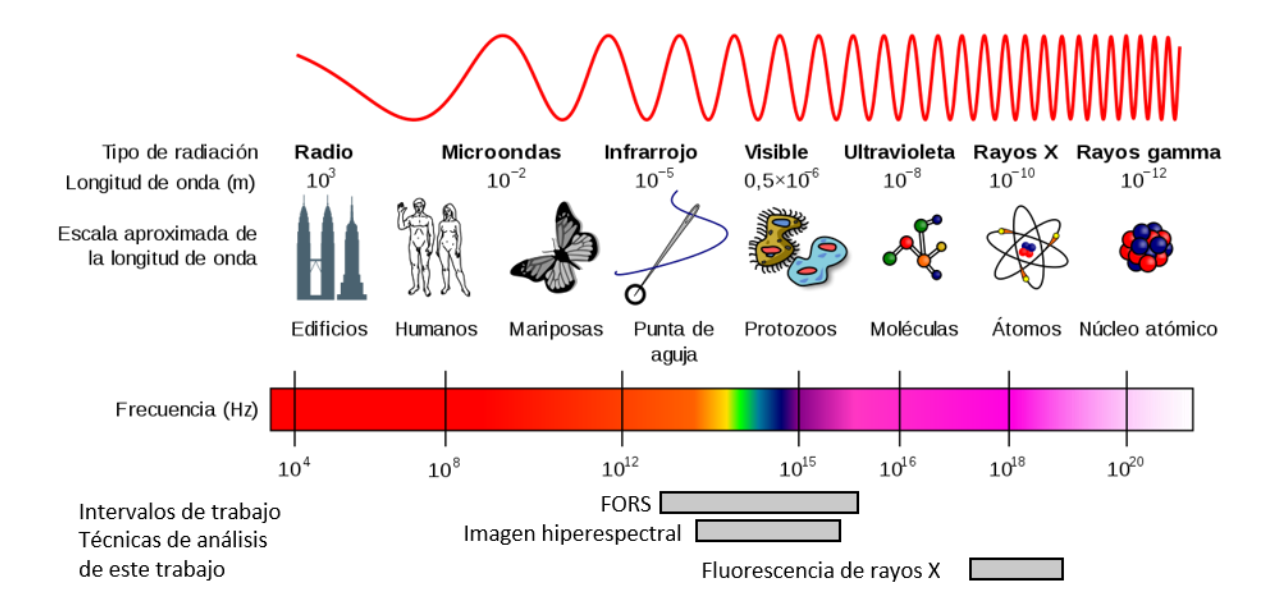

<span id="page-17-0"></span>Figura 1.1.1 Espectro electromagnético. Se ilustra la relación entre frecuencia y longitud de onda para diferentes tipos de radiación electromagnética.<sup>2</sup>

En este trabajo se utilizan técnicas analíticas que involucran radiación electromagnética en diferentes regiones del espectro: el sistema de imagen hiperespectral utilizado en este proyecto trabaja en la región visible y una parte del infrarrojo (400 nm – 1000 nm), el sistema FORS trabaja en parte de la región ultravioleta, visible e infrarrojo cercano (350 nm – 2500 nm). Por este motivo se hace énfasis de las posibles interacciones en cada una de estas regiones.

Existen diferentes tipos de fuentes de radiación electromagnética, que pueden ser naturales o artificiales, y que emiten fotones a través de diferentes fenómenos físicos o químicos. Una de sus principales características es su espectro de emisión, que define la cantidad de fotones que emite a cierta longitud de onda o energía. En la [Figura 1.1.2](#page-18-1) se comparan diferentes fuentes de radiación en la región visible e infrarroja.

<sup>2</sup> Imagen reproducida de http://mynasadata.larc.nasa.gov/images/EM\_Spectrum3-new.jpg

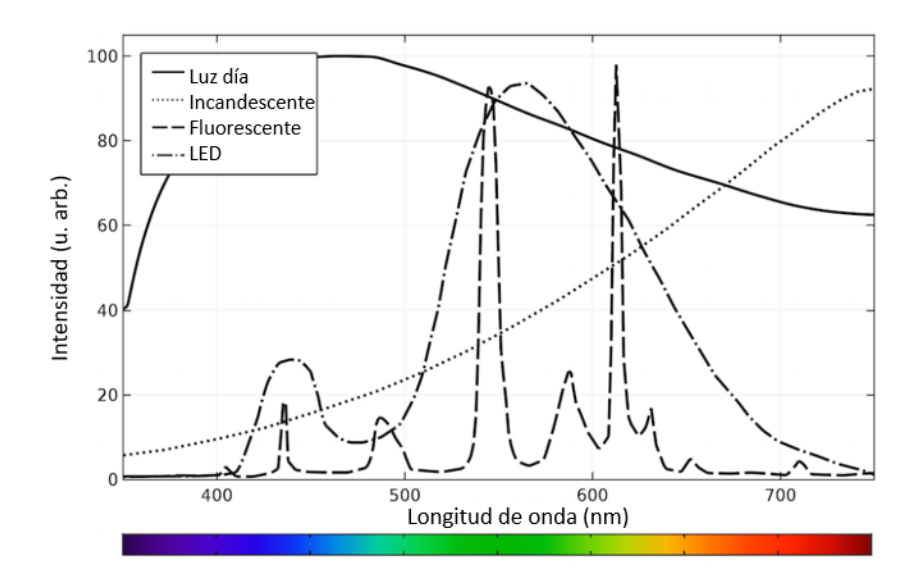

<span id="page-18-1"></span>Figura 1.1.2 Espectros de emisión para diferentes fuentes de radiación visible, intensidad contra longitud de onda.*<sup>3</sup>*

En este trabajo son importantes las fuentes de radiación en la región ultravioleta (UV), visible (Vis) e infrarrojas (IR), además de fuentes de rayos X.

#### <span id="page-18-0"></span>**1.2.Interacción luz-materia**

Vamos a comenzar describiendo las interacciones de la radiación en la región visible e infrarroja. Lo mencionado en la sección anterior está relacionado con la propagación de la luz en el vacío. La teoría que describe la propagación de la luz a través de medios materiales, ya sean absorbentes o no absorbentes, requiere el uso de parámetros que dependen de sus características. Uno de los más importantes es el índice de refracción y que está relacionado con la velocidad de la luz en el medio, a través de la relación [\(1.2.1\)](#page-18-2), (el índice de refracción del vacío tiene valor de 1):

<span id="page-18-2"></span>
$$
n = \frac{c}{v} \tag{1.2.1}
$$

Existen diferentes modelos que se pueden usar para describir las interacciones de la luz con materiales a diferentes escalas. Por ejemplo, las interacciones de la luz con las superficies

<sup>&</sup>lt;sup>3</sup> Imagen reproducida de https://www.comsol.com/blogs/calculating-the-emission-spectra-from-common-light-sources/

macroscópicas pueden describirse desde el punto de vista de la óptica geométrica. De esta manera, la ecuación general que describe las contribuciones que intervienen en la interacción de la luz es la siguiente:

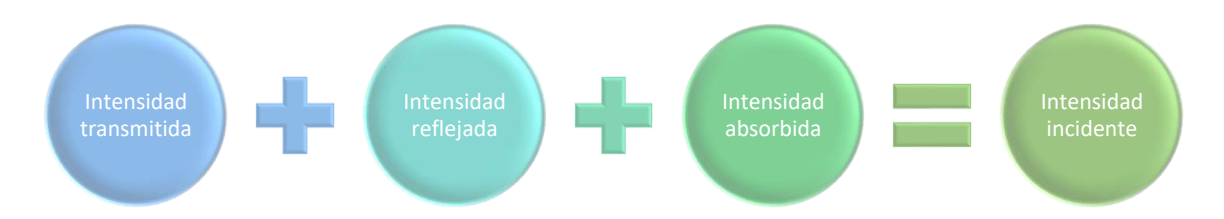

Cuando un haz de luz incide sobre una interfaz que delimita dos medios, parte de la luz es reflejada siguiendo la ley especular, donde el ángulo de reflexión es igual al ángulo de incidencia respecto a la normal. Adicionalmente, parte de la luz es refractada a través del medio 2, lo que es descrito por la ley de Snell que relaciona los índices de refracción *n*<sup>1</sup> y *n*2, del medio 1 y 2 respectivamente, con los ángulos de incidencia y de refracción, lo cual se muestra en la [Figura 1.2.1.](#page-19-0)

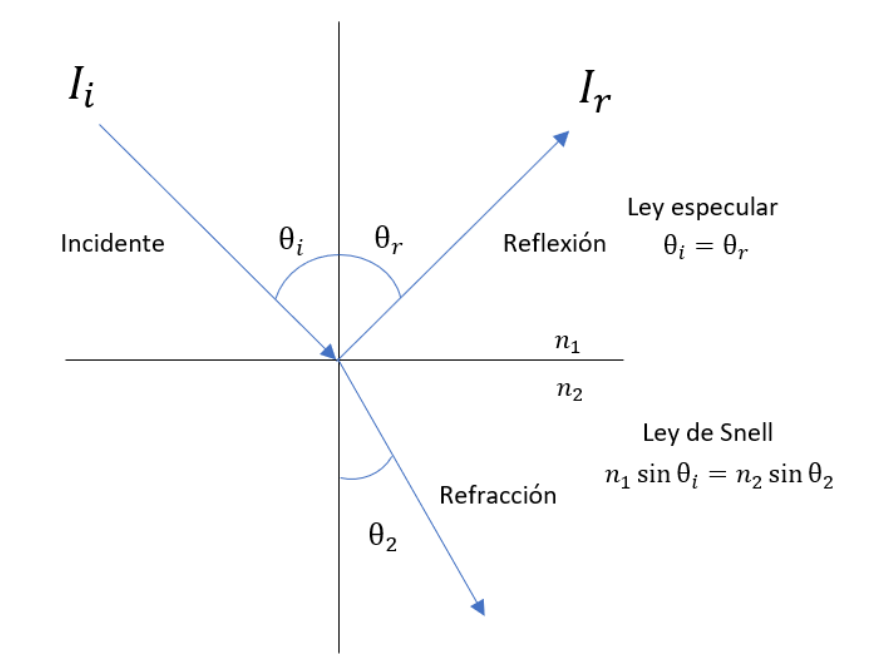

<span id="page-19-0"></span>Figura 1.2.1 Representación de los procesos de reflexión especular y refracción entre dos medios.

Finalmente, las intensidades entre la luz incidente, reflejada y transmitida en la interfase entre dos medios dependen de los índices de refracción de los medios *n*<sup>1</sup> y *n*2.

Por otro lado, existen objetos que están compuestos por partículas materiales de diferentes tamaños, lo que repercute en la manera en que la luz interacciona con ellos ya que se presentan fenómenos adicionales como la dispersión de la luz.

De esta manera, un modelo importante que se utiliza para describir la propagación de luz en medios absorbentes sin dispersión es la de Beer-Lambert, representado en la [Figura 1.2.2.](#page-20-0)

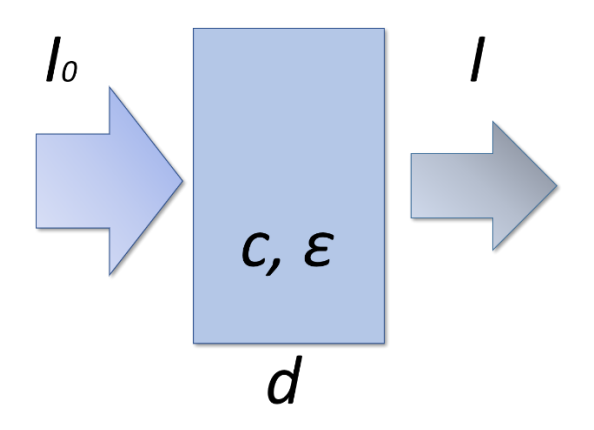

<span id="page-20-0"></span>Figura 1.2.2 Representación ley de Beer-Lambert del paso de luz a través de un medio absorbente. Donde  $I_0$ es la intensidad incidente, la intensidad del haz transmitido, *c* es la concentración, *ε* el coeficiente de extinción y *d* es el espesor de la muestra.

Este permite determinar la intensidad de luz I que atraviesa un medio a partir de la intensidad incidente (*I0*), el coeficiente de extinción (*ε*), la distancia que atraviesa la luz (*d*) y la concentración (*c*) del soluto en la mezcla.

$$
I = I_0 \, 10^{-\,\text{etc}} \tag{1.2.2}
$$

Por otro lado, la teoría que describe la dispersión de la luz se desarrolló inicialmente para describir la dispersión de la luz por partículas esféricas y posteriormente se extendió a la dispersión por partículas imperfectas. En general, la dispersión puede ocurrir con átomos, moléculas o partículas, en algunos casos la luz puede ser absorbida y reemitida casi instantáneamente. Típicamente la dirección de dispersión será diferente a la dirección de incidencia del haz de luz, y el proceso será elástico si la longitud de onda (energía) del haz incidente es igual al haz de luz dispersado e inelástico si hay cambio en la longitud de onda (energía). Existen diferentes modos de dispersión en función de las características de las partículas. Por ejemplo, en la dispersión Rayleigh la intensidad de la luz dispersada depende

inversamente de la cuarta potencia de la longitud de onda. En la región visible, longitudes de onda cortas como el azul son desviadas a un ángulo menor que las longitudes largas como el naranja o el rojo. La luz que atraviesa un medio con estas partículas suspendidas lo suficientemente separadas será dispersada en todas las direcciones independientemente de su longitud de onda. La dispersión Rayleigh es lo que le provoca que el cielo tenga una coloración azul y naranja a diferentes horas del día.

#### **1.2.1. Teoría de Kubelka-Munk**

<span id="page-21-0"></span>Como se mencionó antes, el modelo de Beer Lambert describe el paso de luz por un medio absorbente, en contraste existen modelos que incluyen la contribución debida a la dispersión de la luz en el medio. Uno de los más sencillos es el modelo de Kubelka-Munk, que es de interés para este trabajo debido a que inicialmente se desarrolló para describir la reflexión de la luz por capas de pintura. Este ha sido útil en la industria de las pinturas, especialmente para la descripción de mezclas. Sin embargo, requiere un control específico en la proporción de los componentes de la mezcla.

El modelo comienza considerando, por simplicidad, una capa material uniforme en composición y estructura, isotrópica, no fluorescente, iluminada de manera normal por luz monocromática difusa [29].

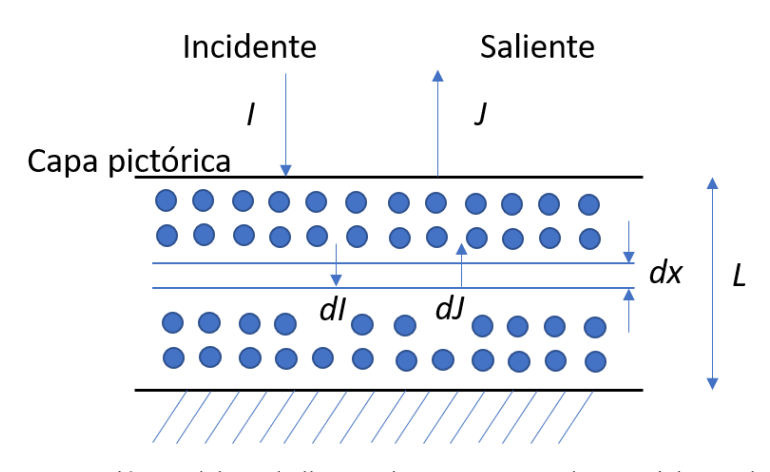

<span id="page-21-1"></span>Figura 1.2.3 Representación modelo Kubelka Munk para una capa de material. Donde *I* representa la intensidad incidente y *J* representa la intensidad saliente. Se representan las contribuciones infinitesimales de estas cantidades asociadas con una capa de grosor *dx*.

Posteriormente, se plantean las ecuaciones que relacionan las contribuciones de luz incidente y reflejadas para un elemento de la capa material.

Cada una de estas intensidades depende de la absorción  $K(\lambda)$  y la dispersión  $S(\lambda)$ , las cuales a su vez dependen de la longitud de onda λ:

$$
dI = -K(\lambda)Idx - S(\lambda)Idx + S(\lambda)Jdx \qquad (1.2.3a)
$$

$$
dJ = -K(\lambda)Jdx - S(\lambda)Jdx + S(\lambda)Idx \qquad (1.2.4b)
$$

Estas relaciones se representan en la [Figura 1.2.3.](#page-21-1) Al resolver este sistema y considerar una capa de pintura relativamente gruesa se llega a la ecuación de Kubelka-Munk, ecuación [\(1.2.5\)](#page-22-0), que establece la relación entre la reflectancia R y los factores de absorción K y dispersión S:

<span id="page-22-0"></span>
$$
f(R) = \frac{(1 - R)^2}{2R} = \frac{K(\lambda)}{S(\lambda)}
$$
(1.2.5)

Posteriormente, en el trabajo de Duncan [30] se describe la ecuación que relaciona la reflectancia  $R_m$  en una mezcla homogénea de pigmentos con los coeficientes de absorción  $K_i$ y dispersión  $S_i$  de cada pigmento mezclado, ecuación [\(1.2.6\)](#page-22-1):

<span id="page-22-1"></span>
$$
f(R_m) = \frac{(1 - R_m)^2}{2R_m} = \frac{\sum K_i(\lambda)}{\sum S_i(\lambda)}
$$
(1.2.6)

Finalmente, en el trabajo de Ciani [31] obtienen la profundidad de penetración de la luz en un material a partir de los coeficientes  $K(\lambda)$  y  $S(\lambda)$  del modelo de Kubelka-Munk.

<span id="page-22-2"></span>
$$
z_{0.01}(\lambda) = \frac{4.6}{\alpha} = \frac{4.6}{\sqrt{K(K + 2S)}}
$$
(1.2.7)

La ecuación [\(1.2.7\)](#page-22-2) indica la profundidad en que la intensidad reflejada decrece al 1% respecto a la intensidad incidente. Esto nos permite obtener una estimación del alcance de la luz en las capas pictóricas para diferentes longitudes de onda λ, lo que nos indica la profundidad que puede ser analizada con esta técnica.

De esta manera Ciani et al. [31] han medido valores K(λ) y S(λ) para diferentes minerales encontrados en sustratos, con los que encontraron que el alcance de la luz para estos materiales en el intervalo de 275 nm – 700 nm se encuentra por debajo de 200 µm.

A partir de lo descrito anteriormente se concluye que existen tres tipos de comportamiento general de los objetos con la luz, pueden ser reflejantes, opacos o translucidos, como se muestra en la [Figura 1.2.4.](#page-23-1)

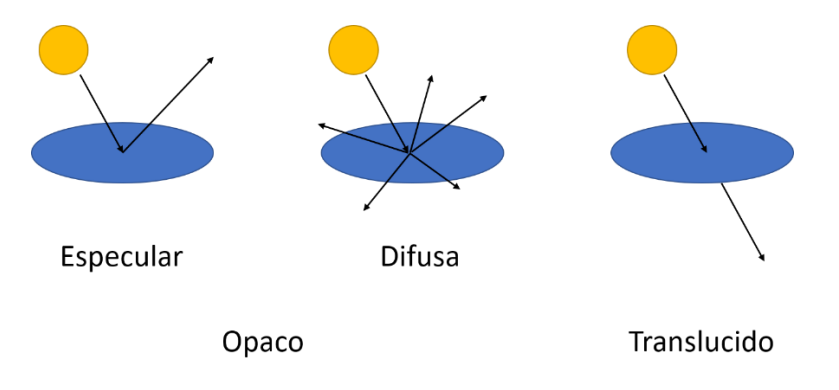

Figura 1.2.4 Diferentes respuestas de los objetos a la luz.

<span id="page-23-1"></span>A continuación, se describen en detalle los fenómenos de absorción en las regiones del espectro electromagnético involucradas con las técnicas de análisis usadas en este trabajo y los fenómenos relacionados, comenzando con luz ultravioleta, pasando por la región visible y finalizando con la región infrarroja.

#### <span id="page-23-0"></span>**1.3. Radiación ultravioleta**

La región de radiación ultravioleta (UV) comprende el intervalo entre los 10 nm y los 400 nm, lo que corresponde a frecuencias mayores a las asociadas con las del color azul. A su vez esta región está dividida en subintervalos caracterizados por su longitud de onda.

Debido a las interacciones de la luz ultravioleta con los materiales, esta tiene diversas aplicaciones como la esterilización, lámparas fluorescentes, control de plagas, técnicas espectroscópicas, entre otras.

Existen procesos de luminiscencia (emisión de luz) inducidos por la absorción de radiación ultravioleta: fluorescencia y fosforescencia.

La fluorescencia visible inducida por luz ultravioleta es un proceso donde la absorción de fotones UV producen la excitación de moléculas desde un estado electrónico base particular, denominado  $S_0$  a un estado de mayor energía  $S_n$ , la subsecuente emisión y decaimiento a un estado de menor energía debido a colisiones con moléculas cercanas. La transición a un estado de menor energía es acompañada por la emisión de un fotón. Las posibles transiciones y los estados involucrados son representados en el diagrama de Jablonski, ilustrados en la [Figura 1.3.1.](#page-24-0)

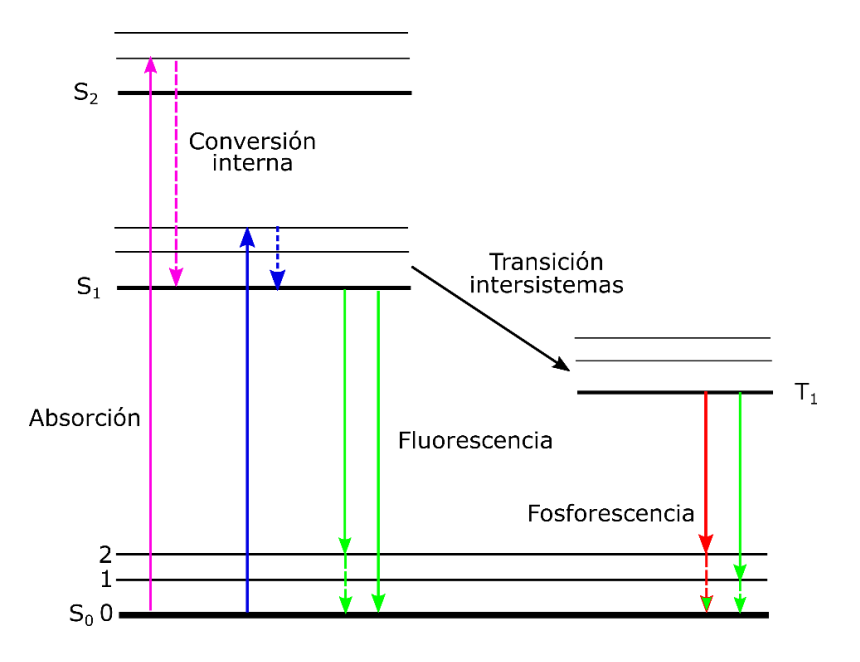

<span id="page-24-0"></span>Figura 1.3.1 Diagrama de Jablonski que muestra las transiciones asociadas con la absorción, fluorescencia y fosforescencia.*<sup>4</sup>*

<sup>4</sup> Imagen adaptada del trabajo de Albani J. [32]

Debido a que la energía de estos estados está determinada por la estructura de la molécula involucrada en la fluorescencia, las longitudes de onda de los fotones emitidos y su intensidad permiten inferir algunas de sus características y su presencia en ciertos materiales [32].

Las energías de absorción y desexcitación son modificadas por las contribuciones de los niveles rotacionales y vibracionales, por lo que el espectro resultante es una suma de estos efectos.

Principalmente los materiales que presentan fluorescencia son orgánicos, los electrones en enlaces pi y los no localizados son los involucrados en este proceso. Por otro lado, son relativamente pocos los materiales inorgánicos que presentan fluorescencia.

#### <span id="page-25-0"></span>**1.4. Región visible**

Una de las partes más importantes en las obras pictóricas son los pigmentos ya que su principal atributo es el color que exhiben. El color en los materiales puede ser descrito a partir de la física, de la química y de la fisiología del ojo humano.

Como se mencionó antes, la región visible del espectro electromagnético se encuentra entre 400 nm y 750 nm de longitud de onda y es la que interviene en la formación de color. Además, es una de las más importantes para el ser humano ya que está relacionado con el sentido de la vista. El color de un objeto se debe principalmente a la absorción selectiva y reflexión de radiación con diferentes longitudes de onda en la región visible. Estos procesos están relacionados con la composición y estructura química, lo que se describe con mayor detalle más adelante en la sección 1.6.

Finalmente, la percepción de color por el humano depende de la detección de la luz y posterior interpretación de las señales por el sistema de la vista. En la siguiente sección se describe de manera breve este sistema y sus principales características.

#### <span id="page-26-0"></span>**1.5. Visión humana**

La percepción del color por los seres vivos está relacionada con la fisiología del sistema encargado de la vista. En los humanos el ojo es el responsable de detectar la luz y posteriormente producir señales nerviosas que se interpretan en el cerebro para formar una imagen. El ojo es un órgano esferoide localizado en la cavidad orbital cuya pared está compuesta por tres capas. La capa externa incluye a la córnea y la esclerótica, mientras que en la parte frontal del ojo se localiza el canal óptico controlado por la pupila, que controla la cantidad de luz que entra en el ojo y cuya apertura está controlada por el iris. Por detrás se encuentra el lente o cristalino, que permite modificar la distancia de enfoque al cambiar su forma por medio del cuerpo ciliar. Finalmente, en la capa interior se encuentra la retina que a su vez está compuesta de diversos tejidos, incluyendo las células pigmentarias y la capa de fotorreceptores [33], como se muestra en la [Figura 1.5.1.](#page-26-1)

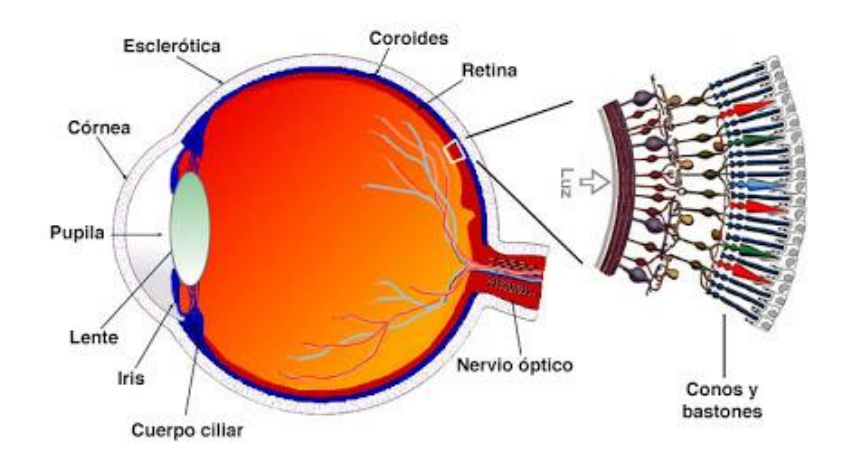

Figura 1.5.1 Estructura y principales tejidos en el ojo humano*. 5*

<span id="page-26-1"></span>Existen dos tipos de fotorreceptores en la retina denominados bastones y conos, cuya principal característica es su sensibilidad a señales lumínicas en el espectro electromagnético, lo que determina el tamaño de la respuesta a diferentes longitudes de onda. La detección de luz por estas células se produce debido a que contienen diferentes tipos de pigmentos

<sup>5</sup> Figura adaptada de http://retina.umh.es/Webvision/imageswv/sagitta2.jpeg

"visuales" capaces de absorber fotones en longitudes de onda específicas. En los bastones se encuentra el pigmento rodopsina y tiene su máxima absorción en 500 nm, mientras que en los conos existen tres variaciones de pigmento visual que tienen máxima absorción en 419 nm (azul), 533 nm (verde) y 564 nm (rojo) respectivamente. No obstante, las distribuciones espectrales de sus sensibilidades son relativamente amplias por lo que presentan superposición, como se ilustra en la [Figura 1.5.2.](#page-27-0) [34]

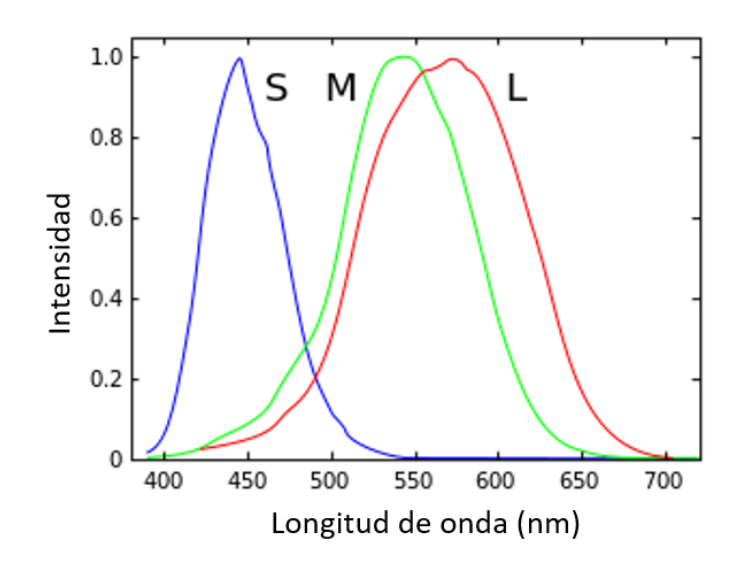

<span id="page-27-0"></span>Figura 1.5.2 Sensibilidades normalizadas de los tres tipos de conos con picos en diferentes longitudes de onda.*<sup>6</sup>*

El proceso de formación de una imagen y percepción de color en cámaras y detectores es análogo a como se produce con la visión humana. De esta manera son tres los elementos que definen el proceso de formación de imagen: la fuente de iluminación, la interacción de la luz con el material y finalmente la respuesta del detector u observador, como se representa en la [Figura 1.5.3.](#page-28-1)

<sup>6</sup> Reproducido de https://www.hisour.com/es/spectral-sensitivity-27054/

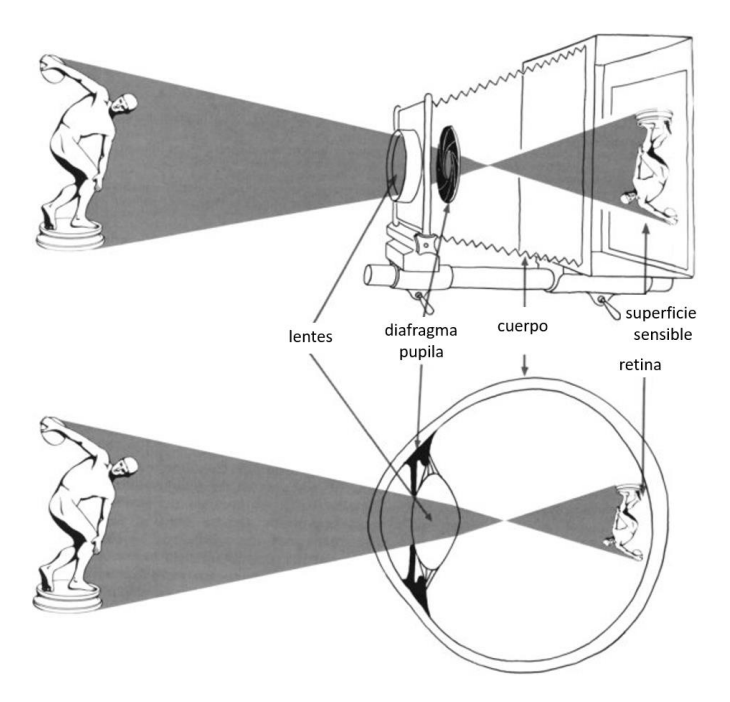

<span id="page-28-1"></span>Figura 1.5.3 Figura que representa la formación de imagen en el ojo humano y en un sistema de imagen analógico.*<sup>7</sup>*

Estos conceptos se retomarán con más detalle en la descripción de la metodología debido a su importancia durante el proceso de adquisición y procesamiento de los datos.

### <span id="page-28-0"></span>**1.6. Formación de color**

Como se mencionó antes, la región visible del espectro electromagnético está relacionada con la formación de color. La luz reflejada por los materiales está determinada por la absorción selectiva y los procesos de dispersión.

Existen cuatro modelos principales que describen la absorción de luz en la mayoría de los pigmentos en la región visible, cada uno relacionado con las diferentes naturalezas químicas en composición y estructura:

- Transiciones entre bandas de valencia y conducción
- Transferencia de carga
- Transiciones entre orbitales d-d

<sup>7</sup> Figura reproducida de http://www.drbourke.com.au/anatomy-of-the-eye

• Transiciones entre orbitales moleculares

En esta sección se describirá de manera general la relación entre cada uno de estos modelos con los procesos físicos involucrados, incluyendo algunos de los pigmentos más importantes que presentan este comportamiento. Posteriormente, se hace una clasificación más amplia de los materiales pictóricos relevantes para este trabajo junto con una descripción de sus características físicas, químicas, históricas y artísticas.

#### **1.6.1. Transiciones entre bandas de valencia y conducción**

<span id="page-29-0"></span>La teoría cuántica establece que en los átomos aislados los electrones se distribuyen en orbitales de energía cuantizada. Por otro lado, cuando los átomos se encuentran enlazados formando moléculas éstos forman nuevos orbitales moleculares. Si los átomos forman un sólido con un gran número de átomos enlazados los nuevos orbitales tienen energías cada vez más cercanas, hasta el punto de que forman bandas con energías prácticamente continuas. Estas bandas de energía son ocupadas por los electrones desde los niveles de menor hasta los de mayor energía, siguiendo el principio de exclusión de Pauli. La banda de menor energía desocupada es conocida como banda de conducción mientras que la banda de mayor energía ocupada corresponde a la banda de valencia. La diferencia de energía entre estas bandas, conocida como *band gap* en inglés, determina si el material es un aislante, un semiconductor o un conductor eléctrico. Cuando un cuanto de luz con energía mayor al *band gap* incide sobre este tipo de materiales produce una transición de un electrón desde la banda de valencia hasta la banda de conducción, representado en la [Figura 1.6.1.](#page-30-0)

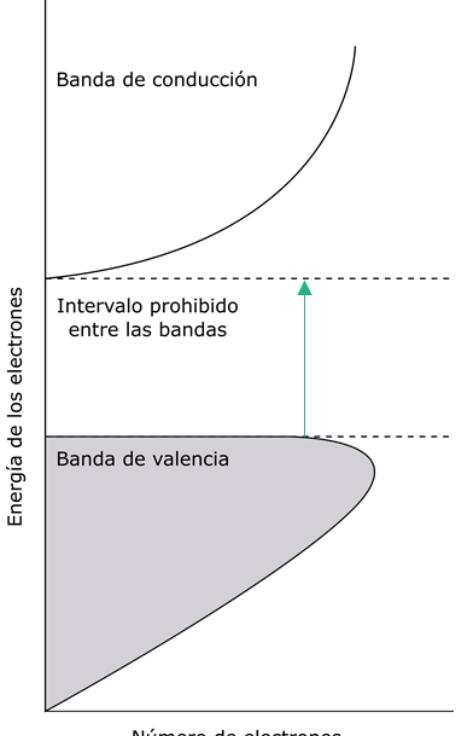

Número de electrones

Figura 1.6.1 Estructura de bandas de un material semiconductor*.*

<span id="page-30-0"></span>De esta manera, los fotones con mayor energía (menor longitud de onda) que el valor del *band gap* del material serán absorbidos mientras que los de menor energía (mayor longitud de onda) serán reflejados y serán los que contribuyen al color que presenta.

En la [Tabla 1](#page-30-1) se enlistan materiales con diferentes valores de band gap y el color que presentan.

<span id="page-30-1"></span>

| <b>Material</b>                                      | Composición                   | <b>Band Gap (eV)</b> | <b>Color</b>  |
|------------------------------------------------------|-------------------------------|----------------------|---------------|
|                                                      | Diamante Estructura de carbón | 5.4                  | Sin color     |
| Blanco de zinc ZnO                                   |                               | 3.0                  | <b>Blanco</b> |
| Amarillo de Cadmio CdS                               |                               | 2.6                  | Amarillo      |
| Naranja de cadmio CdS <sub>1-x</sub> Se <sub>x</sub> |                               | 2.3                  | Naranja       |
|                                                      | Bermellón Cinabrio (HgS)      | 2.0                  | Rojo          |
| Silicio                                              | - Si                          | 1.1                  | Negro         |
| Galena                                               | <b>PbS</b>                    | 0.4                  | Negro         |

Tabla 1. Band gap y color de distintos materiales.

Materiales semiconductores con una banda prohibida entre 1.65 eV y 3.54 eV, relacionadas con fotones con longitudes de onda entre 750 nm y 350 nm.

Por medio de las técnicas espectroscópicas de reflexión o absorción se puede describir este comportamiento. Los espectros de estos materiales presentan una forma sigmoidal, donde el punto de inflexión está relacionado con el valor del *band gap*, como se representa en l[a Figura](#page-31-1)  [1.6.2.](#page-31-1)

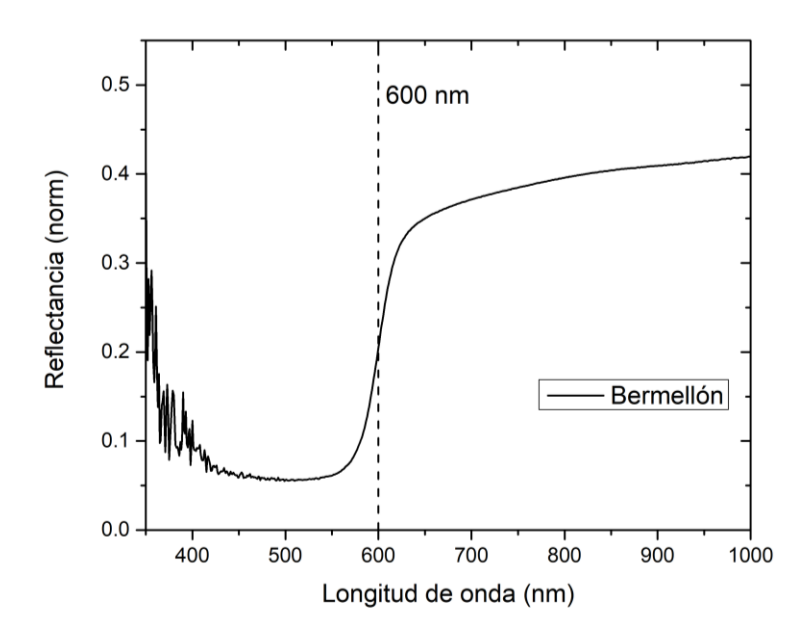

<span id="page-31-1"></span>Figura 1.6.2 Espectro de reflectancia de bermellón, donde se aprecia el punto de inflexión alrededor de 600 nm.

De esta manera un espectro con estas características nos indica la presencia de un pigmento con estructura de semiconductor y la posición del punto de inflexión permite inferir de que material se trata.

#### **1.6.2. Transferencia de carga**

<span id="page-31-0"></span>Este proceso ocurre en materiales que poseen iones en forma de impurezas adyacentes o cercanas entre sí. De esta manera, la absorción de un fotón puede producir la transición de un electrón de uno de los iones a otro ion cercano. La diferencia de energía entre los estados corresponde a la energía que el sistema necesita absorber para la transición [35].

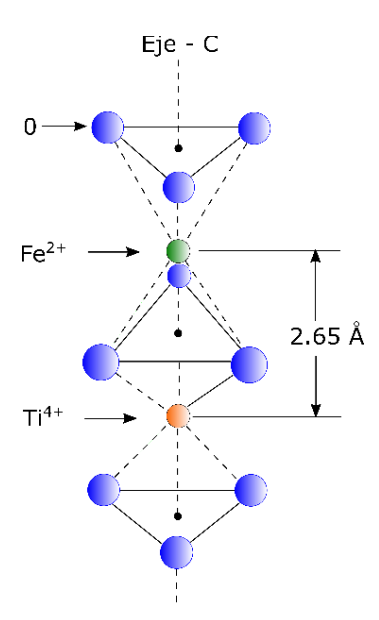

<span id="page-32-0"></span>Figura 1.6.3 Estructura de los átomos en el zafiro con iones de hierro y titanio adyacentes.*<sup>8</sup>*

Como ejemplo particular de este proceso encontramos al zafiro donde el ion Fe<sup>2+</sup> transfiere un electrón al ion  $Ti^{4+}$ , [Figura 1.6.3,](#page-32-0) como se representa en la siguiente reacción, ecuación  $(1.6.1):$  $(1.6.1):$ 

<span id="page-32-1"></span>
$$
Fe^{2+} + Ti^{4+} \rightarrow Fe^{3+} + Ti^{3+}
$$
 (1.6.1)

La diferencia de energía entre el estado final e inicial es de 2.11 eV, lo que corresponde a una absorción alrededor de 588 nm lo que le da su matiz azul.

La transferencia de carga puede presentarse en óxidos de hierro que constituyen una parte importante de pigmentos basados en tierras con color. Estas absorciones en los iones de hierro se producen cercanas a la región UV y se extienden a la región azul-verde lo que proporciona los tonos amarillos y rojos a estos pigmentos [36], el espectro de reflectancia que se produce se muestra en la [Figura 1.6.4.](#page-33-1)

<sup>8</sup> Imagen reproducida de http://www.webexhibits.org/causesofcolor/8.html

<span id="page-33-1"></span>Figura 1.6.4 Espectros de reflexión de diferentes pigmentos basados en óxidos de hierro.

#### **1.6.3. Transiciones entre orbitales d-d**

<span id="page-33-0"></span>Algunos pigmentos están caracterizados por contener metales de transición en su composición. En átomos aislados las transiciones entre orbitales *d* o *f* no ocurren debido a que se tratan de estados degenerados y están prohibidas por las reglas de selección. Cuando este tipo de iones se encuentran dentro de ciertos materiales, rodeados de ligandos o en estructuras cristalinas, los orbitales *d* cambian su distribución en energía formando dos grupos lo que permite que existan transiciones entre estos estados. Estos efectos se describen dentro de la teoría del campo cristalino, que posteriormente se extendió a la teoría de campo ligante. La diferencia de energía entre los dos grupos de orbitales se le conoce como 10Dq o parámetro de campo cristalino.

La manera en que se distribuyen estos niveles de energía depende del tipo de iones y la geometría que forman junto con los iones en coordinación. El desdoblamiento de los niveles de energía de los orbitales *d* se representa en la [Figura 1.6.5.](#page-34-0)

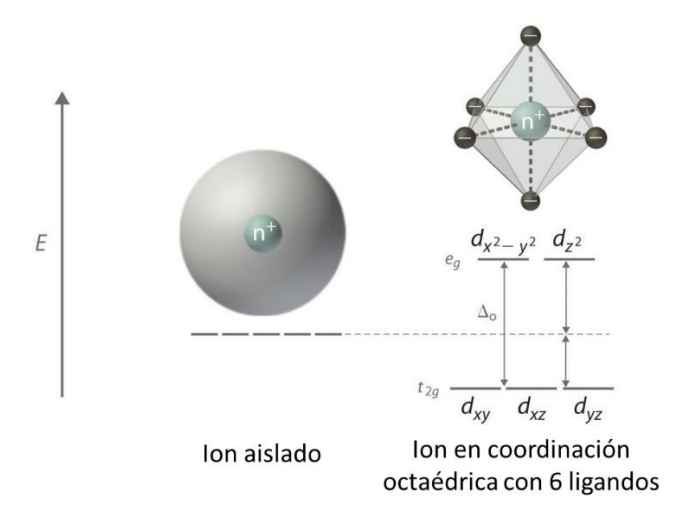

<span id="page-34-0"></span>Figura 1.6.5 Representación de la geometría y los potenciales de un metal de transición aislado y en coordinación octaédrica. *9*

Existe una gran cantidad de pigmentos que presentan este comportamiento como las tierras coloreadas con óxidos de hierro, donde se producen tres transiciones en la región visible e infrarrojo cercano entre los orbitales 3d del ion Fe<sup>3+</sup>, estas transiciones se representan en la [Figura 1.6.6.](#page-34-1)

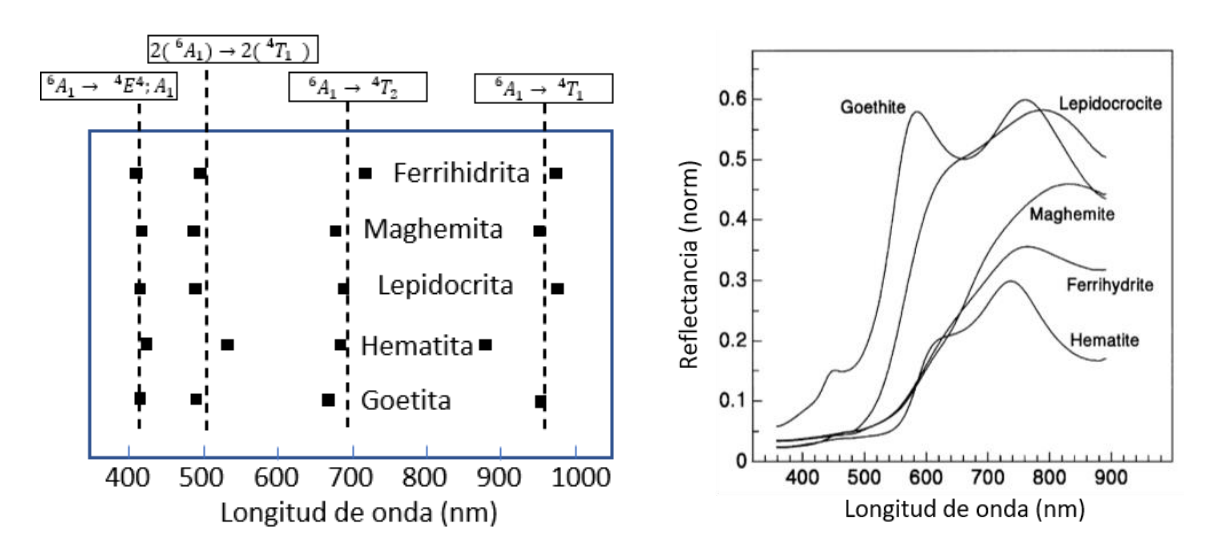

<span id="page-34-1"></span>Figura 1.6.6 Representación de las absorciones en diferentes óxidos de hierro junto con sus espectros de reflectancia correspondientes.*<sup>10</sup>*

<sup>&</sup>lt;sup>9</sup> Figura adaptada de https://chem.libretexts.org

<sup>10</sup> Imágenes reproducidas de *Diffuse reflectance spectroscopy of iron oxides*. Torrent J. Barron [36]

#### **1.6.4. Transiciones entre orbitales moleculares**

<span id="page-35-0"></span>Como se mencionó antes, cuando los átomos se enlazan para formar moléculas se generan orbitales moleculares organizados en dos grupos: de enlace y anti-enlace, los cuales están relacionados con la estabilidad de la molécula.

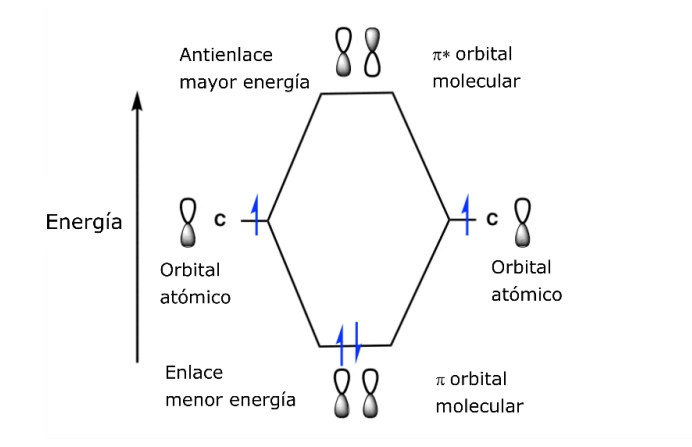

Figura 1.6.7 Diagrama de energía para dos orbitales moleculares*.*

<span id="page-35-1"></span>Estos se describen con detalle a partir de la teoría de orbitales moleculares. Por la cantidad de orbitales que se generan puede ser compleja la descripción completa de los niveles de energía en las moléculas, afortunadamente los procesos de absorción de luz pueden ser descritos a partir de dos orbitales moleculares: el orbital molecular de mayor energía ocupado (*highest occupied molecular orbital* o HOMO) y el orbital de menor energía desocupado (*Lowest unoccupied molecular orbital* o LUMO), ambos conocidos como orbitales frontera, como se muestra en la [Figura 1.6.7](#page-35-1) y en la [Figura 1.6.8.](#page-36-0)

La absorción en estas moléculas se produce cuando fotones inciden sobre el material con energías correspondientes a la diferencia entre estos orbitales moleculares. Estos determinan la absorción selectiva en colorantes y pigmentos orgánicos modernos. Los colorantes, ya sea naturales o sintéticos, poseen este tipo de estructura y las transiciones electrónicas generalmente involucran orbitales moleculares de enlace y anti-enlace del tipo del tipo pi  $(\pi)$ o del tipo sigma (σ). En estas moléculas los grupos atómicos relacionados con el color se dividen en dos grupos: cromóforos y auxocromos.
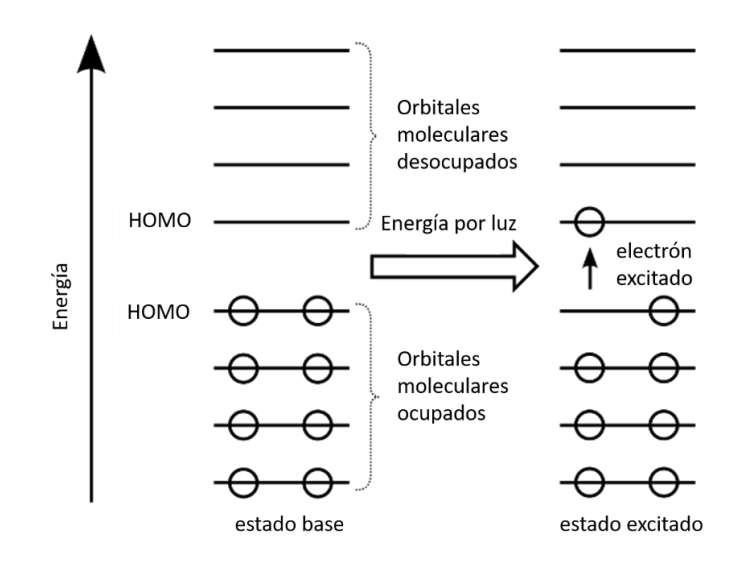

Figura 1.6.8 Diagramas de energía para orbitales moleculares, donde se indican los orbitales HOMO y LUMO.

| Cromóforo           | <b>Ejemplo</b>    | <b>Excitación</b>        | $\lambda_{\text{max}}$ (nm) |
|---------------------|-------------------|--------------------------|-----------------------------|
| $C = C$             | Eteno o etileno   | $\pi \rightarrow \pi^*$  | 171                         |
| $C \equiv C$        | Hexeno o hexino   | $\pi \rightarrow \pi^*$  | 180                         |
| $C = 0$             | Etanal            | $n \rightarrow \pi^*$    | 290                         |
|                     |                   | $\pi \rightarrow \pi^*$  | 180                         |
| $N = 0$             | Nitro metano      | $n \to \pi^*$            | 275                         |
|                     |                   | $\pi \to \pi^*$          | 200                         |
| $C - X$<br>$X = Br$ | Bromuro de metilo | $n \rightarrow \sigma^*$ | 205                         |
| $C - X$<br>$X = I$  | Ioduro de metilo  | $n \rightarrow \sigma^*$ | 255                         |

Tabla 2 Ejemplos de grupos moleculares cromóforos, se indican transiciones asociadas con formación de color y la longitud de onda correspondiente.

Los principales grupos cromóforos son moléculas que incluyen dobles enlaces conjugados ya sea lineales y algunos grupos aromáticos, triples enlaces del tipo carbono-carbono, grupos aromáticos, carbonilo, amino, diano y diazo.

Ejemplos de moléculas con este comportamiento son los carotenoides, las porfirinas, las ftalocianinas, los flavonoides, entre otros.

Un ejemplo que permite observar la relación entre la diferencia en energía de los niveles HOMO y LUMO, y el color que presentan las moléculas son los carotenoides. Estos presentan enlaces dobles y simples entre átomos de carbono conjugados de manera lineal. Como se observa en la tabla, el doble enlace entre carbonos tiene una absorción centrada en 171 nm, en la región ultravioleta, por lo que no presenta color por sí solo. La combinación de enlaces conjugados provoca que la diferencia de energía entre los estados HOMO y LUMO disminuya, lo que permite la absorción de radiación en la región visible y provoca que el material presente color. Destacan las moléculas de α- y β- caroteno que tienen picos de absorción cercanos a 450 nm y el licopeno con un pico de absorción en 475 nm, estos les dan un color rojizo a algunas flores y frutas [37], en la [Figura 1.6.9](#page-38-0) se muestran ejemplos de carotenos asociados con absorciones en la región visible.

Aunque los grupos auxocromos no producen color por ellos mismo, modifican la intensidad del color en los cromóforos. Entre los grupos auxocromos más importantes se encuentran el grupo hidroxilo (OH), el keto (CO) y grupos que contengan nitrógeno.

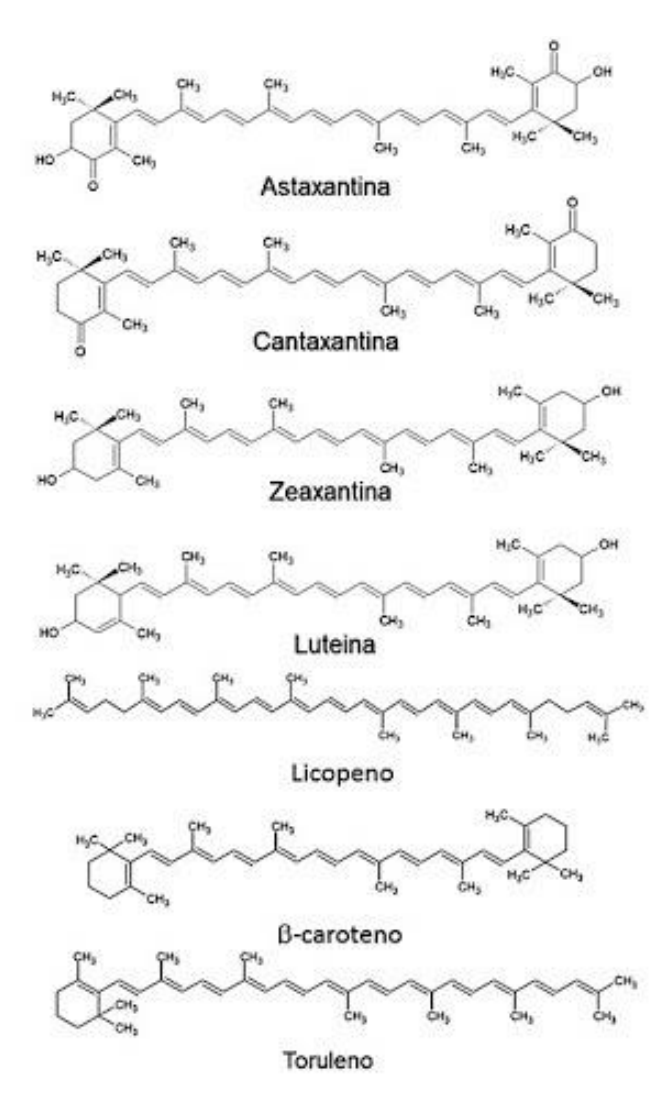

Figura 1.6.9 Ejemplos de carotenos asociados con color en diferentes colorantes.*<sup>11</sup>*

<span id="page-38-0"></span>Adicionalmente a estas transiciones en las moléculas también pueden producirse vibraciones, por lo que los niveles de energía electrónicos están acompañados por niveles de energía correspondientes a transiciones vibracionales y rotacionales. Las transiciones entre estos niveles dan lugar a absorciones y emisiones de radiación infrarroja, pero además modifican la energía de las transiciones entre los estados HOMO y LUMO, esto se describe con mayor detalle en la siguiente sección [37].

 $11$  Figura reproducida de http://www.biochemtech.uadec.mx/2020/02/17/carotenoids-properties-and-bioprotective-effects/

## **1.7.Interacciones con radiación Infrarroja**

La región infrarroja del espectro electromagnético consiste en radiación con longitudes de onda mayores a las correspondientes del color rojo. El infrarrojo a su vez se divide en diferentes subregiones caracterizadas por su longitud de onda, como se muestra en la [Tabla](#page-39-0)  [3](#page-39-0) [38].

<span id="page-39-0"></span>

| <b>Intervalos</b>   | Infrarrojo cercano<br><b>Near Infrared</b><br>NIR | Infrarrojo Medio<br><b>Middle Infrared</b><br><b>MIR</b> | Infrarrojo lejano<br><b>Far Infrared</b><br>FIR |
|---------------------|---------------------------------------------------|----------------------------------------------------------|-------------------------------------------------|
| Número<br>de onda   | $13,000 - 4000$ cm <sup>-1</sup>                  | $4000 - 400$ cm <sup>-1</sup>                            | $< 400$ cm <sup>-1</sup>                        |
| Longitud<br>de onda | $760 - 2500$ nm                                   | $2500 - 25000$ nm                                        | $>25000$ nm                                     |

Tabla 3. Regiones del infrarrojo en función del número de onda y de la longitud de onda

En algunos trabajos se utiliza el número de onda  $\bar{\nu}$  para describir esta región del espectro, con unidades cm<sup>-1</sup>, relacionado con la longitud de onda  $\lambda$ , con la frecuencia  $\nu$  y con la velocidad de la luz *c* por medio de la ecuación [\(1.7.1\)](#page-39-1).

<span id="page-39-1"></span>
$$
\bar{\nu} = 1/\lambda = \nu/c \tag{1.7.1}
$$

El infrarrojo es ampliamente utilizado para el estudio de una gran variedad de materiales ya sea en forma de líquidos, soluciones, polvos, películas, fibras, etc. Los primeros sistemas de análisis datan de la década de 1940 y el mayor avance que presento la técnica fue la introducción de espectrómetros combinados con transformada de Fourier [38].

Los procesos de absorción en esta región están principalmente relacionados con transiciones entre estados vibracionales de las moléculas del material. Además, para que una molécula presente absorciones en la región infrarroja su momento dipolar eléctrico debe de cambiar durante la vibración. Esta condición es una regla de selección para la espectroscopia infrarroja, y un ejemplo donde se puede observar son las moléculas diatómicas homo nucleares que no poseen absorciones en el infrarrojo, ya que su dipolo eléctrico asociado se mantiene en cero a pesar de que el enlace entre los átomos cambie de longitud. Existen trabajos donde se aborda la relación entre la simetría en las moléculas con las transiciones que pueden observarse en el infrarrojo y como pueden describirse a partir de la teoría de grupos.

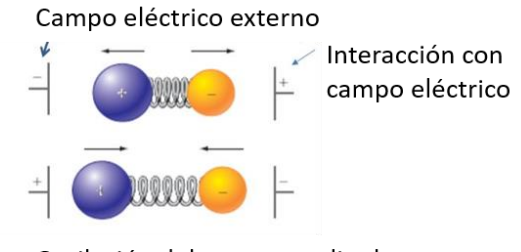

Oscilación del momento dipolar

Figura 1.7.1 Representación del cambio del momento dipolar en una molécula hetero nuclear diatómica.*<sup>12</sup>*

Los picos de absorción en los espectros infrarrojos son ensanchados por diversos factores como el efecto Doppler, provocado por el movimiento relativo de las moléculas, colisiones entre moléculas cercanas o el tiempo de vida de los estados involucrados.

En cada una de las regiones infrarrojas existen picos de absorción relacionadas con transiciones características. El modelo que describe la absorción en la región infrarroja parte de considerar las moléculas como osciladores armónicos, donde las vibraciones están relacionadas con cambios en las longitudes de los enlaces y los ángulos entre estos [38].

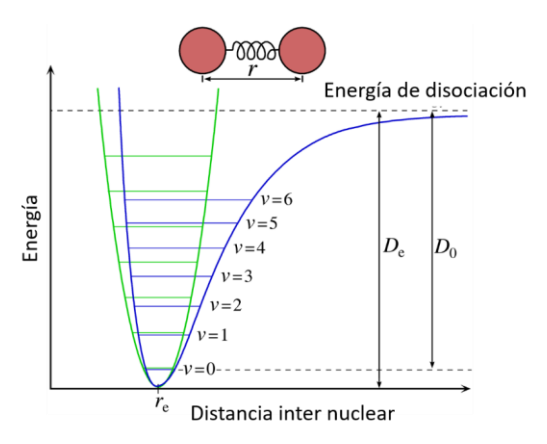

Figura 1.7.2 Potencial asociado al enlace entre dos átomos en función de la distancia de enlace, curva azul. El potencial verde corresponde a un oscilador armónico. *<sup>13</sup>*

<sup>12</sup> Figura adaptada de https://socratic.org

<sup>13</sup> Figura reproducida de https://chem.libretexts.org

La intensidad de las absorciones está relacionada con la magnitud en el cambio del dipolo, por este motivo en las moléculas simétricas solo algunos modos de vibración producen absorciones y estas moléculas tienen absorciones débiles, como se representa en la [Figura](#page-41-0)  [1.7.3.](#page-41-0)

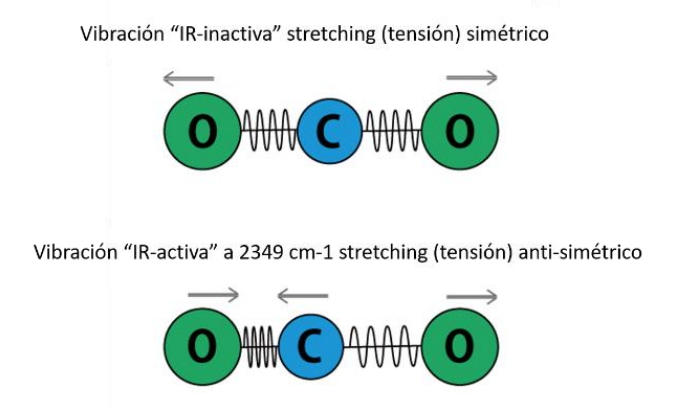

<span id="page-41-0"></span>Figura 1.7.3 Ejemplos de vibraciones sin absorción en la región infrarroja y con absorción para una molécula simétrica.

Adicionalmente, existen picos de absorción sobretonos, relacionados con transiciones entre el estado fundamental y el segundo, o tercero según corresponda, estado excitado. La energía asociada con el primer sobretono corresponde al doble de la energía del fundamental, representado en la [Figura 1.7.4.](#page-42-0)

Las vibraciones armónicas pueden acoplarse provocando cambios en el espectro infrarrojo resultante. Por ejemplo, cuando dos bandas absorben de manera simultánea se produce una banda de combinación en donde su número de onda esta dado por la suma de los números de onda de las bandas originales.

$$
\bar{\mathbf{v}} = (\bar{v}_1 + \bar{v}_2) \tag{1.7.2}
$$

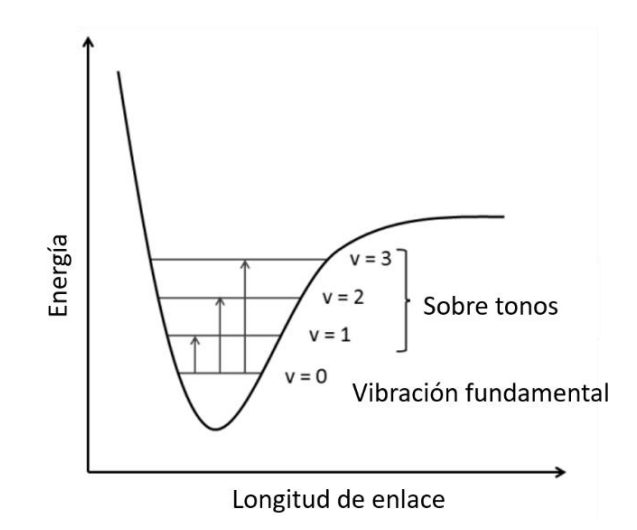

<span id="page-42-0"></span>Figura 1.7.4 Representación de transiciones asociadas con sobretonos en un enlace molecular.*<sup>14</sup>*

El intervalo infrarrojo medio es el que se utiliza principalmente en los sistemas de análisis, aunque las zonas de infrarrojo lejano y cercano también incluyen información útil.

Como se mencionó antes, en algunos materiales la dispersión y absorción serán diferentes a los que ocurren en la región visible. Esto provoca que algunos pigmentos luzcan opacos en la región visible y sean transparentes en algunas longitudes de onda en el infrarrojo.

El intervalo de trabajo del sistema de espectroscopia infrarroja depende del espectrómetro y la sensibilidad espectral del detector que utiliza. Finalmente, existen diferentes geometrías en las que trabajan los sistemas de espectroscopia, en el caso de la espectroscopia infrarroja el análisis puede realizarse por transmisión o por reflexión. Los aspectos técnicos relacionados con las técnicas de análisis se describirán de manera más detallada en el capítulo de metodología.

<sup>14</sup> https://www.researchgate.net/figure/The-anharmonic-oscillator-model-Infrared-light-can-only-be-absorbed-by-a-molecule-ifthe fig40 312493700

# **Capítulo 2. Materiales pictóricos**

A lo largo de la historia el color ha formado parte importante de la cultura humana y se ha utilizado para representar distintos aspectos de la vida cotidiana. Por este motivo, desde la antigüedad el ser humano ha utilizado materiales con color para crear representaciones en forma de obras pictóricas. Con el tiempo los aspectos artísticos y simbólicos de estas obras han cambiado, en algunos casos influenciados por su contexto. De la misma manera, las técnicas y los materiales usados en las distintas obras pictóricas han cambiado en función de la región, de la época, del artista, entre otros factores. En esta sección se describen algunos de estos materiales y técnicas pictóricas, cuya comprensión resulta fundamental para una correcta interpretación de los resultados obtenidos a través del análisis de la imagen hiperespectral.

## **2.1. Obras pictóricas: estructura**

A pesar de que la estructura y composición en las obras pictóricas puede cambiar debido a diversas razones como culturales, la presencia de los materiales y la afinidad entre estos, la mayoría de las pinturas siguen una estructura general de capas, como se muestra en la [Figura](#page-43-0)  [2.1.1](#page-43-0) lo que permite clasificar las obras pictóricas con base en los materiales usados en su elaboración, un aspecto que define la técnica pictórica.

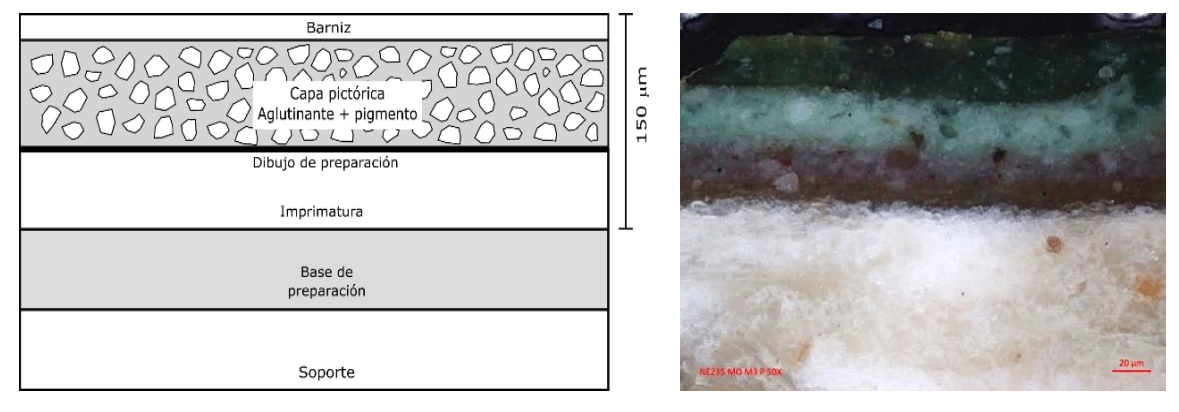

<span id="page-43-0"></span>Figura 2.1.1 (*Izquierda*) Representación de las diferentes capas en una obra pictórica. (*Derecha*) Corte transversal de una muestra tomada de la obra *El Pentecostés* de Baltazar de Echave Orio vista al microscopio óptico con luz polarizada, 20X.

A continuación, se describen cada una de estas capas comenzando desde el soporte, la que se considera la capa posterior, pasando por la capa pictórica y finalmente el barniz.

# **2.2. Soporte**

Corresponde al material sobre el que se aplican las capas de la obra pictórica y le proporciona estabilidad mecánica, y puede ser un material rígido o flexible. Estos son de diversa naturaleza, entre los que se incluyen materiales inorgánicos como piedras, cerámicas, adobes y metales.

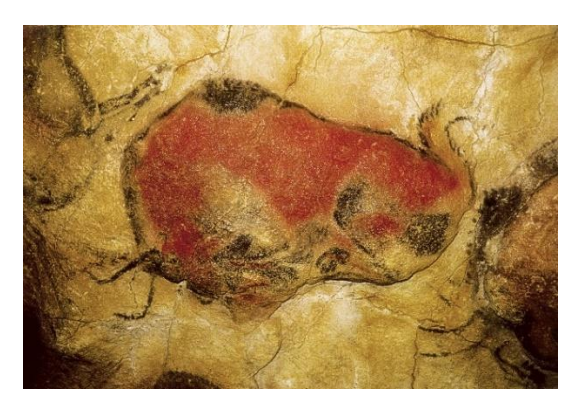

Figura 2.2.1 Bisonte de Altamira, España. La piedra es un ejemplo de soporte inorgánico usado en la antigüedad. *15*

Asimismo, se han utilizado materiales orgánicos de origen animal como el cuero, el pergamino, el hueso o el marfil, y de origen vegetal como la madera, la tela, el papiro o el papel, los cuales son generalmente usados en la pintura de caballete, referente a la herramienta utilizada para sujetar el soporte durante la elaboración de la obra.

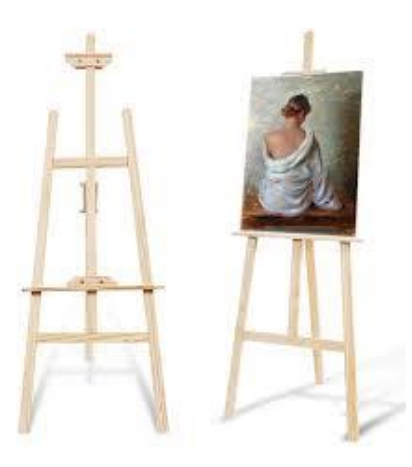

Figura 2.2.2 La pintura de caballete se denomina de esta manera por el instrumento que se utiliza para soportar la obra durante su elaboración.*<sup>16</sup>*

<sup>15</sup> https://historia.nationalgeographic.com.es/a/datan-pinturas-mas-antiguas-altamira\_6332

<sup>16</sup> https://www.bellas-artes.net/tipos-de-caballetes/

El tipo de material utilizado depende de diversos factores como la época, la disponibilidad de estos en la región, las preferencias del artista y en algunos casos se ha empleado la combinación de más de un tipo de material [39]. Las obras estudiadas en este trabajo principalmente corresponden a pinturas de caballete sobre tabla, en algunos casos recubierta con lienzo. Aunque también se muestra un ejemplo de aplicación de la técnica de análisis en pintura mural.

## **2.3.Base de preparación e imprimatura**

Existen distintas formas en que la superficie del soporte se prepara y se vuelve adecuada para la aplicación de las capas pictóricas. En las pinturas italianas y españolas de los siglos XIV y XV se utilizaban bases blancas y espesas formadas por yeso (CaSO<sub>4</sub> ⋅ H<sub>2</sub>O) o carbonato de  $calcio (CaCO<sub>3</sub>)$  aglutinados con cola animal (compuesta principalmente por proteínas, como colágeno), lo que permitía sellar la superficie absorbente y proporcionaba una base luminosa sobre la que se podía pintar. Posteriormente en los siglos XVI y XVII en los países meridionales de Europa se comenzaron a utilizar bases con color. Fue a mediados del siglo XVI que en España se popularizó la pintura sobre lienzo, lo que modifico la manera de elaboración de la capa de preparación. A partir de esta época se comenzó a disminuir el número y grosor de las capas de *aparejo* aunque utilizando los mismos materiales [40].

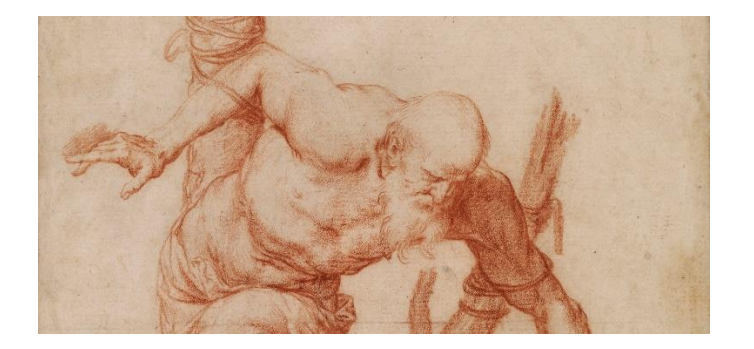

Figura 2.3.1 Dibujo preparatorio realizado en sepia. Detalle de Santo atado a un árbol. José de Ribera.<sup>17</sup>

<sup>17</sup> https://www.museodelprado.es/actualidad/exposicion/el-trazo-espaol-en-el-british-museum-dibujos-del/f40b9916-f692-4968-93c1 bd1192bf5b7e

La imprimatura es la capa que está en contacto con las capas de pigmentos y puede tener un color determinado por el artista. Una de sus principales funciones es la de impermeabilizar la base de preparación. En algunos casos el dibujo preparatorio se inscribe sobre la capa de preparación, con negro carbón o con sepia a pincel.

# **2.4. Aglutinantes**

En la capa pictórica los pigmentos son fijados por medio del aglutinante, de barnices o adhesivos. Estos materiales, mezclados junto a solventes y aditivos, sirven de vehículos para aplicar los pigmentos durante la elaboración de la obra. Posteriormente estos crean una matriz solida en la que los pigmentos se mantienen fijos.

Existe una gran variedad de aglutinantes y su uso ha cambiado en las obras pictóricas a lo largo del tiempo, por la preferencia de los artistas o las técnicas pictóricas, en algunos casos fueron elegidos en función de las características físicas de las obras como sus dimensiones.

Una de las técnicas pictóricas más sencillas, respecto a la cantidad de materiales utilizados, es la acuarela donde el pigmento se aplica disolviéndolo en agua. Esta técnica permite obtener capas pictóricas translucidas y generalmente se aplica sobre papel. Aunque se ha usado desde la edad media fue en el siglo XVIII cuando se comenzó a estandarizar su uso con la producción de pastillas prefabricadas.

Otro ejemplo importante son las pinturas italianas y españolas de los siglos XIV y XV, donde se utilizaba como aglutinante cola animal (denominada como técnica al temple).

Posteriormente fue sustituido por aceites secantes (técnica al óleo), aplicadas sobre la capa de preparación formada por yeso e imprimaturas de cola animal sobre la tela que sirve de soporte. Entre los aceites secantes más antiguos se encuentra el aceite de linaza, el de nueces y el de adormideras. Los aceites secantes están formados por triglicéridos de ácidos grasos insaturados con dobles enlaces en su estructura. Estos materiales se describen en la siguiente tabla:

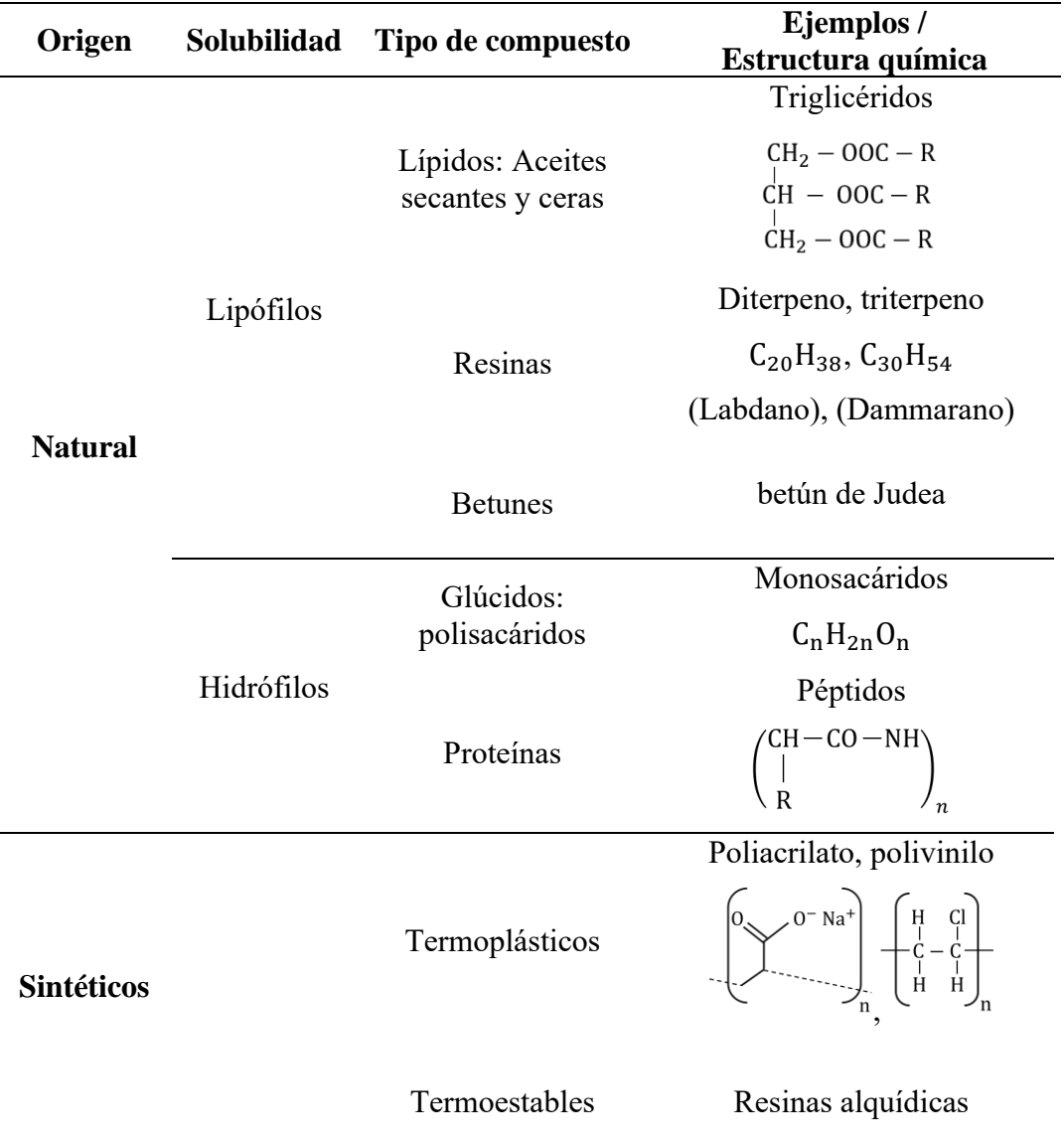

Tabla 4. Principales aglutinantes utilizados en distintas técnicas pictóricas.

Es importante mencionar que las obras pictóricas pueden estar formadas por la superposición de varias capas con pigmentos donde el orden y espesor están determinadas por el artista. Finalmente, en el siglo XX se comenzaron a utilizar aglutinantes basados en polímeros sintéticos que se sumaron a las técnicas ya existentes. Estos materiales pueden clasificarse en termoplásticos y termoestables, en general están formadas por cadenas de unidades básicas recurrentes. Entre los materiales termoplásticos utilizados como aglutinantes se encuentran algunas emulsiones vinílicas, acetatos de polivinilo y el poliacrilato. Por otro lado, entre los polímeros termoplásticos más utilizados se encuentran las resinas alquídicas, algunos de estos materiales requieren la adición de catalizadores y endurecedores.

### **2.5. Pigmentos y colorantes**

Los pigmentos y colorantes son materiales que poseen color y representan una de las partes más importantes de la capa pictórica. La diferencia principal entre pigmentos y colorantes es su naturaleza química, los pigmentos son materiales inorgánicos mientras que los colorantes están formados por moléculas orgánicas. Adicionalmente la solubilidad de estos materiales es diferente, los pigmentos no son solubles en agua mientras que los colorantes si lo son. Por este motivo los colorantes generalmente no son empleados de manera directa en las obras pictóricas y requieren una preparación adicional para evitar que sean solubles en el aglutinante.

En este capítulo, se describen pigmentos y colorantes de diferentes colores utilizados en obras pictóricas de la Nueva España durante los siglos XVI-XVII y que son relevantes para este trabajo. Adicionalmente, se mencionarán algunos de los pigmentos sintéticos más relevantes que se han desarrollado y que se sumaron a los usados en la antigüedad.

#### **2.5.1. Pigmentos**

Estos son materiales con color que generalmente se utilizan en forma de polvo fino en la elaboración de obras pictóricas. Algunos han sido utilizados desde el paleolítico (c. 1,500,000 – 8,000 A. C.), como algunas tierras de color y minerales. Por ejemplo, en la *Venus de Willendorf* (c. 25,000 – 21,000) se han encontrado trazas de pigmentos rojos ocres, (hematita  $(\alpha - Fe_2O_3)$ ). Se han hallado pinturas en cuevas que datan del paleolítico, entre las que destacan las cuevas de Chauvet y Lascaux, con diversas representaciones de animales realizadas con pigmentos basados en tierras ocres, negras, amarillas (goetita ( $\alpha$  – FeOOH)) y rojas (hematita ( $\alpha - Fe_2O_3$ )) [41].

Entre los pigmentos azules se han utilizado diferentes materiales, algunos obtenidos de minerales naturales. El azul egipcio (CaCuSi<sub>4</sub>O<sub>10</sub>) es uno de los pigmentos azules más antiguos y es considerado el primer pigmento sintético. Fue uno de los pigmentos más empleados en las dinastías del antiguo Egipto y usado hasta el final del periodo romano en Europa. Asimismo, fue utilizado en la decoración de diversos objetos como cerámicas, maderas, lienzos, papiros y muros [42].

Otro ejemplo importante es el lapislázuli (del latín *lapis* piedra y *lazulus* palabra latinizada de Persia para azul), mineral compuesto por la combinación de los minerales lazurita  $((Na, Ca)_8(AlSiO_4)_6(SO_4, S, Cl)_2)$ , silicato de calcio  $(Ca_2SiO_4)$ , wollastonita  $(CaSiO_3)$ , calcita (CaCO<sub>3</sub>) y pirita (FeS<sub>2</sub>), de donde se obtiene el pigmento azul ultramar, [Figura 2.5.1.](#page-50-0) Según los historiadores este mineral ha sido utilizado como piedra decorativa desde hace más de 6,500 años, por antiguas civilizaciones como la egipcia, mesopotámica, china, griega y romana. Aunque su uso como pigmento más antiguo ha sido encontrado en los siglos VI y VII D. C. en cuevas de Afganistán [43]. En el renacimiento este material se importaba a Europa desde minas localizadas en lo que hoy es Afganistán más allá del mar mediterráneo, lo que le dio el nombre de "ultramar", lo que además hacía que su disponibilidad fuera limitada, junto con la complejidad de su obtención como pigmento puro. Por este motivo su uso se reservaba a las figuras más importantes y debido a que Venecia era el principal centro de comercio es frecuente encontrarlo en Italia [44]. Este pigmento cuenta con características de absorción distintivas en la región visible que permiten identificarlo. Por ejemplo, en el trabajo de Aceto et al. [45] han utilizado la espectroscopia de reflectancia para distinguir este pigmento entre su forma natural y sintética, e indican que una de sus principales características es un pico de absorción en 600 nm para ambas versiones, debido a la presencia del anión trisulfuro  $(S_3^-)$ . Es importante mencionar que el lapislázuli es un pigmento que no ha sido encontrado científicamente en la pintura de la Nueva España [46].

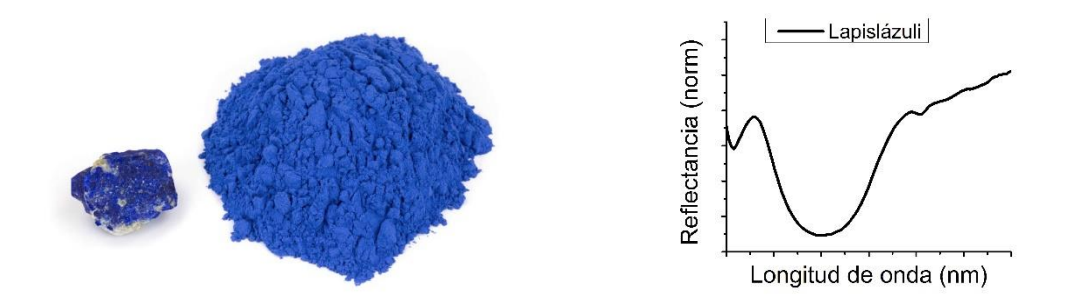

Figura 2.5.1 Lapislázuli, mineral, pigmento y espectro de reflectancia.<sup>18</sup>

<span id="page-50-0"></span>Por otro lado, se encuentra la azurita  $(Cu_3(CO_3)_2(OH)_2)$ , [Figura 2.5.2,](#page-50-1) que fue de gran importancia en la pintura de la nueva España y que fue utilizado en diversas pinturas religiosas para dar color al manto de la Virgen María [46]. En el siglo XVII se desarrolló el azul *verdeter*, que corresponde a la versión sintética de la azurita y su uso se extendió a lo largo del siglo XVIII.

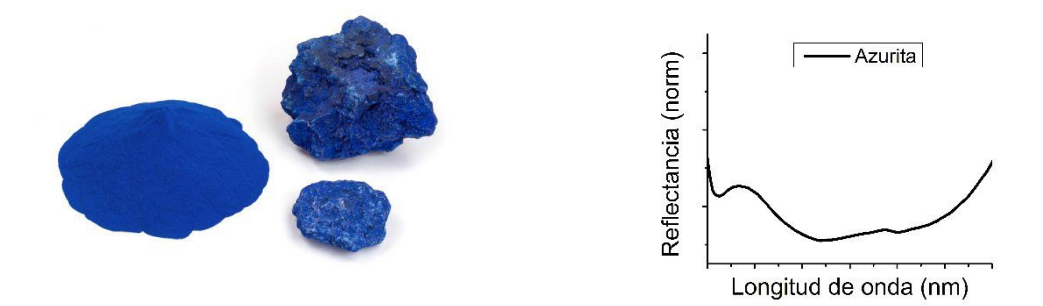

Figura 2.5.2 Azurita mineral utilizada para obtener pigmento en polvo.<sup>19</sup>

<span id="page-50-1"></span>El esmalte es otro pigmento azul, desarrollado durante el renacimiento por fabricantes de vidrio, utilizado durante esta época obtenido a partir de vidrio de potasio silicio coloreado con oxido de cobalto (II), metal que interviene en la formación de color en este pigmento caracterizado por una absorción intensa en el intervalo de 550-650 nm [47]. El azul cobalto

<sup>18</sup> Imagen tomada de: https://www.kremer-pigmente.com/es/shop/pigmentos/10530-lapislzuli-puro.html

<sup>19</sup> Imagen tomada de: https://www.kremer-pigmente.com/es/shop/pigmentos/10206-azurita-mp-azul-claro.html

es otro pigmento azul que contiene este metal y que presenta una composición de óxido de aluminio y cobalto (CoO·Al<sub>2</sub>O<sub>3</sub>) [48].

El azul de Prusia es un pigmento azul, compuesto por ferrocianuro de hierro (Fe4[Fe  $(CN)_6$ ]<sub>3</sub>), es considerado el primer pigmento sintético moderno y fue sintetizado en 1704 por Johann Jacob Diesbach [49].

Estos pigmentos azules tienen características de absorción en la región infrarroja que permiten detectarlos e identificarlos por medio de la técnica de espectroscopia de reflectancia como se muestra en el trabajo de Yivlialin et al. [50].

Existen diferentes pigmentos utilizados para los colores verdes, entre estos se encuentra la malaquita, [Figura 2.5.3,](#page-51-0) pigmento que comparte características con la azurita, principalmente por tratarse de un dihidróxido de carbonato de cobre (II)  $(Cu_2CO_3(OH)_2)$ . Se ha identificado su presencia en diversos objetos prehispánicos y coloniales, en especial en pinturas de Echave Orio y José Juárez [51].

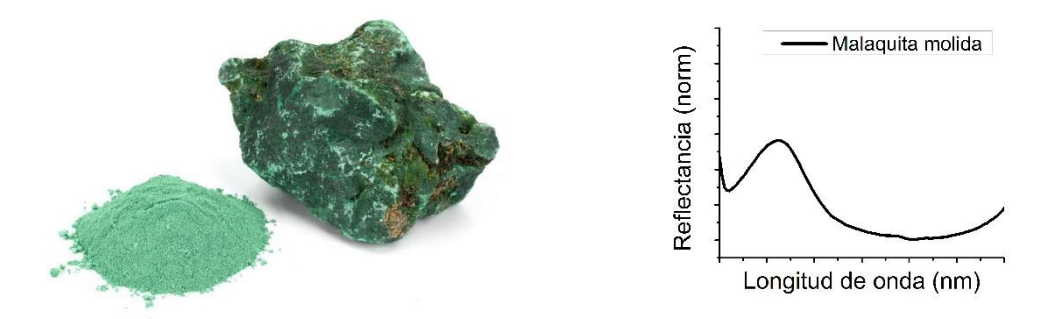

Figura 2.5.3 Malaquita mineral y en polvo.<sup>20</sup>

<span id="page-51-0"></span>Otro de los pigmentos verdes más importantes durante la época virreinal es el verdigris, también conocido como *cardenillo* o *verdete*. Aunque existen diversas fórmulas para obtenerlo, en general tienen la formula  $(Cu_x(C_2H_3O_2)_y(OH)_z \cdot nH_2O)$  [44] y principalmente se obtiene por la corrosión del cobre produciendo acetato básico de cobre, por lo que se puede encontrar en una amplia variedad de tonos [46]. El resinato de cobre es un pigmento verde

<sup>&</sup>lt;sup>20</sup> Imagen tomada de: https://www.kremer-pigmente.com/es/shop/pigmentos/10300-malaquita-natural-estandar.html

relacionado con este pigmento, ya que se fabrica mezclando verdigris con una resina vegetal y aceite secante. Su uso inicia a finales de la Edad Media y se extendió hasta el siglo XIX.

El verde de Verona, o verde viridian, es otro pigmento verde utilizado durante esta época. Está compuesto por óxido de cromo hidratado  $(Cr_2O_3.2H_2O)$ .

Finalmente, en algunos casos se ha encontrado en objetos el uso de combinaciones de pigmentos amarillo con otro pigmento azul para obtener una tonalidad verde.

Por otro lado, durante la época virreinal los principales pigmentos amarillos utilizados fueron el amarillo de plomo estaño y el oropimente. El amarillo de plomo estaño, comenzó a usarse a principios del siglo XV y su mayor uso comprende hasta el siglo XVIII, está compuesto por oxido de plomo y estaño, y existen dos variedades: tipo I ( $Pb_2SnO_4$ ) y tipo II  $(Pb(Sn, Si)O<sub>3</sub>)$  [44]. Por otro lado, el oropimente se obtiene de un mineral compuesto por trisulfuro de arsénico  $(As<sub>2</sub>S<sub>3</sub>)$ , [Figura 2.5.4.](#page-52-0)

Adicionalmente, existe una gran cantidad de colorantes amarillos usados desde la época precolonial y que serán mencionados más adelante.

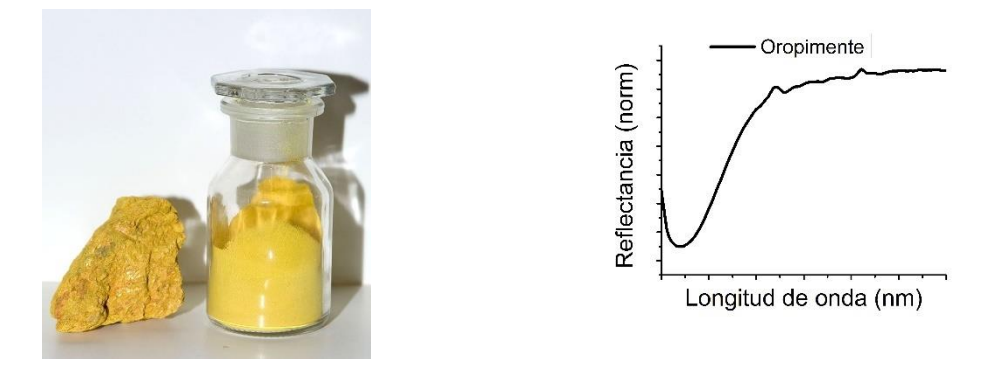

Figura 2.5.4 Oropimente mineral y polvo.<sup>21</sup>

<span id="page-52-0"></span>Entre los pigmentos amarillos y ocres también se encuentran los basados en óxidos de hierro y obtenidos de tierras. Los principales componentes de estos pigmentos son la goetita y la

<sup>21</sup> https://www.museunacional.cat/es/oropimente

hematita. Entre sus características destacan bandas de absorción relacionadas con transiciones en los orbitales *d* en los iones de hierro y cationes adyacentes [36].

Finalmente, los pigmentos rojos más importantes de la época virreinal fueron el bermellón  $(HgS)$ , el minio (Pb<sub>3</sub>O<sub>4</sub>), el rejalgar (As<sub>4</sub>S<sub>4</sub>) y la hematita (Fe<sub>2</sub>O<sub>3</sub>), [Figura 2.5.5.](#page-53-0) El bermellón y el minio son pigmentos que tienen una estructura electrónica de semiconductor por lo que sus espectros de reflectancia están caracterizados por puntos de inflexión. De la misma manera existen colorantes rojos de interés en la pintura virreinal, donde destaca el rojo carmín obtenido de la cochinilla, los cuales se describirán en la sección de colorantes y pigmentos híbridos.

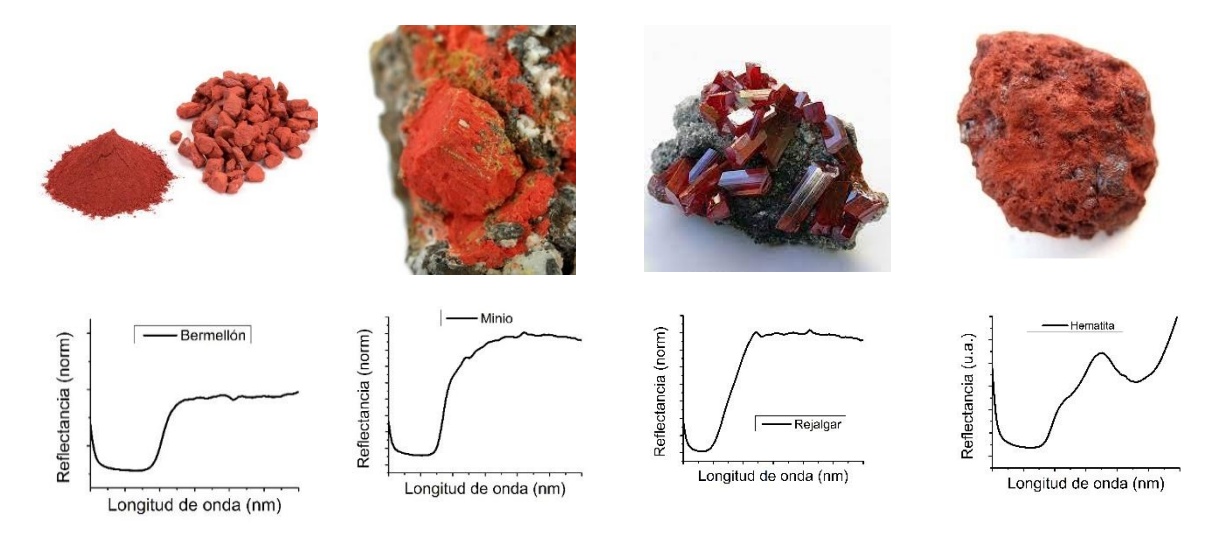

<span id="page-53-0"></span>Figura 2.5.5 De izquierda a derecha: Cinabrio, o bermellón (HgS), minio (Pb<sub>3</sub>O<sub>4</sub>), rejalgar (As<sub>4</sub>S<sub>4</sub>) y hematita  $(Fe<sub>2</sub>O<sub>3</sub>)<sup>22</sup>$ 

Para obtener colores blancos se han utilizado diversos materiales como el carbonato de calcio  $(CaCO<sub>3</sub>)$ , el yeso  $(CaSO<sub>4</sub>)$ , el blanco de plomo  $((PbCO<sub>3</sub>)<sub>2</sub>Pb(OH)<sub>2</sub>)$ , sulfato de bario  $(BaSO<sub>4</sub>)$ , blanco de zinc (ZnO) y blanco de titanio (TiO<sub>2</sub>), en formas de rutilo o anatasa, entre otros. El uso de estos materiales ha cambiado a lo largo del tiempo por diferentes motivos. Por ejemplo, el blanco de plomo ha sido usado desde la antigüedad y resulto ser un material completamente compatible con las técnicas del tempera y el óleo. Sin embargo, desde el siglo XIX se conocen sus efectos nocivos para la salud por lo que con el tiempo se buscaron alternativas a este pigmento, como el blanco de zinc (ZnO). De esta manera el blanco de zinc

<sup>22</sup> Imagen tomada de: https://www.kremer-pigmente.com/es/shop/pigmentos

fue producido industrialmente desde 1850 y desde entonces ha sido usado por artistas hasta la actualidad. Por otro lado, el blanco de titanio (TiO<sub>2</sub>) ha sido de los pigmentos blancos más importantes en la época moderna y ha sido producido industrialmente para su uso en cerámicas, materiales electrónicos y como material con fines artísticos.

En el trabajo de Picollo et al. [27] hacen una comparación de estos materiales a través de una metodología no invasiva basada en espectroscopia de reflectancia en el UV-Vis.

Existen diferentes materiales que se utilizan como pigmentos negros entre los que se encuentran el carbón vegetal y mineral. Su principal característica es la absorción de la luz en prácticamente toda la región visible.

Como se puede ver, la mayoría de los pigmentos tienen elementos característicos en su composición. Por este motivo en el presente trabajo se utilizó la técnica de fluorescencia de rayos X, una técnica de análisis elemental que se describe más adelante, para inferir la presencia de estos pigmentos característicos en las obras.

### **2.5.2. Colorantes y pigmentos híbridos**

Los colorantes al igual que los pigmentos son sustancias que presentan color y están formados principalmente por moléculas orgánicas. Algunos de estos materiales tienen un origen natural, ya sea animal o vegetal, y han sido utilizados en diversas culturas antiguas en objetos textiles, cerámicos, murales, entre otros. Con el tiempo se desarrollaron diferentes tipos de colorantes sintéticos capaces de producir colores similares a los obtenidos por los naturales y en algunos casos de mayor estabilidad química.

El uso de algunos de estos colorantes en la tinción de textiles requiere una preparación especial, como el quermes y la granza. Sin embargo, el índigo y el púrpura pueden ser aplicados directamente. Existen registros en papiros del antiguo Egipto donde se menciona el uso de mordientes como alumbre, agua de cal y compuestos de hierro y cobre [44]. Los mordientes permiten mejorar la fijación de los colorantes, algunos de los más importantes son la alúmina (Al<sub>2</sub>O<sub>3</sub>), dicromato de potasio (K<sub>2</sub>Cr<sub>2</sub>O<sub>7</sub>), sulfato de hierro (FeSO<sub>4</sub>), sulfato de zinc (ZnSO<sub>4</sub>), tanino (C<sub>14</sub>H<sub>14</sub>O<sub>11</sub>) y ácido tánico (C<sub>76</sub>H<sub>52</sub>O<sub>46</sub>) [52].

Los colorantes naturales pueden ser clasificados por su estructura química y algunos tipos son los siguientes: *indigoides, antraquinonas, naftoquinonas, flavonoides, dihidropiranos, antociadinas y carotenoides* [52]. A continuación, se describen algunos colorantes orgánicos importantes y sus características más relevantes.

Existen colorantes obtenidos de fuentes naturales, estos materiales fueron de gran importancia en las civilizaciones antiguas. En particular fueron de gran importancia durante la época prehispánica y ya que algunos de estos materiales fueron adoptados posteriormente en la tradición artística, también durante la época virreinal. Asimismo, estos materiales fueron valiosos recursos de exportación [53], y fueron usados en la elaboración de pinturas, cerámicas, textiles, entre otros.

Algunos de estos colorantes tienen una alta solubilidad por lo que requieren una preparación especial cuando se utilizan en obras pictóricas. A partir de este proceso se obtienen pigmentos híbridos, también conocidos como lacas coloreadas, constituidas por un colorante natural o sintético fijados sobre una carga inerte. Este proceso se utilizaba principalmente en la elaboración de lacas rojas, después de la obtención del colorante se provocaba su precipitación mediante la adición de alumbre y se provocaba su adsorción sobre alúmina  $(Al_2O_3).$ 

La carga inerte es un material sin color, en algunos casos semitransparentes, usada para aumentar el poder cubriente de las capas pictóricas y que es utilizada de base para la preparación de las lacas [54].

El índigo o añil es un colorante azul importante de origen vegetal obtenido de plantas de la familia *Indigofera*, el principal componente que le da color es la indigotina  $(C_{16}H_8N_2Na_2O_8S_2)$  [44].

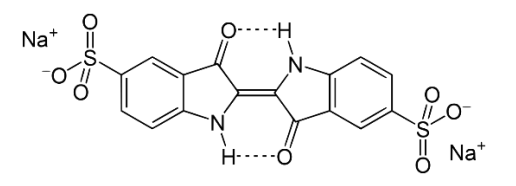

Figura 2.5.6 Estructura química de la indigotina.

A lo largo de la historia se utilizaron diferentes plantas para obtener índigo y fue uno de los pigmentos azules más utilizados en la pintura virreinal de Perú [46]. En 1870 A. Baeyer logró sintetizar índigo, que posteriormente reemplazó la versión natural. Por ejemplo, en México precolombino algunas de las plantas utilizadas para obtenerlo fueron el *matlalli*, *tezotli*, *oxoxovic*, *xiuhquilitl* y el *pitzahoac* [42].

Uno de los pigmentos híbridos más importantes es el azul maya, entre sus principales características están su resistencia al ataque de ácidos y bases, a las condiciones de humedad, temperatura y exposición al sol [55]. Lo que ha hecho posible que perduren hasta nuestros días en diferentes objetos, como pinturas murales de diversos centros prehispánicos. Este es preparado precipitando índigo en la arcilla mineral attapulgita.

El muicle o *mohuitli* se usaba antiguamente como colorante azul después de procesar las hojas con agua hirviendo y obtener un sedimento que funcionaba como colorante [53].

El colorante carmín natural, ha sido utilizado desde la antigüedad para teñir textiles y como laca, aunque su uso ha disminuido debido a la introducción de colorantes orgánicos sintéticos. Ha sido obtenido a partir de dos insectos principalmente: cochinilla y kermes. El kermes es uno de los colorantes más antiguos, su uso se menciona en la biblia y fue usado en el antiguo Egipto. Se obtiene de la hembra del insecto *Kermes vermilio*, que vive en arboles como el encino y la coscoja. Tiene forma redondeada y color rojizo, y se encontraba sujeta a las ramas, se le nombraba con el nombre de *granum*, que significa baya, y que derivó en el nombre de *grana* con el que también se le conoce. Por otro lado, la grana cochinilla es originaria de América, fue usada por civilizaciones como la azteca y fue llevada a Europa por los españoles en el siglo XVI.

En la actualidad se utiliza principalmente en la cosmética y en pigmentos de artistas, mientras que en la antigüedad se utilizaba para la tinción de textiles. El uso del carmín de cochinilla se impulsó en 1610 con la introducción de cloruro de estaño como mordiente por el ingeniero holandés Cornelis Drebbel [44]. Los compuestos responsables del color en estos colorantes son el ácido carmínico ( $C_{22}H_{20}O_{13}$ ) y el ácido quermésico ( $C_{16}H_{10}O_8$ ), respectivamente [56].

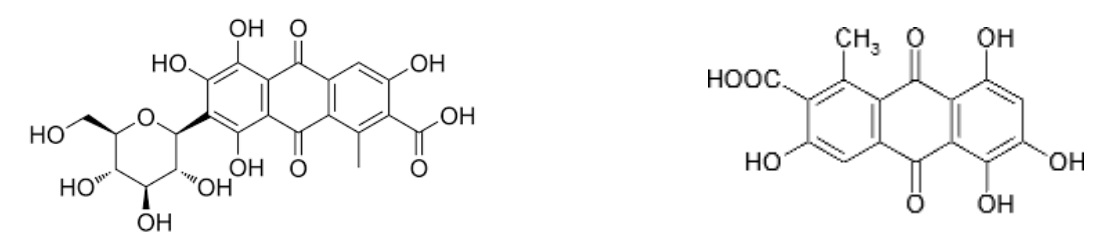

Figura 2.5.7(*Izquierda*) ácido carmínico, (*derecha*) ácido quermésico.

Las lacas rojas de origen vegetal se han obtenido de diferentes plantas, entre estas se encuentra la granza rubia obtenida de la raíz de la *rubia tinctorum*, las sustancias que les proporcionan color son la purpurina  $(C_{14}H_8O_5)$ , pseudo purpurinas y principalmente la alizarina  $C_{14}H_8O_4$ , pertenecientes al grupo de las antraquinonas. Estos colorantes han sido utilizados desde la antigüedad en regiones de Asia y Europa, y en la actualidad pueden ser encontradas en diversas pinturas.

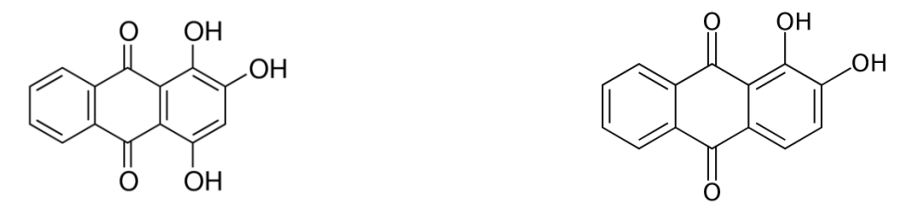

Figura 2.5.8 (*Izquierda*) purpurina, (*derecha*) alizarina.

Durante la época prehispánica en América se produjeron colorantes rojos a partir de plantas como el achiote y del sochipal (*xochipalli*). Con algunas variaciones de los materiales mezclados podían producirse colores amarillentos.

Uno de los colorantes más apreciados en la antigüedad fue el purpura, en las regiones del Mediterráneo era obtenido de dos variedades de caracoles marinos: *Purpura murex brandis* y *buccinum thais haemastroma*, donde el principal responsable del color es el compuesto 6,6 dibromoindigo ( $C_{16}H_8Br_2N_2O_2$ ) [44]. De manera análoga en la pintura mural maya este color se obtenía del molusco *purpura patula pansa* [57]. Este colorante fue utilizado en algunos textiles y cuando era usado en otro tipo de soportes se procesaba en forma de pigmento laca utilizando cargas inertes. Aunque se utilizaban estos materiales, la mayoría de los azules violáceos se obtenían al sobreponer pigmentos azules sobre una imprimatura rojiza.

Entre los colorantes amarillos se encuentran los obtenidos de plantas como el *cempaxúchitl*, el *zacatlaxcalli*, la maravilla y la gualda. Algunos de estos colorantes fueron usados en diversos objetos a lo largo de la historia como textiles, códices, pinturas murales, entre otros. Finalmente, es relevante mencionar el trabajo de García-Bucio et al. [58] respecto al novedoso desarrollo de una metodología basada en espectroscopía Raman para el análisis de colorantes amarillos presentes en objetos del patrimonio mexicano prehispánico y colonial, debido a que estos colorantes son relativamente más difíciles de identificar comparados con pigmentos amarillos de naturaleza mineral.

El primer colorante sintético fue desarrollado en Inglaterra en el año de 1856 por W. H. Perkin. Al trata de procesar la anilina, consiguió obtener una

Entre estos materiales se encuentran los colorantes de tipo azo, utilizados en gran medida en aplicaciones textiles. Estos se caracterizan por contener en su estructura el grupo funcional azo (−N = N −), generalmente se encuentra enlazado con átomos de carbono con enlaces de tipo sp2 y en algunos casos esta enlazado con anillos aromáticos. Existen moléculas con un solo grupo azo (mono azo), dos (diazo), tres (triazo) o más grupos. Debido a la gran variedad de moléculas de este tipo, los colorantes azo pueden proveer colores del espectro visible completo, aunque principalmente se utilizan los colores amarillos, naranjas y rojos de manera comercial. En general presentan colores intensos y son relativamente resistentes a la luz, calor, humedad y solventes respecto a otros colorantes orgánicos [35].

Otros colorantes sintéticos ampliamente usados son las ftalocianinas, descubiertas por una compañía escocesa en 1928, y que están relacionadas estructuralmente con el pigmento natural clorofila, derivados de la porfirina.

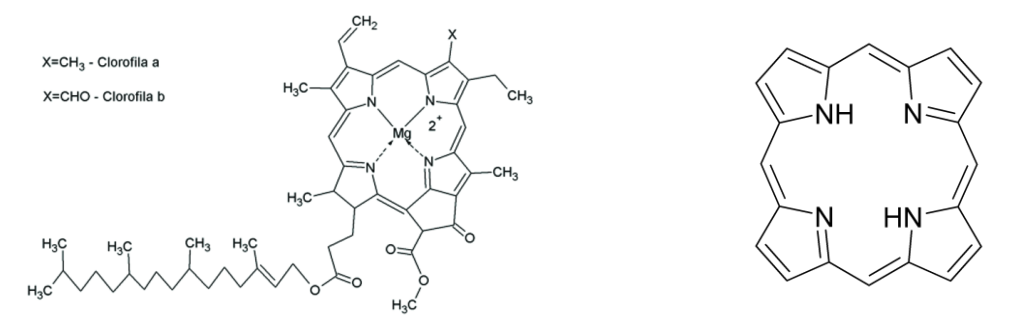

Figura 2.5.9 (*Izquierda*) clorofila a y b, (*derecha*) porfirina.

En la mayoría de estas moléculas la posición central es ocupada por un metal de transición como hierro, cobalto, níquel, zinc y cobre. La principal banda de absorción en estos materiales es modificada por el metal que contiene, esta se encuentra entre 670 nm y 685 nm [35].

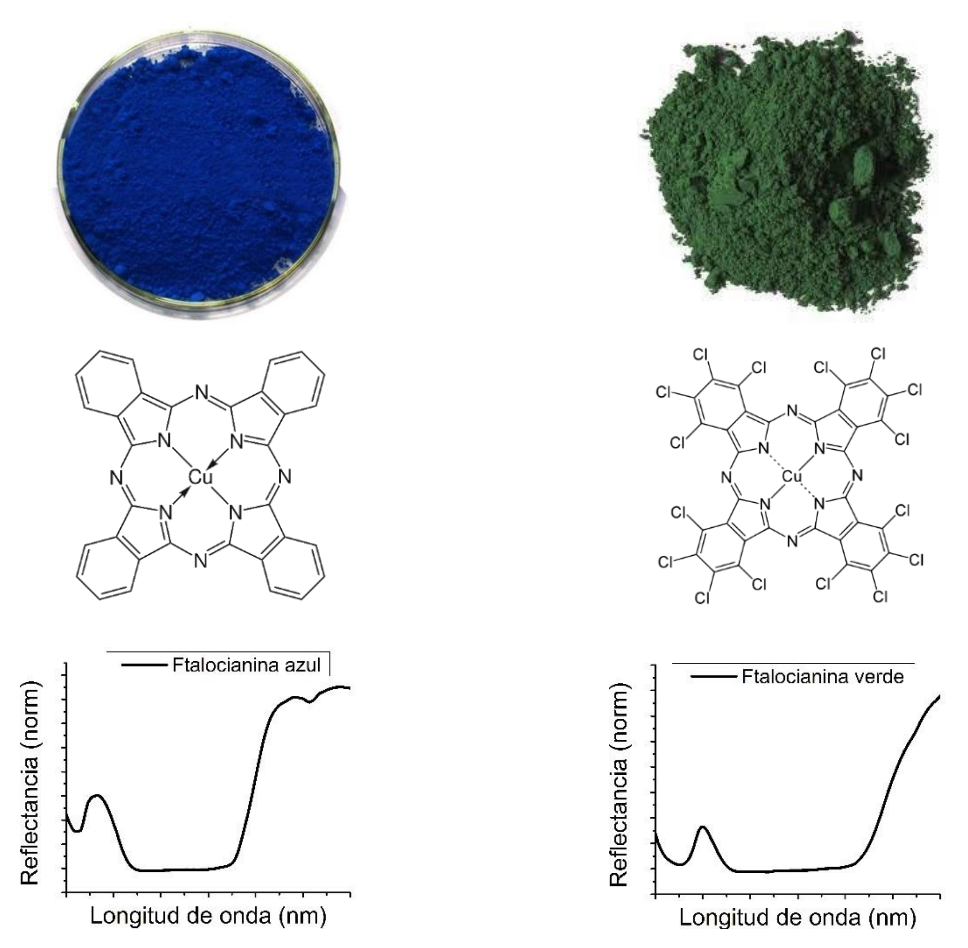

Figura 2.5.10 (*izquierda*) ftalocianina azul, (*derecha*) ftalocianina verde. Estructura química y espectro de reflectancia (400 nm -1000 nm).

Las dos principales variedades usadas como colorantes son las ftalocianinas de cobre azul y verde. En la variedad verde (hexadecacloroftalocianina) las sustituciones en los anillos exteriores de esta molécula desplazan la banda de absorción a longitudes de onda mayores, lo que produce una absorción en 720 nm. Debido a su estructura estas moléculas poseen un gran número de formas resonantes, por lo que estos colorantes presentan una alta estabilidad.

# **Capítulo 3. Técnicas analíticas no invasivas para el estudio del patrimonio cultural**

Debido a la importancia inherente del patrimonio cultural, su posible fragilidad y su condición de ser objetos irremplazables (incluso invaluables), es que se prefiere el uso de técnicas de análisis no invasivas y no destructivas para su estudio. Las técnicas de análisis para obras pictóricas se pueden dividir en dos grupos con base al tipo de información que proveen: técnicas de imagen y técnicas espectroscópicas. Todas estas técnicas basan su funcionamiento en mecanismos de interacción de radiación (fotones en diferentes longitudes de onda) con sólidos.

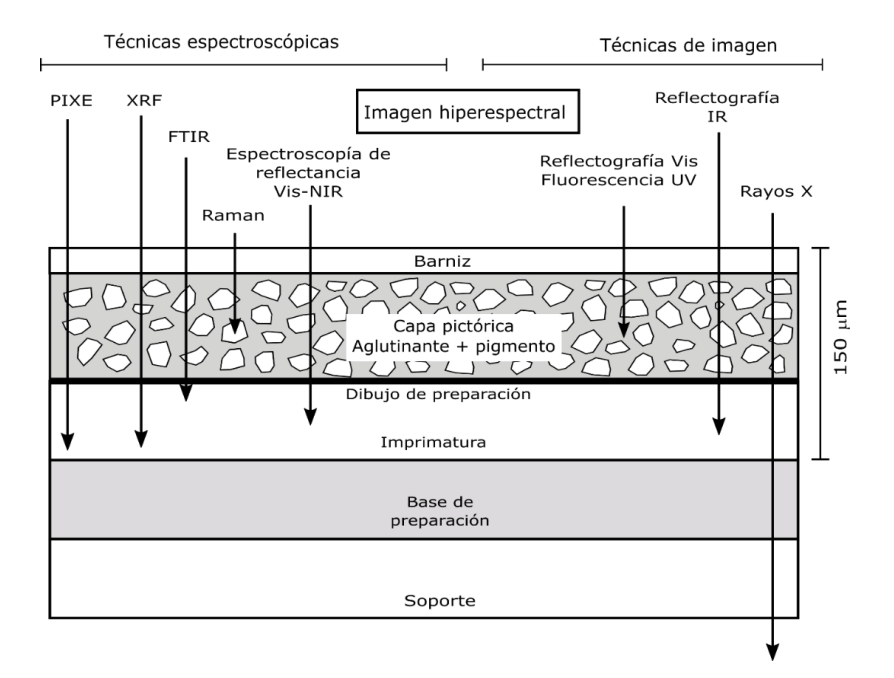

Figura 3.1 Principales técnicas de análisis no invasivas, separadas en espectroscópicas y de imagen. Se representa el alcance en profundidad que tienen en una capa pictórica.

En la Figura 3.1 se muestran algunas de las principales técnicas de análisis usadas en obras pictóricas separadas en técnicas de imagen y espectroscópicas. Una característica importante de éstas, que se representa en la Figura 3.1, es la profundidad típica de alcance en el objeto de estudio. Esta profundidad está determinada por el tipo de interacción que tiene la radiación propia de cada técnica con el material que compone la obra.

Entre las técnicas de imagen se encuentran la fotografía visible de alta resolución, la reflectografía infrarroja, la imagen de fluorescencia visible inducida por luz UV y la radiografía digital. Cada una de estas técnicas permite obtener información complementaria sobre distintas características materiales del objeto estudiado.

Respecto a las técnicas espectroscópicas no invasivas con las que se cuenta se tiene a la fluorescencia de rayos X (XRF), la espectroscopía infrarroja por transformada de Fourier (FTIR), la espectroscopía Raman y la espectroscopía UV-Vis-NIR y aquellas basadas en el uso de aceleradores, como espectroscopia de emisión de rayos X inducida por partículas (PIXE).

Finalmente, cabe destacar que la imagen hiperespectral combina características de estos dos grupos y permite obtener información espectral en una región relativamente amplia aportando además información global como típicamente haría una técnica de imagen.

En este capítulo se describen los principios físicos y algunas de las características más importantes de estas técnicas de análisis.

## **3.1.Técnicas de imagen**

La principal característica en común de las técnicas de imagen es que ofrecen información de una región significativa – en tamaño – de la obra. En la mayoría de los casos esto se realiza registrando radiación reflejada, transmitida o emitida por la superficie del objeto de estudio. Una de las principales ventajas de las técnicas de imagen es la capacidad de poder obtener información sin contacto directo con la obra analizada, por lo que se tratan de técnicas de análisis no invasivas.

Algunas de estas técnicas pueden considerarse como métodos de fotografía especiales, ya que el principio de funcionamiento es similar al de la fotografía convencional. Para el registro de las imágenes antiguamente se utilizaban emulsiones sobre películas fotográficas que reaccionaban con las diferentes radiaciones. Los sistemas actuales utilizan detectores digitales matriciales basados en fotodiodos semiconductores, cuya principal característica es la respuesta espectral a la radiación de diferentes longitudes de onda. Esta característica está determinada por la composición y estructura de los fotodiodos del detector. De esta manera los diferentes tipos de imagen utilizan detectores adecuados en función del tipo de radiación que se requiere registrar. A continuación, se describen diferentes tipos de imagen y sus principales características.

### **3.1.1. Fotografía visible**

La fotografía visible se utiliza como técnica de análisis a nivel imagen y de manera exploratoria en una primera aproximación al objeto de estudio. La fotografía visible surgió con el propósito de contar con un registro de las imágenes percibidas por el ser humano. Inicialmente los primeros sistemas de fotografía estaban limitados a imágenes en escala de grises de relativamente baja calidad, posteriormente se desarrollaron sistemas que permitieron una reproducción del color de los objetos.

Como en todos los sistemas de imagen, la fotografía en el visible requiere una fuente de iluminación adecuada capaz de emitir radiación en esta región del espectro electromagnético.

Posteriormente la luz interacciona con los objetos iluminados, y dependiendo de su longitud de onda esta radiación es dispersada, absorbida o reflejada con diferentes intensidades.

Finalmente, la radiación reflejada hacia la cámara es enfocada por un sistema óptico sobre el detector. Los detectores digitales a color utilizan filtros para registrar diferentes regiones del espectro electromagnético.

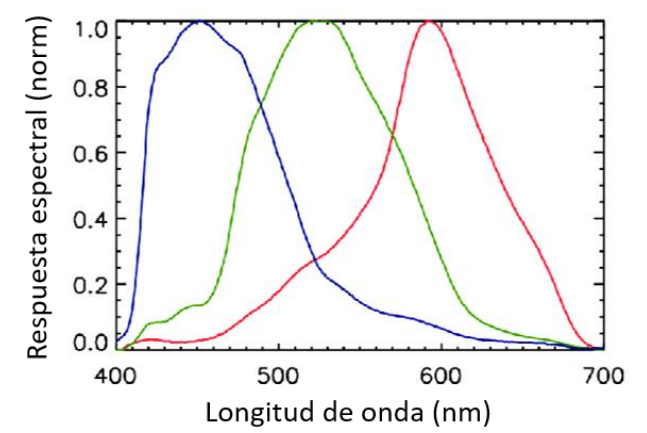

<span id="page-62-0"></span>Figura 3.1.1 Respuestas espectrales para el sensor de una cámara Canon EOS 50D.<sup>23</sup>

<sup>23</sup> https://www.researchgate.net/figure/Spectral-response-function-of-Canon-EOS-50D-Digital-Single-Lens-Reflex-DSRLcameraData\_fig1\_264464007

La respuesta espectral de las cámaras está diseñada para reproducir la respuesta espectral de la visión humana y generar imágenes similares a las percibidas por el ser humano, como se representa en la [Figura 3.1.1.](#page-62-0)

### **3.1.2. Imagen por reflexión de IR**

La técnica de imagen infrarroja funciona de manera análoga a la imagen visible, ya que utiliza una fuente de iluminación uniforme y un detector matricial. La imagen infrarroja se obtiene al iluminar los objetos con una fuente de radiación infrarroja, las lámparas incandescentes con filamento de tungsteno son fuentes adecuadas y frecuentemente utilizadas en este tipo de estudios.

El sistema de adquisición requiere de una óptica adecuada, en general existen materiales usados tanto en la región visible como en la infrarroja como el dióxido de silicio, vidrio BK7 o zafiro. En la [Figura 3.1.2](#page-63-0) se muestran los principales tipos de materiales usados en lentes en distintas regiones del espectro electromagnético.

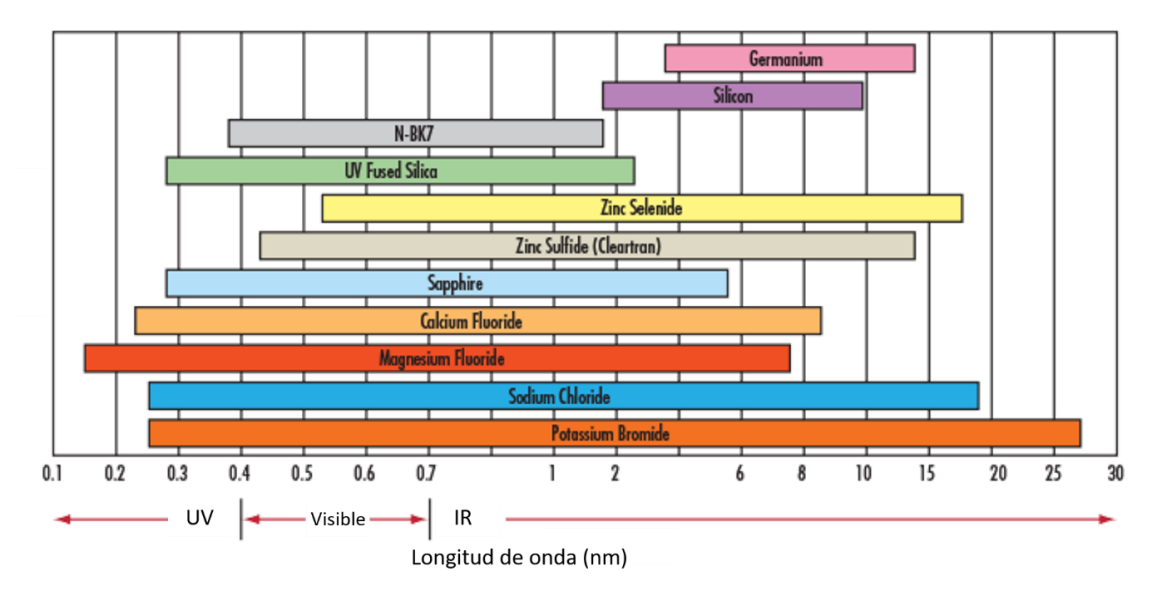

<span id="page-63-0"></span>Figura 3.1.2 Principales materiales utilizados en lentes en diferentes regiones del espectro electromagnético.<sup>24</sup>

<sup>24</sup> Figura reproducida de: https://www.edmundoptics.com/knowledge-center/application-notes/optics/the-correct-material-forinfrared-applications/

La detección de la radiación infrarroja reflejada se realiza utilizando un detector matricial sensible en esta región del espectro electromagnético. Debido a que la región infrarroja es relativamente amplia existen diversos tipos de sensores utilizados, en la región del infrarrojo cercano (NIR) se han utilizado sensores basados en materiales como siliciuro de platino (PtSi), antimoniuro de indio (InSb), arseniuro de galio indio (InGaAs) y telururo de mercurio indio (HgInTe o MCT), como se menciona en el trabajo de Fisher et al. [23].

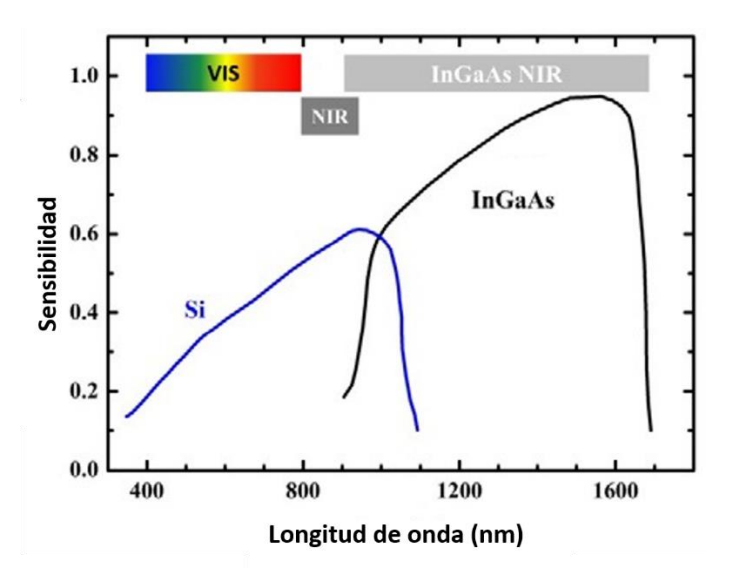

<span id="page-64-0"></span>Figura 3.1.3 Comparación de la respuesta espectral entre un sensor basado en silicio y un sensor IR basado en In $GaAs.<sup>25</sup>$ 

Como se observa en la [Figura 3.1.3,](#page-64-0) la respuesta espectral de los sensores infrarrojos es diferente a la correspondiente a la respuesta de los sensores visibles.

Como se mencionó en el capítulo 1, las interacciones de la radiación infrarroja con la materia son diferentes a las interacciones con la radiación visible. Por este motivo la imagen infrarroja permite observar características que no son detectadas con la imagen visible. Una gran cantidad de pigmentos tienen una menor absorción y dispersión de la radiación infrarroja comparada con la radiación visible. Por este motivo el alcance de la radiación infrarroja en capas pictóricas es mayor comparada con la radiación visible. En algunos trabajos la imagen por reflexión infrarroja ha sido utilizada para observar capas pictóricas subyacentes, como

<sup>25</sup> Imagen reproducida de: https://www.researchgate.net/figure/Typical-quantum-efficiency-spectra-of-Si-and-InGaAs-detectorsafter-8-The-colored\_fig1\_294750713

arrepentimientos pictóricos. En trabajos como el de Matteini [59] se menciona que la longitud de onda óptima para este tipo de estudios es de 2 µm.

# **3.1.3. Imagen de fluorescencia en el visible inducida por luz ultravioleta**

La técnica de imagen visible por fluorescencia inducida por luz ultravioleta ha sido utilizada ampliamente en el estudio de obras pictóricas y ha sido utilizada en este trabajo por lo que se describirán sus principales características.

Esta técnica está basada en la excitación de las moléculas desde un estado base a un estado de mayor energía, las moléculas excitadas pierden energía por colisiones con moléculas cercanas y pasan a otro estado excitado de menor energía. Posteriormente estas moléculas decaen desde el estado excitado al estado base acompañado con la emisión de fotones en la región visible. Como se describió antes, la mayoría de los materiales fluorescentes son orgánicos, con enlaces dobles de tipo  $\pi$  y pares de electrones no compartidos intervienen en el proceso. Por otro lado, pocos materiales inorgánicos presentan fluorescencia [60].

Esta técnica ha sido utilizada en el estudio de obras pictóricas gracias a que diversos pigmentos presentan fluorescencia UV en diferentes colores. Asimismo, las resinas de los barnices presentan fluorescencia, lo que en algunos casos enmascara la fluorescencia de los pigmentos y aglutinantes.

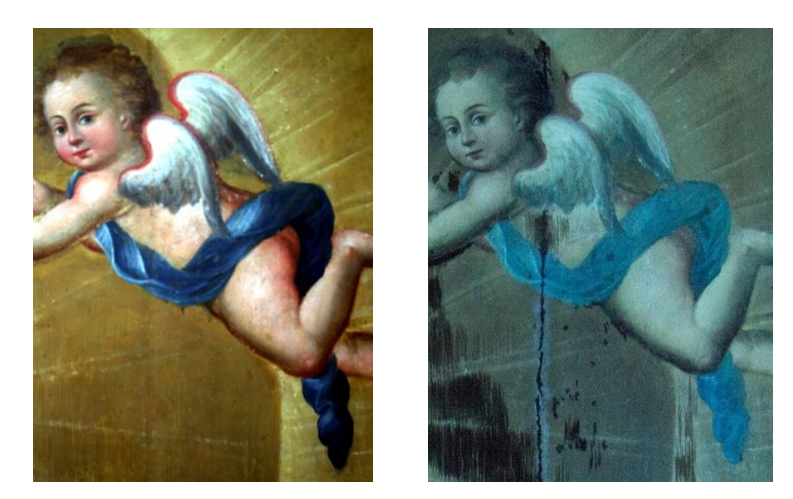

Figura 3.1.4 Detalle angelillo *Purísima Concepción* (Izquierda) Imagen visible(derecha) imagen de fluorescencia inducida por luz UV en el visible.

Uno de los inconvenientes de esta técnica es la intensidad, generalmente débil, de la radiación fluorescente que se resuelve generalmente ajustando el tiempo de exposición.

En el registro de estas imágenes se utilizan generalmente cámaras digitales a color de alta resolución, controlando los valores de exposición, sensibilidad ISO, apertura y distancia focal.

### **3.1.4. Radiografía digital**

La radiografía digital es otra técnica de imagen importante para el análisis de obras pictóricas. La imagen se produce al iluminar el objeto de estudio con rayos X, el paso de esta radiación a través del material depende del tipo de átomos del que está compuesto, la densidad, el espesor de las capas y la energía de la radiación. Debido al uso de rayos X esta técnica es una de las más penetrantes y permite obtener información desde la capa pictórica hasta la estructura del soporte.

El contraste en la imagen se produce por el cambio entre la intensidad de la radiación transmitida *I* con respecto a la intensidad incidente original *I0*. Lo que se describe en la ecuación [\(3.1.1\)](#page-66-0) [61].

<span id="page-66-0"></span>
$$
I = I_0 e^{-\mu x} \tag{3.1.1}
$$

Donde µ es el coeficiente de atenuación lineal y x es el grosor de la muestra. El coeficiente de atenuación está determinado por las interacciones de los fotones con el material, principalmente absorciones debidas al efecto fotoeléctrico, contribuciones por dispersión elástica Rayleigh y dispersión inelástica Compton.

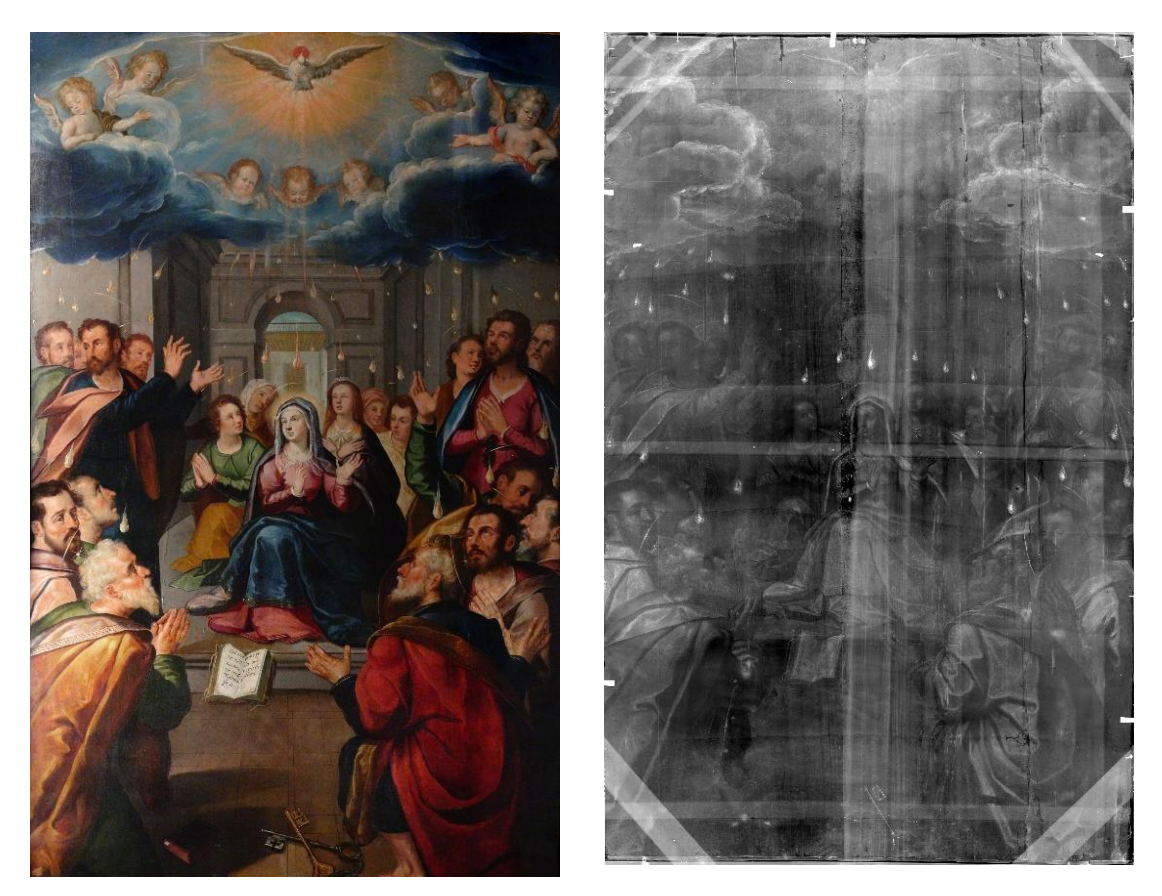

Figura 3.1.5 *Pentecostés* - Baltasar de Echave Orio (izquierda) imagen visible (derecha) radiografía digital.

<span id="page-67-0"></span>Esta técnica permite identificar características que se encuentran por debajo de la capa pictórica superficial como capas pictóricas subyacentes, en algunos casos "arrepentimientos" del autor, intervenciones debidas a restauraciones, escritos o firmas escondidas, características en la estructura, piezas faltantes, etc. [59].

La información que se obtiene por medio de la radiografía digital en capas pictóricas se debe principalmente a los diferentes grados de atenuación de los rayos X por partes de los pigmentos. La atenuación es muy elevada en pigmentos que contienen plomo, como el blanco de plomo, y disminuye para pigmentos que contienen elementos metálicos y es relativamente baja para pigmentos orgánicos, en la [Figura 3.1.5](#page-67-0) se muestra un ejemplo de este tipo de imagen.

Adicionalmente, la radiografía digital ha sido útil en el estudio de objetos del patrimonio cultural como en objetos de barro cocido o porcelana donde se puede identificar líneas de fractura, estructuras internas o estructuras metálicas incorporadas en restauraciones, [Figura](#page-68-0)  [3.1.6.](#page-68-0)

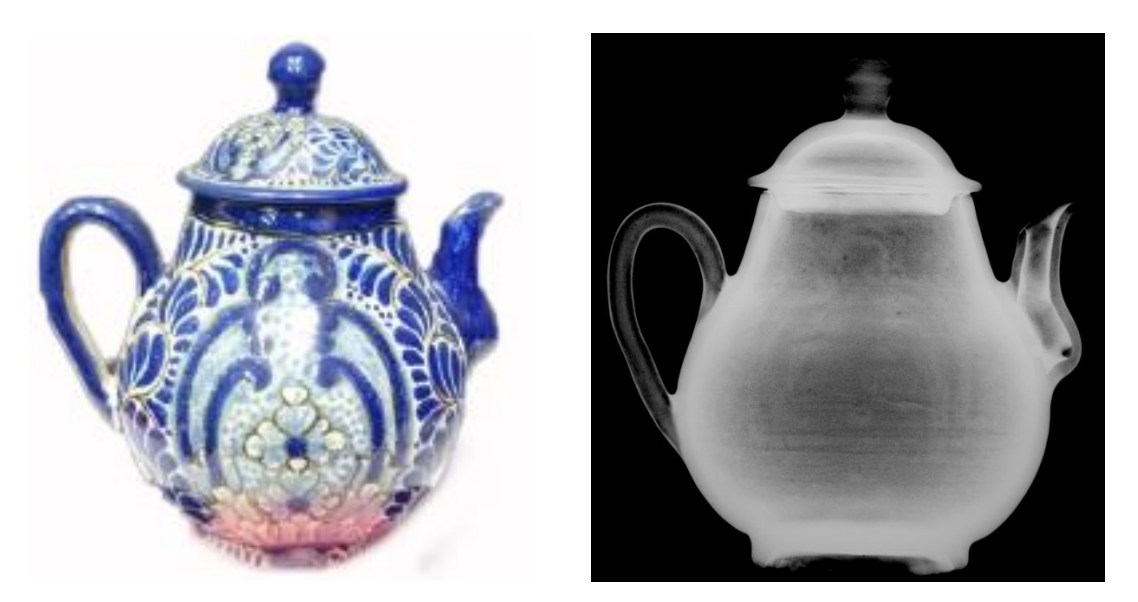

Figura 3.1.6 Radiografía digital de cerámicas, se puede observar algunas características estructurales, detalles de manufactura, estado de conservación del objeto.

<span id="page-68-0"></span>Por último, una de las principales desventajas de las técnicas de imagen es la menor cantidad de información que se obtiene por punto comparada con las técnicas espectroscópicas.

Debido a la importancia de las técnicas de imagen es que se han desarrollado sistemas de espectroscopía que combinan sistemas de barrido, lo que permite extender el área de análisis de estas técnicas. La imagen hiperespectral pertenece a este grupo de técnicas novedosas que combinan características de las técnicas espectroscópicas y las de técnicas de imagen y de las que se describirán más adelante.

# **3.2.Técnicas espectroscópicas**

Las técnicas de análisis espectroscópicas se caracterizan por estudiar las interacciones de la radiación electromagnética con los materiales, como la absorción, dispersión o emisión en función de variables como longitud de onda, energía o número de onda. Existe una amplia variedad de técnicas espectroscópicas capaces de describir diferentes fenómenos, así como características de objetos de diferentes naturalezas.

Algunos ejemplos y principales características de técnicas espectroscópicas utilizadas en el estudio de patrimonio cultural son las siguientes [59]:

- Fluorescencia de rayos X: se basa en hacer incidir rayos X primarios que ionizan átomos del material estudiado arrancando electrones de capas internas, posteriormente electrones de capas superiores ocupan estos estados y emiten rayos X secundarios con energías características a cada elemento presente.
- Espectroscopia de reflectancia: consiste en registrar la señal proveniente de la muestra después de ser iluminada con luz en intervalos específicos del espectro electromagnético (UV-Vis-NIR). La relación entre la intensidad de luz reflejada en función de longitud de onda permite identificar procesos químicos-físicos de absorción en el material estudiado.
- Espectrofotometría de absorción: permite realizar la identificación de materiales por medio de la absorción selectiva de la luz. El proceso de absorción depende de la estructura química (enlaces) y es especifico de cada sustancia.
- Emisión de rayos X inducida por partículas PIXE: es una técnica de análisis no destructiva que permite determinar la composición elemental de la muestra. Consiste en hacer incidir partículas cargadas sobre un blanco, lo que puede expulsar electrones de capas atómicas internas. Posteriormente electrones de capas superiores ocupan estas vacancias, emitiendo rayos X de energías características.
- Espectroscopía Raman: esta técnica se basa en analizar la luz dispersada por el material al hacer incidir luz monocromática. Una parte de esta luz será dispersada inelásticamente y los cambios en intensidad en función de su longitud de onda son característicos del material estudiado. El fenómeno en el que se basa se conoce como efecto Raman que fue descrito por el físico indio Chandrasekhara Venkata Raman en 1928.

Estas técnicas son de gran utilidad en el estudio científico de objetos en diversas áreas como la industria, la medicina, la astronomía, la biología, entre otras, así como en el área de ciencias aplicadas al estudio del patrimonio cultural. Para esta última siempre es preferible que las técnicas sean no invasivas y no destructivas.

En este trabajo se utilizaron las técnicas de espectroscopia de reflectancia por fibra óptica (Fiber Optics Reflectance Spectroscopy o FORS) y espectroscopia de fluorescencia de rayos X (X-Ray Fluorescence Spectroscopy o XRF), las cuales se describen con detalle en las siguientes secciones.

## **3.2.1. Espectroscopía de fluorescencia de rayos X**

La principal característica de esta técnica es que permite obtener información acerca de la composición química elemental del objeto de estudio. Esta técnica tiene la ventaja de ser no destructiva, no invasiva y además el sistema SANDRA-XRF [62] que se utilizó en este trabajo permitió hacer el análisis *in situ* en el lugar donde se resguardan los objetos estudiados.

La técnica se basa en hacer incidir rayos X colimados sobre el objeto de estudio, los cuales son generados a partir de un tubo de rayos X con cátodo de Mo, estos fotones tienen una distribución en energía que es controlada por la corriente y el voltaje suministrado. La energía de estos fotones se encuentra en el intervalo de 124 eV a 124 keV, que corresponde a una longitud de onda entre 10 picometros y 10 nanómetros.

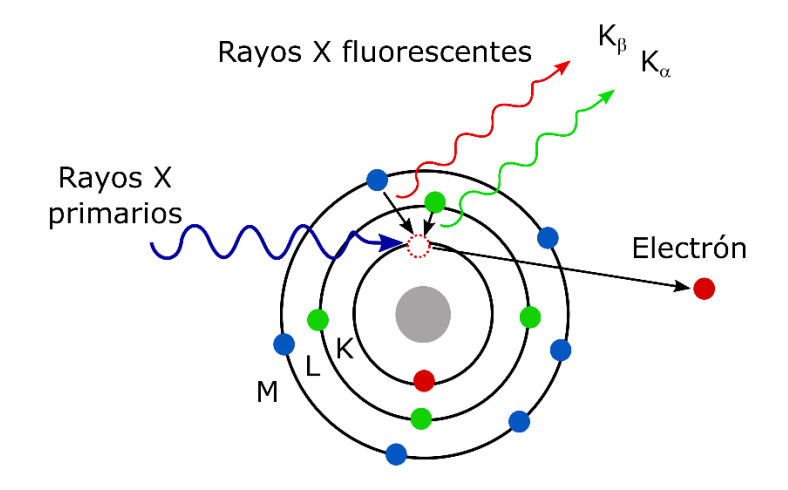

<span id="page-70-0"></span>Figura 3.2.1 Representación ionización inducida por rayos X de electrones internos en un atomo.

Los fotones en esta región del espectro electromagnético al incidir en un material ionizan electrones de capas atómicas internas, por lo que esta técnica no se ve afectada si el átomo

está enlazado y se encuentra en una molécula o compuesto. Esto genera vacancias que posteriormente son ocupadas por electrones de capas superiores, lo que produce la emisión de rayos X con energía igual a la diferencia entre los estados involucrados, se representa en la [Figura 3.2.1.](#page-70-0)

Existen otros procesos que pueden producirse, algunos relacionados con el sistema de detección, y que modifican el espectro de fluorescencia como el efecto Compton, picos de escape, picos suma, entre otros fenómenos.

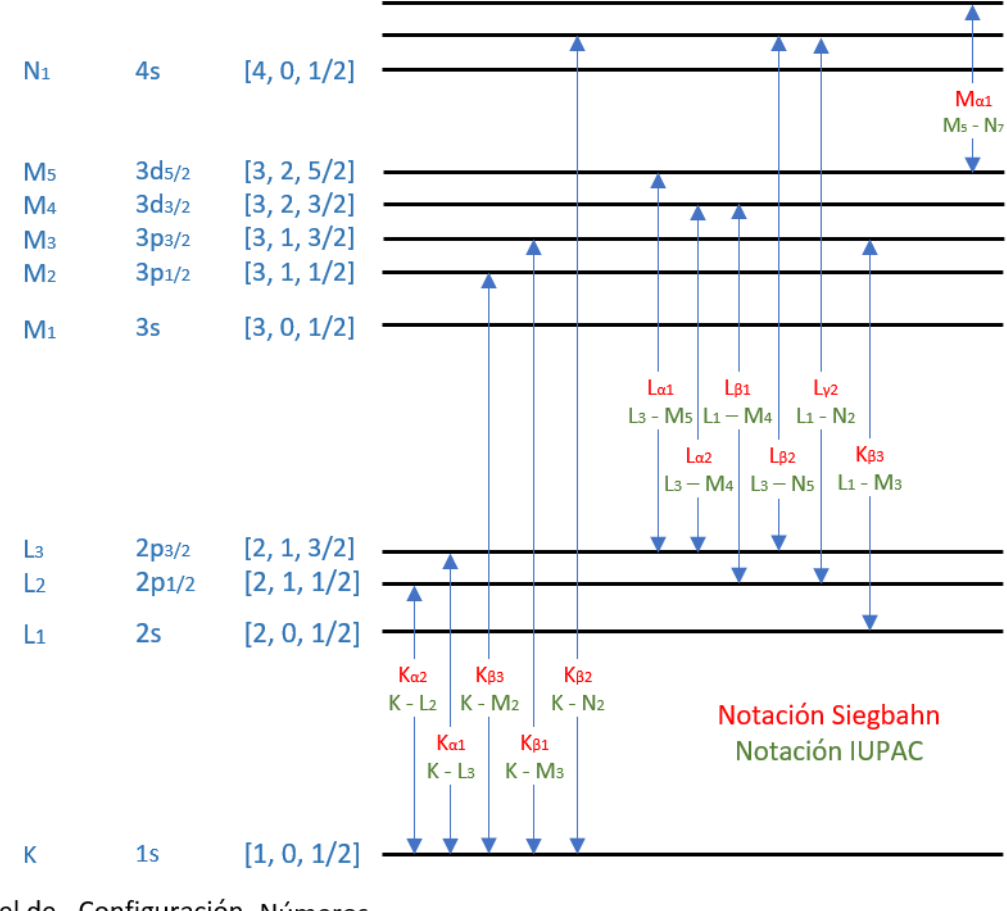

<span id="page-71-0"></span>Nivel de Configuración Números energía electrónica cuánticos

Figura 3.2.2 Transiciones entre niveles de energía atomicos y sus diferentes notaciones.

La distribución de los niveles electrónicos, como se muestra en la [Figura 3.2.2,](#page-71-0) es una característica de cada elemento, por lo que el espectro de energías permite identificar los elementos presentes. El espectro obtenido por el sistema depende de la distribución en
energía de la fuente de rayos X, que puede controlarse con la corriente y diferencia de potencial del tubo de rayos X, de la sección eficaz de fluorescencia (la probabilidad de que estos procesos ocurran) de los elementos presentes en la muestra y de los otros procesos posibles, y finalmente de la eficiencia del sistema, que a su vez depende de la respuesta del sensor de rayos X.

Los detectores más utilizados los detectores del tipo Si-PIN o del tipo CdTe, generalmente para detectar rayos X por debajo de 25 keV. Los elementos típicamente identificables van desde el sodio (Na) o aluminio (Al) hacia elementos más pesados hasta llegar a elementos como plomo (Pb). En elementos ligeros generalmente se utilizan las transiciones K<sub>α</sub> y K<sub>β</sub> para la identificación, mientras que en elementos más pesados se pueden utilizar las transiciones L. Por este motivo la técnica es adecuada para la identificación de materiales inorgánicos, pero no para materiales orgánicos que contienen carbono, hidrogeno, oxígeno, nitrógeno, debido a que presentan rayos X característicos de baja energía y cercanas entre sí.

#### **3.2.2. Espectroscopía de reflectancia por fibra óptica (FORS)**

Como se describió antes, la reflexión de la luz por los materiales está determinada por los procesos de absorción y dispersión. De esta manera, la espectroscopia de reflectancia ha sido utilizada para identificar materiales a partir de sus características de absorción y particularmente y ha sido exitosamente aplicada en el estudio de pigmentos en piezas históricas y del patrimonio cultural [54].

La técnica se basa en iluminar la muestra con una fuente de luz adecuada y posteriormente registrar la cantidad de luz reflejada por medio de un detector acoplado a un sistema espectroscópico. Esto permite obtener la cantidad de la luz reflejada en función de la longitud de onda. Al comienzo del proceso de adquisición se requiere realizar un proceso calibración del sistema para poder obtener los valores de reflectancia en función de un estándar de reflectancia.

El intervalo de longitudes de onda de trabajo depende del detector utilizado, generalmente en la región visible se utilizan detectores semiconductores basados en silicio. Para el estudio de materiales pictóricos en diversos trabajos se ha utilizado la región ultravioleta, la visible o el infrarrojo cercano. Otra característica importante, determinada por el detector, de los sistemas FORS es la resolución espectral que indica el mínimo intervalo en longitud de onda que el sistema permite medir. El sistema utilizado en este proyecto trabaja en el intervalo de 350 nm a 2500 nm.

El sistema FORS tiene la ventaja de poder obtener espectros de reflectancia de zonas localizadas e *in situ* sobre el objeto de estudio mediante una sonda acoplada el espectrómetro por medio de una fibra óptica.

Esta técnica, como la mayoría de las técnicas espectroscópicas, está limitada a zonas prácticamente puntuales por lo que el área de estudio está limitada por la apertura en la sonda. Está limitante es una de las razones por las que la imagen hiperespectral representa un avance en el proceso de análisis de obras pictóricas por medio de técnicas no invasivas.

### **3.3.Técnica de imagen hiperespectral**

La técnica de análisis principal en este trabajo es la de imagen hiperespectral, por lo que se procede a describir sus principales propiedades. Su característica más importante es la de combinar las propiedades de técnicas espectroscópicas y técnicas de imagen, permitiendo así obtener información espectral en una región amplia del objeto de estudio, con lo que se puede realizar una descripción de un área significativa a partir de las propiedades físicas y químicas de los materiales que lo componen.

La imagen hiperespectral pertenece a un conjunto de técnicas de análisis denominado en general con el nombre de *imagen espectral*, que incluye a las técnicas de imagen multiespectral, hiperespectral y ultra espectral, donde la principal diferencia entre ellas radica en el número de bandas (número de imágenes a diferentes longitudes de onda) con las que trabaja cada una [55], todas ellas proveen de información espectral (e.g. reflectancia) en cada pixel de la imagen. Cabe aclarar que esta definición no considera como imagen multiespectral a las técnicas que combinan imágenes formadas por diferentes procesos físicos, como las imágenes por luminiscencia, fluorescencia en el visible inducida por UV o fluorescencia en el infrarrojo inducida por luz visible, como lo hacen en otros trabajos como el de Dyer et al. [63].

Como se mencionó en la sección 3.1, la imagen digital convencional contiene información limitada a tres zonas del espectro electromagnético, usualmente las correspondientes a las longitudes de onda asociadas con el color rojo (564 nm – 580 nm), verde (534 – 545 nm) y azul (420 – 440 nm). En contraste, la imagen espectral contiene información de una mayor cantidad de longitudes de onda, que pueden ser decenas de longitudes de onda en el caso de la imagen multiespectral o cientos en imagen hiperespectral, formando un quasi-continuo en una región del espectro electromagnético. Lo que permite tener un espectro asociado a cada uno de los pixeles en la imagen.

Como se mencionó antes, la imagen hiperespectral se desarrolló inicialmente para la descripción remota de la superficie terrestre y de otros planetas, como se menciona en el trabajo de Goetz et al. [2], representado en la [Figura 3.3.1.](#page-74-0) Con el tiempo la técnica se extendió a otras áreas, como la industria como en el trabajo de Tatzer et al., en el que utilizan imagen hiperespectral para clasificar diferentes tipos de materiales; el trabajo de Girod et al. en que evalúan la madurez de aguacates; la medicina, como en el trabajo de Sambongi et al. en el que usan un sistema endoscópico con imagen hiperespectral para el diagnóstico de tejido gastrointestinal [56], [57]. Finalmente, en los últimos años se ha extendido al estudio del patrimonio cultural [4]–[6], [58], [59].

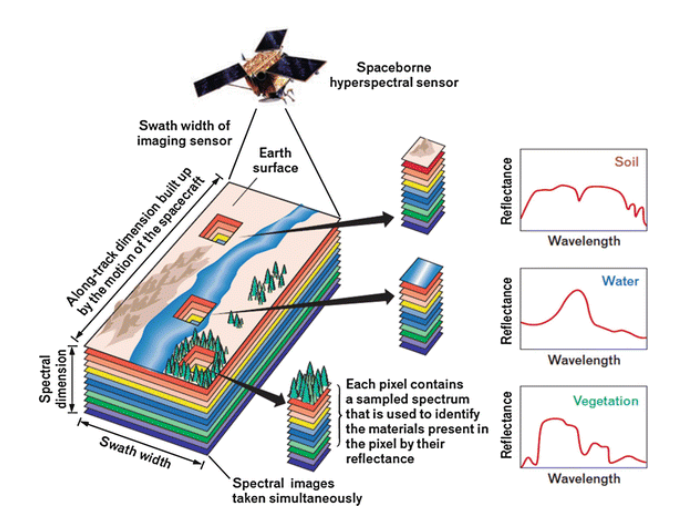

<span id="page-74-0"></span>Figura 3.3.1 Representación de imagen hiperespectral aplicada a la descripción remota de la superficie terrestre. $26$ 

<sup>26</sup> https://link.springer.com/referenceworkentry/10.1007%2F978-3-319-23386-4\_101

Esta técnica se basa en obtener cientos de imágenes a diferentes longitudes de onda en un intervalo del espectro electromagnético. La información que se adquiere puede representarse como un arreglo tridimensional al que se le denomina hipercubo, como se representa en la [Figura 3.3.2.](#page-75-0)

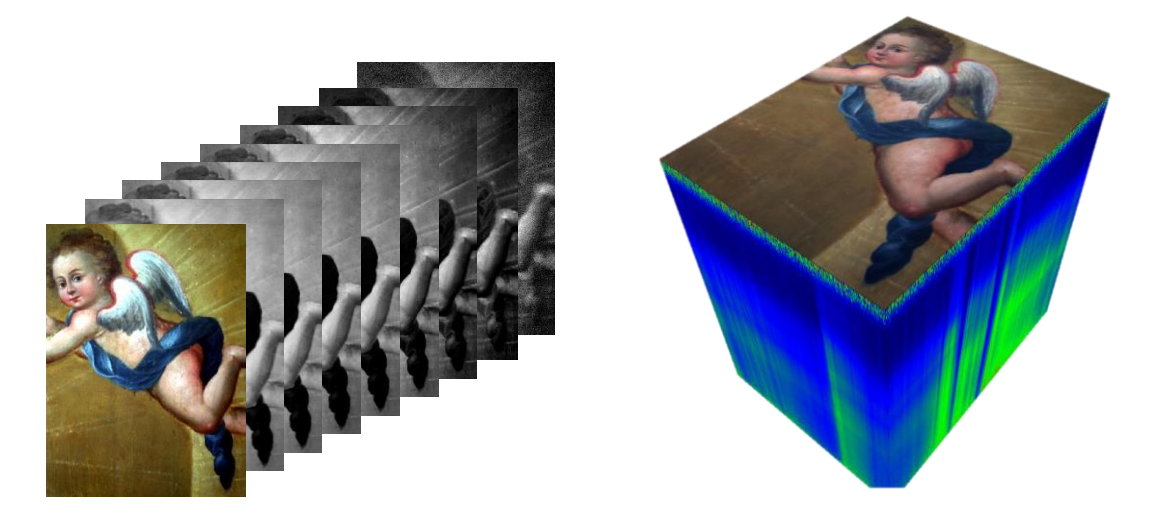

Figura 3.3.2 Representación de un hipercubo que está formado por cientos de imágenes.

<span id="page-75-0"></span>De esta manera, los hipercubos obtenidos tienen tres dimensiones: dos espaciales y una espectral relacionada con la longitud de onda. Al mismo tiempo la información contenida en el hipercubo permite que cada píxel tenga asociado un espectro de reflectancia. Finalmente, esta información espectral es la que nos permite hacer el análisis material sobre el área estudiada.

Al igual que en las técnicas de imagen y en las técnicas espectroscópicas, existen tres partes principales que contribuyen al proceso de adquisición: la fuente de iluminación, la interacción de la luz con el material y la respuesta del sistema que realiza la adquisición.

Como se mencionó antes, existen diversas fuentes de iluminación y cada una está caracterizada por su espectro de emisión, el cual depende del principio físico con el que funcionan, como se representan en la [Figura 3.3.3.](#page-76-0)

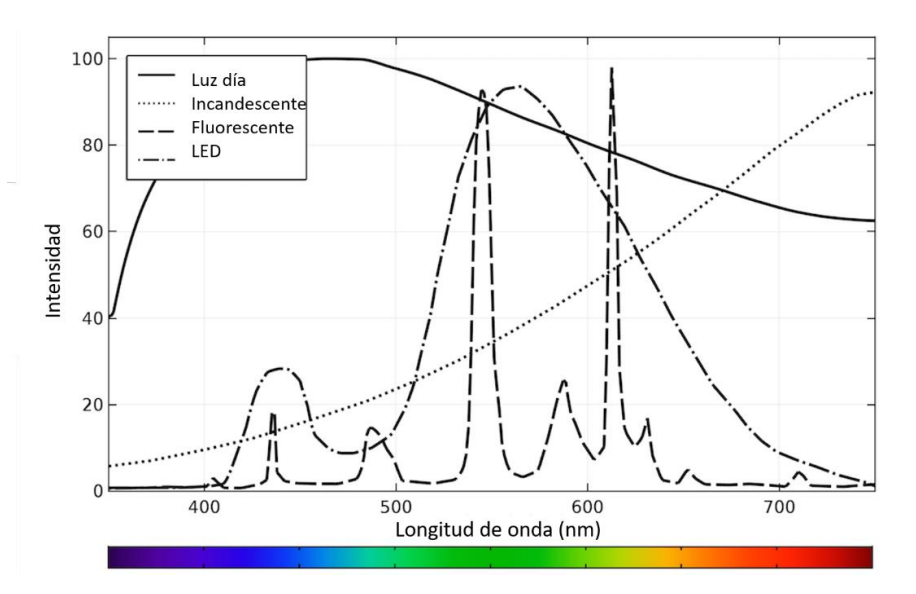

<span id="page-76-0"></span>Figura 3.3.3 Espectros de emisión para diferentes fuentes de radiación en la región visible.*<sup>27</sup>*

En la imagen hiperespectral de la región visible e infrarroja generalmente se utilizan fuentes incandescentes, ya que no presentan picos de emisión y son suficientemente intensa en este intervalo.

La imagen hiperespectral se ha empleado en diversos trabajos registrando la luz reflejada de manera difusa por los objetos de estudio, aunque en algunos casos se ha utilizado luz transmitida como en el trabajo de Palomar et al. [60].

A diferencia de un sistema de imagen convencional, en el sistema de imagen hiperespectral la luz proveniente del objeto se hace pasar por un sistema dispersor, lo que permite separar o filtrar la luz en las diferentes longitudes de onda, dentro de un intervalo específico del espectro electromagnético. El elemento dispersor junto con el sensor determina el número de imágenes de diferentes longitudes de onda que se adquieren para formar un hipercubo, lo que se conoce como número de bandas.

Los sistemas que utilizan elementos dispersores (prismas o rejillas de difracción) proyectan las diferentes longitudes de onda en el sensor del sistema por lo que es necesario un mecanismo de barrido. En este trabajo se utiliza un barrido del tipo *push broom* que recorre

<sup>27</sup> Imagen reproducida de https://www.comsol.com/blogs/calculating-the-emission-spectra-from-common-light-sources/

la imagen en líneas horizontales y permite obtener hipercubos con 128 bandas, representado en la [Figura 3.3.4.](#page-77-0)

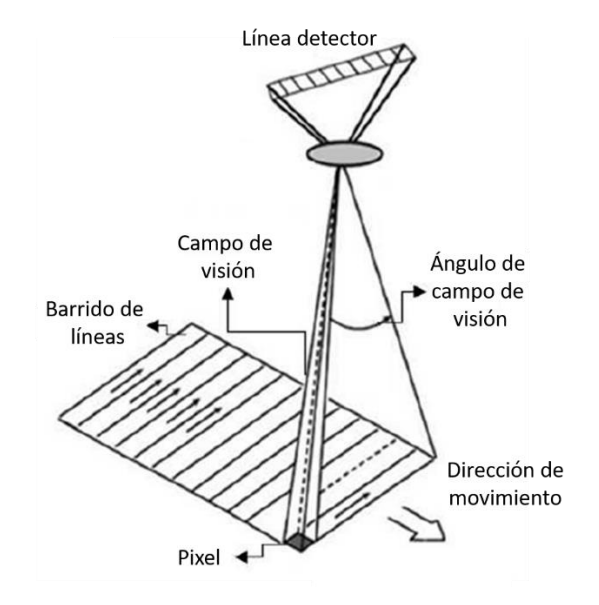

<span id="page-77-0"></span>Figura 3.3.4 Representación del mecanismo de adquisición del sistema de imagen hiperespectral.

Las principales ventajas de esta técnica con relación a su uso en objetos del patrimonio cultural son las siguientes [55]:

- Los objetos de estudio no requieren una preparación relativamente complicada (se debe de considerar que la superficie debe estar libre de contaminantes como polvo).
- Se trata de una técnica no invasiva y no destructiva, a tal grado que ni siquiera es necesario un arreglo especial para la obra más allá de colocar la fuente de iluminación enfrente y a una distancia razonable.
- Ofrece información tanto espacial como espectral en las regiones analizadas.
- Permite distinguir en que regiones hay componentes materiales en común en el objeto, gracias a que respuestas espectrales similares corresponden por lo general a una composición similar.

De la misma manera existen desventajas que se deben de tomar en cuenta:

• Se requiere un equipo especial para hacer la adquisición de las imágenes.

- Debido a la gran cantidad de espectros obtenidos en cada adquisición algunas de las longitudes de onda tienen información redundante. Este aspecto se resuelve implementando métodos estadísticos multivariables como análisis por componentes principales (PCA).
- Presenta limitaciones similares a los sistemas FORS, ya que existen materiales que tienen espectros de reflectancia relativamente similares en la región visible

En resumen, la imagen hiperespectral reúne las ventajas de dos clases de técnicas: las de imagen y las espectroscópicas. Por esta razón la imagen hiperespectral representa una mejora significativa a las técnicas aplicadas al estudio del patrimonio cultural con las que se contaba previo al desarrollo de este trabajo.

En diversos trabajos se reconoce la necesidad de combinar los resultados de imagen hiperespectral con los de otras técnicas de espectroscópicas para la identificación de pigmentos, por ejemplo, en algunos de estos trabajos se han usado las técnicas de fluorescencia de rayos X, la espectroscopia Raman y la espectroscopía de reflectancia por fibra óptica FORS para complementar el análisis material de los objetos, validando los resultados obtenidos con imagen hiperespectral.

Finalmente, cabe resaltar que lo que se observa en la mayoría de los trabajos publicados es que el análisis material *in situ* y no invasivo de las obras pictóricas es una herramienta poderosa para resolver cuestiones artísticas o históricas, que pueden ser encaminadas a la correcta conservación de dichas obras.

## **Capítulo 4. Metodología**

En este capítulo se presenta la metodología que se utilizó en el presente proyecto considerando la necesidad de desarrollar una metodología no destructiva, no invasiva, suficientemente rápida y portátil, que nos permita obtener información global del objeto estudiado. Se parte del esquema de la metodología general de aproximación científica a una obra de arte, describiendo los principios de cada técnica usada en este trabajo. Posteriormente se describe el análisis de datos, en lo que se incluyen los modelos matemáticos utilizados en el procesamiento de los resultados y la manera en que se combinan. Finalmente se describen de manera breve las características técnicas de los sistemas utilizados en cada una de las técnicas de análisis.

La metodología que se planteó permitió identificar pigmentos presentes en las pinturas analizadas y su distribución espacial sobre la obra, lo que representa una considerable ventaja comparada con las metodologías basadas exclusivamente en técnicas de imagen convencionales o técnicas espectroscópicas puntuales.

Los objetos de estudio en este trabajo forman parte del patrimonio cultural y por su condición de objetos irremplazables la metodología que se desarrolló fue no invasiva, no destructiva, capaz de utilizarse in situ en los lugares donde se resguardan estos objetos y relativamente rápida.

#### **Análisis global:**

#### Técnicas de imagen:

- Imagen visible, IR, UV
- **Radiografía**
- digital Microscopia alta
- resolución Imagen térmica
- **Imagen hiperespectral**

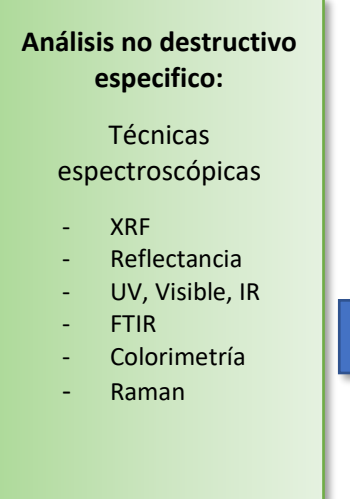

# **Muestreo estratégico** Técnicas químicas Análisis microscópico SEM-EDS, óptica Micro-FTIR Micro Raman

El esquema general para el estudio de objetos del patrimonio cultural se puede dividir en tres etapas principales, caracterizadas por el uso de diferentes técnicas de análisis:

La primera etapa consiste en el análisis global de los objetos, en el caso del estudio de pinturas se utilizan principalmente técnicas de imagen como se explicó en al capítulo 3. Existe una gran variedad de técnicas de imagen que utilizan diversos principios físicos, lo que permite identificar diferentes características en los materiales presentes en los objetos de estudio, lo que permite obtener información global de áreas relativamente amplias. Los resultados obtenidos en esta etapa permiten comparar características de diferentes áreas y determinar zonas de interés que posteriormente pueden ser estudiadas con mayor detalle.

Posteriormente se procede a realizar un análisis no invasivo especifico en zonas de interés, utilizando técnicas espectroscópicas basadas en diferentes procesos físicos, en la mayoría de los casos Esto permite determinar la presencia de materiales con base en las características detectadas.

Finalmente, en determinados casos, es necesario tomar muestras del objeto de estudio. En los casos especiales donde se debe de tomar muestras, los resultados del análisis global y el análisis especifico permiten establecer los sitios en donde se deben de tomar estas muestras. Estas deben de recolectarse de tal manera que cumplan ciertas características específicas y que no comprometan la integridad del objeto en cuestión. El análisis de estas muestras posteriormente se realiza utilizando desde técnicas químicas, análisis microscópicos y análisis micro espectroscópicos, siguiendo una estrategia adecuada que permita utilizar de manera eficiente el material disponible. Es importante aclarar que en este trabajo no se tomaron muestras de los objetos de estudio y se limitó a las primeras dos partes.

La técnica de imagen hiperespectral posee las características adecuadas para realizar un análisis global y al mismo tiempo ofrece información espectroscópica. Por este motivo es de gran importancia contar con una metodología basada en imagen hiperespectral enfocada especialmente en el estudio de pinturas mexicanas, el cual es el tema de este proyecto.

## **4.1.Técnicas de análisis**

En esta sección se describen las características y los parámetros más importantes de las técnicas de análisis empleadas. Primero se describen las características del análisis con imagen hiperespectral, desde la adquisición, pasando por el procesamiento, así como los modelos de análisis utilizados. Se describen las transformaciones matemáticas utilizadas y sus propiedades más relevantes. Posteriormente se presentan las características de las técnicas espectroscópicas y los resultados más relevantes, obtenidos a lo largo de este proyecto.

#### **4.1.1. Imagen hiperespectral VIS-IR**

#### **4.1.1.1. Adquisición**

Como se estableció antes, la metodología comienza con un análisis global que generalmente se obtiene con técnicas de imagen, lo que permite obtener información de una porción relativamente amplia del objeto. En este caso se utilizó la técnica de imagen hiperespectral con la que se obtuvo información general de las regiones de interés de la pintura.

Para caracterizar el sistema de imagen hiperespectral se utilizaron materiales de referencia que reproducen el uso de materiales y técnicas de las pinturas estudiadas. Las medidas en los materiales de referencia permitieron obtener información específica de los pigmentos y aglutinantes, a partir de la información disponible sobre la época, localización, técnica con la que fue pintada y artista que elaboró la obra. El esquema completo en el que se representa el trabajo con los materiales de referencia se ilustra en la [Figura 4.1.1.](#page-82-0) El conjunto de objetos de estudio se enfocó en pinturas de la época virreinal (siglos XVI y XVII) y una pintura del siglo XVIII, así como también materiales de referencia que se describen más adelante con detalle.

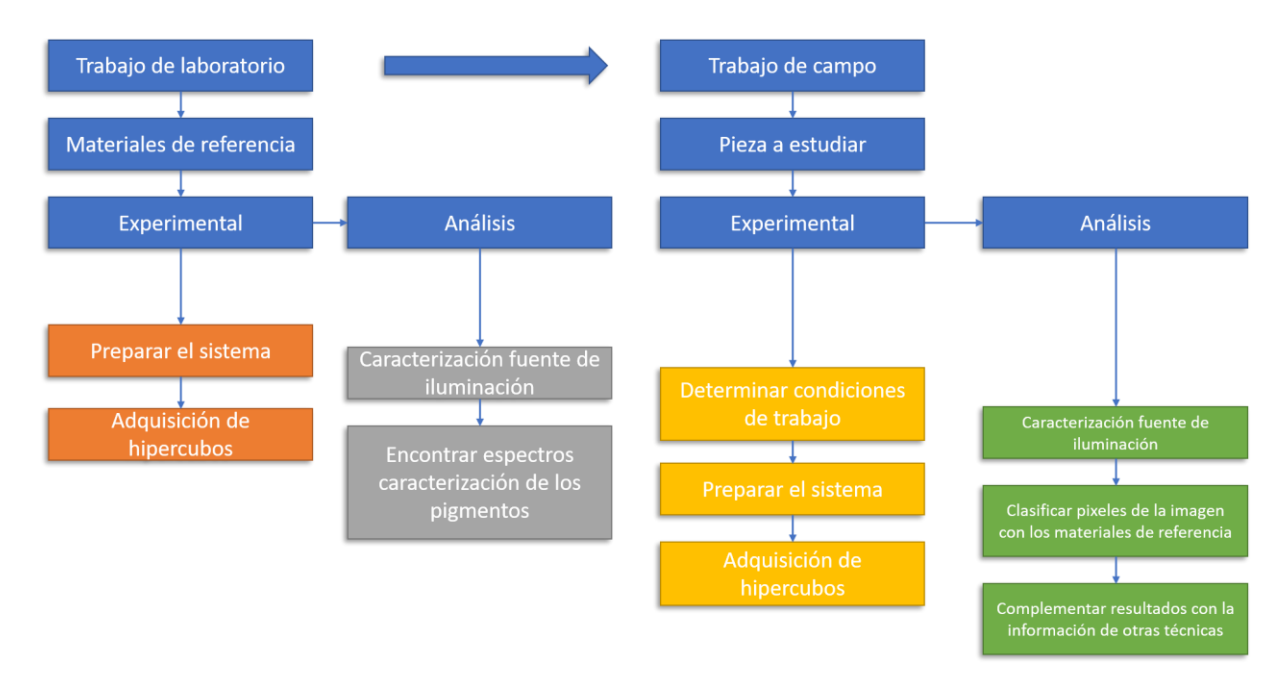

Figura 4.1.1 Esquema general de análisis con imagen hiperespectral.

<span id="page-82-0"></span>El trabajo con los materiales de referencia se realizó en las instalaciones del **Laboratorio Nacional de Ciencias para la Investigación y la Conservación del Patrimonio Cultural (LANCIC)** del Instituto de Física de la UNAM (IF-UNAM). Posteriormente, gracias a que el sistema de imagen hiperespectral es portátil, la adquisición de información de las obras de estudio se realizó en los espacios donde éstas se resguardan.

El proceso de adquisición comenzó estableciendo las zonas de análisis en cada pintura estudiada. La cámara se colocó de manera normal a la superficie de la pintura, su distancia se ajustó en función del campo de visión (en nuestro caso contamos con dos lentes con distancia focal de 35 mm y 10 mm) y la región de interés, típicamente las distancias de trabajo son 2 m (laboratorio) y de 2 m – 40 m (trabajo de campo). Antes de realizar la adquisición se ajustó el enfoque en el lente de la cámara de tal manera que se obtuviera una imagen nítida, para una longitud de onda dada (típicamente 545 nm). Las dos lámparas de halógeno se colocaron a la misma altura que la cámara y a 45º respecto a la normal de la pintura. La geometría utilizada para la iluminación y el sistema hiperespectral se seleccionó de tal manera que las imágenes obtenidas se obtuvieran por reflexión difusa, representado en la [Figura 4.1.2.](#page-83-0) Finalmente, la distancia de cada lámpara a la pintura se ajustó para evitar reflejos especulares y obtener una iluminación uniforme.

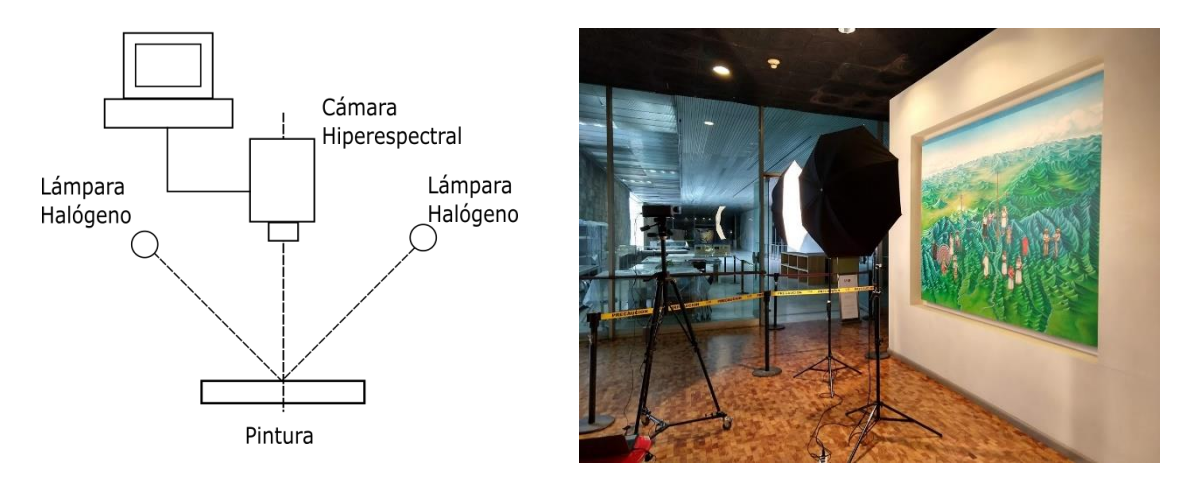

<span id="page-83-0"></span>Figura 4.1.2 (*Izquierda*) Diagrama esquematico de adquisicion con el sistema hiperespectral con reflexión difusa. (*Derecha*) Fotografia del sistema ensamblado durante trabajo de campo, en el Museo Nacional de Antropología e Historia sala Sierra de Puebla.

En cada sesión de trabajo se realizó una adquisición inicial de un panel de calibración de tipo Spectralon cuya información se utilizó como referencia para realizar la posterior normalización. Con los valores de este estándar de reflectancia se optimizó tiempo de integración del sistema, de tal manera que la señal adquirida fuera máxima sin que se produjera saturación en el detector.

#### **4.1.1.2. Normalización y procesamiento**

Los datos registrados en cada adquisición con el sistema hiperespectral contienen tres contribuciones principales (como en la mayoría de los sistemas de análisis ya sean espectroscópicos o de imagen): el espectro de emisión de la fuente de iluminación  $S(\lambda)$ , la reflectancia espectral R(λ) del objeto que se está analizando y finalmente hay una contribución asociada a la respuesta espectral del sistema de adquisición X(λ). Por este motivo se debe de realizar la descomposición de estas señales para obtener los valores de reflectancia de manera independiente de las otras contribuciones.

$$
I_i(\lambda) = S(\lambda)R(\lambda)X(\lambda) \qquad (4.1.1)
$$

En el presente trabajo se utilizó un panel Spectralon de la marca Labsphere modelo SRT-99– 050 AA-00821–000, con un área de 5 cm × 5 cm. Los valores correspondientes a las medidas en el panel Spectralon se utilizaron, junto con la relación [\(4.1.2\)](#page-84-0), para la calibración en reflectancia:

<span id="page-84-0"></span>
$$
R_{i}(\lambda) = \frac{I_{i}(\lambda)}{I_{W}(\lambda)} = \frac{S(\lambda)R(\lambda)X(\lambda)}{S(\lambda)R_{W}(\lambda)X(\lambda)} = \frac{R(\lambda)}{R_{W}(\lambda)}
$$
(4.1.2)

En la ecuación [\(4.1.2\)](#page-84-0),  $R_i(\lambda)$  representa la reflectancia difusa a diferentes longitudes de onda λ del píxel i-esimo, I<sub>i</sub>(λ) corresponde a la irradiancia original del píxel i-esimo del hipercubo y I<sub>W</sub>(λ) es la irradiancia del panel de referencia.

Después de esta normalización de los hipercubos se continuó con los procesos de análisis. Este proceso se realizó comenzando con los hipercubos de las tablas de referencia y posteriormente en los correspondientes a las obras de estudio.

#### **4.1.1.3. Imagen visible RGB e imagen pseudo color IR (IRPC)**

El sistema hiperespectral además de brindarnos información en la región visible, intervalo de 400 nm a 700 nm, permite obtener información en la región infrarroja de 700 nm a 1000 nm. Por este motivo, se utilizaron diversos modelos de imagen para el análisis de materiales pictóricos que aprovechan la región infrarroja.

De manera convencional las imágenes compuestas RGB se generan a partir de la superposición de tres imágenes correspondientes a canales asociados a los colores rojo, verde y azul. En este trabajo se generaron imágenes RGB a partir de la información contenida en las imágenes hiperespectrales. La principal diferencia entre estas imágenes RGB y las obtenidas de manera convencional es que en las imágenes hiperespectrales los canales RGB tienen distribuciones relativamente más específicas que en las convencionales, donde se utilizan filtros con distribuciones espectrales amplias. De esta manera a partir de la información contenida en cada uno de los hipercubos se generaron imágenes RGB asignando la longitud de onda de 700 nm al canal rojo, 546 nm al canal verde y 435 nm el canal azul, [Figura 4.1.3.](#page-85-0) Estas longitudes de onda se seleccionaron debido a que corresponden a las establecidas por la Comisión Internacional de Iluminación (CIE) en 1934, las primeras dos

corresponden a las longitudes de onda de las líneas de emisión de la lámpara de vapor de mercurio (azul – 435 nm, verde – 546 nm).

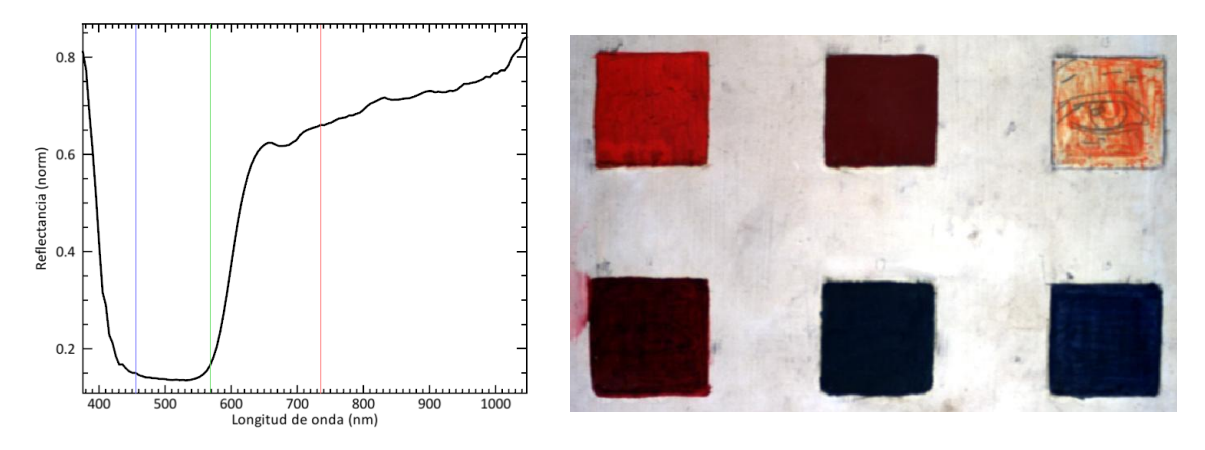

<span id="page-85-0"></span>Figura 4.1.3 Espectro de reflectancia del bermellón de referencia (HgS), se muestran las longitudes de onda correspondientes a los canales RGB.

La técnica de imagen de pseudo color infrarrojo se basa en modificar las longitudes de onda que se utiliza para generar la imagen RGB. Esta característica está relacionada con la imagen multiespectral, donde se combinan diferentes tipos de imágenes [61]. En esta técnica, las longitudes de onda utilizadas son seleccionadas a partir de las características de los espectros de reflectancia de los materiales presentes. En la [Figura 4.1.4](#page-86-0) se muestran las tres bandas RGB asignadas en un espectro de bermellón (HgS) asignadas a longitudes de onda características.

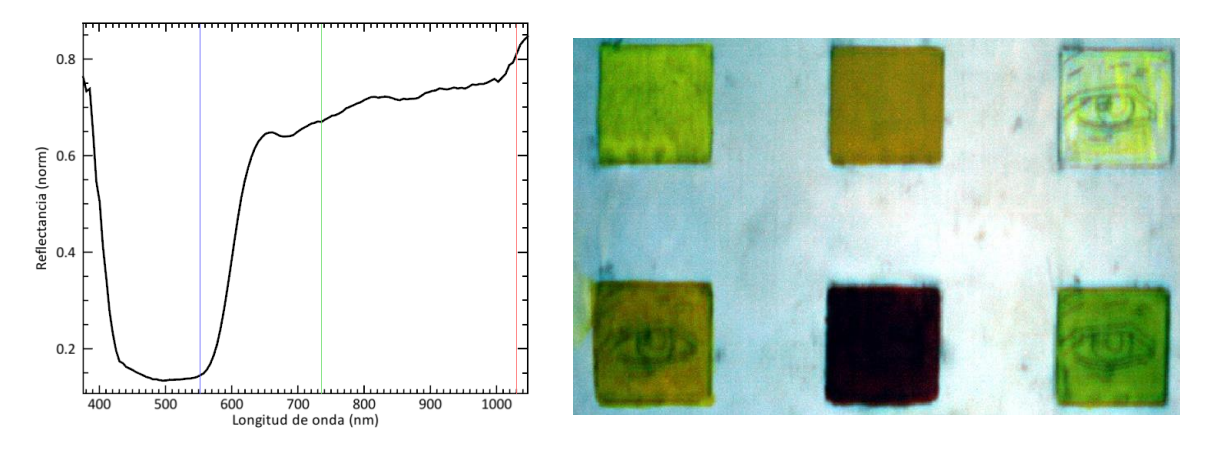

<span id="page-86-0"></span>Figura 4.1.4 Espectro de reflectancia del bermellón de referencia (HgS), se indican las longitudes de onda utilizadas para la imagen de pseudo color infrarrojo.

De manera tradicional se han generado imágenes RGB de falso color utilizando filtros en la región verde, roja e infrarrojo del espectro electromagnético. En estos trabajos se hace un contraste entre la imagen visible y la imagen de falso color IR. Un análisis detallado de la técnica de imágenes de falso color infrarrojas cuantificando este contraste se realiza en el trabajo de Rangel [62].

# Imagen infrarroja

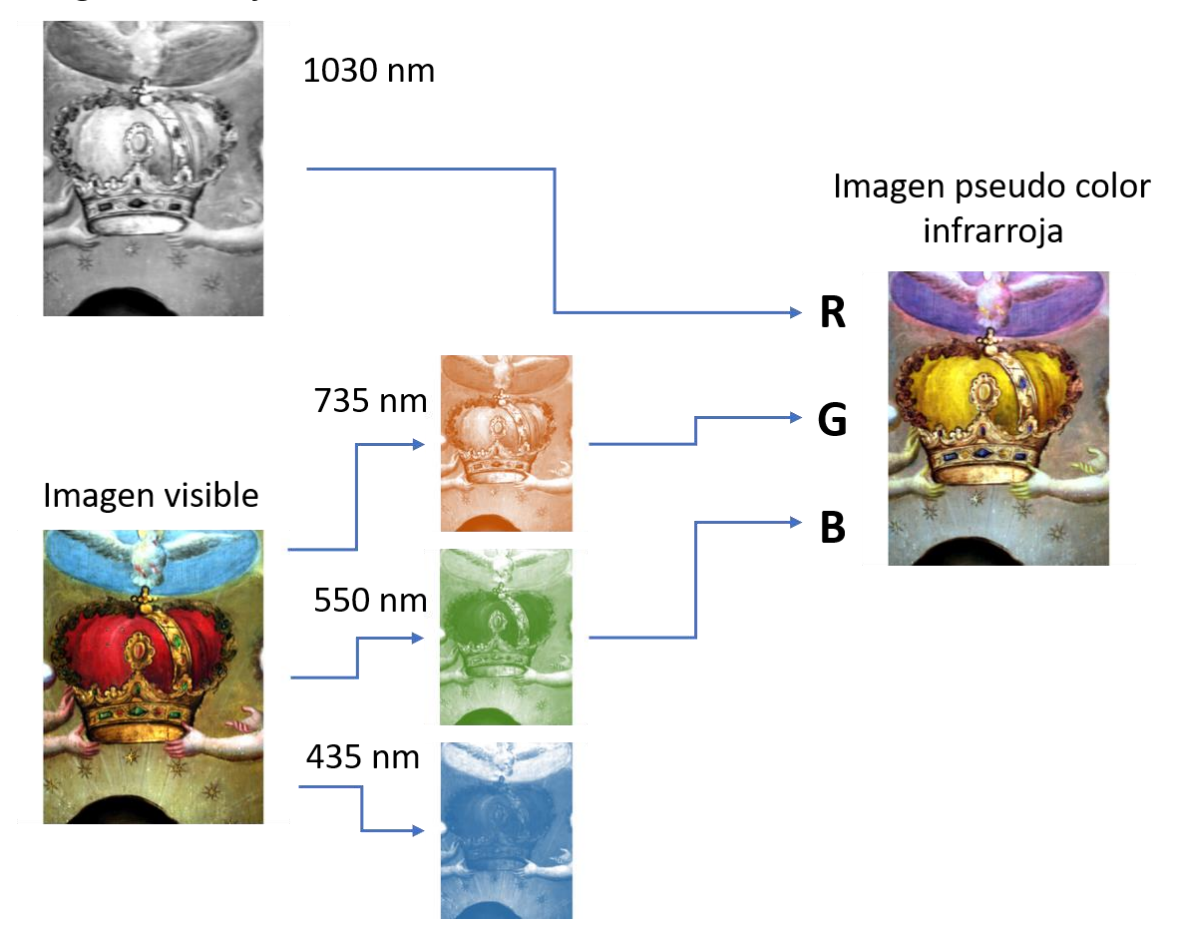

Figura 4.1.5 Representación de la composición de las imágenes de pseudo color infrarrojas, donde se utiliza información de la región visible y de la región infrarroja.

En este trabajo las imágenes de pseudo color infrarrojas se generaron utilizando tres imágenes en longitudes de onda específicas y asignándolas a los canales RGB. Estas longitudes de onda se determinaron con base en las diferencias encontradas en los espectros de reflectancia de las diferentes regiones analizadas. Este proceso de análisis es similar al que se utilizó en el trabajo de Hayem [63].

Las longitudes de onda utilizadas para generar las imágenes de pseudo color IR se seleccionaron utilizando la información en la región infrarroja y de tal manera que las diferencias en los espectros sean máximas. En la [Figura 4.1.6](#page-88-0) se muestran las longitudes de onda que maximizan las diferencias en los espectros de pigmentos de diferentes colores.

<span id="page-88-0"></span>Figura 4.1.6 Espectros de reflectancia de diferentes pigmentos azules, se indican longitudes de onda adecuadas para obtener la imagen de pseudo color infrarroja.

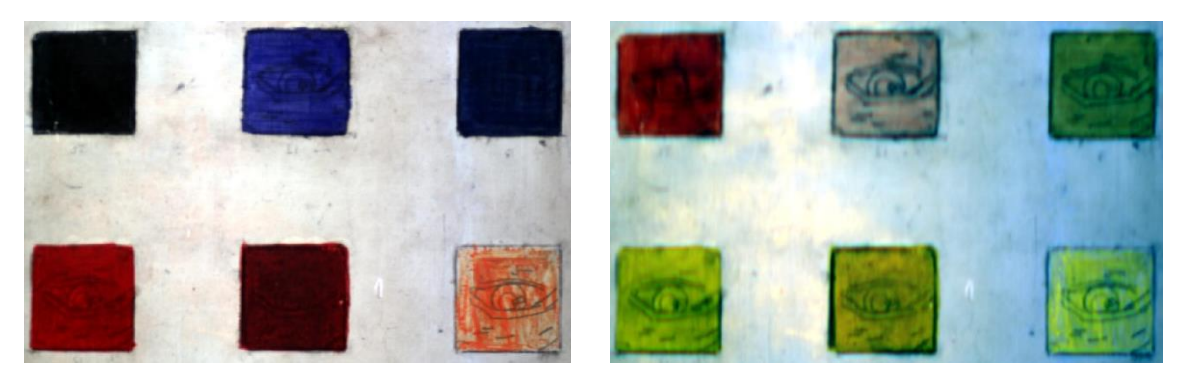

Figura 4.1.7 (Izquierda)Imagen visible RGB, (derecha) imagen pseudo color infrarrojo.

En la [Figura 4.1.8](#page-89-0) se muestran las longitudes de onda adecuadas para maximizar las diferencias entre diferentes tipos de pigmentos azules, rojos y amarillos.

<span id="page-89-0"></span>Figura 4.1.8 Espectros de reflectancia de diferentes pigmentos rojos, se indican longitudes de onda adecuadas para formar la imagen de pseudo color infrarroja.

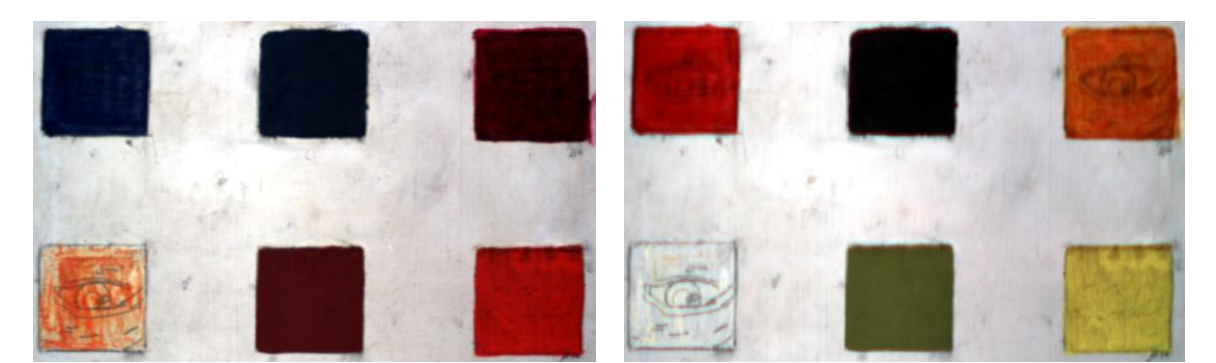

Figura 4.1.9 (Izquierda)Imagen visible RGB, (derecha) imagen pseudo color infrarroja.

La imagen hiperespectral permite generar imágenes de pseudo color IR a partir de un mayor conjunto de longitudes de onda. Esto permitió generar imágenes de pseudo color con longitudes de onda específicas y mejorar el contraste con relación a la imagen visible.

Figura 4.1.10 Espectros de reflectancia de diferentes pigmentos amarillos, se indican longitudes de onda adecuadas para formar la imagen de pseudo color infrarroja.

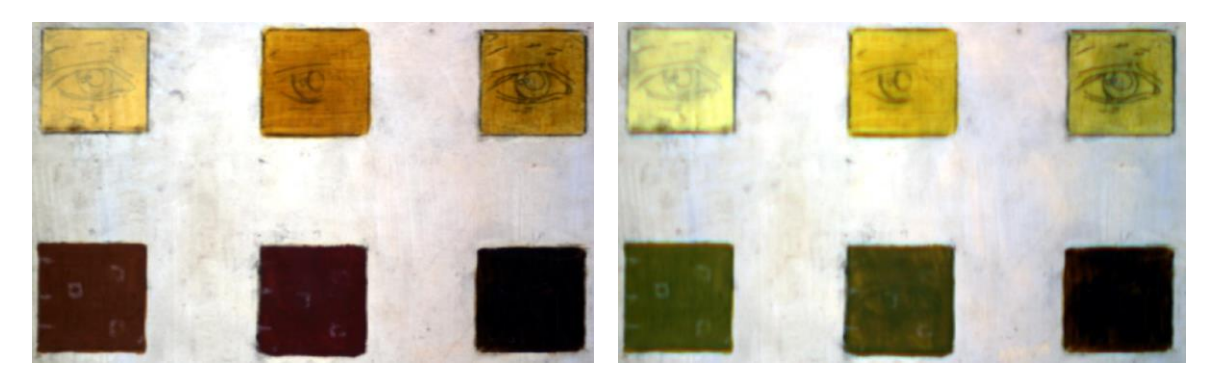

Figura 4.1.11 (Izquierda) Imagen visible RGB, (derecha) imagen pseudo color.

Se utilizó el software ENVI 5.5 para componer las imágenes RGB de pseudo color IR, utilizando las longitudes de onda que maximizan las diferencias en los espectros de los pigmentos presentes.

El contraste entre la imagen a color RGB y la imagen pseudocolor IR permitió resaltar las diferencias entre pigmentos similares. Un ejemplo donde esta técnica es de especial utilidad es el pigmento azul azurita, utilizado ampliamente en pinturas novohispanas del siglo XVI-XVII. En la imagen visible el color de este pigmento es similar al de otros pigmentos azules, sin embargo, la técnica de pseudo color infrarrojo permite distinguir sin lugar a duda la ubicación de este pigmento en una obra. Es posible seleccionar un conjunto de longitudes de onda (RGB) arbitrario, con el propósito de resaltar ciertos pigmentos o características en una obra, La selección de las longitudes de onda asociadas a los canales RGB se realiza a partir del contraste que se busca para ciertos materiales. El uso de este tipo de imagen equivale a realizar un mapeo *"al vuelo"* de una región en una pintura, obteniendo así resultados preliminares (o exploratorios) que después pueden ser validados mediante algoritmos más elaborados.

# **4.1.1.4. Análisis de componentes principales (Principal Component Analysis PCA)**

Una de las características de la técnica de imagen hiperespectral es la gran cantidad de datos que se obtiene en cada una de las adquisiciones. Estos datos se pueden representar en forma matemática con la siguiente expresión:

$$
M = r_{ijm} \tag{4.1.3}
$$

Donde  $r_{ijm}$  representa los valores de reflectancia, los índices *i* y *j* representan las dimensiones espaciales, largo y ancho (696 × 520), mientras que *m* representa la dimensión espectral (128 bandas). Lo que representa una gran cantidad de información en cada una de las imágenes hiperespectrales.

Por este motivo, en diversos trabajos se ha explorado el uso de modelos estadísticos multivariables para procesar los datos de las imágenes hiperespectrales y hacer evidente de manera visual la información contenida en éstas, lo que permite que la interpretación de los resultados sea más eficiente. Uno de los modelos que ha sido aplicado previamente en diversos trabajos es el análisis por componentes principales (PCA), que se describe a continuación.

Como se mencionó antes, los hipercubos obtenidos en este trabajo tienen un tamaño de 696 por 520 pixeles, por lo que contiene del orden de 361,920 pixeles y cada uno tiene asociado 128 valores de reflectancia correspondientes a diferentes longitudes de onda (bandas). Esto representa una gran cantidad de datos en forma de espectros e imágenes que deben de ser

procesadas y analizadas. Desde hace tiempo se han desarrollado algoritmos que permiten reducir la dimensión del conjunto de datos conservando la información contenida en estos, uno de los más extendidos es el análisis por componentes principales (PCA) que es uno de los que se utilizó en este trabajo. Con esta transformación se logró reducir la información a un conjunto con una menor cantidad de imágenes.

El proceso comienza representando los datos del hipercubo como una matriz de datos **M**, donde cada entrada representa valores de reflectancia organizados en *n = i×j* filas asociadas a cada píxel de la imagen y en columnas correspondientes a las *m =* 128 diferentes longitudes de onda del hipercubo.

> Longitudes de onda la imagenPixeles de

$$
\mathbf{M} = \begin{pmatrix} \mathbf{p_1} \\ \mathbf{p_2} \\ \dots \\ \mathbf{p_n} \end{pmatrix} = \begin{pmatrix} r_{11} & r_{12} & \dots & r_{1m} \\ r_{21} & r_{22} & \dots & r_{2m} \\ \dots & \dots & \dots & \dots \\ r_{n1} & r_{n2} & \dots & r_{nm} \end{pmatrix}
$$
(4.1.4)

En esta matriz los  $n = i \times j = 361,920$  píxeles de la imagen están representados como un arreglo de vectores y permite comparar los valores de reflectancia en las diferentes longitudes de onda.

$$
M' = \begin{pmatrix} r_{11} - \bar{r}_1 & r_{12} - \bar{r}_2 & \dots & r_{1m} - \bar{r}_m \\ r_{21} - \bar{r}_1 & r_{22} - \bar{r}_2 & \dots & r_{2m} - \bar{r}_m \\ r_{n1} - \bar{r}_1 & r_{n2} - \bar{r}_2 & \dots & r_{nm} - \bar{r}_m \end{pmatrix}
$$
(4.1.5)

Para obtener la matriz de covarianza, los valores de la matriz **M** se deben de restar los promedios correspondientes a cada longitud de onda. Donde  $\bar{r}_i$  es el promedio de los valores en los n pixeles para el *i-ésimo* valor de longitud de onda, son calculados con la expresión [\(4.1.6:](#page-92-0)

<span id="page-92-0"></span>
$$
\bar{r_i} = \sum_{j}^{n} r_{ji} \tag{4.1.6}
$$

De esta manera los valores se distribuyen alrededor de cero y permiten realizar una rotación de las variables.

Esta transformación puede representarse en dos dimensiones como se muestra en la [Figura](#page-93-0)  [4.1.12,](#page-93-0) donde cada punto en el gráfico representa un píxel de la imagen, mientras que los ejes representan las componentes principales, mostrando el conjunto de datos contenidos en la imagen hiperespectral. La transformación a componentes principales permite observar la formación de grupos (*clusters*) relacionados con los materiales presentes en la región analizada.

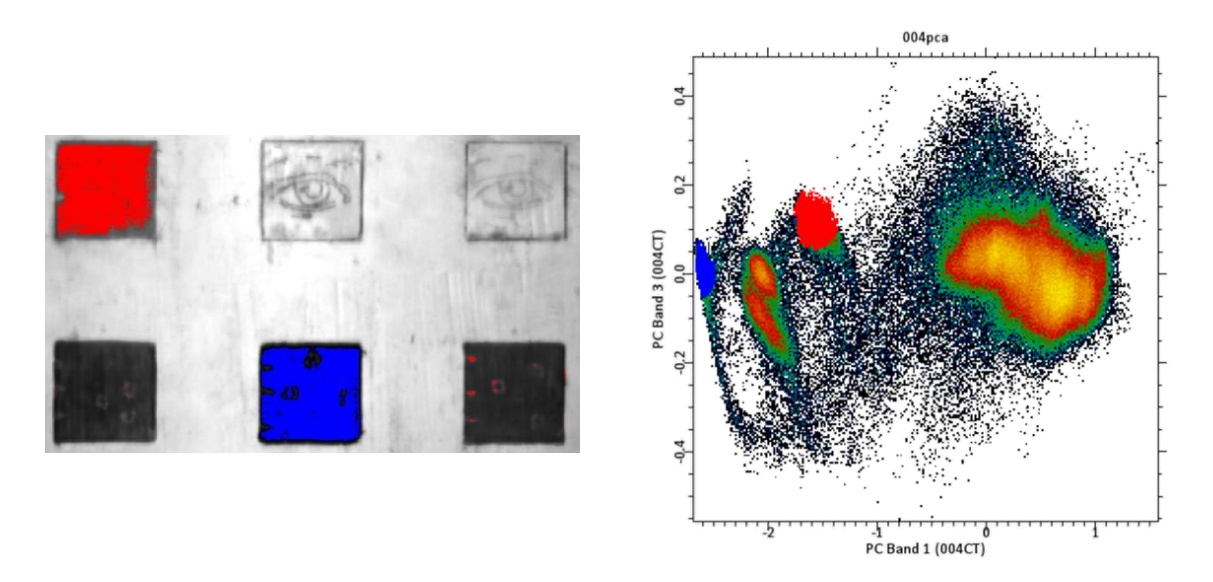

<span id="page-93-0"></span>Figura 4.1.12 Imagen hiperespectral (*izquierda*) y su histograma en función de las primeras componentes principales (*derecha*). Se muestra el efecto que tiene en la imagen el seleccionar un conjunto de pixeles agrupados (*cluster*) en el histograma.

La transformación PCA consiste en realizar una rotación desde las variables originales a un nuevo conjunto de variables no correlacionadas (ortogonales) y que maximizan la varianza.

Existen dos formas en que se puede realizar esta transformación: utilizando la matriz de covarianza (o de correlación). Las condiciones de ortogonalidad y de maximización de covarianza implican que la matriz de transformación se obtiene a partir de diagonalizar la matriz de covarianza Σ de la matriz de datos M′, representada en la ecuación [\(4.1.7\)](#page-93-1).

<span id="page-93-1"></span>
$$
\Sigma = \text{Cov}(M') = M'^T M' \tag{4.1.7}
$$

Esta transformación implica encontrar una matriz de cambio de base  $\alpha$  tal que la k-esima variable no correlacionada está representada por la siguiente expresión, donde  $x_m$ representan las variables originales:

$$
\alpha'_{k} \mathbf{x} = \alpha_{k1} x_1 + \alpha_{k2} x_2 + \dots + \alpha_{km} x_m \tag{4.1.8}
$$

Las restricciones establecidas para obtener las componentes principales corresponden a maximizar la varianza relacionada con cada una de las nuevas variables  $\alpha'_{k}\Sigma\alpha_{k}$  y adicionalmente se requiere la condición de normalización  $\alpha'_{k} \alpha_{k} = 1$  [70].

La derivación se realiza a partir de la técnica de multiplicadores de Lagrange, representado por la siguiente ecuación, donde  $\lambda_k$  es el k-ésimo multiplicador de Lagrange:

$$
\alpha'_{k} \Sigma \alpha_{k} - \lambda_{k} (\alpha'_{k} \alpha_{k} - 1) \tag{4.1.9}
$$

Para obtener la condición de maximización se deriva esta expresión respecto a  $\alpha_k$ , con lo que se obtiene la siguiente expresión:

$$
\Sigma \alpha_{\mathbf{k}} - \lambda_{\mathbf{k}} \alpha_{\mathbf{k}} = 0 \tag{4.1.10}
$$

Equivalente a la siguiente relación, donde  $I_m$  representa la matriz identidad de dimensión  $(m \times m)$ :

$$
(\Sigma - \lambda_k I_m) \alpha_k = 0 \tag{4.1.11}
$$

De esta manera al obtener la matriz de transformación resulta que corresponde con los *eigenvectores*  $\alpha_k$  y *eigen-valores*  $\lambda_k$  de la matriz de covarianza Σ [70]. Por esta razón en algunos trabajos a las componentes principales se les conocen como *eigen-espectros* o *eigenimágenes*.

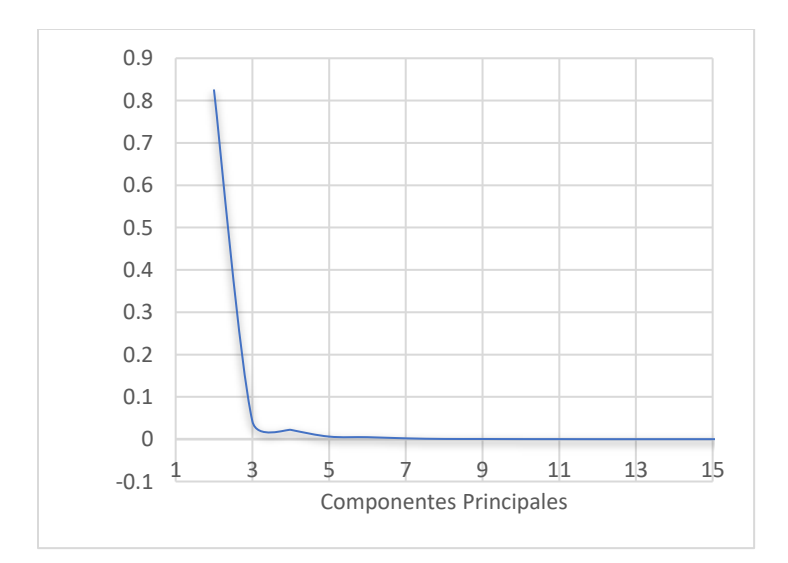

<span id="page-95-0"></span>Figura 4.1.13 Valores decrecientes de los *eigen-valores* para cada una de las componentes principales.

La dimensión del espacio de componentes principales es idéntica a la dimensión de los datos originales. Sin embargo, las primeras componentes principales son las que están asociadas con la mayor parte de la varianza de los datos, [Figura 4.1.13,](#page-95-0) relacionada con la cantidad de información contenida en cada componente principal. Finalmente, las imágenes relacionadas a cada componente principal se deben de analizar de manera individual para determinar la información contenida en cada una.

# **4.1.1.5. Mapeo de regiones por ángulo espectral (***Spectral Angle Mapper* **SAM)**

Otro de los usos de la técnica de imagen hiperespectral es la de determinar en qué regiones se encuentran los diferentes pigmentos en una obra pictórica, a este proceso se le denomina como un mapeo.

Los hipercubos normalizados contienen valores de reflectancia de la región analizada en cada píxel, en cada una de las imágenes correspondientes a cada longitud de onda. Esta información se utilizó para realizar el mapeo de las diferentes regiones. El proceso de mapeo consistió en clasificar los pixeles en conjuntos que presentan características espectrales similares. Con base en los trabajos donde se ha aplicado con éxito este procedimiento, se decidió utilizar el algoritmo de mapeo por ángulo espectral (*spectral angle mapper* o SAM).

En este proceso se utilizó la hipótesis de pixeles puros, lo que considera que en el hipercubo existen pixeles con espectros representativos de materiales puros, denominados *endmembers*. De esta manera los *endmembers* se obtuvieron de regiones relativamente uniformes sobre las zonas analizadas y posteriormente se utilizaron para definir las diferentes regiones en el área analizada.

El proceso consiste en una clasificación supervisada de los pixeles de la imagen, para lo que se utiliza un conjunto de espectros *endmembers* como base para realizar la clasificación (ver Figura 4.1.11). Después del procesamiento, se asigna cada uno de los pixeles de la imagen a un conjunto que está relacionado a un material o grupo de materiales especifico (ver figura 4.1.14).

Cada espectro de reflectancia que medimos puede ser representado como un vector ndimensional, donde n corresponde al número de longitudes de onda utilizados.

$$
\vec{x}_i = (x_1, x_2, x_3, ..., x_n) = (R(\lambda_1), R(\lambda_2), R(\lambda_3), ..., R(\lambda_n))
$$
\n(4.1.12)

Donde  $\vec{x_i}$  es el vector asociado al i-ésimo píxel,  $x_i$  representa a cada una de las componentes de este vector,  $R(\lambda)$  es la reflectancia en la longitud de onda correspondiente. El número de longitudes de onda en que el sistema realiza la adquisición está representado por n. El sistema de imagen hiperespectral que se usó en este trabajo permite obtener valores en *n* = 128 longitudes de onda.

Este algoritmo SAM mide la similitud entre los espectros de cada uno de los pixeles con los espectros base utilizando el producto interior:

$$
\frac{\overrightarrow{x_i} \cdot \overrightarrow{y}}{|\overrightarrow{x_i}||\overrightarrow{y}|} = \frac{x_1 y_1 + x_2 y_2 + x_3 y_3 + \dots + x_n y_n}{\sqrt{x_1^2 + x_2^2 + x_3^2 + \dots + x_n^2} \sqrt{y_1^2 + y_2^2 + y_3^2 + \dots + y_n^2}} = \cos \theta \qquad (4.1.13)
$$

Donde  $\vec{x_i}$  y  $\vec{y}$  son vectores asociados a dos pixeles diferentes,  $x_i$  y  $y_i$  son los componentes de cada uno y que están asociadas a la reflectancia,  $\theta$  es el ángulo que hay entre estos vectores.

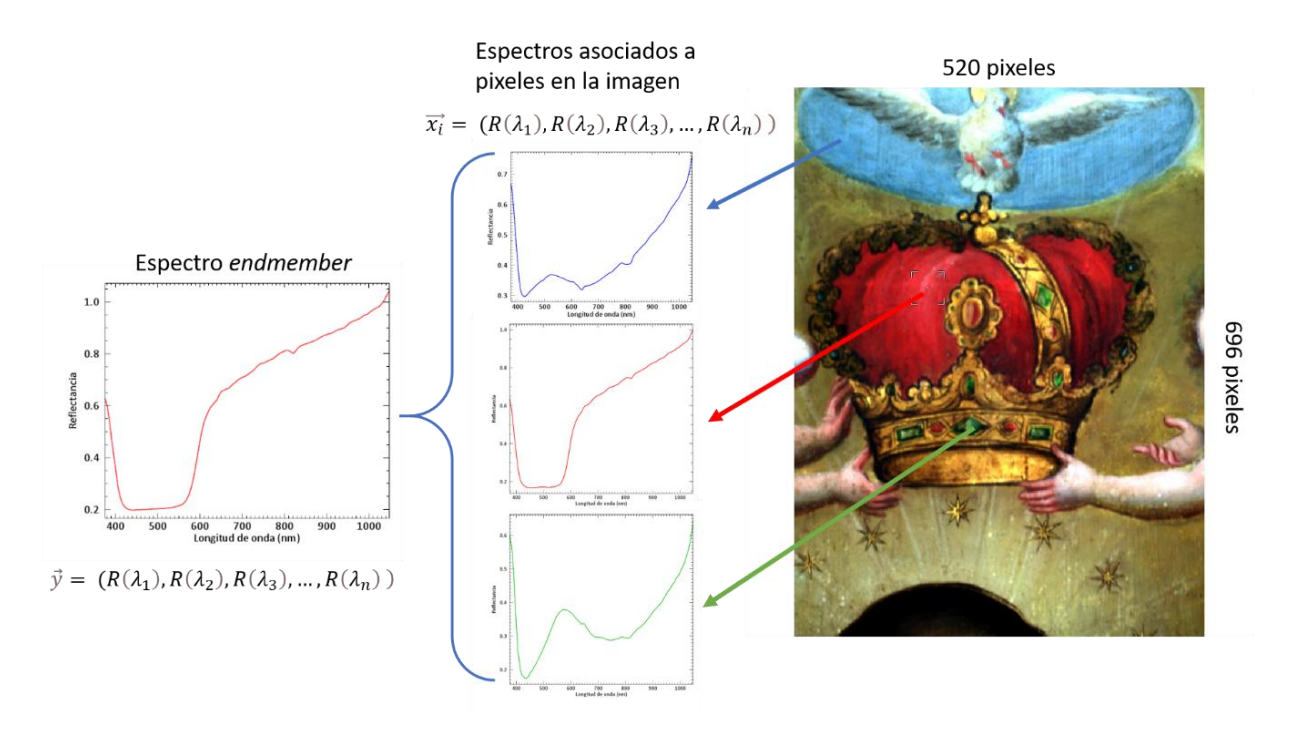

Figura 4.1.14 Representación de los vectores asociados a los espectros de reflectancia de la imagen hiperespectral (detalle Purísima Concepción) y espectro *endmember*.

Geométricamente esto se puede representar en un espacio de n dimensiones donde cada eje este asociado a una longitud de onda diferente y cada uno de los espectros puede representarse con un vector en este espacio, como se observa en la [Figura 4.1.15.](#page-97-0)

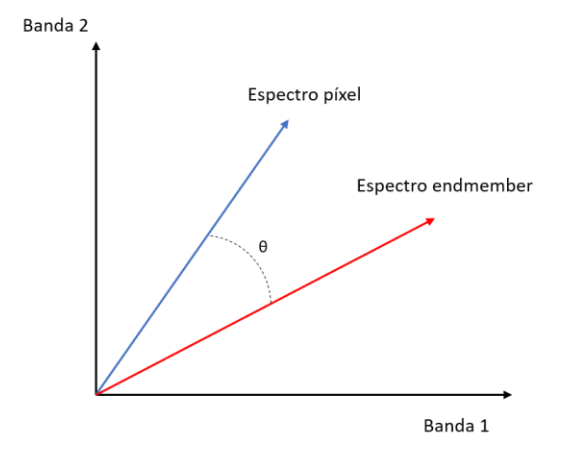

<span id="page-97-0"></span>Figura 4.1.15 Representación de dos vectores correspondientes a dos pixeles, para claridad solo se muestran los primeros dos ejes de los 128 totales.

El proceso de clasificación requirió determinar un ángulo máximo para cada espectro base, lo que determina un cono en el espacio de vectores de la imagen, así como establecer un proceso analítico para determinar dicho ángulo. Los vectores asociados a los pixeles de la imagen que se encuentren dentro de este intervalo están relacionados con el espectro base y se encontrarán entonces asociados con un material en común, esto se representa en la [Figura](#page-98-0)  [4.1.16.](#page-98-0) Estos vectores posteriormente son resaltados y representan el resultado principal del algoritmo SAM.

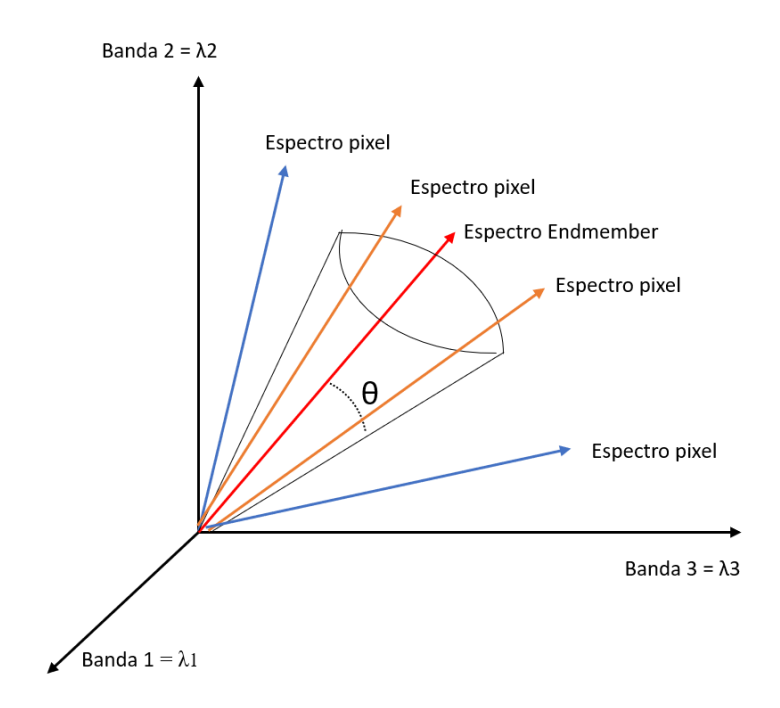

<span id="page-98-0"></span>Figura 4.1.16 Representación algoritmo SAM, para mayor claridad se muestran solo tres dimensiones. Se representa una región definida por un ángulo máximo alrededor del espectro endmember de referencia (rojo). Los espectros dentro de este intervalo (naranjas) corresponden a un material en común.

El resultado de la clasificación SAM consiste en una imagen con colores artificiales que indican la presencia y localización de los pigmentos en la pintura, como se muestran en la [Figura 4.1.17](#page-99-0) en un ejemplo práctico que se describirá con mayor detalle en la sección 5.6.

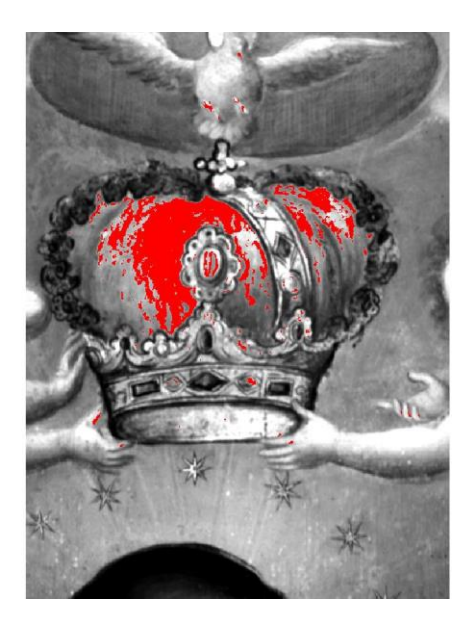

Figura 4.1.17 Detalle Purísima Concepción, se indica en rojo la región determinada por el algoritmo SAM. El resultado corresponde a la clasificación indicada en la figura 4.1.11.

<span id="page-99-0"></span>Finalmente, para determinar el ángulo umbral para cada conjunto se generaron histogramas de ángulos entre los vectores de la imagen y cada uno de los espectros base *endmembers*, como el que se muestra en la [Figura 4.1.18.](#page-99-1) De esta manera, el histograma permite identificar un ángulo umbral determinado por la acumulación de pixeles/espectros alrededor del espectro *endmember* de referencia.

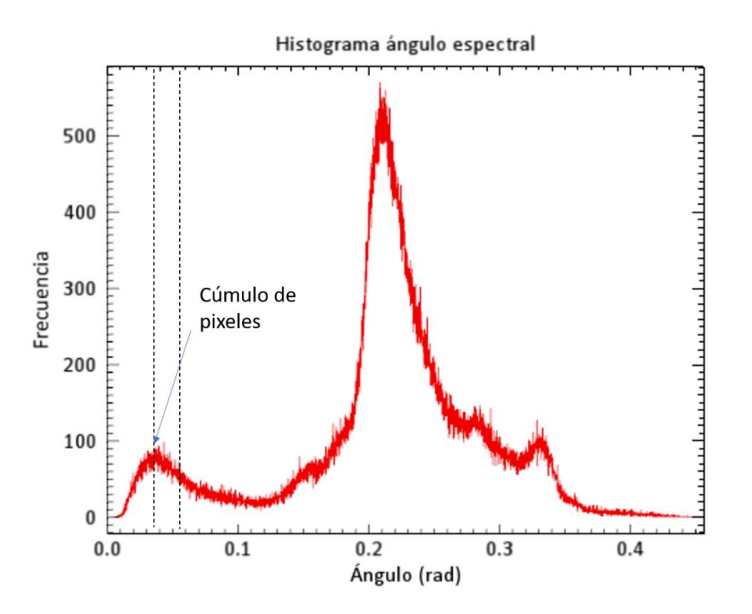

<span id="page-99-1"></span>Figura 4.1.18 Histograma de ángulos entre el espectro *endmember* de referencia y los espectros de la imagen analizada.

A partir del algoritmo SAM se determina el ángulo de corte aproximadamente a la mitad de la altura del primer máximo local en el histograma de ángulos, como se representa en la [Figura 4.1.18](#page-99-1)

En resumen, la información obtenida del análisis de la imagen hiperespectral permite determinar la presencia de áreas con cambios, en algunos casos debido a alteraciones, repintes o retoques. Posteriormente, la información espectroscópica de estas zonas es de utilidad para complementar el análisis.

#### **4.1.2. Imagen de fluorescencia visible inducida por luz ultravioleta (UV)**

A continuación, se describen las principales características de la técnica de imagen UV. Las bases físicas de esta técnica fueron descritas en la sección 1.3.

Para el análisis con esta técnica la obra pictórica se iluminó con dos fuentes de luz ultravioleta UVP modelo UVGL-55, con espectros de emisión centrados en 254 nm. El registro fotográfico se realizó con una cámara digital Nikon D300. Al principio de la adquisición los parámetros de sensibilidad y exposición se ajustaron de tal manera que las diferencias en los materiales se resaltaran de manera óptima. La manera en que los diferentes materiales se comportan con la luz ultravioleta permitió obtener información sobre estos, principalmente de la distribución de algunos materiales orgánicos como barnices en posibles retoques o intervenciones.

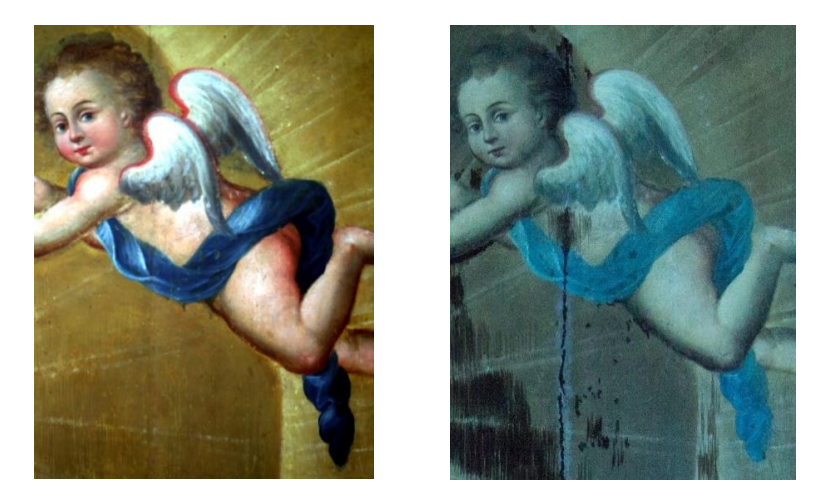

Figura 4.1.19 Detalle de la obra *Purísima Concepción* Exconvento San Agustín Acolman INAH. (Izquierda) Imagen visible RGB, (derecha) imagen de fluorescencia en el visible inducida por UV

El proceso de examinación se realiza de manera visual y se basa en las diferencias observadas entre la imagen de fluorescencia UV y la imagen visible [71]. En la imagen de fluorescencia UV los materiales no fluorescentes aparecen como zonas oscuras, como se puede ver en la figura. Se debe considerar que la luz UV interacciona con la capa más superficial de la pintura, principalmente por medio de procesos de absorción y fluorescencia [72]. A pesar de esto las capaz de barniz son semitransparentes en esta región del espectro electromagnético. Cuando la luz ultravioleta incide en una pintura, se puede observar la fluorescencia de la capa pictórica y una capa de barniz antigua. Asimismo, en la pintura al óleo los aceites secantes presentan fluorescencia y se ha observado que la intensidad de esta respuesta aumenta con el envejecimiento de los materiales [72]. Por este motivo, los cambios en la capa pictórica pueden observarse como cambios en la intensidad de la fluorescencia inducida por luz UV.

Como se mencionó en el capítulo de interacción radiación-materia, una gran cantidad de pigmentos inorgánicos no presentan fluorescencia inducida por luz UV. Entre los pigmentos que presentan fluorescencia se encuentran aquellos que contienen en su estructura zinc, como blanco de zinc (ZnO), o impurezas de este elemento, como el amarillo, naranja y rojo de cadmio [60].

Por otro lado, los pigmentos laca presentan un comportamiento diferente. Por ejemplo, en la literatura [60] se menciona que en la alizarina la molécula responsable de la fluorescencia es la purpurina.

En diversos trabajos, además se ha utilizado para determinar la presencia de adhesivos, reparaciones, moho, inclusiones metálicas entre otras características.

En este trabajo, la técnica de imagen de fluorescencia inducida por luz UV permitió resaltar regiones con cambios sobre las pinturas y relacionarlas con los resultados de las imágenes hiperespectrales.

#### **4.1.3. Espectroscopia FORS (Fiber Optics Reflectance Spectroscopy)**

De manera conjunta, durante la etapa de adquisición se realizaron mediciones con el sistema FORS en regiones de interés que se seleccionaron con base en características de la capa pictórica.

El sistema de espectroscopía de reflectancia utilizado en este proyecto es el equipo FieldSpect4 de la marca ASD Inc, [Figura 4.1.20,](#page-102-0) el cual permite obtener espectros de reflectancia en la región del espectro electromagnético de 350 nm a 2500 nm. El sistema integra tres detectores que trabajan en diferentes intervalos: el primero es un arreglo basado en silicio capaz de medir en el intervalo de 300 nm a 1000 nm visible infrarrojo cercano (Near infrared NIR), el segundo y el tercero son fotodiodos formados por la aleación de arseniuro de galio (GaAs) y arseniuro de indio (InAs), denominado InGaAs, de índice graduado que pueden medir en el intervalo de 1000 nm a 1800 nm y 1800 nm a 2500 nm respectivamente, lo cual se encuentra en el infrarrojo de longitud de onda corta (Short wave infrared SWIR). La resolución espectral es de 3 nm para el intervalo de 350 nm a 1000 nm y de 10 nm para el intervalo de 1000 nm a 2500 nm.

En este sistema la adquisición se realiza a través de un arreglo de fibras ópticas acoplado al sistema espectroscópico. El sistema cuenta con dos modos de adquisición: contacto o sin contacto.

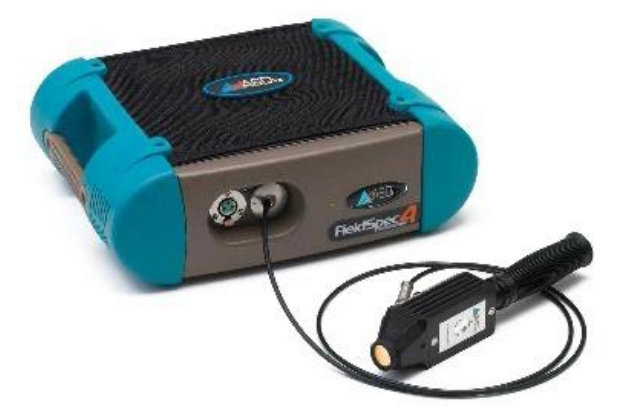

Figura 4.1.20 Sistema FieldSpec4 modulo principal con arreglo de fibras ópticas conectadas a la sonda de análisis. 28

<span id="page-102-0"></span><sup>&</sup>lt;sup>28</sup> Imagen tomada de: https://www.malvernpanalytical.com/en/products/product-range/asd-range/fieldspecrange/fieldspec4-hi-res-high-resolution-spectroradiometer

La iluminación en el modo sin contacto se realizó utilizando una lámpara incandescente, de tal manera que la iluminación fue difusa sobre la región de análisis. Asimismo, el sistema es capaz de trabajar con luz solar. En el modo de adquisición de contacto, se utilizó una sonda de análisis acoplada al arreglo de fibras ópticas, con un área de análisis de 1 cm<sup>2</sup>, y que integra una fuente de iluminación de tipo D65. El tiempo de muestreo utilizado en este trabajo fue de 0.2 segundos por espectro.

El sistema FORS se calibró en reflectancia y se optimizó al inicio de cada sesión de análisis, por lo que se realizó la adquisición del estándar de reflectancia Spectralon de la marca ASD Inc. (AS-02035-000CSTM-SRM-990-362).

Figura 4.1.21 Espectro de reflectancia (350 nm – 1000 nm) de lapislázuli natural de referencia. Se representan las características principales utilizadas para describirlo.

Gracias a que los datos de las imágenes hiperespectrales contienen información espectral, esto permitió comparar los espectros de reflectancia obtenidos de los hipercubos y los obtenidos con el sistema FORS en el intervalo de 400 nm a 1000 nm.

La región infrarroja de onda corta (short wave infrared o SWIR) de los espectros FORS permitieron identificar características en materiales pictóricos en la base de preparación, como yeso, en aglutinantes de tipo lipídicos o proteicos y en algunos pigmentos que se describen con más detalle en la sección de resultados.

Posteriormente, el proceso de análisis de los espectros FORS comenzó con una clasificación con base al color de las regiones analizadas y de las regiones de interés encontradas con el análisis de las imágenes hiperespectrales.

Los espectros de reflectancia fueron analizados a partir de bandas de absorción, máximos de reflectancia y puntos de inflexión. Como se estableció en el marco teórico, estas características son determinados por los procesos de absorción y de dispersión de la luz incidente, que a su vez están determinadas por la estructura y composición de los materiales, como se describió en el capítulo de interacción luz materia.

#### **4.1.4. Espectroscopia de fluorescencia de rayos X (X ray fluorescence XRF)**

Se utilizó el sistema SANDRA diseñado y construido en el Instituto de Física de la UNAM (IFUNAM). El sistema cuenta con un tubo de rayos X con blanco de molibdeno y filamento de tungsteno, es energizado por una fuente de poder de la marca Oxford Instruments. El sistema cuenta con un detector de SDD marca Amptek con un ángulo de detección fijo a 45º.

La calibración en energía del sistema se realizó utilizando el estándar de referencia NIST-SRM 1412 (vidrio multicomponente). Se utilizaron los picos de emisión característicos de elementos presentes en el estándar de referencia a energías específicas.

Con la intención de tener información conjunta, las zonas de análisis con el sistema XRF se hicieron coincidir con los puntos analizados con la técnica FORS.

Los espectros XRF se analizaron utilizando el software PyMca, desarrollado por la *European Synchrotron Radiation Facility.* El programa permitió realizar la deconvolución e identificación de picos asociados a los elementos presentes en los puntos analizados. Las intensidades medidas de las señales detectadas por el sistema están determinadas por diferentes factores: el espectro de emisión del tubo de rayos X, la sección eficaz asociada con la fluorescencia de rayos X, la cantidad de material presente, y la respuesta espectral del sistema. De esta manera, los cambios en las cantidades de cada elemento presentes en los

puntos de análisis se determinaron a partir de las intensidades relativas de los picos entre diferentes espectros.

El análisis de los espectros XRF estos fueron clasificados de la misma manera que los espectros FORS, se clasificaron por colores y posteriormente se clasificaron con base en las regiones identificadas por el análisis de las imágenes hiperespectrales.

Por ejemplo, en la figura se muestra el espectro XRF representativo de la región azul de la obra, Purísima Concepción. En esta figura se indican las señales asociadas con cobre, calcio, hierro y cobalto principalmente.

La presencia de ciertos elementos mayoritarios se utilizó para inferir la presencia de pigmentos inorgánicos específicos en las pinturas, los cuales se describen en detalle en la sección de resultados.

Figura 4.1. Espectro XFR representativo de la región azul de la pintura Purísima Concepción, Exconvento San Agustín Acolman INAH. Se indican las señales asociadas a elementos característicos como: cobre (Cu), calcio (Ca), hierro (Fe) y cobalto (Co).4.1.22

#### **4.2. Materiales de referencia**

Existen diversos trabajos donde se ha mostrado la importancia de utilizar materiales de referencia en el análisis de piezas del patrimonio cultural [64], [65]. Por este motivo en la metodología planteada se utilizó la información adquirida de materiales de referencia.

El acervo material de LANCIC cuenta con una gran variedad de pigmentos puros de diversas temporalidades y provenientes de diferentes contextos históricos, además de un conjunto de diez tablas de referencia elaboradas reproduciendo las técnicas empleadas, pigmentos y aglutinantes usados en pinturas de caballete del siglo XVI y XVII. Las cuales fueron elaboradas en colaboración con el Laboratorio de Obras de Arte del Instituto de Investigaciones Estéticas (LANCIC-IIE) con el apoyo del proyecto PAPIIT IN402070.

El proceso detallado de elaboración de las tablas puede ser consultado en el trabajo de Arroyo et al. [66]. En resumen, las tablas de referencias consisten en ensambles de tres tablones de madera de pino pegadas con cola de conejo (formada principalmente por proteínas como el colágeno) formando un área de 25 cm por 25 cm, reforzada con fibras de lino. Se utilizaron dos tipos de base de preparación, un conjunto con sulfato de calcio (CaSO4), yeso, nombradas con la letra Y, y otro conjunto con carbonato de calcio  $(CaCO<sub>3</sub>)$  indicadas con la letra C. Se muestra la imagen de la tabla de referencia Y4 que contiene el conjunto más variado de pigmentos y lacas, [Figura 4.2.1.](#page-107-0) La imprimatura de esta tabla está formada por blanco de plomo ((PbCO3)2·Pb(OH)2) con una porción de verde de Verona (formado principalmente por silicatos de hierro, cobre, aluminio y óxidos de hierro), el aglutinante utilizado fue aceite de linaza (formado por ácidos grasos principalmente ácido palmítico).

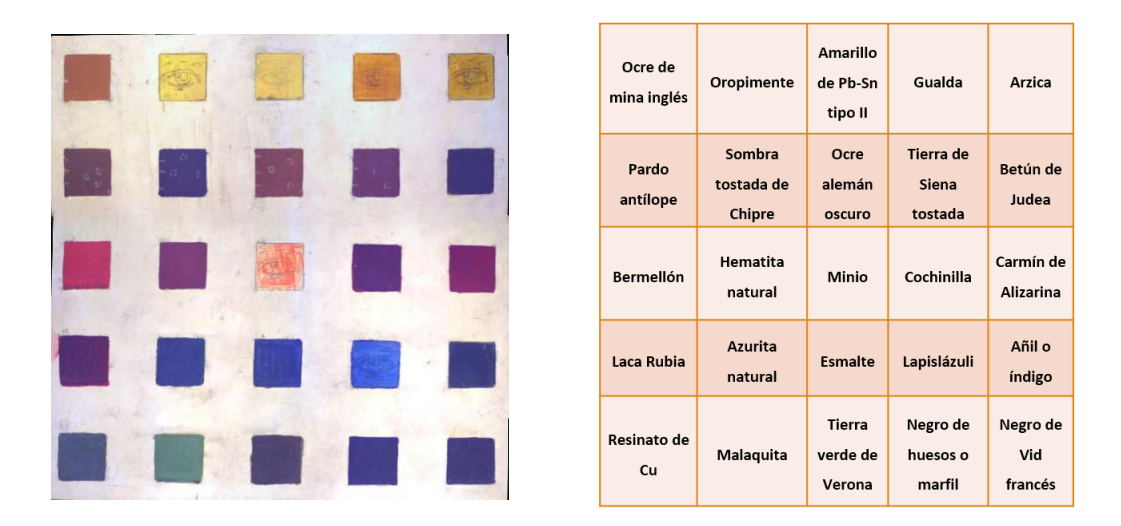

<span id="page-107-0"></span>Figura 4.2.1 (*Izquierda*) Imagen visible de la tabla Y4 adquirida con el sistema hiperespectral, (*derecha*) pigmentos aplicados en la tabla Y4

Las tablas han sido caracterizadas previamente por medio de técnicas espectroscópicas en el trabajo de García-Bucio [76], utilizando la técnica de espectroscopía Raman de 785 nm.

Estos materiales de referencia fueron nuevamente analizados utilizando la metodología desarrollada en este trabajo y permitieron evaluar el alcance y la repetibilidad de los resultados. Los resultados obtenidos con la técnica de imagen hiperespectral y las técnicas espectroscópicas en estos materiales se muestran y describen al comienzo del capítulo 5.
### **Capítulo 5. Resultados y análisis**

Se muestran los resultados obtenidos a partir de las técnicas de análisis de imagen y de las técnicas espectroscópicas en diferentes objetos de estudio. En primer lugar, se realizó el análisis de materiales de referencia en forma de pigmentos en polvo y tablas de pigmentos de referencia preparadas con técnicas que reproducen las usadas por artistas en el siglo XVI-XVII. Posteriormente, se analizaron obras pictóricas de diferentes artistas pertenecientes al patrimonio cultural mexicano, las cuales se describen a continuación:

• *Cúpula Capilla Ex Teresa,* Juan Cordero (1822 – 1884)

Este caso de estudio permitió evaluar la capacidad del sistema de imagen hiperespectral con que contamos, para realizar medidas de manera remota y utilizando iluminación natural. A partir del análisis SAM se determinaron las regiones con pigmentos en común. Además, se realizó un análisis por componentes principales con lo que se resaltaron posibles alteraciones, cambios en la distribución y aplicación de los pigmentos.

• *Adoración de los Pastores,* atribuida a Marten de Vos (Amberes, 1532 – 1603), Este análisis permitió caracterizar una pintura de origen europeo con la metodología implementada. Los resultados proveerán un punto de comparación con otros resultados obtenidos en pinturas mexicanas. Por medio del análisis SAM se identificaron las regiones con características en común y zonas con cambios. Esta información se complementó con la obtenida con las técnicas espectroscópicas, lo que permitió determinar los pigmentos presentes y su distribución sobre la obra. Se utilizó el análisis de componentes principales para resaltar detalles relacionados con alteraciones y la aplicación de los pigmentos.

• *El Pentecostés,* atribuida a Baltasar de Echave Orio (Guipúzcoa, España 1558 – Nueva España1619)

El análisis SAM de esta obra permitió determinar las regiones con pigmentos en común y en conjunto con la información obtenida con las técnicas espectroscópicas se identificaron los materiales pictóricos empleados. Utilizando el análisis de componentes principales se resaltaron algunos aspectos de la técnica utilizada y regiones con posibles alteraciones. Finalmente, gracias a la imagen hiperespectral se logró responder una cuestión acerca de la manufactura de la obra, aportando detalles que indican la colaboración de distintos artistas en diferentes zonas de la pintura.

#### • *La Purísima Concepción* de autor desconocido.

Esta obra representó un caso especial de estudio debido a la cantidad de alteraciones que ha sufrido. A partir de la información obtenida con las técnicas de análisis por imagen (radiografía e hiperespectral) se sabe que está formada por una superposición de al menos dos pinturas. El trabajo realizado en este proyecto permitió describir con detalle la capa pictórica superficial, identificando los principales pigmentos utilizados y características de su aplicación. El análisis estadístico por medio de componentes principales permitió resaltar algunos detalles relacionados con las pinturas subyacentes y con alteraciones en distintas zonas. Esta información se utilizará como punto de partida para estudios posteriores de las capas subyacentes.

#### **4.3. Pigmentos puros**

Los primeros resultados obtenidos con el método de análisis desarrollado en este trabajo fueron los correspondientes a pigmentos de referencia puros, que forman parte del acervo material de LANCIC del Instituto de Física. Se utilizaron dos tipos de pigmentos de referencia: pigmentos inorgánicos en forma de pastillas y pigmentos laca orgánicos.

El análisis de los materiales de referencia en el laboratorio permitió determinar el proceso de adquisición y el procesamiento de las imágenes hiperespectrales. De manera conjunta permitió determinar y evaluar los parámetros y las características que deben de controlarse durante la adquisición, lo que fue necesario para el posterior trabajo en los lugares donde se resguardan las obras pictóricas.

En primer lugar, a partir de la información en la imagen hiperespectral se obtuvieron las imágenes visibles asignando las longitudes de onda a los canales RGB: *λ<sup>R</sup>* = 700 nm, *λ<sup>G</sup>* = 546 nm y  $\lambda_B$  = 435 nm, estas longitudes de onda corresponden a las asignadas en el capítulo 4, y se seleccionaron con base en las establecidas por la Comisión internacional de iluminación (CIE).

Posteriormente, se obtuvieron las imágenes de pseudocolor infrarrojas, asignando las siguientes longitudes de onda a los canales RGB: *λ<sup>R</sup>* = 1030 nm, *λ<sup>G</sup>* = 735 nm y *λ<sup>B</sup>* = 550 nm. Estas bandas se seleccionaron como se describió en la metodología, sección "4.1.1.3 *Imagen visible RGB e imagen de pseudo color IR",* de tal manera que las diferencias entre los espectros de reflectancia fueran máximos.

Finalmente, se utilizó el algoritmo *spectral angle mapper* (SAM) para determinar las regiones donde se encuentran los pigmentos puros, de esta manera se obtuvieron imágenes con colores artificiales que indican la localización de cada uno de estos materiales.

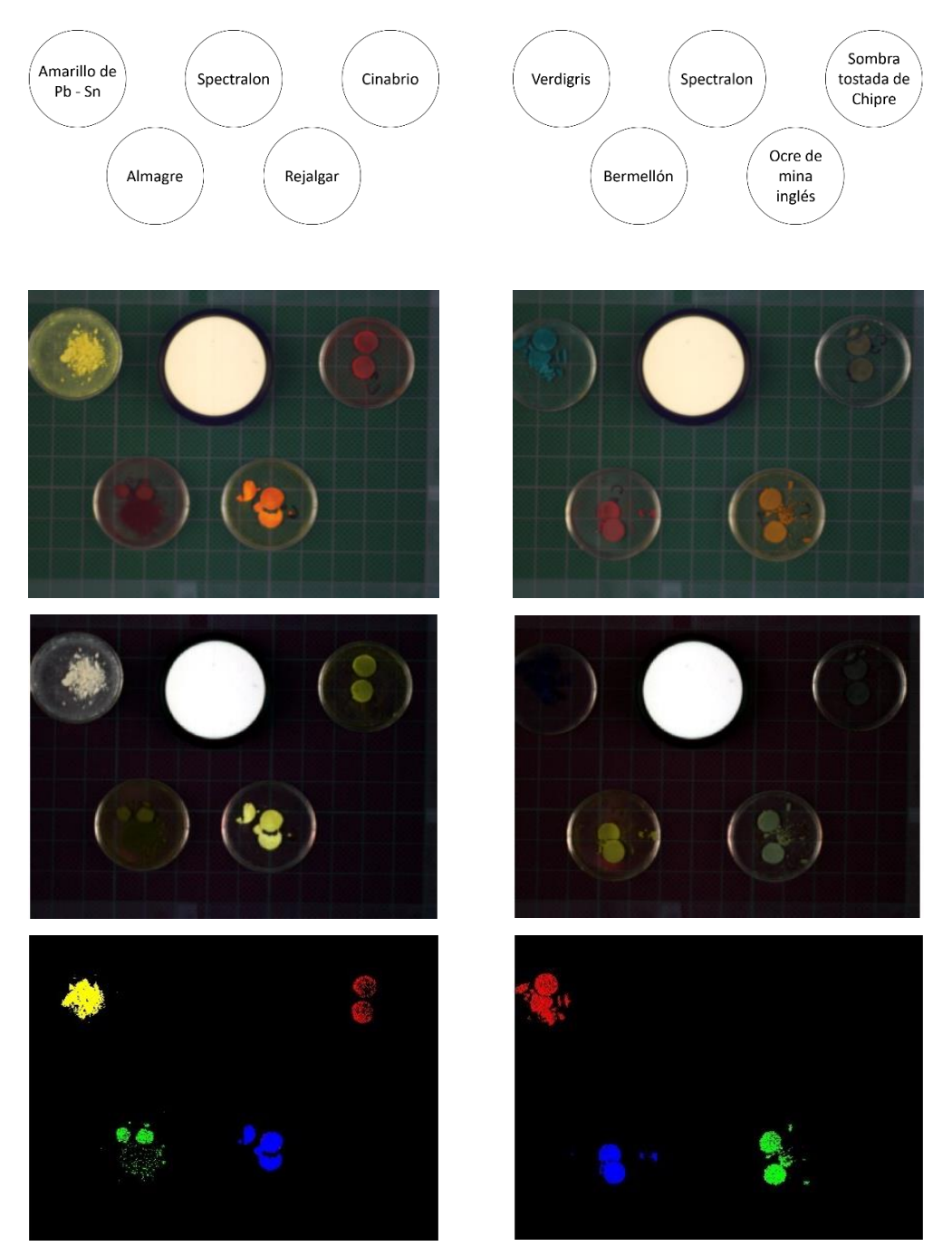

Figura 4.3.1 (Arriba) Imagen visible, (medio) imágenes de falso color infrarrojo generadas con las siguientes longitudes de onda  $\lambda_R = 1030$  nm,  $\lambda_G = 735$  nm y  $\lambda_B = 550$  nm, (abajo) imágenes SAM que muestran la localización de cada pigmento.

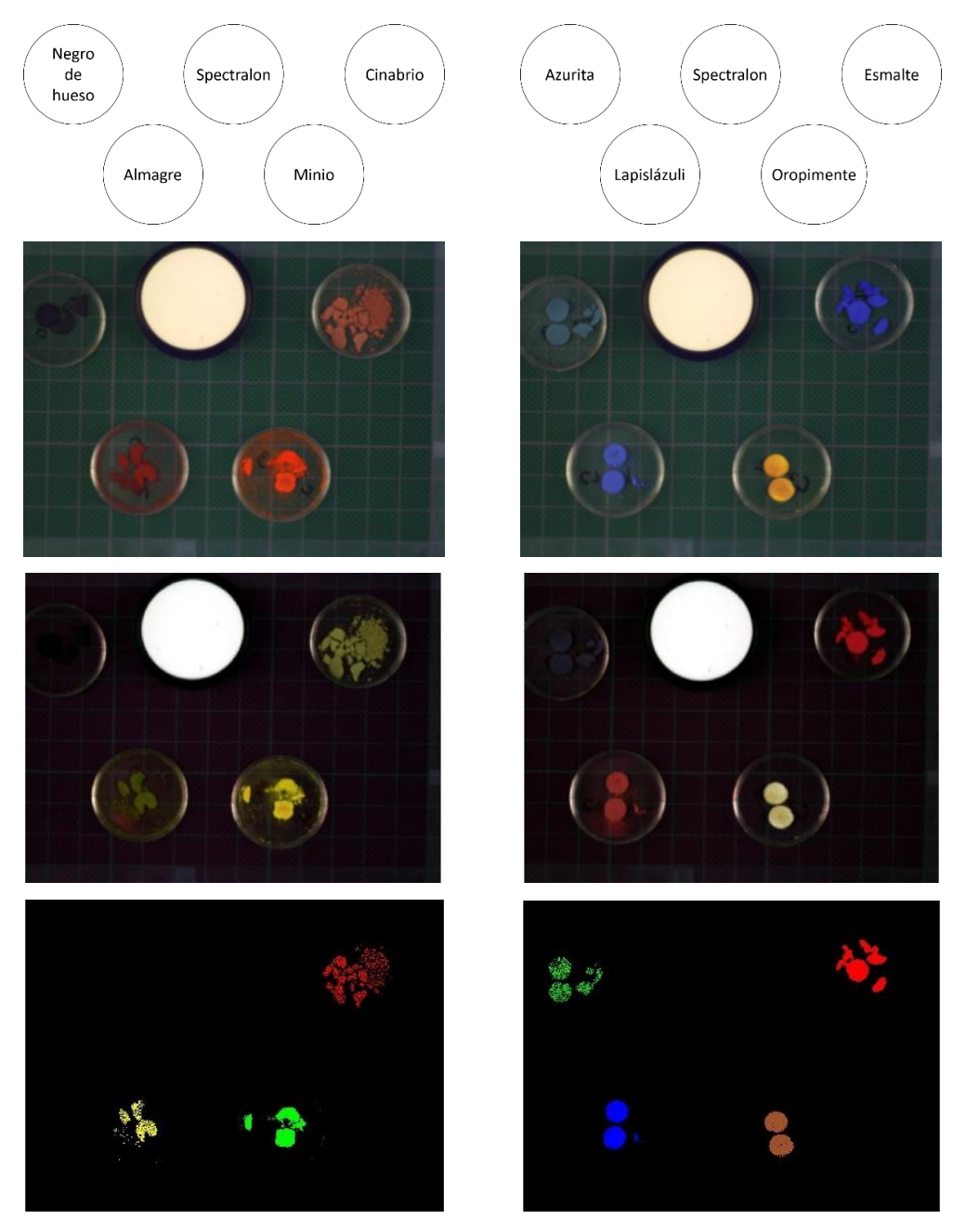

Figura 4.3.2 (Arriba) Imagen visible generada, (medio) imágenes de falso color infrarrojo generadas con las siguientes longitudes de onda  $\lambda_R = 1030$  nm,  $\lambda_G = 735$  nm y  $\lambda_B = 550$  nm (abajo) imágenes SAM que muestran la localización de cada pigmento.

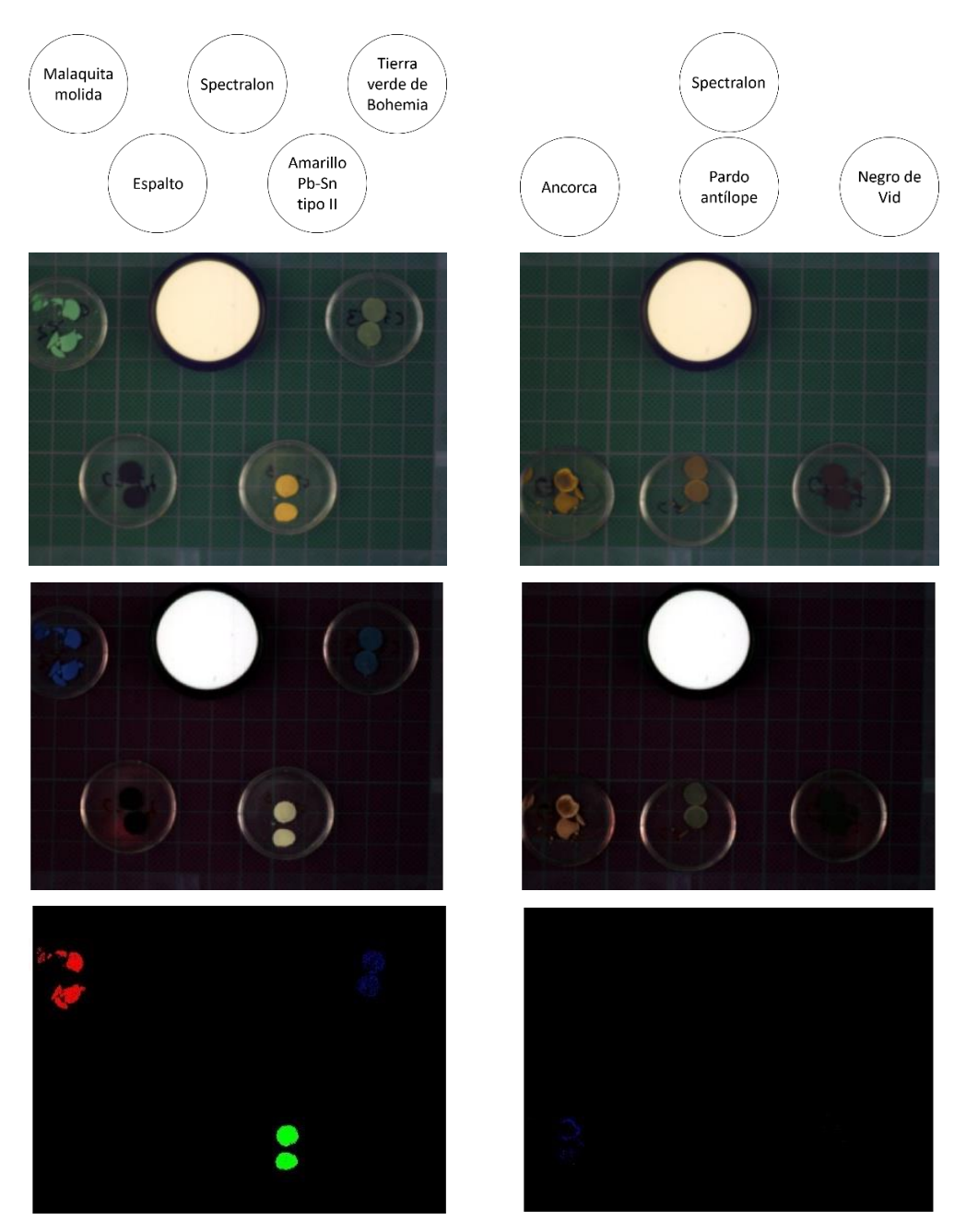

Figura 4.3.3 (Arriba) Imagen visible, (medio) imágenes de falso color infrarrojo generadas con las siguientes longitudes de onda  $\lambda_R$  = 1030 nm,  $\lambda_G$  = 735 nm y  $\lambda_B$  = 550 nm, (abajo) imágenes SAM que muestran la localización de cada pigmento.

Como se puede observar en las imágenes SAM, en la mayoría de los pigmentos se identificaron de manera satisfactoria las regiones correspondientes a estos materiales, separándolos del fondo y del estándar de reflectancia Spectralon. Sin embargo, algunas de las regiones que tienen pigmento no fueron clasificadas, lo que se debe principalmente a que la distribución del pigmento no es uniforme y esto modifica significativamente el espectro de reflectancia. Es importante recalcar que esto no implica un cambio en el material presente, sino que únicamente proviene de factores que tienen que ver con la manera en la que la luz es reflejada por el pigmento o cambios significativos en la iluminación. En una pintura las regiones no clasificadas pueden deberse a factores como la combinación con otros pigmentos, capas pictóricas relativamente delgadas, concentración del pigmento relativamente baja, incluso cambios en el material aglutinante o barniz.

De manera similar, los pigmentos negros y oscuros tampoco son clasificados, debido a que la reflexión en estos es relativamente uniforme y poco intensa en la región visible, además de que carecen de características espectrales que permitan distinguirlos con facilidad.

De manera análoga al análisis anterior, las siguientes imágenes corresponden a los resultados obtenidos en los pigmentos puros de tipo laca orgánicos. Se obtuvieron las imágenes visibles utilizando las longitudes de onda: *λ<sup>R</sup>* = 700 nm, *λ<sup>G</sup>* = 546 nm y *λ<sup>B</sup>* = 435 nm. Estas longitudes de onda corresponden a las asignadas en el capítulo 4, y se seleccionaron con base en las establecidas por la Comisión Internacional de Iluminación (CIE). Posteriormente, se obtuvieron las imágenes de pseudo color IR utilizando las longitudes de onda: *λ<sup>R</sup>* = 1030 nm,  $\lambda$ <sup>G</sup> = 735 nm y  $\lambda$ <sup>B</sup> = 550 nm, seleccionadas como se describió en la metodología, sección "4.1.1.3 *Imagen visible RGB e imagen de pseudo color IR",* de tal manera que las diferencias entre los espectros de reflectancia fueran máximos.

Las imágenes de pseudo color IR muestran un cambio de color en los pigmentos puros que depende de su reflectancia en la región infrarroja del espectro electromagnético, el contraste entre el color visible y el pseudo color IR es característico de cada material.

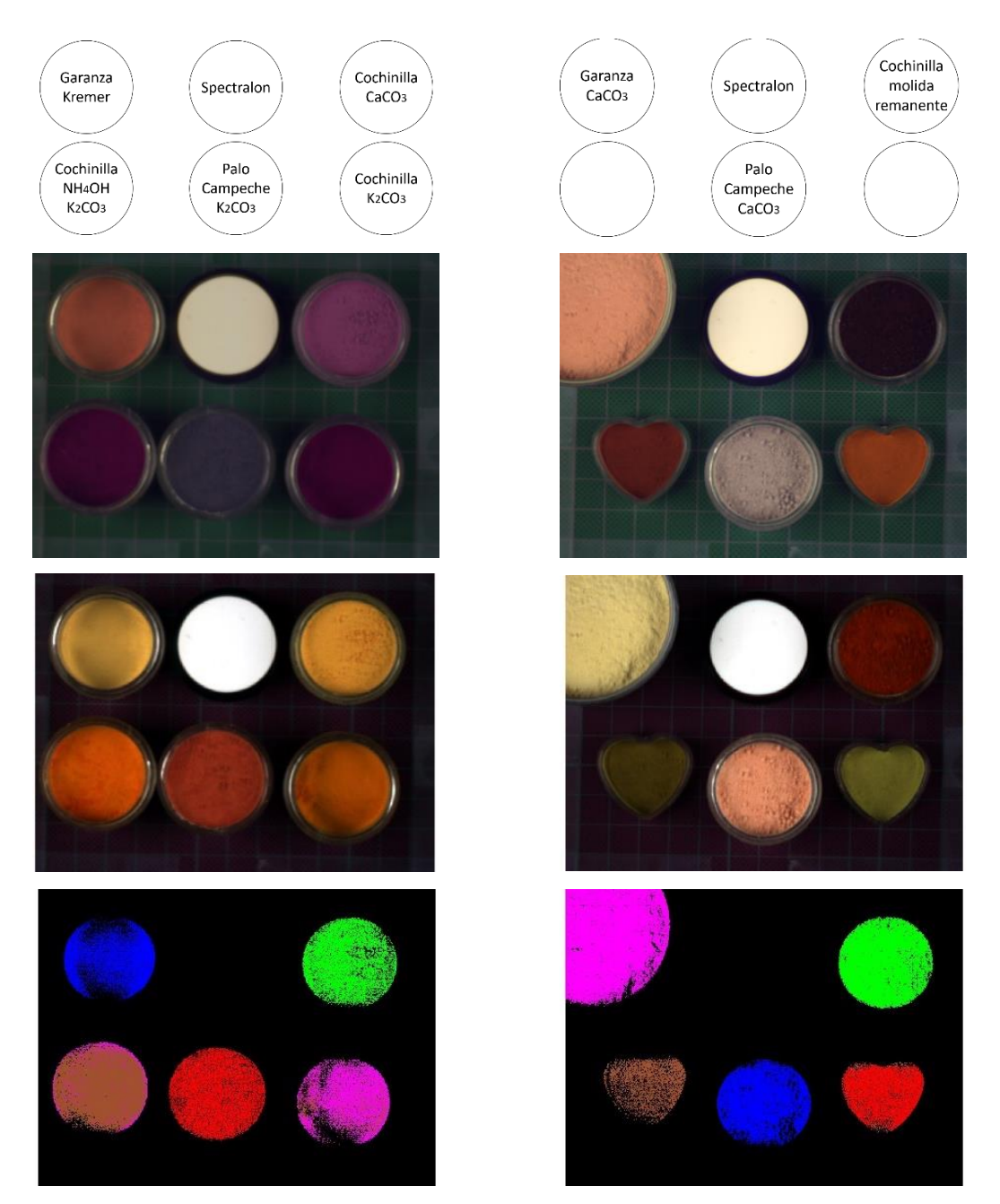

Figura 4.3.4 (Arriba) Imagen visible, (medio) imágenes de falso color infrarrojo generadas con las siguientes longitudes de onda:  $\lambda_R$  = 1030 nm,  $\lambda_G$  = 735 nm y  $\lambda_B$  = 550 nm, (abajo) imágenes SAM que muestran la localización de cada pigmento.

<span id="page-115-0"></span>La imagen de pseudo color IR permitió diferenciar algunos de estos pigmentos híbridos. El contraste entre el color de la imagen visible y el de la imagen de pseudo color IR, es característico de cada uno de los pigmentos y está determinado por el espectro de reflectancia de estos materiales en las longitudes de onda seleccionadas.

El mapeo de los pigmentos en las imágenes hiperespectrales se realizó utilizando el algoritmo *spectral angle mapper*, que permitió determinar la distribución de los pigmentos sobre las regiones analizadas. Las zonas correspondientes a cada uno de los pigmentos identificados fueron indicadas por medio de colores artificiales.

En las imágenes SAM las regiones correspondientes al fondo y al estándar de reflectancia fueron excluidas en la clasificación, ya que solo se utilizaron *endmembers* correspondientes a los pigmentos. Sin embargo, hay partes dentro de las zonas asociadas a los pigmentos puros que no son resaltados con el algoritmo de clasificación, como se puede observar en la *garanza* de *Kremer*, [Figura 4.3.4.](#page-115-0) Estas zonas corresponden a zonas con diferencias en la iluminación principalmente.

#### **4.4.Tablas de referencia**

Las tablas de referencia consisten en conjuntos de pigmentos aplicados con técnicas que reproducen las utilizadas por artistas durante los siglos XVI y XVII. Por este motivo representan un punto de partida adecuado para la aplicación directa de la metodología desarrollada en este trabajo.

Las tablas con pigmentos de referencia fueron analizadas utilizando la técnica de imagen hiperespectral y espectroscopia FORS, estas medidas se realizaron en el LANCIC-IF y el trabajo con estos materiales permitió optimizar el proceso de adquisición que se utilizó posteriormente en los trabajos de análisis de obras pictóricas.

A partir de la información adquirida con la técnica de imagen hiperespectral se obtuvieron las imágenes visibles asignando a cada uno de los canales RGB las siguientes longitudes de onda:  $\lambda_R$  = 700 nm,  $\lambda_G$  = 546 nm y  $\lambda_B$  = 435 nm. Se seleccionaron con base en lo establecido en la metodología sobre la imagen visible, debido a que son las longitudes de onda establecidas por la Comisión internacional de iluminación (CIE) en 1934.

Posteriormente, se generaron imágenes de pseudo color infrarrojas utilizando las siguientes longitudes de onda: *λ<sup>R</sup>* = 1030 nm, *λ<sup>G</sup>* = 735 nm y *λ<sup>B</sup>* = 550 nm. Como se mencionó en la metodología, estas imágenes permitieron resaltar diferencias entre los pigmentos presentes en las zonas de análisis, gracias a las diferencias entre los espectros de reflectancia de estos materiales.

La denominada **"tabla Y4"** (ver Figura 4.2.1) se analizó en seis regiones separadas, cada una de estas subregiones contienen seis pigmentos aplicados en cuadros de 5 cm × 5cm. A continuación, se presenta cada una de las regiones analizadas de la tabla Y4, indicando los pigmentos presentes en cada zona de adquisición.

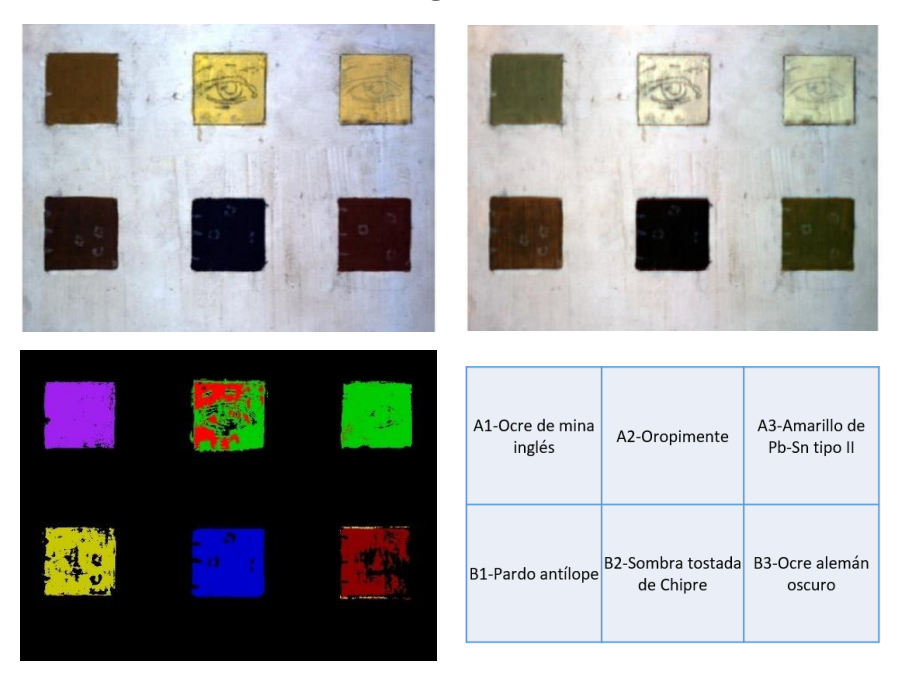

Figura 4.4.1 (Arriba – izquierda) Imagen visible, (arriba - derecha) imagen de pseudo color infrarroja generada utilizando las siguientes longitudes de onda  $\lambda_R = 1030$  nm,  $\lambda_G = 735$  nm y  $\lambda_B = 550$  nm, (abajo – izquierda) imagen SAM se indican con colores las zonas asociadas a cada pigmento, (abajo – derecha) pigmentos correspondientes.

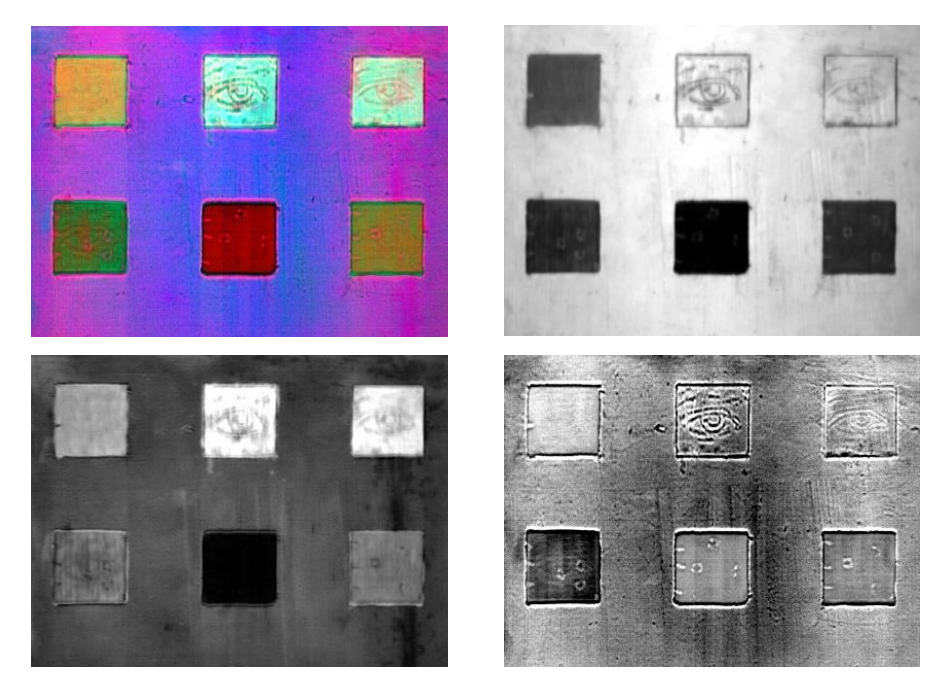

#### **Análisis PCA**

Figura 4.4.2 (Arriba - izquierda) Imagen RGB - PCA, (arriba - derecha) imagen componente principal 1 (PC1), (abajo – izquierda) imagen componente principal 2 (PC2), (abajo - derecha) imagen principal 3 (PC3).

Por medio del análisis SAM de la región 1 se determinaron las zonas correspondientes a cada uno de los pigmentos ocres y amarillos presentes, y se indicaron por medio de colores artificiales.

El pigmento oropimente presenta regiones que el algoritmo no logra separar del pigmento amarillo Pb-Sn. Esto se debe a la similitud entre los espectros de reflectancia de estos pigmentos amarillos. Este efecto se puede observar en la figura SAM, donde estos pigmentos son resaltados de manera conjunta.

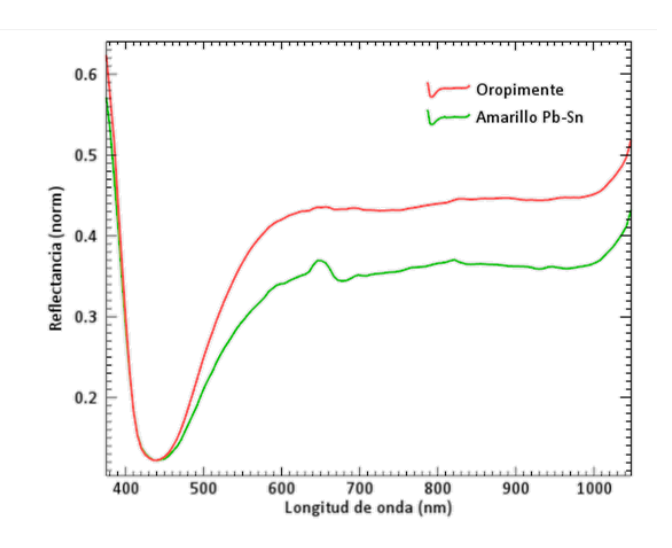

Figura 4.4.3 Espectros de reflectancia representativo de los pigmentos oropimente  $(As<sub>2</sub>S<sub>3</sub>)$  y amarillo de Pb-Sn de referencia.

En el caso de los pigmentos: ocre de mina inglés, pardo antílope, sombra tostada de Chipre y ocre alemán oscuro, el algoritmo fue capaz de determinar las regiones correspondientes a estos materiales, excluyendo zonas con cambios en la aplicación del pigmento.

El análisis de componentes principales permitió resaltar diferencias entre las diferentes regiones de la superficie analizada, principalmente en la zona de los pigmentos. A partir de las primeras tres componentes principales se generó la imagen RGB-PCA asignando PC1 al canal rojo (R), PC2 al verde (G) y PC3 al azul (B), en esta imagen se resaltaron diversas características relacionadas con la aplicación de los pigmentos sobre la tabla. Una de las principales características que se observa esta imagen es el contraste entre las regiones donde están aplicados los pigmentos y el fondo claro correspondiente a la imprimatura. En la zona del fondo se resaltan detalles relacionados con la superficie de la base de preparación asociados con el relieve de esta capa. Estas características se observan con mayor claridad en las imágenes PC2 y PC3. Otra característica resaltada en la imagen RGB-PCA corresponde a la distribución de los pigmentos puros en cada uno de los recuadros, lo que se observa en esta región es que la aplicación de estos pigmentos tiene variaciones. Esto es algo que se espera encontrar en capas pictóricas de objetos del patrimonio cultural.

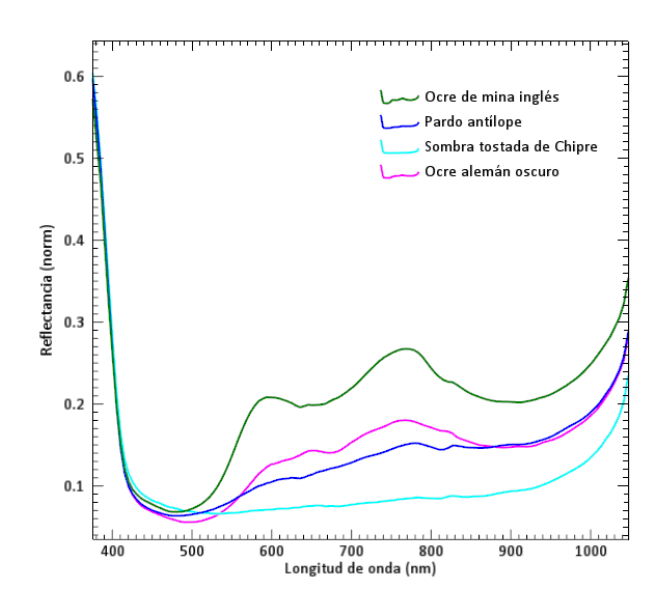

Figura 4.4.4 Espectros de reflectancia representativo de los pigmentos ocres y amarillos de referencia de la región 1.

Otra característica que se resalta en las imágenes PC2 y PC3 son los dibujos subyacentes hechos con carboncillo, que representan los dibujos preparatorios que se pueden encontrar en objetos auténticos del patrimonio cultural.

Finalmente, en la imagen PC3 se observan de manera resaltada los bordes correspondientes a los límites de las regiones con pigmentos.

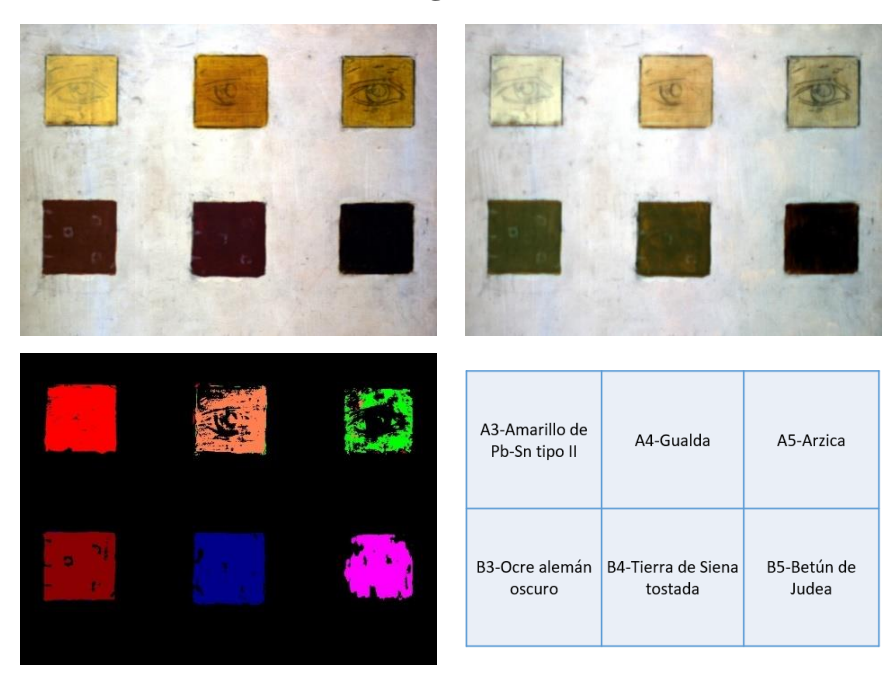

Figura 4.4.5 (Arriba – izquierda) Imagen visible, (arriba - derecha) imagen de pseudo color infrarroja generada utilizando las siguientes longitudes de onda  $\lambda_R = 1030$  nm,  $\lambda_G = 735$  nm y  $\lambda_B = 550$  nm, (abajo – izquierda) imagen SAM se indican con colores las zonas asociadas a cada pigmento, (abajo – derecha) pigmentos correspondientes.

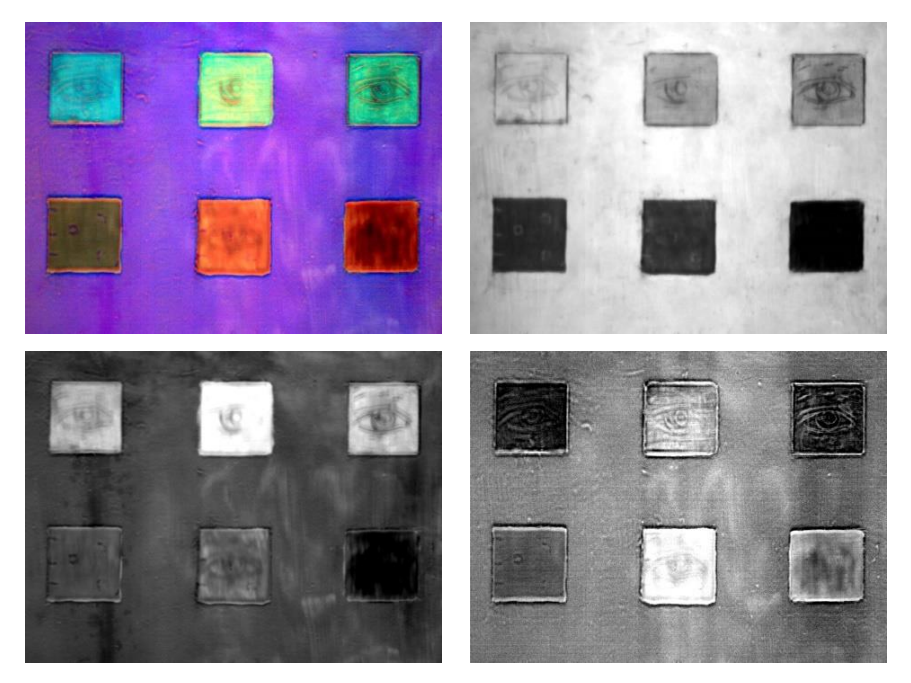

### **Análisis PCA**

Figura 4.4.6 (Arriba - izquierda) Imagen RGB - PCA, (arriba - derecha) imagen componente principal 1 (PC1), (abajo – izquierda) imagen componente principal 2 (PC2), (abajo - derecha) imagen principal 3 (PC3).

El análisis SAM de la región 2 permitió identificar las zonas correspondientes a cada uno de los pigmentos y colorantes amarillos, y pigmentos ocres presentes. Se distinguen las zonas con la presencia del pigmento amarillo de Pb-Sn y los colorantes orgánicos gualda y arzica. Así mismo, se resaltaron de manera satisfactoria las zonas correspondientes a los pigmentos ocres: ocre alemán oscuro, tierra de Siena tostada y betún de Judea.

La imagen RGB-PCA permitió resaltar características del conjunto de materiales en la capa pictórica. Una de las características más clara es que indica con diferentes colores artificiales las zonas correspondientes a los pigmentos individuales presentes y el fondo de la tabla, representado en violeta, de una manera más clara.

Como se mencionó en la metodología, esta imagen se generó asignando las primeras tres componentes principales a canales RGB de una nueva imagen, PC1 asignado al canal rojo (R), PC2 al canal verde (G) y PC3 al canal azul (B). Esta imagen resaltó al mismo tiempo características relacionadas con la aplicación de los pigmentos y su distribución sobre la tabla. Esta imagen resalta las diferencias entre las zonas correspondientes a los diferentes pigmentos de referencia y el fondo de la tabla.

Nuevamente en esta imagen se observaron características de la región del fondo, correspondiente a la base de preparación, como líneas que son parte del relieve y asociadas a la aplicación de la imprimatura. Adicionalmente, del lado izquierdo se observa una línea oscura vertical, la cuál es mucho más evidente en la imagen PC2, y que corresponde al límite de las tablas del soporte.

La imagen RGB-PCA muestra con mayor claridad el contraste entre los seis pigmentos de referencia presentes en esta región, principalmente útil para pigmentos con matices similares como los amarillos, los cuales son relativamente difíciles de identificar con espectroscopias convencionales, y ocres en esta región. Asimismo, la imagen permite identificar

Finalmente, las imágenes PC1 y PC3 muestran con mayor claridad que en las imágenes visibles y de pseudo color IR los dibujos subyacentes preparatorios en carboncillo. Esto es de gran utilidad para los casos de pinturas del patrimonio cultural, en los casos que tienen dibujos preparatorios.

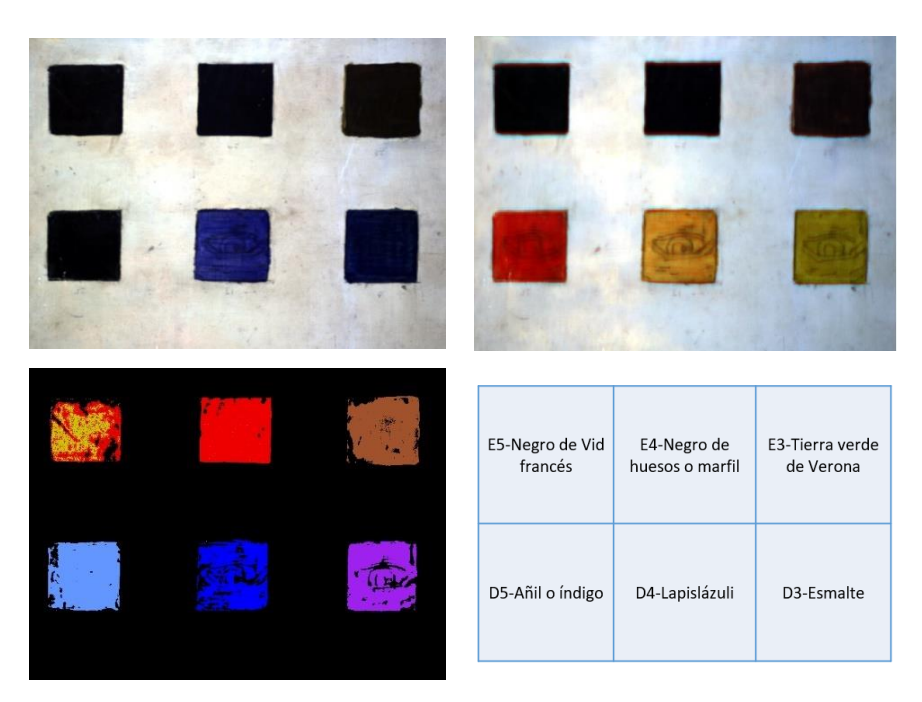

<span id="page-123-0"></span>Figura 4.4.7 (Arriba – izquierda) Imagen visible, (arriba - derecha) imagen de pseudo color infrarroja generada utilizando las siguientes longitudes de onda  $\lambda_R = 1030$  nm,  $\lambda_G = 735$  nm y  $\lambda_B = 550$  nm, (abajo – izquierda) imagen SAM se indican con colores las zonas asociadas a cada pigmento, (abajo – derecha) pigmentos correspondientes.

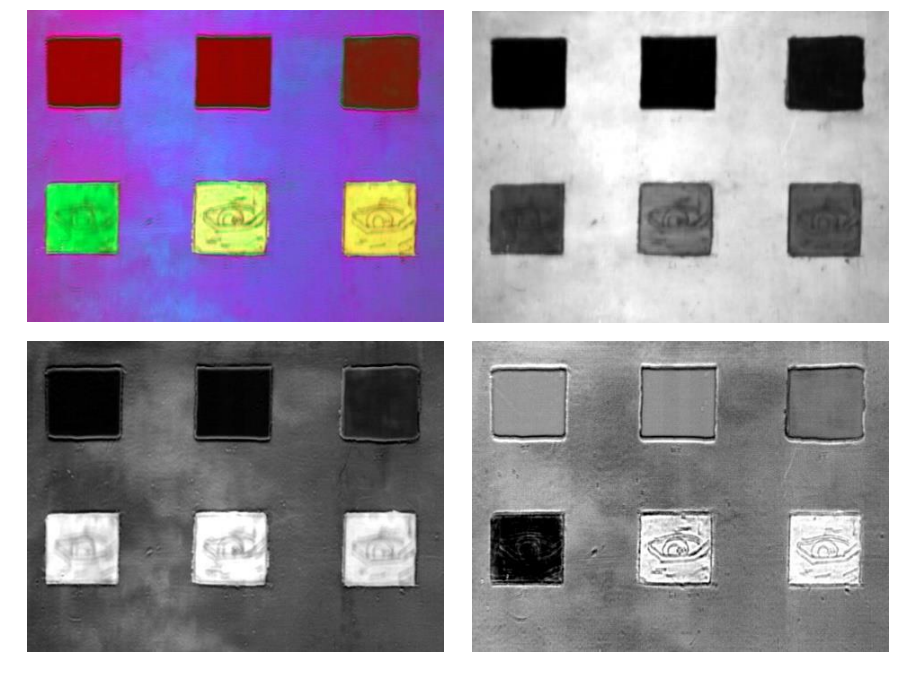

### **Análisis PCA**

Figura 4.4.8 (Arriba - izquierda) Imagen RGB - PCA, (arriba - derecha) imagen componente principal 1 (PC1), (abajo – izquierda) imagen componente principal 2 (PC2), (abajo - derecha) imagen principal 3 (PC3).

En esta región se muestran las imágenes correspondientes a pigmentos negros (fila superior) y azules (fila inferior). Se comenzó obteniendo la imagen visible de tal manera que los pigmentos reproducen colores de una manera objetiva a partir de las longitudes de onda establecidas en la metodología.

Posteriormente, se obtuvo la imagen de pseudo color IR, lo que permitió aumentar el contraste entre los pigmentos azules. Sin embargo, los pigmentos de la primera fila, negro de vid francés y negro de huesos, tienen una apariencia similar debido a que corresponden a pigmentos relativamente oscuros.

La imagen SAM permitió identificar las zonas donde los pigmentos se encuentran aplicados. En general, esta clasificación fue correcta para los pigmentos azules, fila de abajo. Por otro lado, el algoritmo SAM no fue capaz de separar los pigmentos negro de vid francés y negro de huesos debido a que poseen espectros de reflectancia similares y sin características claras para distinguirlos.

En la imagen RGB-PCA se resaltaron las diferencias entre la zona del fondo, correspondiente a la imprimatura, y las zonas de los pigmentos. En esta imagen se puede ver en la zona del fondo se pueden ver regiones relacionadas con el relieve y la distribución del pigmento.

Una característica importante en la imagen RGB-PCA es el contraste entre los diferentes pigmentos azules, lo que permite distinguirlos de manera más clara. Los pigmentos de la fila superior, negro de vid francés, negro de huesos y tierra verde, tienen espectros similares con una alta absorción y relativamente uniformes sin características claras para poderlos identificar. Por este motivo en la imagen RGB-PCA estos materiales tienen un aspecto similar.

Finalmente, en la imagen RGB-PCA se observan características en cada uno de los cuadrados donde están aplicados los pigmentos de referencia. Esta imagen resalta los dibujos subyacentes, correspondientes a dibujos preparatorios hechos con carboncillo, que también son resaltados en la imagen PC1. Asimismo, se resaltaron en las imágenes PC2 y PC3 los bordes de las zonas correspondientes a los pigmentos de referencia.

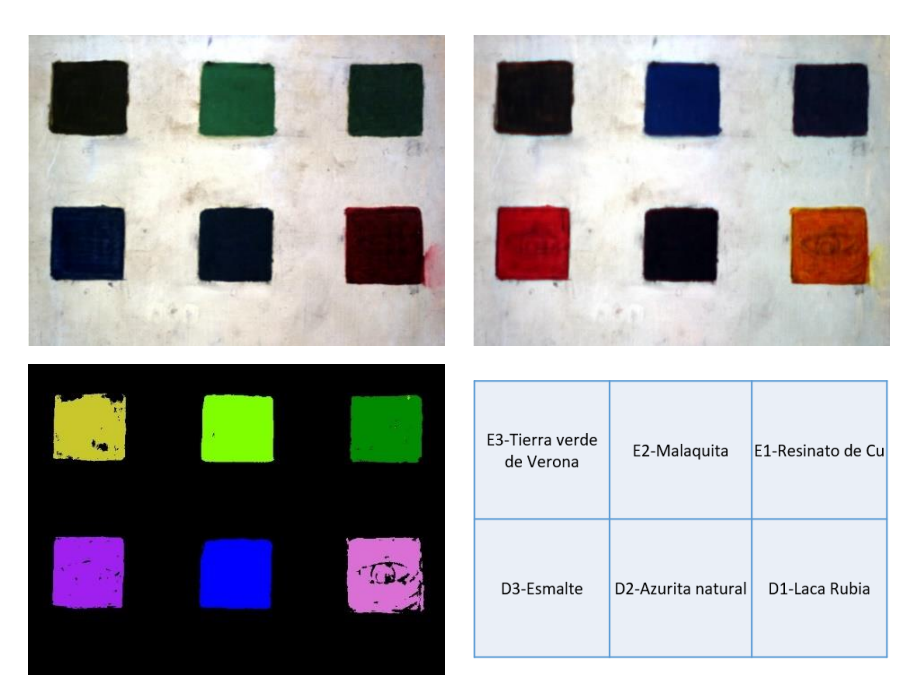

Figura 4.4.9 (Arriba – izquierda) Imagen visible, (arriba - derecha) imagen de pseudo color infrarroja generada utilizando las siguientes longitudes de onda  $\lambda_R = 1030$  nm,  $\lambda_G = 735$  nm y  $\lambda_B = 550$  nm, (abajo – izquierda) imagen SAM se indican con colores las zonas asociadas a cada pigmento, (abajo – derecha) pigmentos correspondientes.

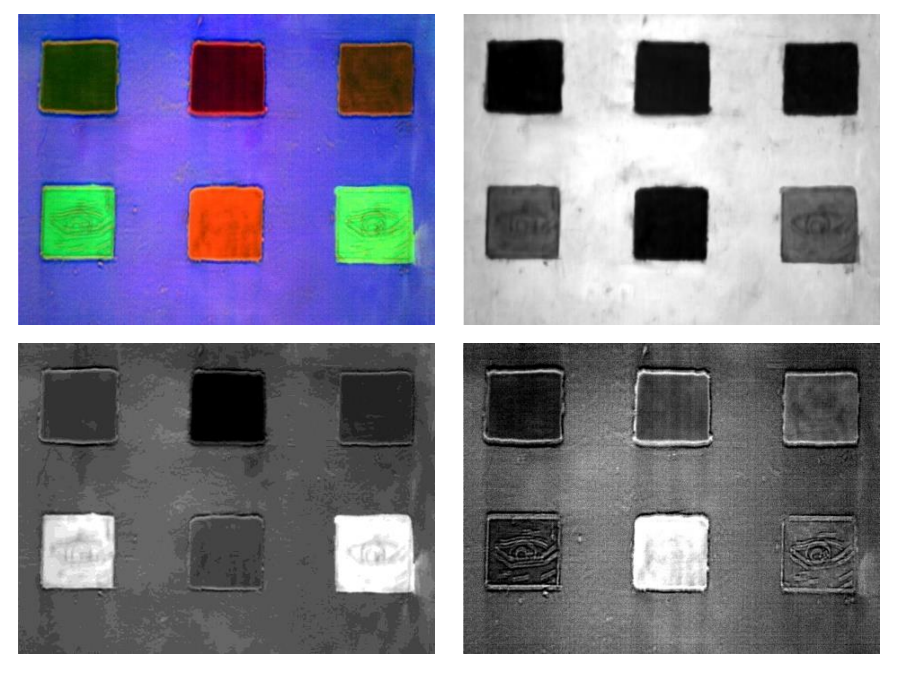

## **Análisis PCA**

Figura 4.4.10 (Arriba - izquierda) Imagen RGB - PCA, (arriba - derecha) imagen componente principal 1 (PC1), (abajo – izquierda) imagen componente principal 2 (PC2), (abajo - derecha) imagen principal 3 (PC3).

Esta región está caracterizada por contener pigmentos verdes, azules y el colorante laca rubia. Como primer paso se obtuvo la imagen visible RGB que reproduce de manera objetiva los colores de estos materiales. Posteriormente, se obtuvo la imagen de pseudo color IR en la que se resaltan las diferencias de color de los pigmentos. Adicionalmente cada uno de los pigmentos tiene un cambio de color característico respecto a la imagen visible RGB.

El análisis SAM de esta región permitió identificar las zonas correspondientes a los pigmentos verde, azules y laca rubia. Se observan pequeñas zonas en los recuadros que no fueron incluidos en la clasificación debido a las variaciones en la aplicación de los pigmentos, es importante considerar que este tipo de efectos son observados en las obras pictóricas auténticas.

Posteriormente, se obtuvo la imagen RGB-PCA, a partir de asignar las imágenes PC1 al canal rojo (R), PC2 al canal verde (G) y la imagen PC3 al canal azul (B). Esta imagen tiene el objetivo de resaltar características de la superficie estudiada y permitió concentrar la información de la imagen hiperespectral.

La imagen RGB-PCA resalta la zona de los pigmentos respecto a la zona del fondo. En la zona del fondo se observan cambios en la aplicación de la imprimatura y ligeros cambios en el relieve. Finalmente, la imagen PC3 muestra con claridad los dibujos subyacentes correspondientes a los dibujos preparatorios en carboncillo.

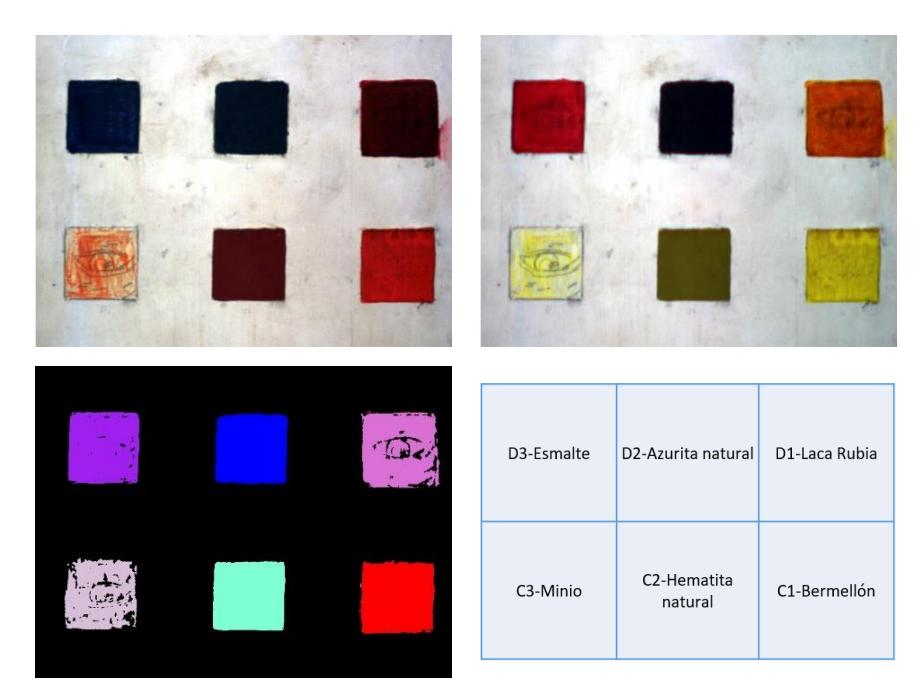

Figura 4.4.11 (Arriba – izquierda) Imagen visible, (arriba - derecha) imagen de pseudo color infrarroja generada utilizando las siguientes longitudes de onda  $\lambda_R = 1030$  nm,  $\lambda_G = 735$  nm y  $\lambda_B = 550$  nm, (abajo – izquierda) imagen SAM se indican con colores las zonas asociadas a cada pigmento, (abajo – derecha) pigmentos correspondientes.

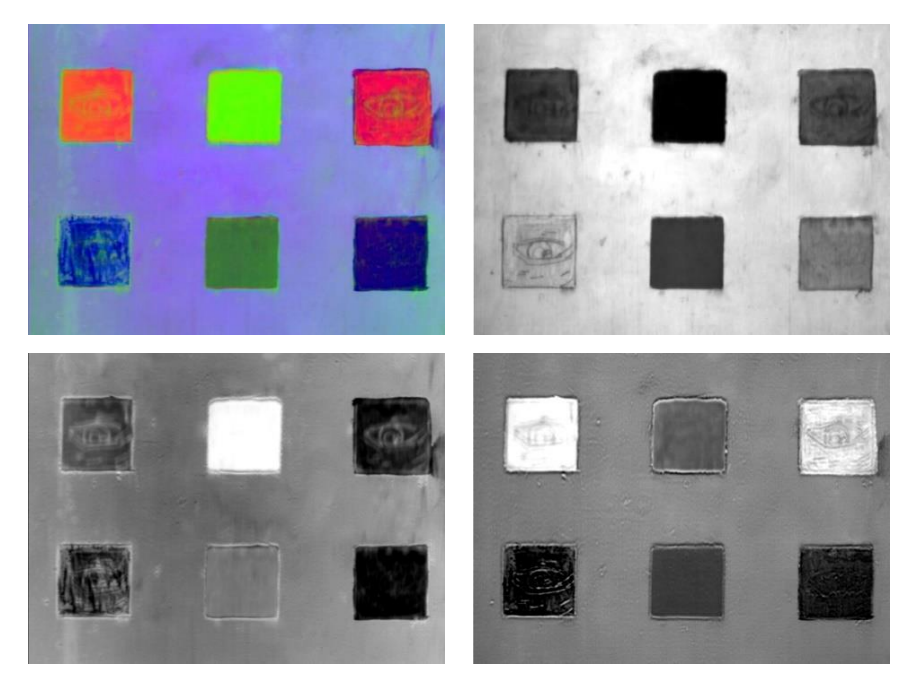

### **Análisis PCA**

Figura 4.4.12 (Arriba - izquierda) Imagen RGB - PCA, (arriba - derecha) imagen componente principal 1 (PC1), (abajo – izquierda) imagen componente principal 2 (PC2), (abajo - derecha) imagen principal 3 (PC3).

Se muestra la imagen visible, el objetivo de esta imagen es la de reproducir de manera objetiva los colores, con base en lo establecido en la metodología, de los pigmentos presentes en el área analizada.

La imagen de pseudo color infrarroja permitió resaltar los diferentes pigmentos en la región analizada. Es posible distinguir los pigmentos rojos presentes: bermellón, hematita, minio y laca rubia. Además, la imagen resalta las diferencias de los pigmentos azules: azurita y esmalte.

El análisis SAM en esta región permitió identificar de manera correcta cada uno de los pigmentos en esta región. En algunas de las zonas clasificadas hay partes que no fueron identificadas, principalmente en la correspondiente a laca rubia y minio, y se debe principalmente a la distribución o aplicación de estos pigmentos no fue uniforme.

El análisis por componentes principales permitió obtener imágenes que resaltan características de los materiales sobre la superficie de la región analizada. A partir de las primeras tres componentes principales se generó la imagen RGB-PCA. En esta imagen se resaltan las diferencias entre la región del fondo, formado principalmente por la imprimatura, y los pigmentos de referencia. Asimismo, la imagen permite distinguir con mayor claridad cada uno de estos pigmentos y algunas de las características relacionadas con su aplicación y distribución. Por ejemplo, en el cuadro correspondiente al minio, se observa que el material no esta aplicado de manera uniforme. La imagen RGB-PCA también permite apreciar con detalle los dibujos subyacentes, que representan los dibujos preparatorios que pueden encontrarse en pinturas auténticas.

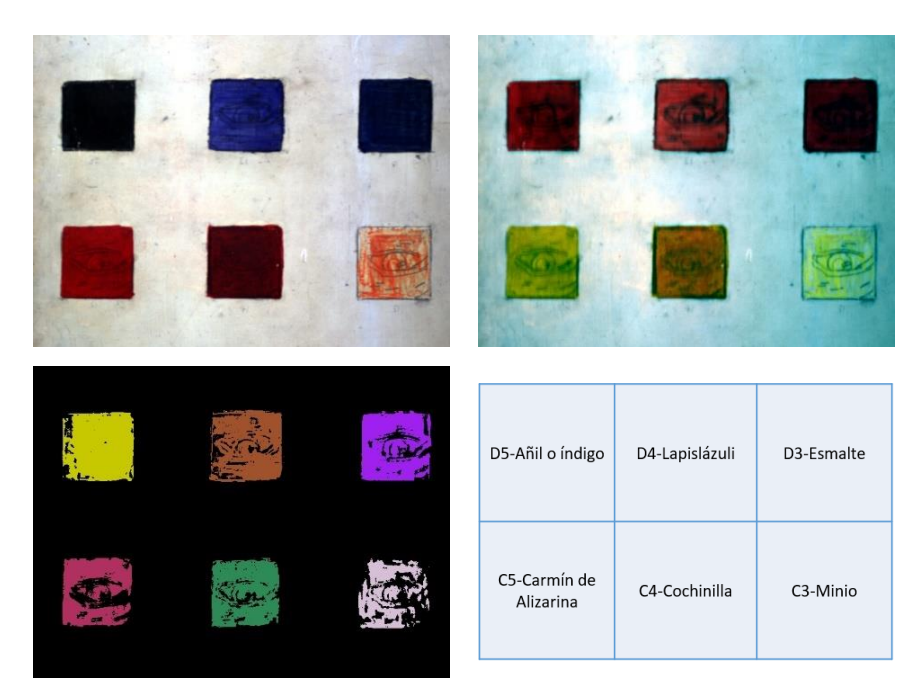

Figura 4.4.13 (Arriba – izquierda) Imagen visible, (arriba - derecha) imagen de pseudo color infrarroja generada utilizando las siguientes longitudes de onda  $\lambda_R = 1030$  nm,  $\lambda_G = 735$  nm y  $\lambda_B = 550$  nm, (abajo – izquierda) imagen SAM se indican con colores las zonas asociadas a cada pigmento, (abajo – derecha) pigmentos correspondientes.

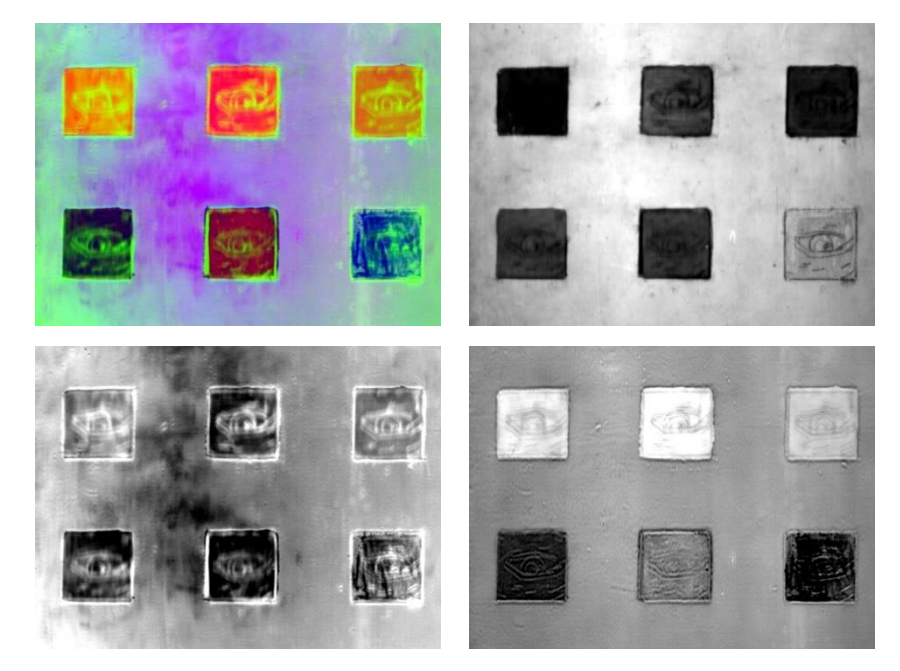

### **Análisis PCA**

Figura 4.4.14 (Arriba - izquierda) Imagen RGB - PCA, (arriba - derecha) imagen componente principal 1 (PC1), (abajo – izquierda) imagen componente principal 2 (PC2), (abajo - derecha) imagen principal 3 (PC3). En esta última región se incluyen pigmentos azules y rojos: índigo, lapislázuli, esmalte, carmín de alizarina, cochinilla y minio. Inicialmente se obtuvo la imagen visible RGB, que reproduce de manera objetiva los colores de cada uno de los pigmentos.

Posteriormente se obtuvo la imagen de pseudo color IR, utilizando las longitudes de onda definidas en la metodología. Esta imagen permitió resaltar las diferentes zonas de los pigmentos. Por ejemplo, los tres pigmentos rojos tienen matices ligeramente diferentes y el contraste respecto a la imagen visible es característico de cada pigmento.

El análisis por componentes principales permitió obtener imágenes que concentran la información de la imagen hiperespectral. A partir de las primeras tres componentes principales se generó una imagen RGB-PCA asignando la imagen PC1 al canal rojo (R), la imagen PC2 al canal verde (G) y la imagen PC3 al canal (azul). En esta imagen RGB se resaltan los pigmentos de referencia del fondo correspondiente a la imprimatura. En esta imagen se lograron resaltar y diferenciar los seis pigmentos presentes. Adicionalmente, se destacaron en cada uno de los recuadros características asociadas a la aplicación y distribución de los pigmentos. Finalmente, se pueden observar los dibujos subyacentes de cada recuadro, asociados con los dibujos preparatorios que se pueden encontrar en algunas pinturas.

En general se puede observar que el contraste de color entre las imágenes visibles y las imágenes de pseudo color infrarrojas es diferente para cada pigmento.

Por ejemplo, en la [Figura 4.4.7](#page-123-0) se muestran tres pigmentos azules con colores similares en la imagen visible: indigo, lapislázuli y esmalte. Estos pigmentos en la imagen de pseudo color IR presentan tonos claramente diferenciados, lo que permite distinguirlos con mayor facilidad. El cambio en los colores de la imagen de pseudo color infrarrojo está determinado por el espectro de reflectancia de cada uno de los materiales.

El análisis SAM de la imagen hiperespectral de cada una de las zonas analizadas permitió determinar las zonas con pigmentos sobre cada uno de los cuadrados de la pintura. De manera general la región de los pigmentos fue clasificada de manera acertada en cada uno de los casos, en la mayoría de los casos.

Debido a la gran cantidad de información contenida en las imágenes hiperespectrales fue que se utilizaron algoritmos de análisis multivariable, específicamente el análisis por componentes principales (*principal component analysis* o PCA). El trabajo en los materiales de referencia permitió comprobar la utilidad de este proceso de análisis y el tipo de resultado que se espera obtener en pinturas auténticas. A partir de esta transformación la información contenida en la imagen hiperespectral se concentró en un conjunto reducido de imágenes, la variación de la información contenida en las 128 imágenes originales se muestra en un menor grupo de imágenes, en el caso de las tablas de referencia las primeras tres imágenes son las que contienen las características más relevantes estadísticamente. Sin embargo, en las pinturas se realizó una inspección de hasta 20 componentes principales para encontrar información útil y que permitiera describir características de la manufactura de la pintura. Como se puede ver en la [Figura 4.4.15](#page-131-0) la información más útil se encuentra en las primeras componentes principales, esto permitió reducir la dimensión de los datos y resaltar características.

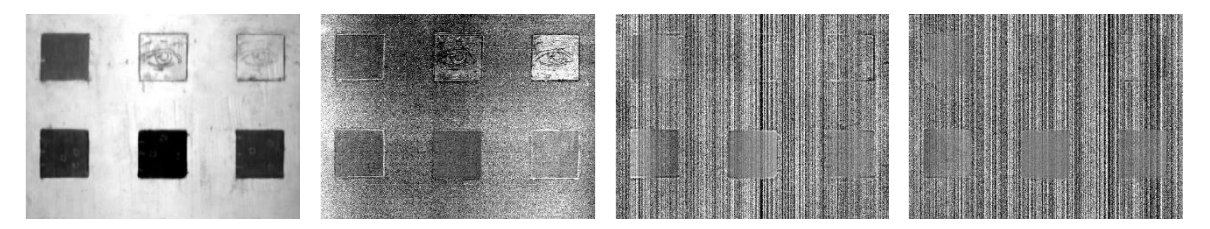

<span id="page-131-0"></span>Figura 4.4.15 (Izquierda- derecha) Imágenes de componentes principales: PC1, PC10, PC50 y PC100

Adicionalmente, las primeras tres componentes principales se unieron para formar una imagen RGB. Los detalles encontrados por medio de las componentes principales, como zonas con alteraciones, diferencias en la distribución de los pigmentos, dibujos subyacentes, entre otros, son resaltados por medio de la gama de colores en que se muestra la imagen RGB-PCA, lo que permite distinguirlos con mayor facilidad y compararlos directamente con otros tipos de imágenes, ya sea visible o de pseudo color.

#### **Base de preparación**

El análisis FORS de la base de preparación de las tablas de referencia permitió identificar características asociadas con carbonato de calcio (CaCO<sub>3</sub>) y con yeso (CaSO<sub>4</sub>) en la región del infrarrojo cercano en 1000 nm a 2500 nm.

El carbonato de calcio y el yeso presentan absorciones en la región del infrarrojo cercano asociadas con modos vibracionales asociados con la presencia de agua en la estructura cristalina y los grupos  $SO_4$  y  $CO_3$ .

El espectro FORS del carbonato de calcio presenta características cerca de 1497 nm asociadas con vibraciones del grupo OH del agua. El carbonato de calcio tiene características cerca de 1729 nm asociadas a vibraciones del enlace C–H. La característica cerca de 1944 nm está asociada a vibraciones de las moléculas de agua y la cercana a 2044 nm está asociada con el grupo OH.

Figura 4.4.16 Espectros de reflectancia región infrarroja (1000 nm – 2500 nm) para carbonato de calcio (CaCO3) y yeso (CaSO4), materiales de la base de preparación. Se indican las principales características para su identificación.

Las características más claras relacionadas con la presencia de yeso se localizan en 1448 nm, 1489 nm y 1538 nm, asociadas con el primer sobretono del modo *stretching* del grupo OH [2ν(OH)]. El espectro del yeso presenta características en 1748 nm relacionadas con la combinación de modos *stretching* del sulfato y sobretonos de modos *bending* del agua  $[(v_s + v_a)SO_4 + 2\delta(OH)].$ 

Adicionalmente, presenta una banda de combinación de los modos *stretching* y *bending* del agua  $[(v_a + \delta)OH]$  en 1944 nm.

El carbonato de calcio presenta absorciones en las longitudes de onda cerca de 2181 nm, 2302 nm y 2347 nm. La banda en 2347 nm está asociada con modos normales de vibración del grupo CO.

Las características en 2176 nm (hombro), 2215 nm y en 2272 nm corresponden a la combinación de bandas de modos normales de *stretching* y *bending* de moléculas de agua  $[(v<sub>s</sub> + \delta)OH]$  y el sobretono del modo normal de stretching del grupo sulfato  $[3v<sub>a</sub>(SO<sub>4</sub>)]$ . Estas características han sido descritas en trabajos como el de Dooley et al. [68] y el de Khayamim et al. [69], y fueron de utilidad en este trabajo ya que diversas obras pictóricas del patrimonio cultural poseen este tipo de materiales.

### **4.5. Cúpula Capilla Ex Teresa**

Se realizó el análisis de la pintura mural localizada en la cúpula del Ex templo y Ex convento de Santa Teresa la Antigua, ubicado en el cuadrante del *Centro Histórico de la Ciudad de México*. El convento fue fundado en 1616 como el Convento de San José y el Templo de Santa Teresa la Antigua, y fue ocupado por la orden de los carmelitas descalzos. Después de 1913 fue utilizado como imprenta del *Diario Oficial de la Federación* y luego como archivo de la Secretaría de Hacienda. En 1976 el INAH lo designo como monumento histórico [79].

La capilla cuenta con una fachada de estilo barroco con columnas gemelas, diseñado en 1684 por Cristóbal de Medina y Vargas. En 1791 la capilla fue ampliada por Antonio González con decorados arquitectónicos de Manuel Tolsá y pinturas de Rafael Ximeno y Planes. La capilla fue dañada por un sismo en el año de 1845, por lo que fue reconstruida por Lorenzo de la Hidalga y decorada posteriormente con murales de Juan Cordero (1822–1884) en 1857 con temática religiosa [79].

En este caso, la adquisición de las imágenes hiperespectrales se realizó desde el nivel de piso a una distancia de la cúpula de aproximadamente 40 m, y se utilizó iluminación ambiental natural, principalmente luz solar que ingresaba de manera casi uniforme por las ventanas del recinto, a una hora particular del día. A partir de la imagen hiperespectral se generó la imagen RGB utilizando las siguientes longitudes de onda  $\lambda_R$  = 700 nm,  $\lambda_G$  = 546 nm y  $\lambda_B$  = 435 nm. estas longitudes de onda corresponden a las asignadas en el capítulo 4, y se seleccionaron con base en las establecidas por la Comisión internacional de iluminación (CIE).

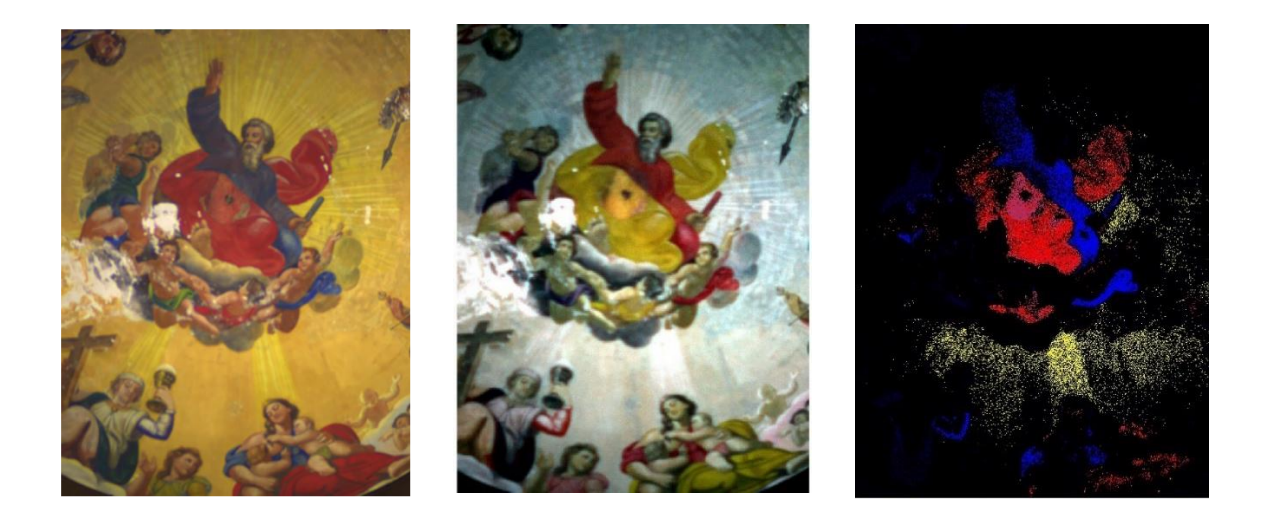

Figura 4.5.1 (*Arriba – izquierda*) Imagen visible generada utilizando las siguientes longitudes de onda, (*arriba - centro*) imagen de pseudo color infrarroja generada utilizando las siguientes longitudes de onda, (*arriba – derecha*) imagen SAM se indican con colores las zonas asociadas a cada pigmento, (*abajo*) espectros de las regiones descritas mediante SAM.

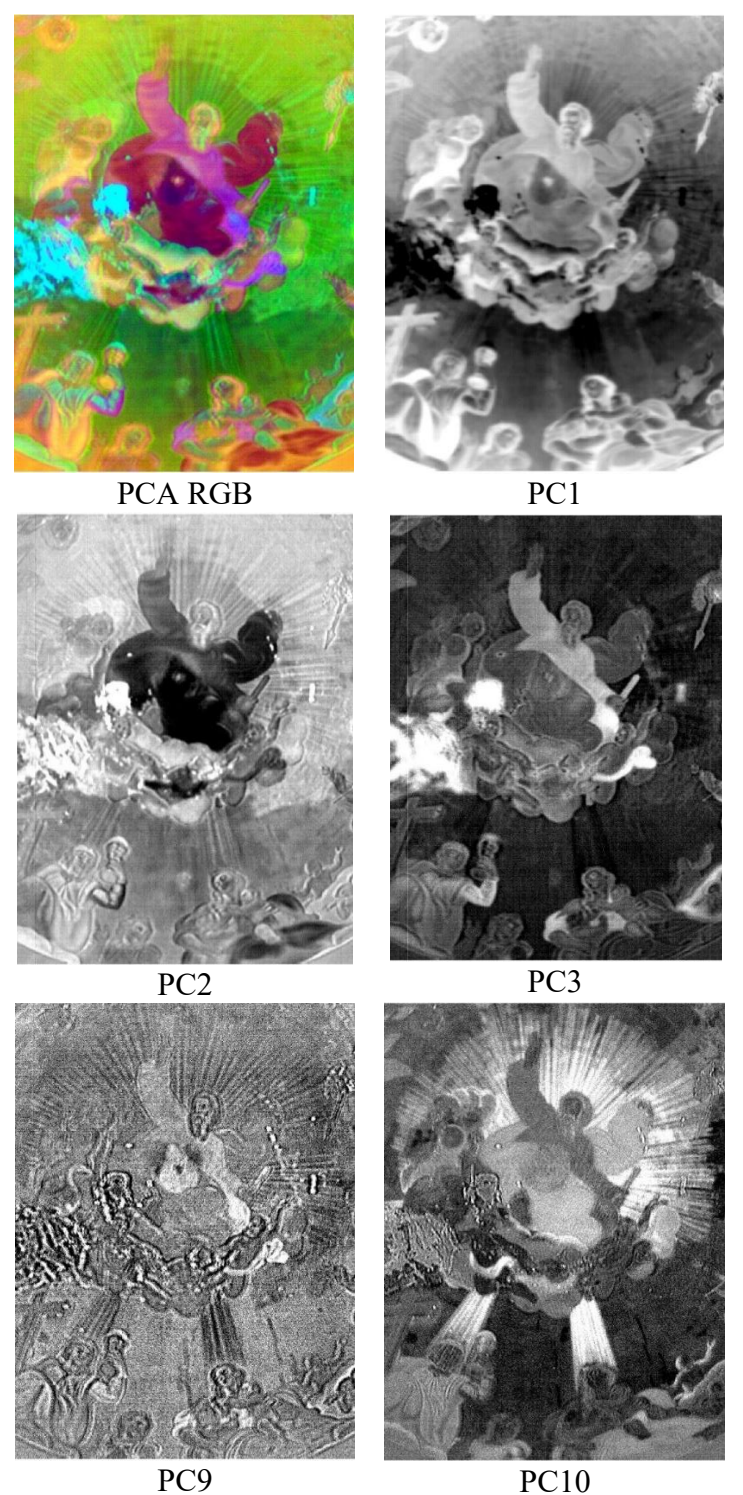

Figura 4.5.2 Imágenes análisis PCA Cúpula capilla Ex Teresa, Ciudad de México.

La región analizada incluye las siguientes zonas: amarillo en el fondo, encarnaciones en los diferentes personajes, azul, verde y rojo en las vestimentas de los diferentes personajes.

#### **Pseudo color IR**

La imagen de pseudo color IR se generó utilizando las bandas con las siguientes longitudes de onda. La principal característica que se observa en la imagen de pseudo color IR es el cambio de color que presentan las diferentes regiones.

Los cambios en color de las diferentes regiones se describen en la siguiente tabla:

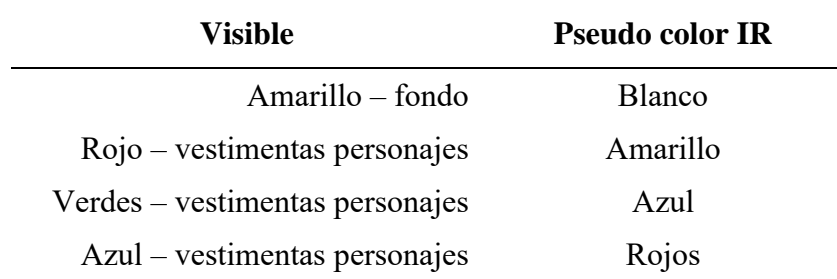

Tabla 5 Regiones correspondientes y colores en la imagen visible y en la imagen de pseudo color IR

Como se mencionó en la metodología, las longitudes de onda que se utilizaron para formar las imágenes de pseudo color infrarrojas se seleccionaron de manera que las diferencias entre los espectros de los materiales presentes fueran máximas.

Se puede observar que el fondo amarillo tiene zonas con ligeros cambios resaltados con la imagen de pseudo color IR. Las diferentes zonas rojas de las vestimentas presentan un cambio similar en los diferentes personajes. Por lo que se infiere la presencia de un pigmento en común. De la misma manera, el cambio de los verdes a azules es similar en los diferentes personajes.

Finalmente, los azules presentan un cambio a rojo en las vestimentas de los diferentes personajes. Lo que indica la presencia de un pigmento en común en las zonas azules.

#### **Análisis SAM**

La imagen SAM permitió identificar las zonas con pigmentos en común. En el caso de las zonas rojas la imagen SAM indicó la presencia de un pigmento rojo en común en las vestimentas de diferentes personajes. Adicionalmente indica la existencia de una región con cambio en la zona central de la región, lo que está de acuerdo con lo que se muestra en la imagen de pseudo color IR y la imagen RGB PCA.

Figura 4.5.3 Espectros de reflectancia promedio de la región roja. Se indica el punto de inflexión, principal característica del espectro. Se muestran los espectros correspondientes a la desviación estándar.

El espectro de reflectancia promedio de la zona roja presenta un comportamiento sigmoide y como principal característica un punto de inflexión cercano a 593.6 nm. Este valor es cercano al reportado para el bermellón en 600 nm, lo que indica el posible uso de este pigmento.

Las zonas azules de las vestimentas de los diferentes personajes presentan pigmentos en común. A continuación, se muestra el espectro de reflectancia promedio de las regiones azules resaltadas con el análisis SAM. Se indican las principales características: máximo de reflectancia cercano a 465.7 nm, máximo de absorción cercano a 578.2 nm y un punto de inflexión cercano a 719.6 nm.

Figura 4.5.4 Espectros de reflectancia promedio de la región azul. Se indica la posición del máximo local, mínimo y punto de inflexión, principales características del espectro. Se muestran los espectros correspondientes a la desviación estándar.

Finalmente se resaltó la presencia de un pigmento amarillo en la zona del fondo con las siguientes características principales: punto de inflexión cerca de 516.6 nm, máximo de reflectancia cerca de 768.7 nm y un pico de absorción cerca de 864.8 nm.

Figura 4.5.5 Espectros de reflectancia promedio de la región amarilla. Se indica el punto de inflexión, principal característica del espectro. Se muestran los espectros correspondientes a la desviación estándar. El punto de inflexión de este espectro promedio es cercano al correspondiente al colorante arzica cerca de 514 nm. La presencia de un pico de absorción cerca de 864.8 nm puede estar relacionado con la presencia de un pigmento basado en óxido de hierro.

### **Análisis de componentes principales**

Posteriormente se realizó un análisis por componentes principales de la información contenida en la imagen hiperespectral. Como resultado se obtuvo un conjunto de nuevas imágenes, componentes principales (PC*n*), que permitieron resaltar diferentes características de la región analizada.

La imagen PC1 resalta las zonas con pigmentos oscuros de los claros principalmente, como en la zona donde hay una falta de pigmento. En las siguientes imágenes PC se resaltan características particulares. Por ejemplo: La imagen PC2 resalta cambios en la zona del fondo junto con los rayos radiales. La principal característica resaltada en PC3 es la zona clara que carece de pigmento en la zona central y la imagen muestra que hay otras regiones que tienen características en común.

A partir de las primeras tres imágenes PC se generó la imagen PCA RGB, que permite apreciar de manera breve las características resaltadas en las primeras componentes principales y al mismo tiempo identificar las zonas similares.

La imagen PC9 resalta los bordes o límites en las diferentes zonas de color. Finalmente, la imagen PC10 resalta principalmente los rayos en el fondo y el aura del personaje principal.

Los resultados de este estudio muestran que la técnica de imagen hiperespectral es adecuada para el análisis remoto de obras pictóricas, especialmente en casos donde es complicado tener acceso a la obra analizada. Siempre y cuando la iluminación sea adecuada.

### **4.6. Adoración de los pastores**

Se realizó el estudio de la pintura *Adoración de los Pastores* atribuida al pintor Marten de Vos (Amberes, 1532 – 1603) con el sistema. Para esta obra, se hizo la adquisición de hipercubos en 5 regiones diferentes, seleccionadas con base en la paleta cromática presente y la relevancia artística de las figuras representadas. La calibración de las imágenes se realizó con el software *Spectral Radiance (Hyperspectral) Analysis Toolkit* versión 3.0. El análisis posterior se desarrolló utilizando las herramientas del software ENVI 5.3, se obtuvieron las imágenes visibles calibradas, imágenes de falso color infrarrojo, y se realizó el análisis con el algoritmo *spectral angle mapper* y el análisis por componentes principales.

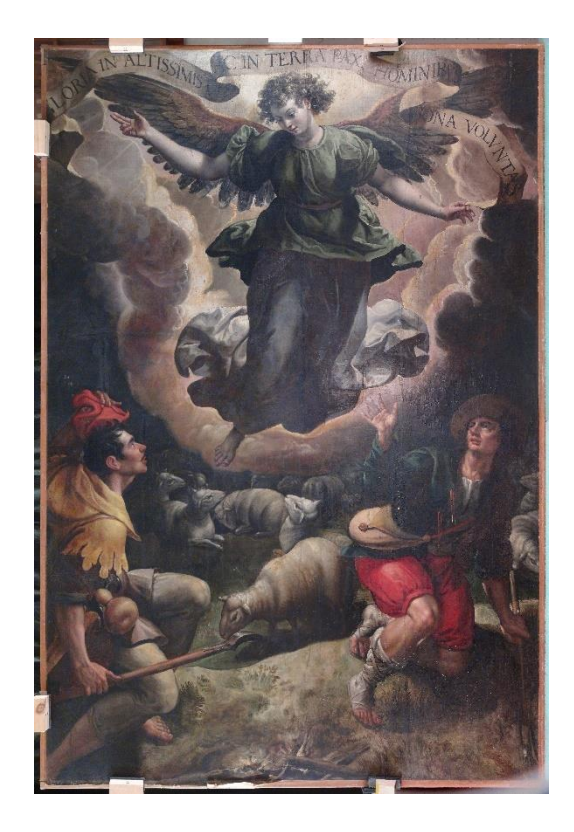

Figura 4.6.1 Fotografía visible Adoración de los pastores. Foto Isaac Rangel-Chávez

La pintura se caracteriza por representar la escena cristiana de la anunciación, se presentan tres personajes: dos pastores en la zona baja y un ángel como personaje principal. En la zona superior se encuentra la leyenda *"Gloria in altissimis Deo et in terra pax in hominibus bona* 

*voluntatis"*. Iconográficamente esta escena ha sido representada por diversos artistas desde el siglo IX y en muchos casos ha sido representado junto a otras escenas relacionadas con la natividad.

El objetivo principal del estudio de esta pintura con la metodología de este trabajo fue el de caracterizar los materiales presentes, principalmente pigmentos, así como describir su distribución en la capa pictórica.

Debido a que la imagen hiperespectral ha sido utilizada en anteriores trabajos principalmente para el análisis de pinturas de Europa, el estudio de esta obra fue relevante en este trabajo debido a que se trata de una pintura de origen europeo y permitió contar con una comparación de pigmentos europeos y mexicanos.

A continuación, se muestran los resultados obtenidos por medio de la técnica de imagen hiperespectral en cada una de las regiones analizadas y posteriormente se muestra el análisis de los resultados obtenidos con las técnicas espectroscópicas: FORS y XRF.

Se presenta la imagen con los puntos asociados con las medidas realizadas con la espectroscopía FORS y la imagen con los puntos correspondientes a las medidas realizadas con la técnica XRF.

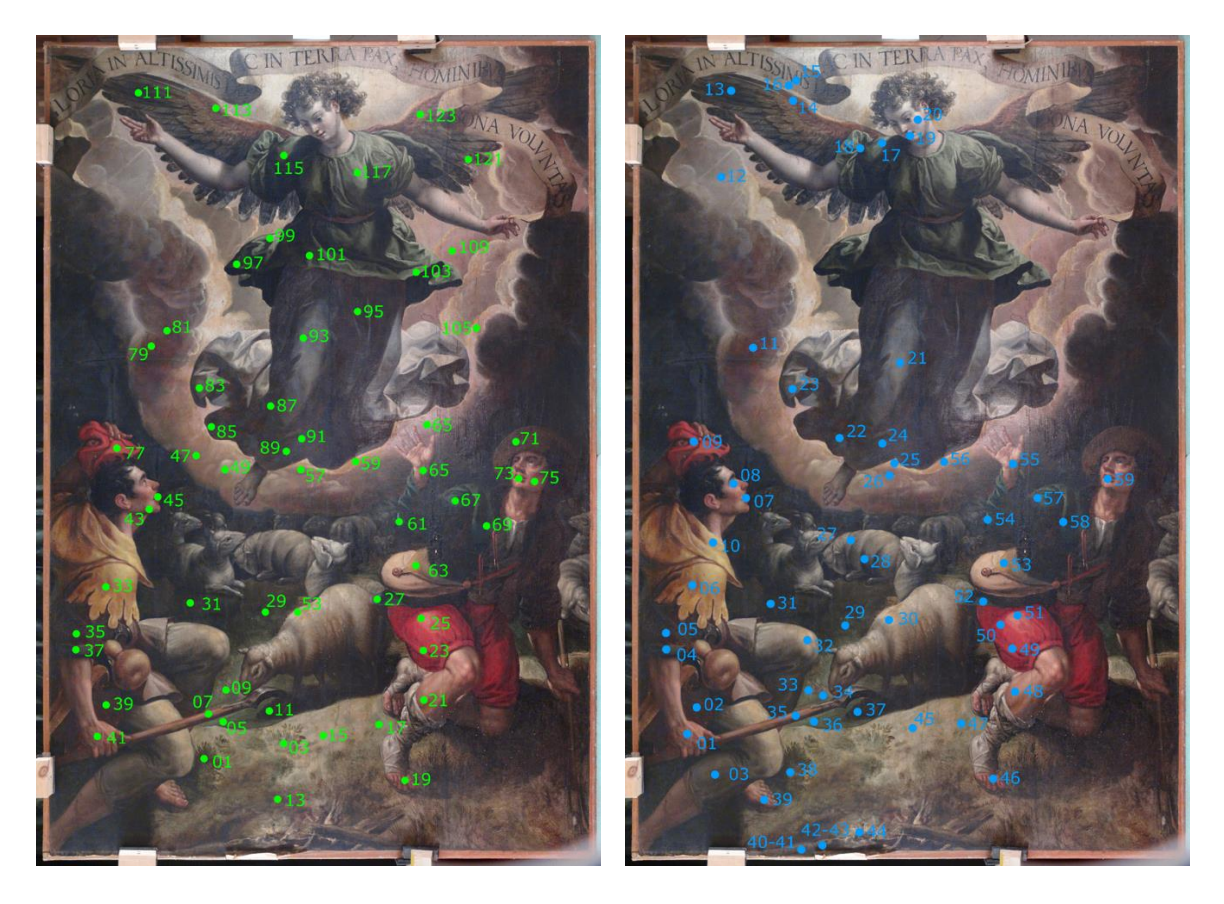

Figura 4.6.2 (Izquierda) Imagen visible con puntos asociados a las medidas realizadas con FORS, (derecha) puntos asociados con las medidas realizadas con XRF.

Esta región está caracterizada por la presencia de un pastor como personaje principal y la paleta cromática incluye rojo en el sombrero del pastor, amarillo en las vestimentas, encarnaciones en el rostro y las manos, azul en zonas como las ovejas, y finalmente diversas zonas blancas y negras.
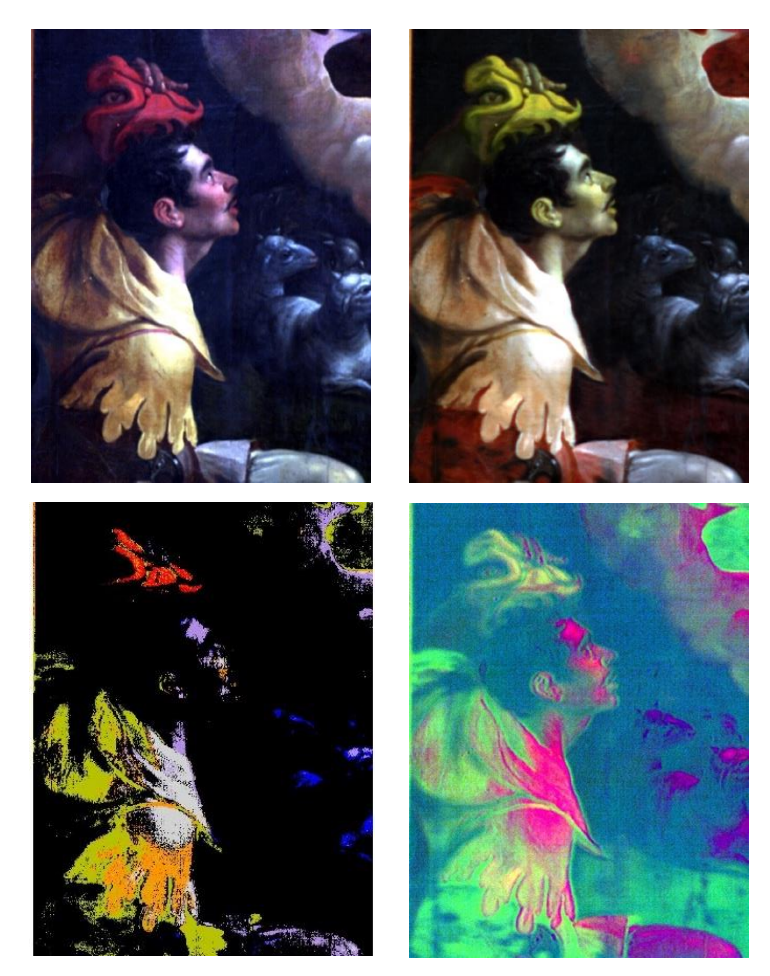

Figura 4.6.3 (Izquierda arriba) Imagen visible, (derecha arriba) imagen clasificada SAM. (Izquierda abajo) Imagen pseudo color IR. (derecha abajo) Imagen RGB-PCA.

Posteriormente se obtuvo la imagen de pseudo color IR utilizando las siguientes longitudes de onda:  $\lambda_R$  = 1030 nm,  $\lambda_G$  = 735 nm y  $\lambda_B$  = 550 nm. Se puede apreciar un cambio de colores de la imagen visible a la imagen de pseudo color IR como se muestra en la [Tabla 6.](#page-144-0)

| Visible                    | <b>Pseudo color IR</b> |  |
|----------------------------|------------------------|--|
| $Rojo$ – sombrero          | Amarillo               |  |
| Amarillo – vestimenta      | Amarillo rojizo        |  |
| Encarnación – rostro manos | Amarillo               |  |
| $Azul - ovejas$            | Gris                   |  |

<span id="page-144-0"></span>Tabla 6 Regiones en la zona analizada y su color en la imagen visible y pseudo color IR

De esta manera se observó que la zona roja del sombrero cambia a un color amarillo en la imagen de pseudo color IR, adicionalmente las zonas rojas del rostro tienen un cambio a amarillo similar a lo que ocurre en el sombrero. Lo que indica la presencia de un pigmento en común entre las zonas de las encarnaciones y las rojas de la vestimenta, posiblemente bermellón.

Finalmente, hay zonas oscuras en la vestimenta del pastor y en la vestimenta del arcángel (en la esquina superior derecha), que cambia a un color rojo en la imagen de pseudo color IR, lo que indica la presencia de un material que presenta un aumento de reflectancia en el infrarrojo.

El análisis SAM de esta región mostró la presencia de una región uniforme de pigmento rojo en la zona del sombrero del pastor, sin embargo, no logró relacionar las zonas más rojas del rostro. En la región de la vestimenta amarilla el algoritmo SAM señaló la presencia de tres regiones, en las que posiblemente se encuentren diferentes pigmentos o combinaciones de estos. El algoritmo SAM resaltó las zonas azules-grises en la zona de las ovejas separándolo de las partes oscuras y claras.

Finalmente, con el análisis SAM se lograron resaltar zonas claras en las encarnaciones y se indicaron las partes que tienen relación con algunas zonas de las nubes.

## **Imágenes PCA**

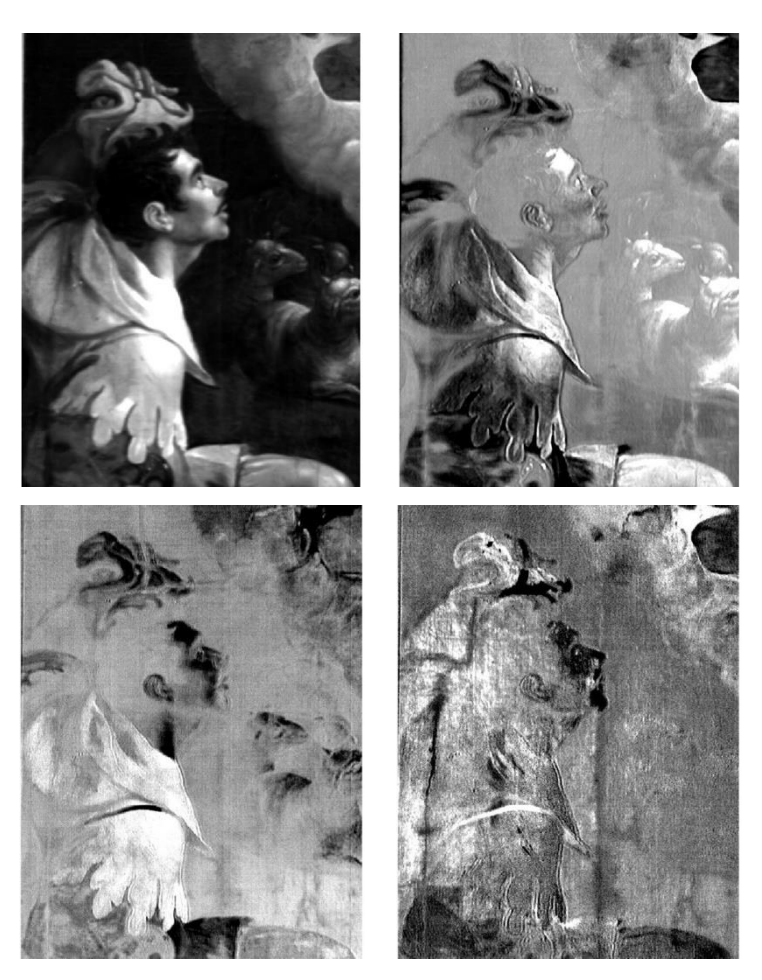

Figura 4.6.4 (Arriba – izquierda) Imagen PC1, (arriba - derecha) Imagen PC2, (abajo – izquierda) imagen PC4, (abajo derecha) Imagen PC8

Se realizó el análisis por componentes principales a los datos contenidos en la imagen hiperespectral. Como se mencionó antes, esto permitió concentrar la información en un número menor de imágenes y resaltar ciertas características. La imagen PC1 resalta las zonas brillantes y las separa de las zonas oscuras. La imagen PC2 resalta las zonas rojas y amarillas, mientras que la imagen PC3 destaca principalmente zonas en la vestimenta amarilla.

Finalmente, la principal característica que resalta la imagen PC8 son zonas verticales en el cuerpo y en el fondo cerca del rostro del pastor. Estas zonas no son claramente observables en las imágenes visible y de pseudo color IR, y pueden tratarse de alteraciones en la capa pictórica.

### **Elementos por zonas**

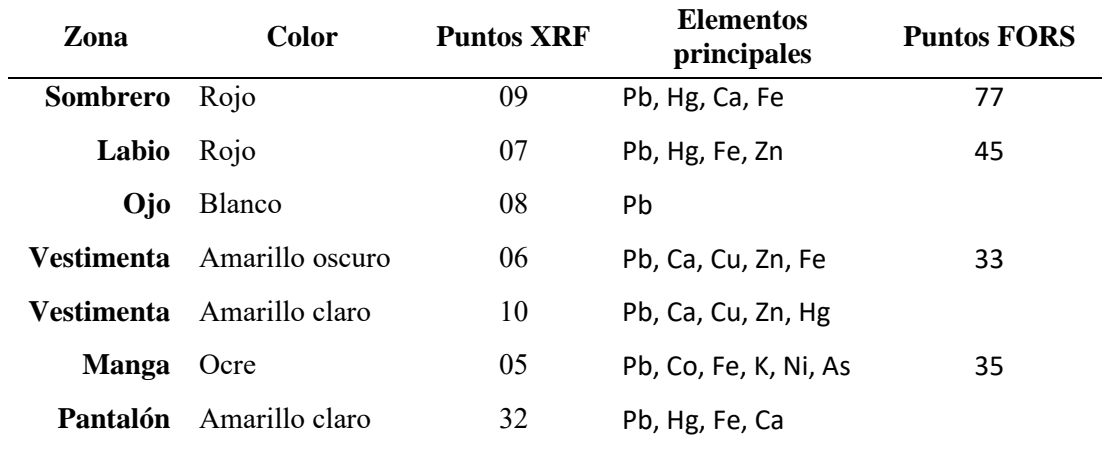

Tabla 7 Zonas de color relacionadas con los puntos analizados con las técnicas espectroscópicas XRF y FORS. Se indican los elementos identificados en estas regiones.

### **Análisis FORS**

A continuación, se muestran los espectros FORS representativos en el intervalo de 350 nm a 1000 nm del espectro electromagnético de las zonas rojas correspondientes al sombrero y los labios del pastor.

El espectro de reflectancia representativo de la región roja del sombrero tiene las siguientes características: punto de inflexión 594 nm, máximo de reflectancia 751 nm y un pico de absorción en 850 nm. La hematita de referencia tiene un pico de absorción cercano a 861 nm y el rojo ocre presenta un punto de inflexión en 580 nm y 875 nm, por lo que en esta región podría haber una combinación con alguno de estos pigmentos, lo que está relacionado con la presencia de hierro (Fe) detectado con la técnica de XRF.

Figura 4.6.5 Espectros FORS representativos de las regiones rojas. Se indican las principales características: puntos de inflexión, máximos de reflectancia y picos de absorción.

El espectro de reflectancia en la región roja de los labios tiene un punto de inflexión en 585 nm. Ambos espectros tienen puntos de inflexión cercanos al punto de inflexión del bermellón (HgS) cerca de 600 nm, y que está de acuerdo con la intensa señal asociada al mercurio (Hg) detectado con la técnica de fluorescencia de rayos X.

Figura 4.6.6 Espectros de reflectancia regiones amarillo y ocre. Se indican las principales características.

El espectro 033.FORS de la zona de la vestimenta amarilla tiene un comportamiento sigmoidal y su principal característica es el punto de inflexión cerca de 575 nm. Una gran cantidad de pigmentos y colorantes amarillos presentan espectros de reflectancia con puntos de inflexión entre 480 nm y 545 nm, lo que indica que el punto de análisis presenta un matiz ligeramente naranja-rojo como el que presenta el minio, con un punto de inflexión cercano a 565 nm.

## **Región 2**

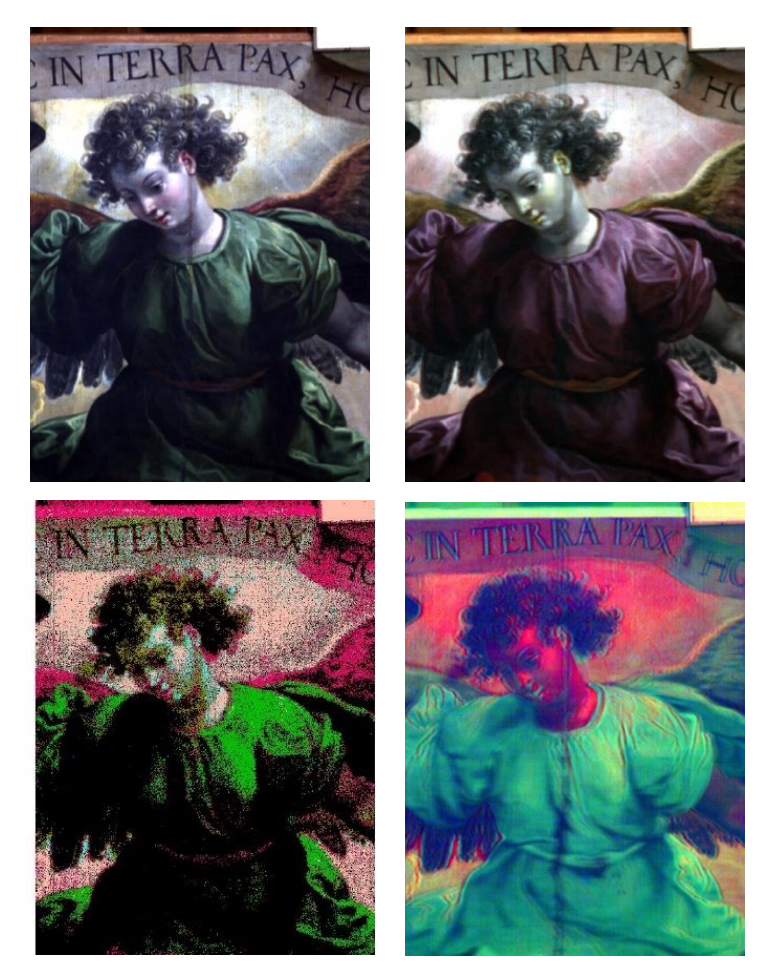

Figura 4.6.7 (Izquierda arriba) Imagen visible, (derecha arriba) imagen clasificada SAM. (Izquierda abajo) Imagen pseudo color IR. (derecha abajo) Imagen RGB-PCA.

Esta región está caracterizada por el torso y rostro del arcángel, en la región también se incluye la banda superior con una leyenda. La paleta de colores incluye principalmente el verde de la vestimenta, ocre y amarillo en el fondo, las alas y la banda, encarnación en el rostro y brazos, y rojos de los labios.

Se obtuvo la imagen de pseudo color IR utilizando las siguientes longitudes de onda:  $\lambda_R$  = 1030 nm,  $\lambda$ G = 735 nm y  $\lambda$ B = 550 nm. Los cambios en los colores se describen en la siguiente tabla.

| <b>Pseudo color IR</b> |
|------------------------|
| Violeta                |
| <b>Blanco</b>          |
| Amarillo               |
| Amarillo               |
|                        |

Tabla 8 Regiones en la zona analizada y su color en la imagen visible y pseudo color IR

El cambio de color uniforme en la vestimenta verde a violeta indica que esta región presenta un pigmento en común. El fondo tiene algunas zonas con color amarillo y por medio de la imagen de pseudo color IR cambian a un color blanco. El ocre de las alas cambia a un color amarillo. Finalmente, en la región de la banda superior en la imagen IR puede apreciarse una letra nueva que aparece, lo que indica que posiblemente existe un texto subyacente.

La imagen SAM indica que la región de la vestimenta verde es uniforme en las regiones claras. La imagen SAM muestra una relación entre los ocres de la banda superior y los ocres de las alas. Finalmente, el análisis relaciona los pigmentos del fondo con los pigmentos en algunas regiones de la encarnación.

## **Imágenes PCA**

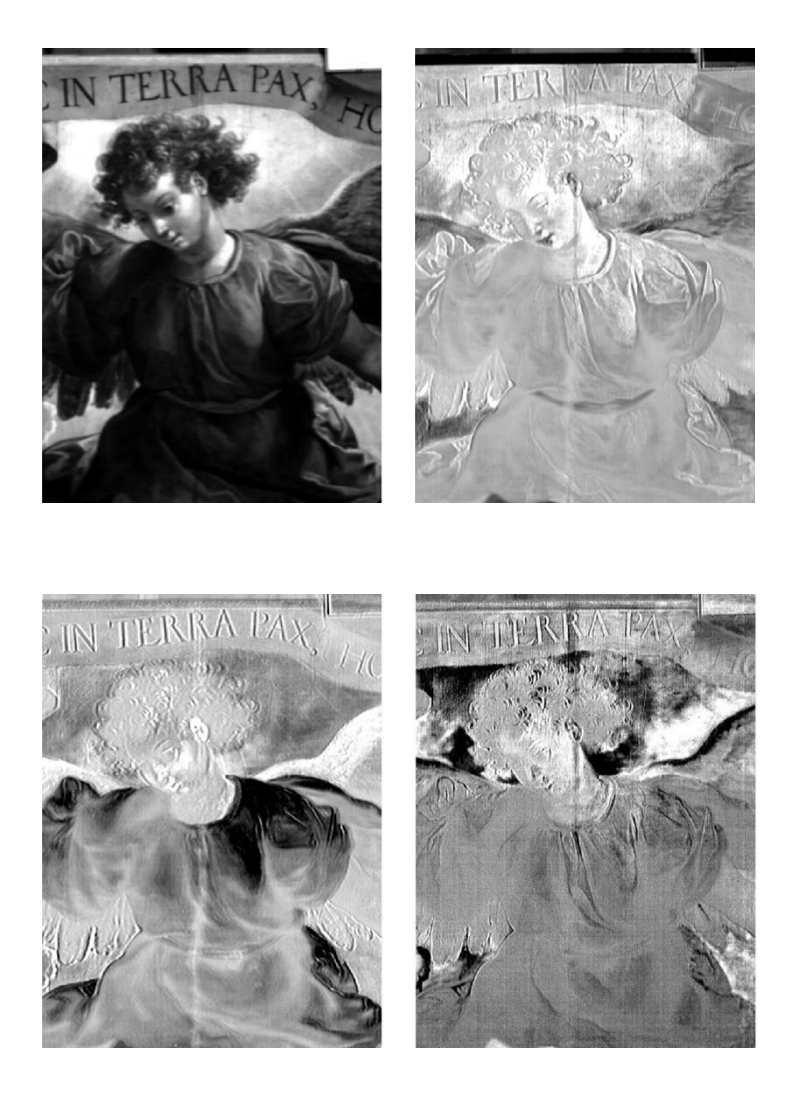

Figura 4.6.8 (*Arriba – izquierda*) Imagen PC1, (*arriba - derecha*) Imagen PC2, (*abajo – izquierda*) imagen PC3, (*abajo derecha*) Imagen PC4

El análisis por componentes principales permitió resaltar características en esta región de análisis. La imagen PC1 resalta principalmente las regiones brillantes de las regiones oscuras. En las imágenes PC2 y PC3 se resaltan zonas verticales en la mitad de la región analizada, que también son observables en la imagen visible y en la imagen de pseudo color IR, posiblemente relacionadas con alteraciones. En las imágenes PC se resalta ligeramente el texto subyacente en la banda superior.

#### **Elementos por zonas**

A continuación, se describen las zonas de diferentes colores con los elementos característicos y los puntos correspondientes a las medidas realizadas con las técnicas espectroscópicas.

| Zona           | Color        | <b>Puntos XRF</b> | <b>Elementos</b><br>característicos | <b>Puntos</b><br><b>FORS</b> |
|----------------|--------------|-------------------|-------------------------------------|------------------------------|
| <b>Mejilla</b> | Encarnación  | 20                | Pb, Hg, Ca, Cu, Fe                  |                              |
| Labios         | Rojos        | 19                | Pb, Hg, Ca, Fe, K                   |                              |
| Manga          | Verde oscuro | 18                | Cu, Pb, Ca, Fe, Zn                  | 115                          |
| Manga          | Verde claro  | 17                | Pb, Cu, Ca, Fe, Zn                  | 117                          |
| Ala            | Ocre         | 14                | Pb, Ca, Fe, K, Co                   | 113                          |
| <b>Manta</b>   | Ocre         | 16                | Pb, Ca, Fe, Co                      |                              |

Tabla 9 Zonas de color, junto con puntos relacionados con las medidas de las técnicas espectroscópicas y los elementos característicos identificados.

Esta región incluye principalmente verdes y ocres, se muestran los espectros FORS de estas regiones indicando sus principales características: máximos locales de reflectancia, picos de absorción y puntos de inflexión.

Los espectros FORS en la región verde presentan máximos de reflectancia en 529 nm y 537 nm lo que produce la tonalidad verde en los pigmentos. Una de las características principales de estos espectros son los picos de absorción que presentan, cercanos a 640 nm. Sin embargo, esta característica no coincide con la observada en los pigmentos verdes de referencia, como el resinato de cobre, la malaquita o la tierra verde de Verona. El pico de absorción reportado para la malaquita, pigmento verde que contiene cobre (Cu), es cercano a 811 nm, lo que indica el uso de otro u otros pigmentos.

Figura 4.6.9 Espectros de reflectancia de las regiones verdes y ocres.

Figura 4.6.10 Espectros de reflectancia representativos de las regiones verdes (espectros 115 y 117) comparadas con el espectro de reflectancia de la azurita de referencia (línea inferior).

Los espectros FORS representativos de estas regiones verdes presentan picos de absorción en la región infrarroja cercana en 2288nm, 2307 nm y 2355 nm, que son cercanos y tienen una proporción similar a los reportados para la azurita ( $2CuCO<sub>3</sub>Cu(OH)<sub>2</sub>$ ). Por este motivo, y la presencia de cobre (Cu) detectada con XRF, en las regiones verdes se decidió comparar los espectros de las regiones verdes con el espectro de la azurita de referencia. Los resultados indican el uso de una combinación de azurita con un pigmento amarillo. No fue posible identificar el pigmento amarillo usado en esta combinación y se recomienda realizar posteriormente un análisis más detallado con técnicas complementarias.

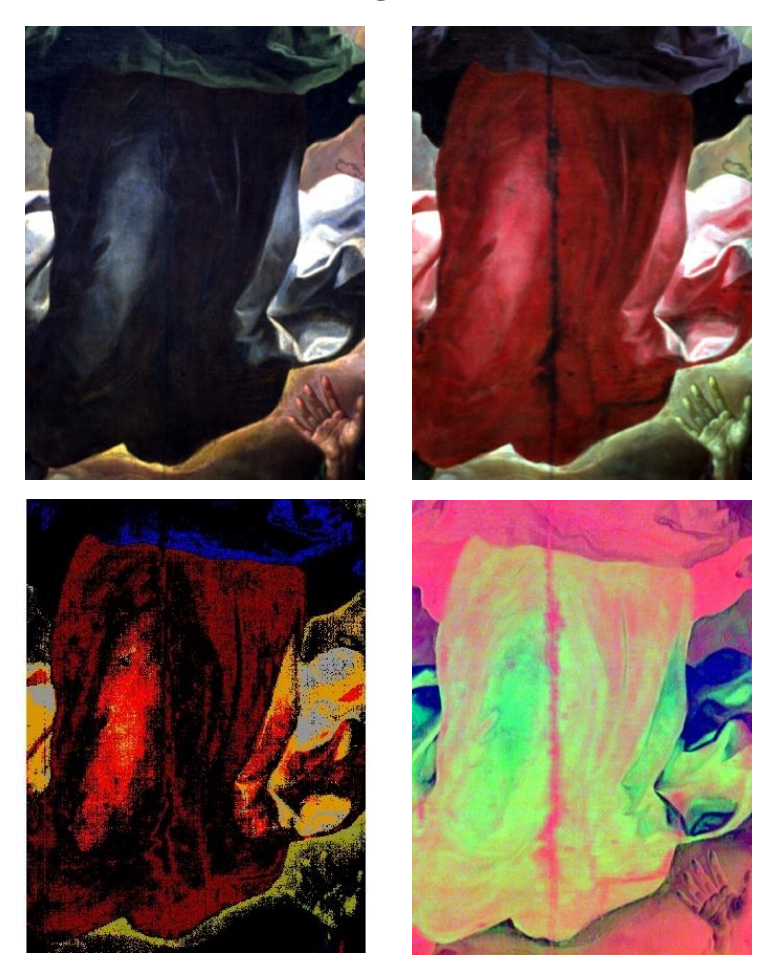

**Región 3**

Figura 4.6.11 (Izquierda arriba) Imagen visible, (derecha arriba) imagen clasificada SAM. (Izquierda abajo) Imagen pseudo color IR. (derecha abajo) Imagen RGB-PCA.

Se obtuvo la imagen visible utilizando las siguientes longitudes de onda:  $\lambda_R$  = 700 nm,  $\lambda_G$  = 546 nm y  $\lambda_B$  = 435 nm. La paleta cromática de esta región incluye zonas verdes, azules y blancas en la vestimenta del arcángel, amarillo y ocre en el fondo, y encarnaciones en la mano.

Posteriormente se generó la imagen de pseudo color utilizando las siguientes longitudes de onda:  $\lambda_R$  = 1030 nm,  $\lambda_G$  = 735 nm y  $\lambda_B$  = 550 nm. Los cambios de color de las diferentes regiones se describen en la [Tabla 10.](#page-156-0)

| Visible                 | <b>Pseudo color IR</b> |  |
|-------------------------|------------------------|--|
| Verde – vestimenta      | Violeta                |  |
| Azul – vestimenta       | Rojo                   |  |
| Azul claro - vestimenta | Rosa                   |  |
| Amarillo – fondo        | Amarillo               |  |
| Encarnación – mano      | Amarillo               |  |

<span id="page-156-0"></span>Tabla 10 Regiones en la zona analizada y su color en la imagen visible y pseudo color IR

La región verde de la vestimenta cambia a un color violeta uniforme, mientras que la zona azul de la vestimenta cambia a un color rojo relativamente uniforme. Se puede observar que la zona blanca del fondo cambia a un color rosado en la imagen de pseudo color IR, lo que indica que posiblemente se utilizó el mismo pigmento para las sombras azules. Finalmente, la zona del fondo y la encarnación cambian a un color amarillo similar. La imagen de pseudo color IR muestra una región vertical en la parte media de la imagen, posiblemente relacionada con alteraciones.

El análisis SAM muestra una zona uniforme en la zona verde clara de la vestimenta. En la zona azul de la vestimenta el algoritmo resalta dos regiones una oscura y otra más clara, el algoritmo también resalta las zonas azules en la vestimenta blanca. Finalmente, SAM indica las zonas del fondo amarillas e indica que hay una relación con algunas de las zonas de la mano.

## **Imágenes PCA**

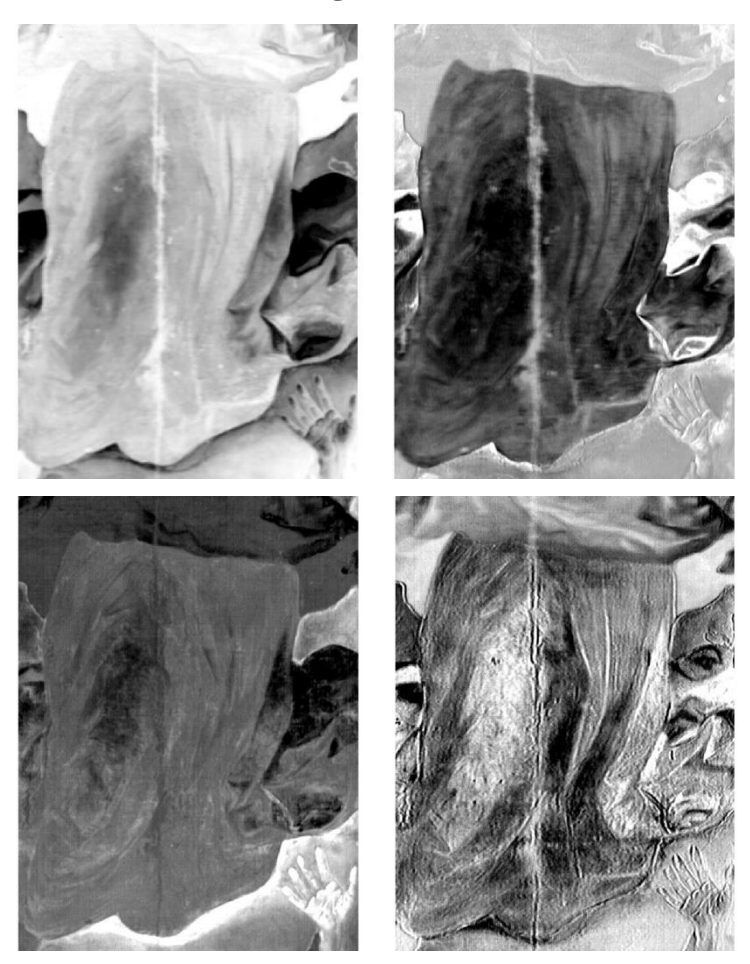

Figura 4.6.12 (Arriba – izquierda) Imagen PC1, (arriba - derecha) Imagen PC2, (abajo – izquierda) imagen PC3, (abajo derecha) Imagen PC4.

Se realizó el análisis por componentes principales de esta región, la imagen PC1 resalta las zonas oscuras de las zonas más claras. La imagen PC2 resalta las zonas azules de las vestimentas y muestra la zona vertical con alteraciones. La imagen PC3 resalta principalmente las zonas de la mano y el fondo amarillo. Finalmente, la imagen PC4 resalta algunos de los trazos en la zona de la vestimenta azul, así como los límites entre las regiones de color.

#### **Elementos por zonas**

Se indican los elementos identificados con la técnica de espectroscopia XRF en las zonas de color de la región analizada.

| Zona                    | Color       | <b>Puntos</b><br><b>XRF</b> | <b>Elementos</b><br><b>Característicos</b> | <b>Puntos</b><br><b>FORS</b> |
|-------------------------|-------------|-----------------------------|--------------------------------------------|------------------------------|
| Vestimenta ángel        | Azul claro  | 21                          | Pb, As, Co, Fe                             | 93                           |
| Manta fondo Verde claro |             | 23                          | Pb, As, Co, Fe                             | 83                           |
| Vestimenta ángel        | Azul oscuro | 22                          | Pb, As, Co, Fe, K                          | 85                           |
|                         | Amarillo    | 25                          | Pb. Ca. Fe. Sn                             |                              |
| <b>Nubes</b>            | Amarillo    | 56                          | Pb, Fe, Ca, Zn                             | 59                           |
|                         | Amarillo    | 26                          | Pb, Cu, Fe                                 | 57                           |
| <b>Mano</b>             | Encarnación | 55                          | Pb, Hg, Ca                                 | 65                           |

Tabla 11 Zonas de color, junto con puntos relacionados con las medidas de las técnicas espectroscópicas y los elementos característicos identificados.

La principal zona de color en esta región es la vestimenta azul y las zonas amarillas de las nubes del fondo. Por este motivo se muestran los espectros de reflectancia FORS de puntos representativos donde se indican las principales características.

#### **Espectros FORS**

Se muestran los espectros FORS representativos de diferentes puntos de la zona azul de la vestimenta del arcángel. Asimismo, se indican las principales características asociadas con estos espectros.

Figura 4.6.13 Espectros FORS de las regiones de color azul, debido a las características que presentan se comparan con el espectro del pigmento esmalte de referencia.

Los espectros de estas zonas azules presentan características en común y son similares a las correspondientes del esmalte de referencia, en particular presentan tres bandas de absorción cercanas a 536 nm, 591 nm, 639 nm, un punto de inflexión cercano a 689 nm y finalmente la disminución de reflectancia después de 1100 nm. Los pigmentos que contienen cobalto Co (II) presentan tres bandas de absorción en el intervalo de 531 nm a 644 nm, la posición e intensidad de estas bandas pueden se usadas para la identificación del pigmento, como se reporte en el trabajo de Bacci et al. [47]. El esmalte de referencia en la tabla Y4 presenta tres bandas de absorción cercanas a 542 nm, 596 nm y 643 nm, adicionalmente los espectros de estas zonas azules presentan un comportamiento similar a esta referencia.

Figura 4.6.14 Espectros FORS de puntos en las regiones amarillas y encarnación

Los espectros FORS representativos de la zona amarilla presentan como característica principal puntos de inflexión cercanos a 569 nm. De manera análoga el espectro FORS en la región ocre presenta un punto de inflexión en 538 nm y además un pico de absorción cercano a 842 nm, lo que indica la presencia de un pigmento ocre basado en óxido de hierro. Finalmente, el espectro FORS representativo en la zona de encarnación presenta un punto de inflexión en 586 nm, que junto con la presencia de mercurio (Hg) detectado con el análisis XRF indican una mezcla con bermellón (HgS).

# **Región 4**

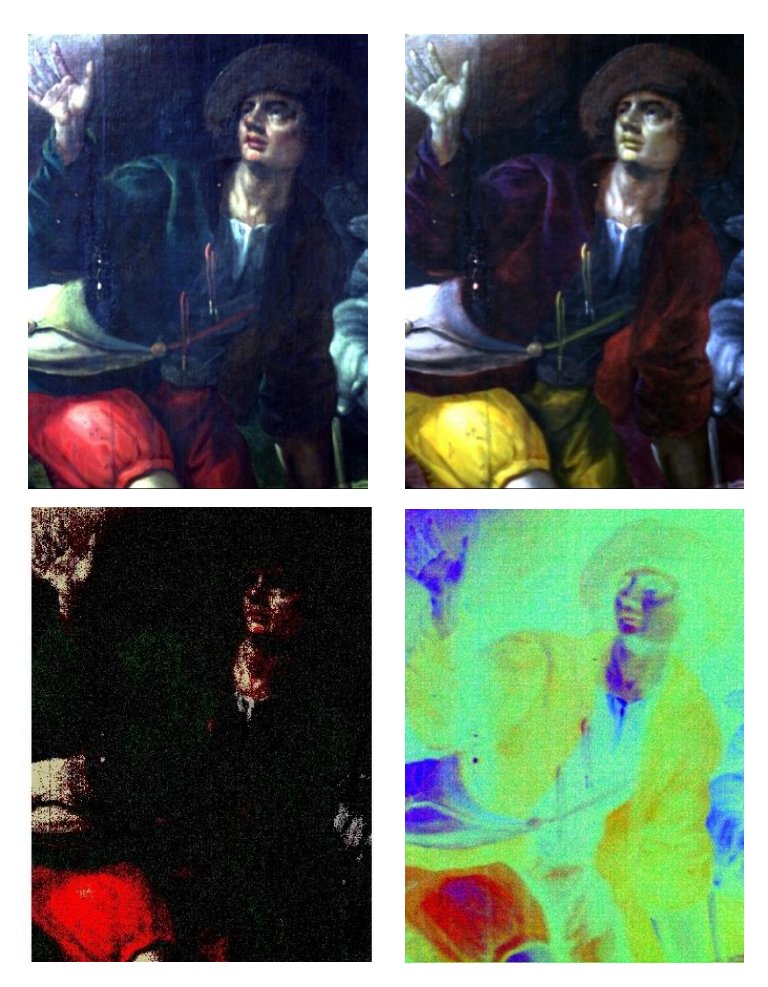

Figura 4.6.15 (Izquierda arriba) Imagen visible, (derecha arriba) imagen clasificada SAM. (Izquierda abajo) Imagen pseudo color IR. (derecha abajo) Imagen RGB-PCA.

A partir de la imagen hiperespectral se obtuvo la imagen visible utilizando las siguientes longitudes de onda:  $\lambda_R$  = 700 nm,  $\lambda_G$  = 546 nm y  $\lambda_B$  = 435 nm. La paleta cromática de esta región incluye zonas de color verde, rojo y ocre en la vestimenta del personaje, encarnaciones en rostro y mano, y regiones blancas y negras.

Posteriormente se obtuvo la imagen de pseudo color IR utilizando las siguientes longitudes de onda:  $\lambda_R$  = 1030 nm,  $\lambda_G$  = 735 nm y  $\lambda_B$  = 550 nm. Los cambios de color en estas regiones se describen en la

**Visible Pseudo color IR Verde – vestimenta** Azul **Rojo – Vestimenta** Amarillo **Ocre – Sombrero** Amarillo oscuro **Encarnación – Rostro y mano** Amarillo claro

<span id="page-162-0"></span>Tabla 12 Zonas de color, junto con puntos relacionados con las medidas de las técnicas espectroscópicas y los elementos característicos identificados.

La imagen de pseudo color IR muestra que las regiones de color verde de la vestimenta cambian a un color azul. Sin embargo, parte de la zona del brazo del personaje cambia a un color rojizo, lo que indica que hay un cambio material en la zona verde. La zona roja del pantalón cambia a un color amarillo relativamente uniforme en esta zona. Las gotas que aparecen en al torso del pastor presentan un cambio similar, lo que indica el uso de un pigmento en común. Las zonas rojas de la encarnación pasan a un color amarillo principalmente en los labios y nariz del personaje.

El análisis SAM indica los puntos de la región verde que tienen características espectrales similares. De manera similar indica las zonas del pantalón rojo y de los labios que presentan pigmentos en común. Finalmente, el resultado SAM muestra las zonas de las encarnaciones relacionadas por pigmentos en común en el rostro y la mano del personaje.

#### **Análisis de Componentes Principales**

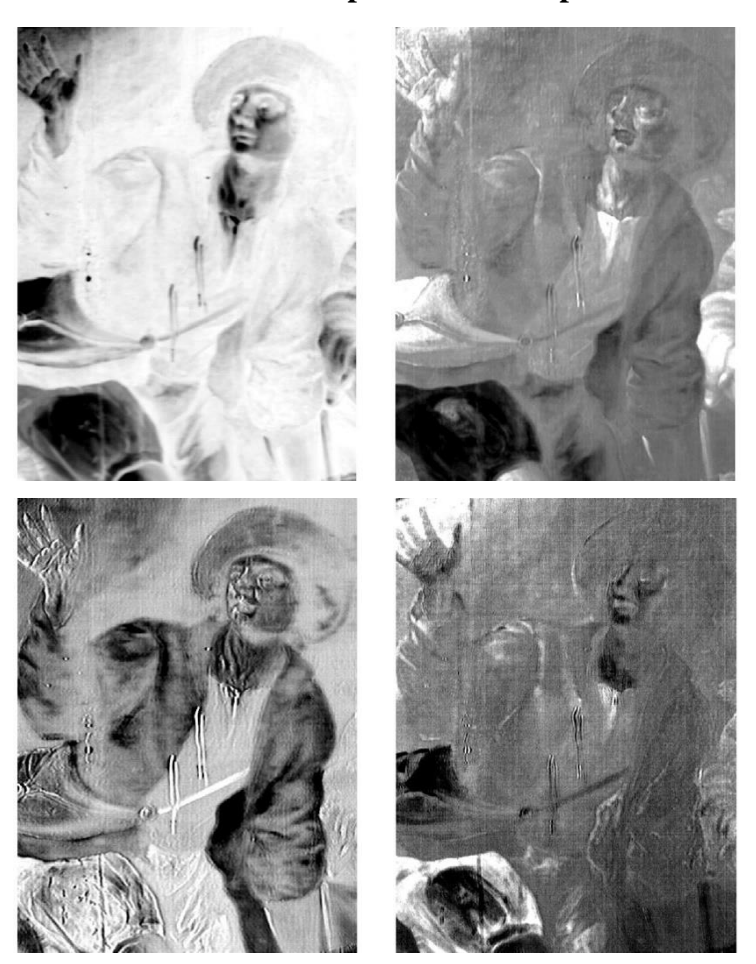

Figura 4.6.16 (Arriba – izquierda) Imagen PC1, (arriba - derecha) Imagen PC2, (abajo – izquierda) imagen PC3, (abajo derecha) Imagen PC4.

Los resultados de PCA permitió obtener un conjunto de imágenes que resaltan características de la región analizada y algunos de los cambios presentes. La imagen PC1 destacan las zonas oscuras de las partes claras. La imagen PC2 resalta la zona del pantalón rojo separando la zona más brillante. En la imagen PC3 se observan detalles principalmente de los trazos en la zona de encarnaciones y en la zona de la vestimenta. Finalmente, la imagen PC4 muestra detalles del pantalón rojo del personaje.

#### **Elementos por zonas**

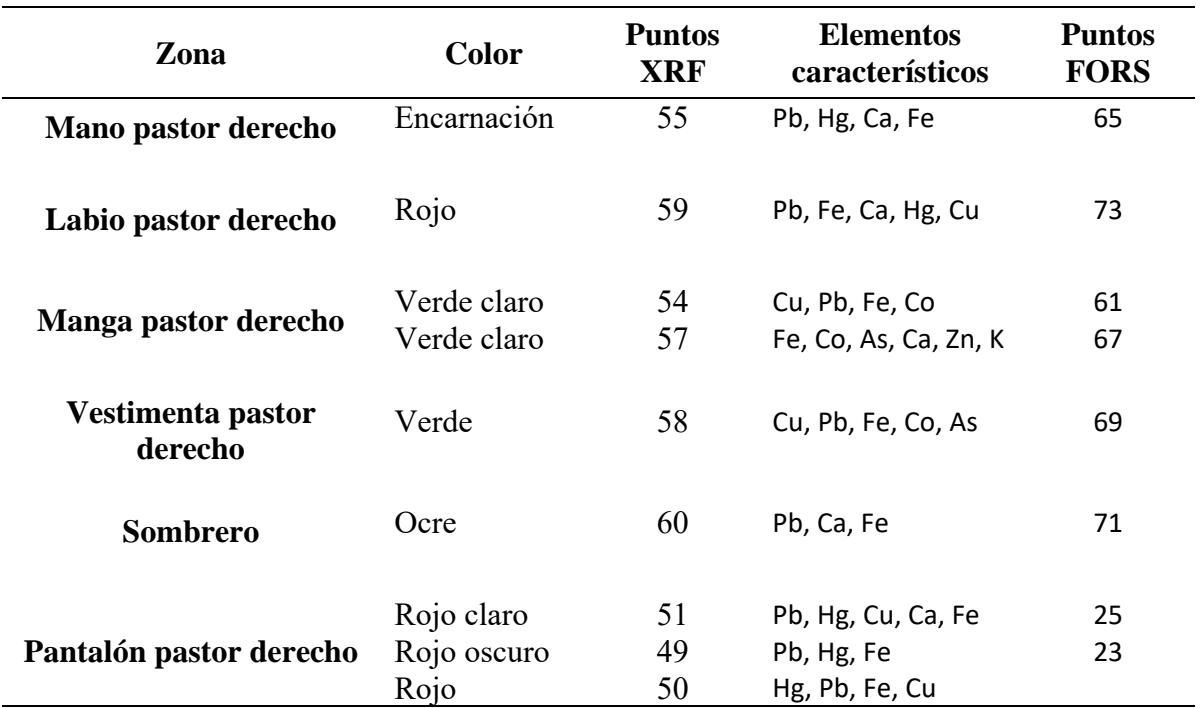

Tabla 13 Zonas de color, junto con puntos relacionados con las medidas de las técnicas espectroscópicas y los elementos característicos identificados.

Posteriormente se muestran los espectros representativos FORS de puntos en las zonas de color rojo y el ocre del sombrero.

La principal característica en los espectros rojos son los puntos de inflexión cercanos a 586 nm, 593 nm y 599 nm. Debido a la presencia de mercurio (Hg) identificado con la técnica XRF, indica la posible presencia de bermellón (HgS), que presenta un punto cercano a 600 nm, en las zonas rojas del pantalón y de los labios.

Figura 4.6.17 Espectros FORS de puntos representativos en las regiones rojas. Se indican las principales características: puntos de inflexión,

El espectro FORS de la zona rojo oscuro presenta además un pico de absorción cercano a 835 nm, lo que indica que posiblemente hay una combinación con un pigmento del tipo óxido de hierro, como el rojo ocre del que se ha reportado tener una banda de absorción en 875 nm en el trabajo de Aceto et al. [70]. Se muestran los espectros FORS representativos de las zonas verdes dentro de esta región de la pintura.

Nuevamente, se observan características en común entre los espectros correspondientes a la pintura y que están asociadas con la presencia de azurita. Por este motivo los espectros FORS de las regiones verdes se compararon con el espectro de la azurita de referencia. Los espectros presentan picos de absorción cerca de 1496 nm, 2289 nm y 2352 nm, relacionados con la azurita. Junto con la presencia de cobre detectada en esta zona, indica que las regiones verdes se obtuvieron con la combinación de azurita con algún pigmento amarillo.

Figura 4.6.18 Espectros FORS representativos en puntos de las regiones verdes.

Figura 4.6.19 Detalle de las características de los espectros FORS en 2288 nm y 2355 nm comparados con el pigmento azurita de referencia.

Se obtuvo la imagen visible a partir de la imagen hiperespectral utilizando las siguientes longitudes de onda:  $\lambda_R$  = 700 nm,  $\lambda_G$  = 546 nm y  $\lambda_B$  = 435 nm. La paleta cromática de esta región consiste principalmente en regiones con colores verde y azul en la vestimenta del arcángel, ocres y amarillos en la zona del fondo, y encarnaciones en la zona del brazo y mano.

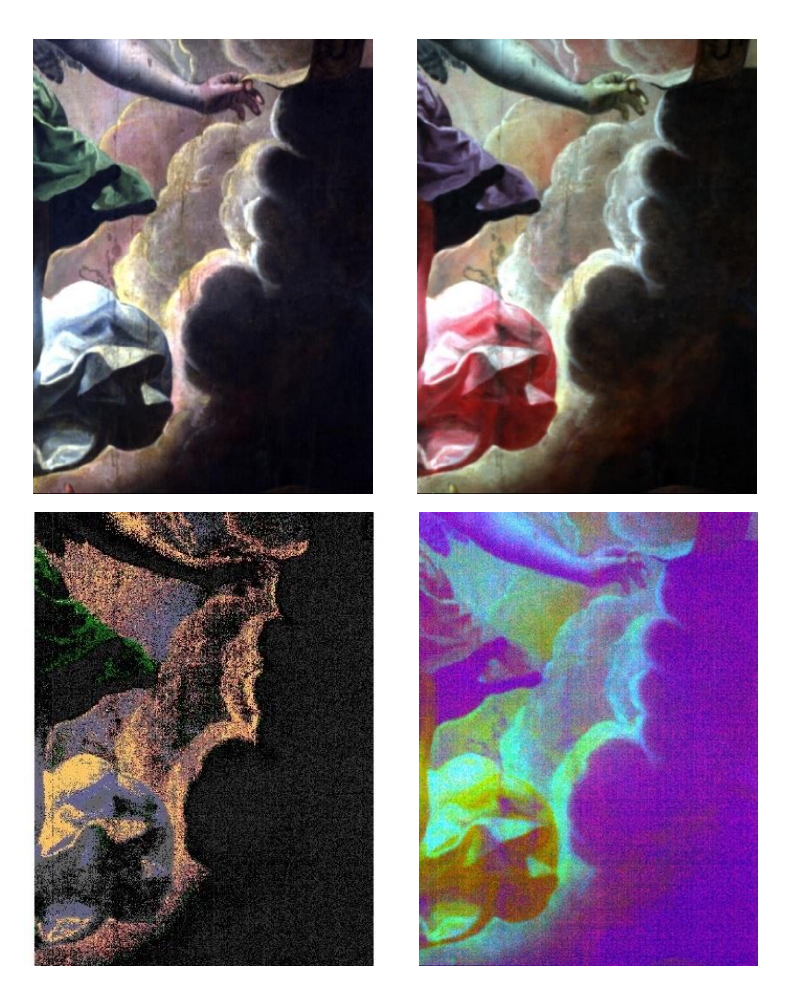

# **Región 5**

Figura 4.6.20 (Izquierda arriba) Imagen visible, (derecha arriba) imagen clasificada SAM. (Izquierda abajo) Imagen pseudo color IR. (derecha abajo) Imagen RGB-PCA.

Posteriormente se obtuvo la imagen de pseudo color IR utilizando las siguientes longitudes de onda  $\lambda_R$  = 1030 nm,  $\lambda_G$  = 735 nm y  $\lambda_B$  = 550 nm. El cambio de color de estas zonas se describe en la siguiente tabla.

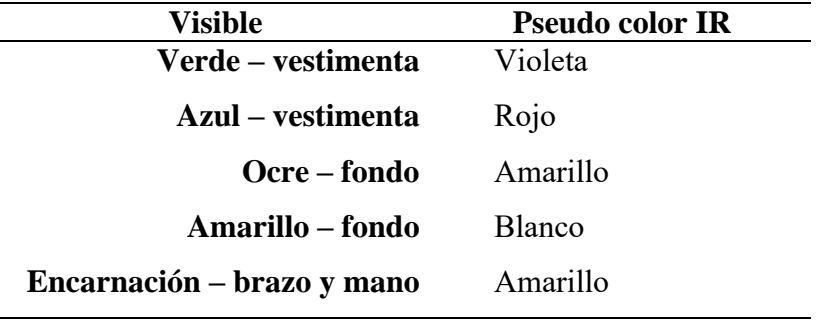

Tabla 14 Regiones en la zona analizada y su color en la imagen visible y pseudo color IR

La imagen de pseudo color IR indica que la región verde cambia a un color violeta uniforme, de la misma manera la zona azul cambia a un color rojizo. Las zonas ocres y amarillas del fondo cambian a tonalidades amarillas y blancas en la imagen de pseudo color IR. Finalmente, las encarnaciones rojizas pasan a un color amarillo, encontrándose principalmente en la zona de la mano.

Con el algoritmo SAM se determinó la región de la vestimenta con pigmentos en común en la zona verde y la azul. En la zona del fondo se indicaron las zonas con pigmentos similares en las regiones de colores ocres y amarillos.

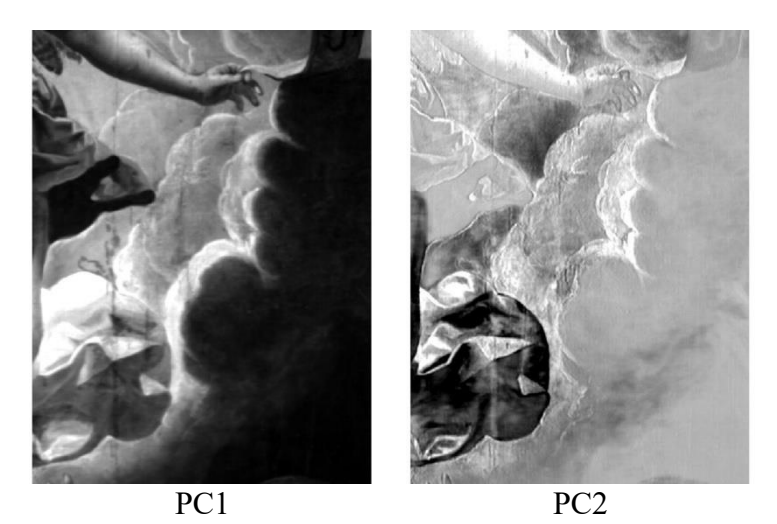

## **Imágenes PCA**

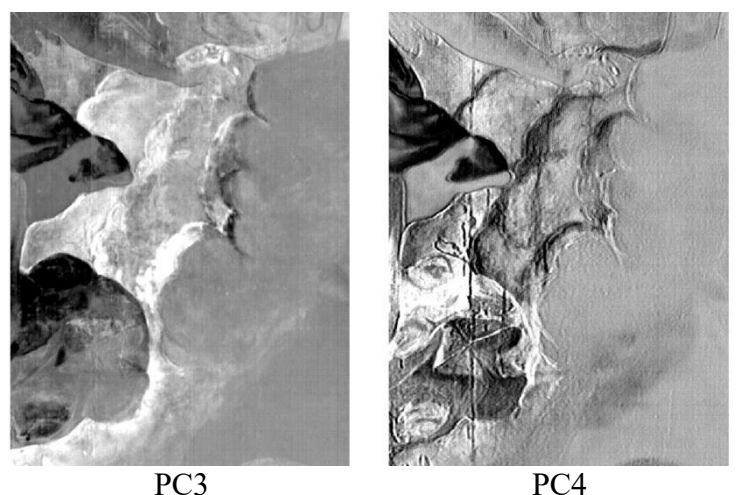

Figura 4.6.21 (Arriba – izquierda) Imagen PC1, (arriba - derecha) Imagen PC2, (abajo – izquierda) imagen PC3, (abajo derecha) Imagen PC4.

Se realizó el análisis de componentes principales de la información de imagen hiperespectral de esta zona, con lo que se obtuvo un conjunto de imágenes que resaltan las características de esta región. La imagen PC1 separa las zonas brillantes de las oscuras, mientras que la imagen PC2 resalta las zonas azules relacionando las partes de la vestimenta con pigmentos en común. La imagen PC3 separa las zonas del fondo de la vestimenta del arcángel. Por otra parte, PC4 resalta principalmente los trazos en las nubes del fondo y líneas verticales posiblemente relacionadas con alteraciones en la pintura.

En esta región de la pintura la zona principal corresponde a las nubes amarillas del fondo, por lo que se procedió a describir los elementos detectados.

| Zona         | Color    | <b>Puntos XRF</b> | <b>Elementos</b><br><b>Característicos</b> | <b>Puntos</b><br><b>FORS0</b> |
|--------------|----------|-------------------|--------------------------------------------|-------------------------------|
| <b>Nubes</b> | Amarillo | 56                | Pb, Fe, Ca, Zn, Hg                         | 59                            |

Tabla 15 Zonas de color, junto con puntos relacionados con las medidas de las técnicas espectroscópicas y los elementos característicos identificados.

Uno de los elementos característicos es el hierro Fe, relacionado posiblemente con el uso de un pigmento basado en óxidos de hierro.

Finalmente, se muestran los espectros FORS representativos de puntos de diferentes regiones sobre la pintura con la finalidad de relacionar características en común de manera más clara.

Estos espectros comparten características principalmente en la región SWIR del espectro electromagnético, en las longitudes de onda 1450 nm, 1727 nm y 1941 nm, asociadas con la presencia de carbonato de calcio  $(CaCO<sub>3</sub>)$ . Adicionalmente, se detectaron bandas de absorción cerca de 2309 nm y 2350 nm, relacionados con la presencia de lípidos, posiblemente utilizados en el material aglutinante en forma de aceites secantes.

Figura 4.6.22 Espectros FORS característicos de las diferentes zonas de color.

En las regiones verdes los espectros FORS presentan diferencias en forma de picos de absorción en las longitudes de onda1496 nm, 2288 nm y 2352 nm. Estos picos de absorción son similares a los presentes en el pigmento azurita. Esto indica el posible uso de una mezcla de azurita azul con otro pigmento amarillo en las zonas verdes de la vestimenta del arcángel.

A continuación, se resume la tabla de pigmentos en las diferentes regiones de color.

| <b>Color</b>    | <b>Regiones</b>                                                       | Pigmento                      |  |
|-----------------|-----------------------------------------------------------------------|-------------------------------|--|
| Azul            | Vestimenta arcángel                                                   | Esmalte                       |  |
| Rojo            | Labio pastor<br>Labio arcángel<br>Pantalón pastor derecho<br>Sombrero | Bermellón                     |  |
|                 | Pantalón pastor derecho                                               | Hematita + bermellón          |  |
| <b>Verde</b>    | Manga vestimenta ángel<br>Vestimenta ángel<br>Vestimenta              | $Azurita + pigmento amarillo$ |  |
| <b>Amarillo</b> | Nubes bordes ángel                                                    | Óxido de hierro               |  |
| Ocre            | Manga pastor<br>Ala ángel                                             | Óxido de hierro               |  |
| Encarnación     | Mejilla ángel<br>Mano pastor derecho                                  | Bermellón + blanco de plomo   |  |

Tabla 16 Regiones de color principales. Se indican los pigmentos identificados a partir de la información obtenida.

## **4.7.***El Pentecostés* **Baltasar de Echave Orio**

La obra pictórica *El Pentecostés* atribuida al pintor Baltasar de Echave Orio (Guipúzcoa, Spain 1558 – New Spain 1619) fue pintada como parte del altar de la Iglesia del Oratorio Jesuita de la Ciudad de México. Baltasar de Echave Orio es considerado la cabeza de una de las más importantes escuelas de artistas de la Nueva España: Baltasar de Echave Orio (c. 1558–1619), Baltasar de Echave Ibía (c.1583–1644) y Baltasar de Echave y Rioja (1632– 1682).

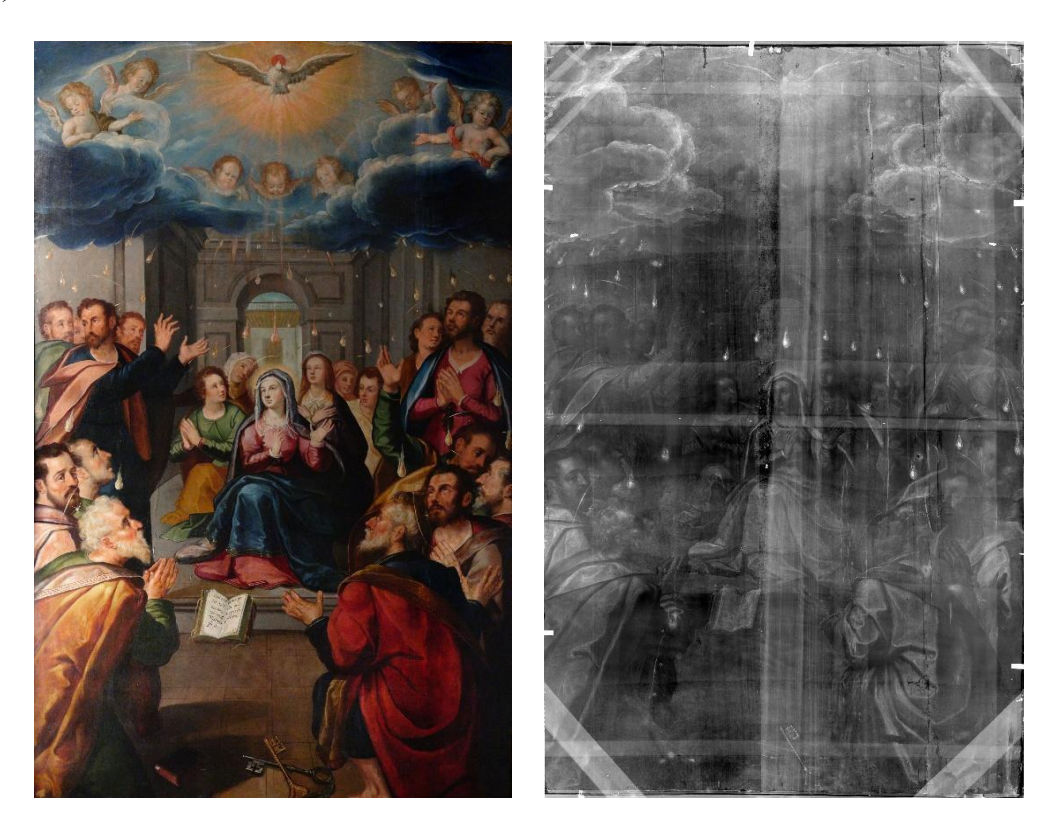

Figura 4.7.1 *Pentecostés* – Baltasar de Echave Orio (izquierda) Imagen visible (derecha) radiografía digital.

La metodología utilizada en este trabajo permitió identificar y caracterizar los pigmentos presentes y determinar su distribución sobre las diferentes zonas de color de la capa pictórica. El estudio de la obra pictórica *El Pentecostés* es relevante debido al legado de este pintor en generaciones posteriores en la pintura virreinal de la Nueva España. Asimismo, la composición artística de la obra plantea la pregunta sobre la manufactura y la posible contribución de otros artistas.

Por este motivo uno de los objetivos de este trabajo fue la caracterización de esta obra pictórica utilizando la metodología basada en la técnica de imagen hiperespectral, técnicas de imagen y técnicas espectroscópicas.

El proceso de estudio de la obra pictórica comenzó con la adquisición de las imágenes hiperespectrales en regiones de interés, elegidas con base en la paleta de colores y los detalles presentes de cada zona. De manera conjunta se realizó la adquisición de espectros FORS y de fluorescencia de rayos X.

Los resultados obtenidos se muestran a continuación separados en cada una de las regiones analizadas con la técnica de imagen hiperespectral. El proceso de análisis de cada región consistió en obtener las imágenes visibles correspondientes utilizando las siguientes longitudes de onda y asignándolas a los canales RGB:  $\lambda_R = 700$  nm,  $\lambda_G = 546$  nm y  $\lambda_B = 435$ nm. Posteriormente se obtuvieron las imágenes de pseudo color infrarrojo utilizando las siguientes longitudes de onda:  $\lambda_R = 1030$  nm,  $\lambda_G = 735$  nm y  $\lambda_B = 550$  nm.

## **Región 1**

Esta región está caracterizada por la figura de San Pablo con vestimentas de color verde, ocre y amarillas.

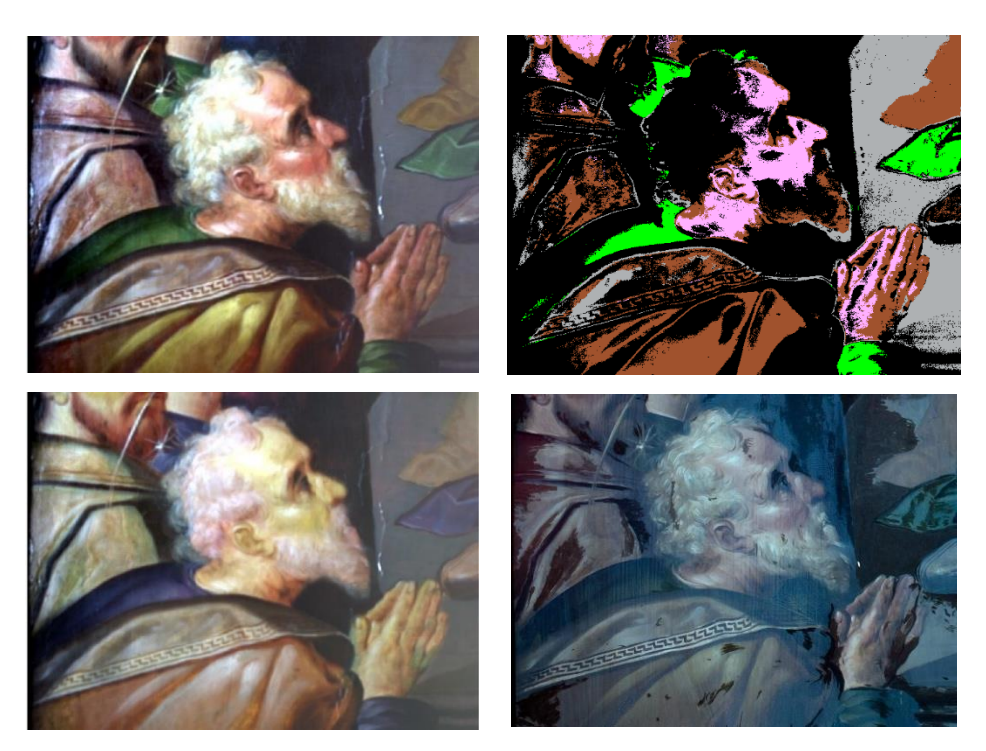

Figura 4.7.2. (Izquierda arriba) Imagen visible, (derecha arriba) imagen clasificada SAM. (Izquierda abajo) Imagen pseudo color IR. (derecha abajo) Imagen fluorescente inducida por UV.

Se obtuvieron las imágenes visibles de esta región utilizando las siguientes longitudes de onda:  $\lambda_R$  = 700 nm,  $\lambda_G$  = 546 nm y  $\lambda_B$  = 435 nm. Posteriormente la información de la imagen hiperespectral permitió obtener la imagen de pseudo color infrarrojo utilizando las siguientes longitudes de onda y asignándolas a los canales RGB:  $\lambda_R = 1030$  nm,  $\lambda_G = 735$  nm y  $\lambda_B = 550$ nm. Las regiones de color en la imagen de pseudo color infrarrojo muestran cambios uniformes de color en las diferentes zonas. Las zonas verdes en los distintos personajes muestran un cambio a color azul de manera uniforme, lo que indica el uso de materiales en común y que se confirma con las regiones indicadas con el análisis SAM.

### **Análisis de componentes principales**

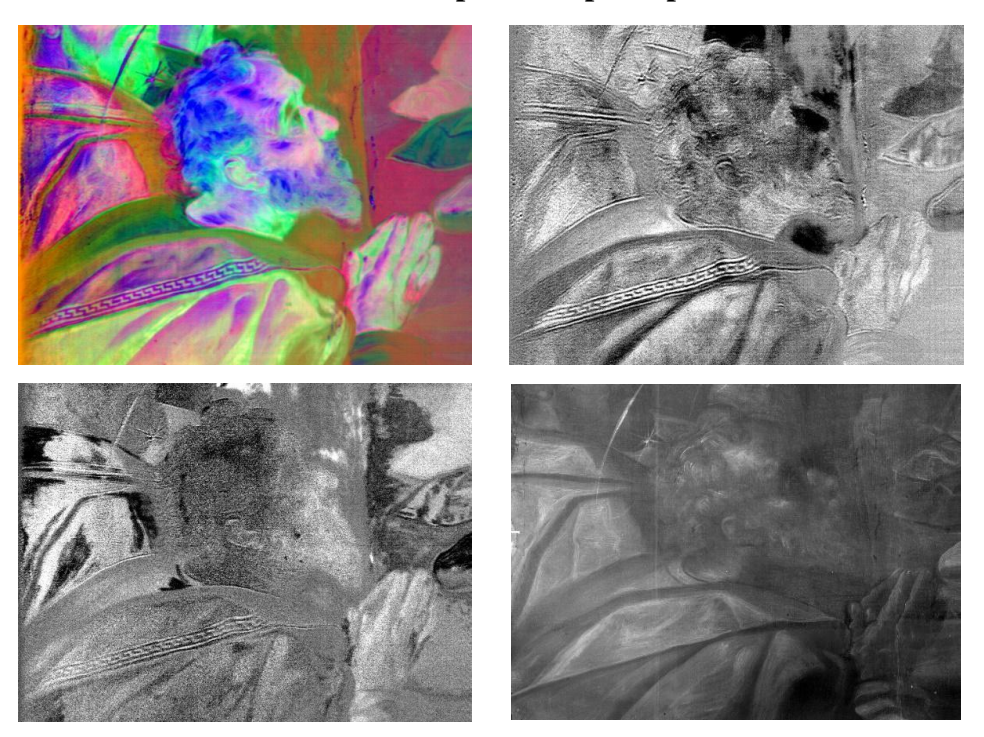

Figura 4.7.3 (Izquierda arriba) Imagen RGB-PCA, (derecha arriba) imagen PC7, (Izquierda abajo) imagen PC10 (derecha abajo) Radiografía digital.

A continuación, se describen las regiones determinadas con el algoritmo SAM de la zona analizada. Se indican los elementos característicos detectados en estas regiones y los pigmentos identificados a partir de las características de los espectros FORS.

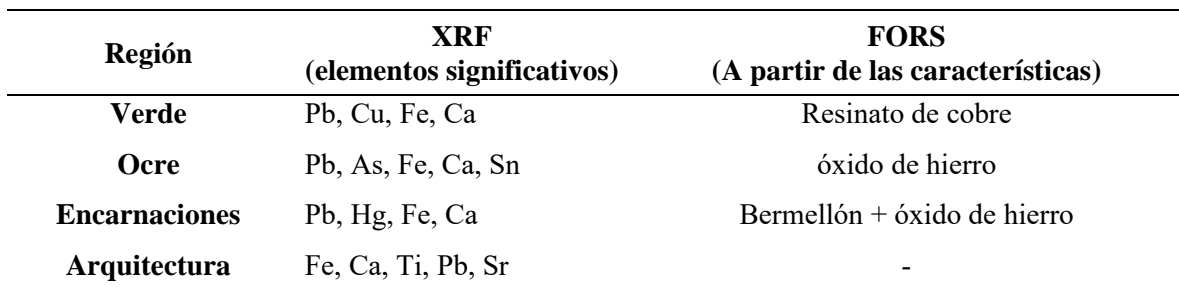

Tabla 17 Regiones determinadas con el análisis SAM, elementos característicos y pigmentos encontrados con FORS.

En las zonas verdes indicadas por el algoritmo SAM, el análisis elemental muestra una importante presencia de cobre (Cu). Adicionalmente, las características identificadas en los espectros FORS de estas regiones, indican la presencia de resinato de cobre en estas zonas verdes.

Posteriormente se realizó un análisis por componentes principales el cual permitió resaltar características y cambios en la región analizada. Adicionalmente, a partir de las primeras tres componentes principales se generó una imagen PCA-RGB. Una de las principales características resaltadas en esta imagen son detalles en la zona de la cabellera de San Pablo, donde se observa un doble perfil en la parte posterior de la cabeza.

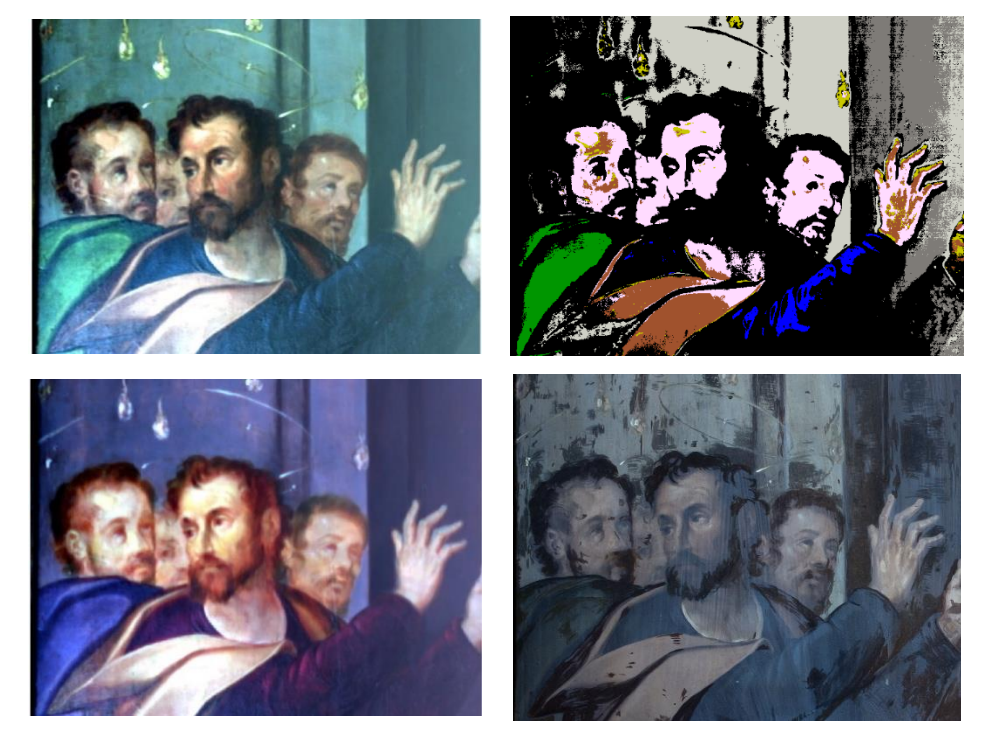

## **Región 2**

Figura 4.7.4 (Izquierda arriba) Imagen visible, (derecha arriba) imagen clasificada SAM. (Izquierda abajo) Imagen pseudo color IR. (derecha abajo) Imagen fluorescente inducida por UV.

## **Análisis Componentes Principales**

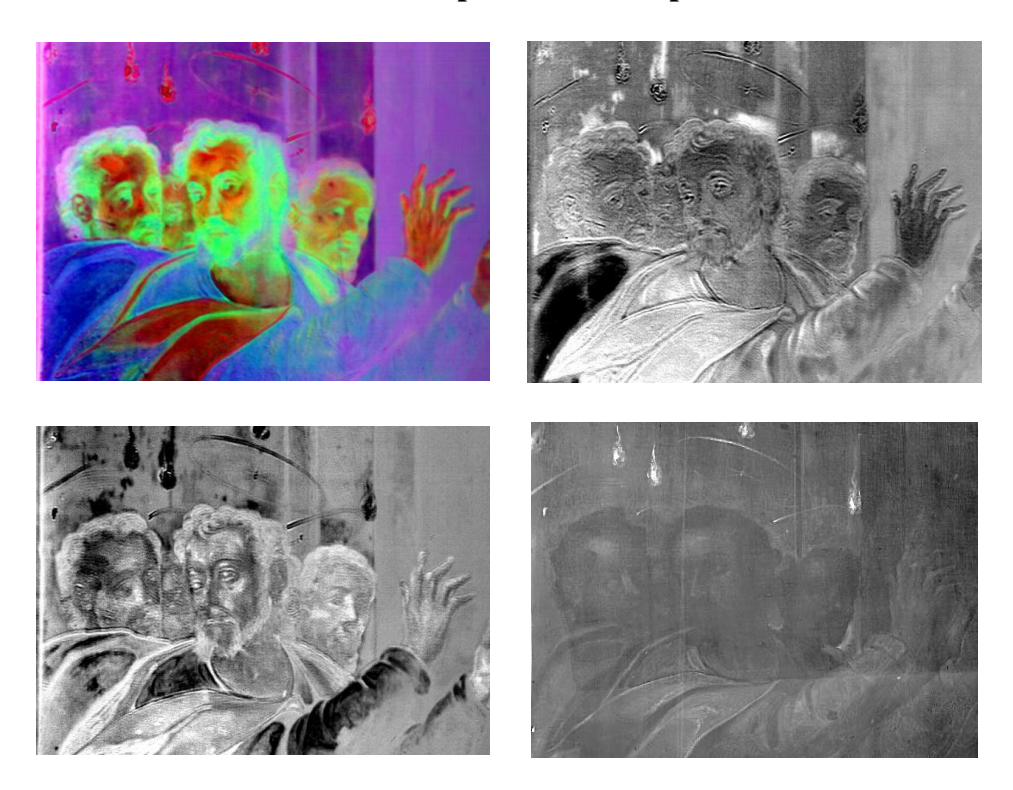

Figura 4.7.5 (Izquierda arriba) Imagen RGB-PCA, (derecha arriba) imagen PC4, (Izquierda abajo) imagen PC7 (derecha abajo) Radiografía digital.

A partir del análisis SAM de la imagen hiperespectral se determinaron siete regiones principales: verde, ocre, encarnaciones, arquitectura y llamas.

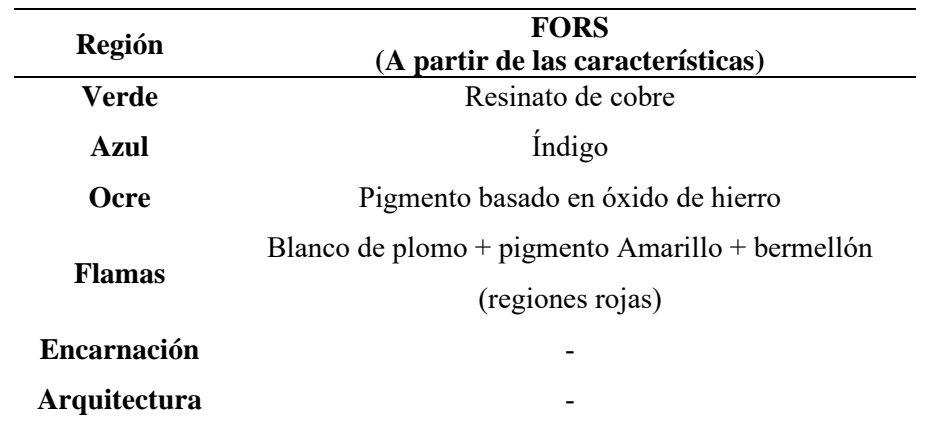

Tabla 18 Regiones determinadas con el análisis SAM, elementos característicos y pigmentos encontrados con FORS.

Debido a que el tamaño de la zona correspondiente a las flamas es menor al tamaño de la sonda usada en el sistema FORS, los espectros FORS en la región de las flamas contiene información mezclada de los pigmentos amarillos, blancos y rojos.

El análisis SAM permitió determinar las regiones de encarnación con reflectancias similares y que contienen pigmentos en común. De la misma manera, se determinaron regiones uniformes en la zona de la arquitectura. Sin embargo, los espectros de estas zonas no presentan características claras que nos permitan asociarlo con pigmentos puros específicos.

La imagen de pseudo color IR se obtuvo utilizando las siguientes longitudes de onda  $\lambda_R$  = 1030 nm,  $\lambda$ G = 735 nm y  $\lambda$ B = 550 nm. A partir de esta imagen se observa el cambio de color en la zona de la vestimenta verde a un color azul uniforme y adicionalmente se observan cambios en la vestimenta azul del brazo de San Pedro.

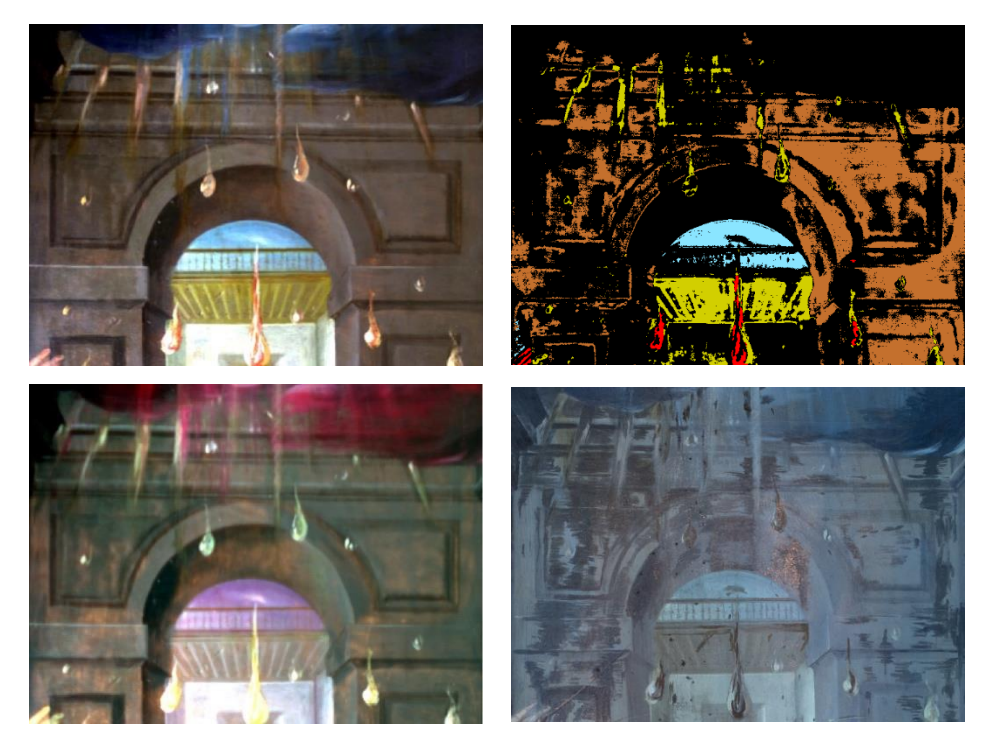

## **Región 3**

Figura 4.7.6 (Izquierda arriba) Imagen visible, (derecha arriba) imagen clasificada SAM. (Izquierda abajo) Imagen pseudo color IR. (derecha abajo) Imagen fluorescente inducida por UV.

A partir del análisis de componentes principales de la imagen hiperespectral se determinó un conjunto nuevo de imágenes que concentran la información de esta región. Se utilizaron las

primeras tres imágenes de componentes principales para generar una imagen PCA-RGB, en la que se observa con mayor claridad las zonas uniformes correspondientes a las vestimentas verdes, ocres y azules.

Posteriormente se seleccionaron las componentes PC4 y PC7 que mostraron zonas singulares en las regiones de la arquitectura y la vestimenta azul. Algunas de estas zonas resaltadas con las componentes principales aparecen opacas en la imagen de fluorescencia de UV y corresponden a retoques en la capa pictórica.

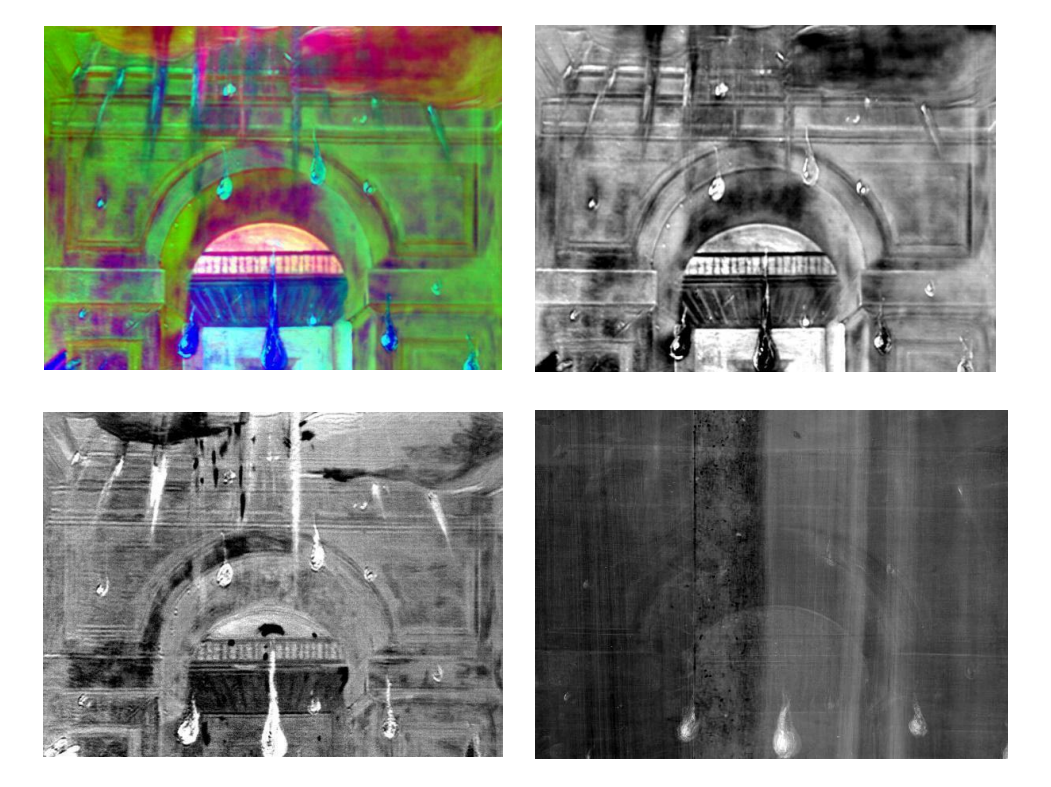

## **Análisis Componentes Principales**

Figura 4.7.7 (Izquierda arriba) Imagen RGB-PCA, (derecha arriba) imagen PC2, (Izquierda abajo) imagen PC8 (derecha abajo) Radiografía digital.

A partir del análisis SAM de la imagen hiperespectral se determinó la presencia de regiones correspondientes a la arquitectura, rojo y amarillo de las flamas, y azul de las nubes y el cielo del fondo.
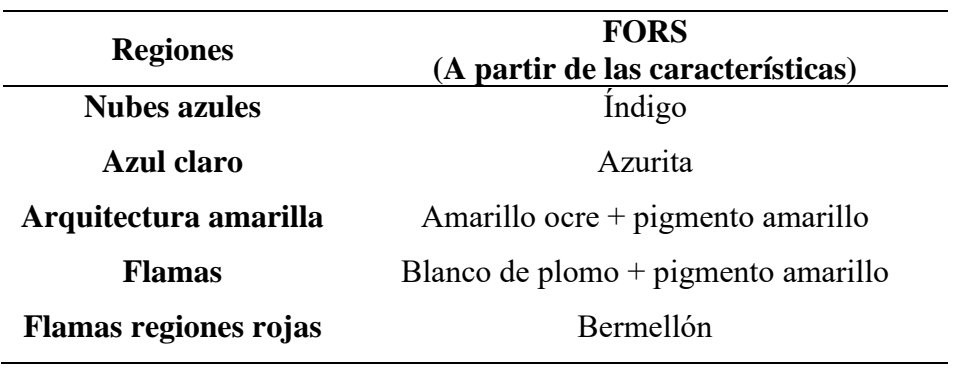

Tabla 19 Regiones determinadas con el análisis SAM, elementos característicos y pigmentos encontrados con FORS.

Se obtuvo la imagen de pseudo color IR (PCIR) utilizando las siguientes longitudes de onda  $\lambda_R$  = 1030 nm,  $\lambda_G$  = 735 nm y  $\lambda_B$  = 550 nm. La imagen PCIR permitió determinar la presencia de regiones con cambios en la arquitectura, que se indican de color naranja en la imagen PCIR. Con esta imagen PCIR se observó de manera más clara un cambio entre los pigmentos de las regiones azules en el centro de la imagen y el azul de las nubes.

# **Región 4. Espíritu Santo**

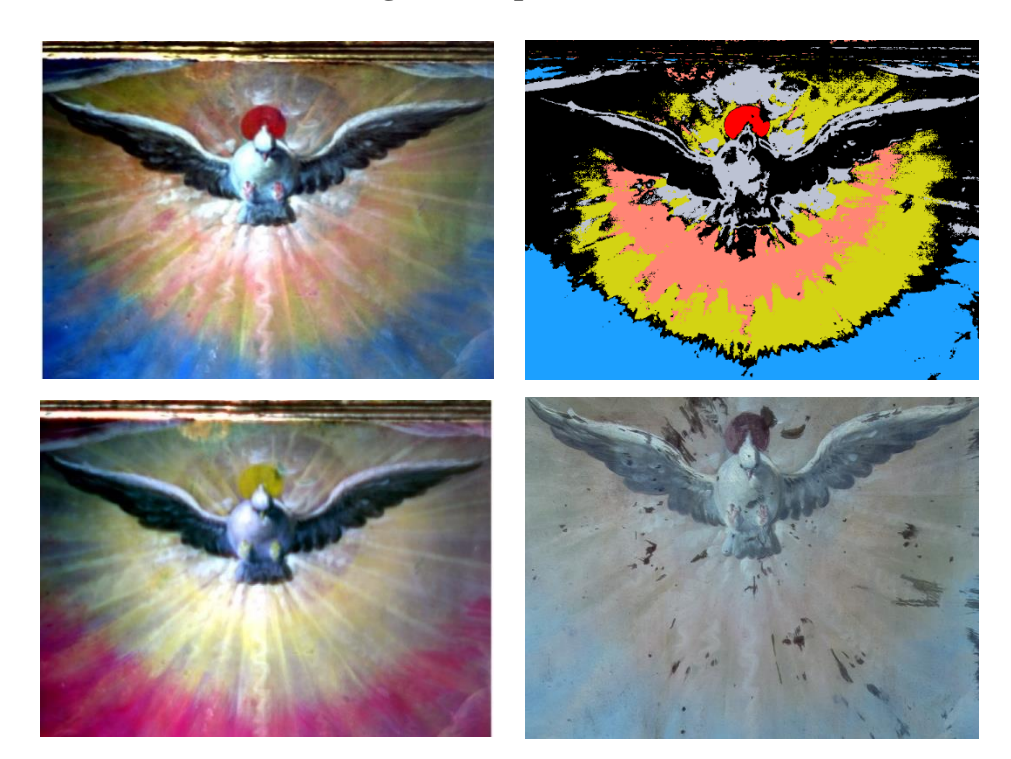

Figura 4.7.8 (Izquierda arriba) Imagen visible, (derecha arriba) imagen clasificada SAM. (Izquierda abajo) Imagen pseudo color IR. (derecha abajo) Imagen fluorescente inducida por UV.

Posteriormente se realizó el análisis por componentes principales, con el que se obtuvieron imágenes que resaltan las características de esta región. Se utilizaron las primeras tres componentes principales para generar una imagen PCA-RGB. Esta imagen permitió identificar zonas de interés en la arquitectura, así como las nubes y otras figuras con alteraciones. De manera similar fue posible relacionar y destacar las "flamas" que se observan en la región.

Además, se seleccionaron las imágenes de las componentes PC2 y PC8 que resaltan zonas particulares con cambios, principalmente en la arquitectura y las nubes. Algunas de estas zonas coinciden con zonas que aparecen oscuras en la imagen de fluorescencia UV y corresponden a zonas con intervenciones.

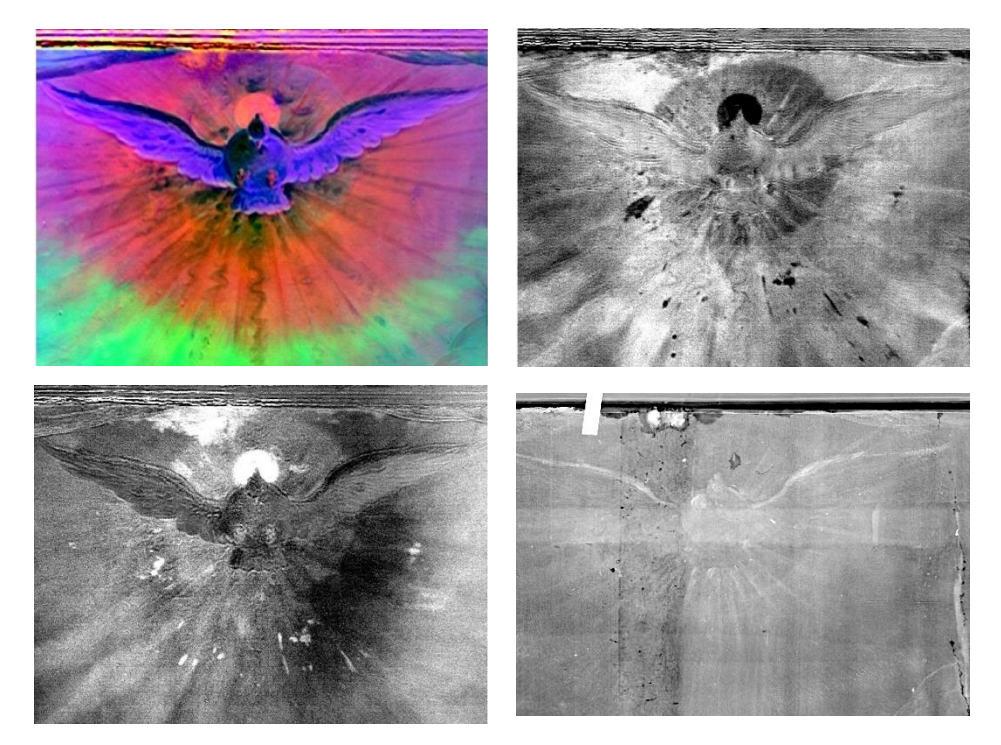

#### **Análisis de Componentes Principales**

Figura 4.7.9 (Izquierda arriba) Imagen RGB-PCA, (derecha arriba) imagen PC8, (Izquierda abajo) imagen PC10 (derecha abajo) Radiografía digital.

Finalmente, se muestra la imagen obtenida con radiografía digital, en la que se observan detalles relacionados con la estructura del soporte. Se observó principalmente una banda vertical asociada con daño en el soporte. Adicionalmente, se observaron en tonos claros las

regiones de las flamas, lo que indica el uso de pigmentos con una relativamente alta atenuación de rayos X, posiblemente amarillo de plomo estaño (Pb-Sn) o blanco de plomo.

A partir del análisis SAM se determinó la presencia de regiones relacionadas con el azul del cielo, amarillo en el aura, tonos rojizos radiales, grises en el espíritu santo y rojo en la zona superior.

| <b>Regiones</b>   | <b>FORS</b><br>(A partir de las características) |  |
|-------------------|--------------------------------------------------|--|
|                   | Rojo Bermellón                                   |  |
|                   | <b>Amarillo aura</b> óxido de hierro + bermellón |  |
| Azul cielo Índigo |                                                  |  |
|                   | <b>Blanco</b> Blanco de plomo                    |  |

Tabla 20 Regiones determinadas con el análisis SAM, elementos característicos y pigmentos encontrados con FORS.

Esta región está caracterizada por la presencia del Espíritu Santo en un fondo azul cielo, con un aura amarilla con potencias rojas. A partir de la imagen hiperespectral se generó la imagen visible utilizando las siguientes longitudes de onda.

Posteriormente se generó la imagen de pseudo color infrarroja utilizando las siguientes longitudes de onda y asignándolas a los canales RGB:  $\lambda_R$  = 1030 nm,  $\lambda_G$  = 735 nm y  $\lambda_B$  = 550 nm. Por medio de la imagen de pseudo color IR se observan cambios en los colores de las diferentes regiones respecto a la imagen visible, principalmente el azul del cielo que cambia a un color rojizo y los rojos que pasan a un color amarillo. Adicionalmente la imagen resalta una zona circular detrás de la figura del Espíritu Santo y una pequeña área en el margen superior, esto último relacionado con una posible alteración.

Se aplicó el análisis de componentes principales para resaltar la información contenida en la imagen hiperespectral en un menor número de imágenes. Se utilizaron las tres primeras componentes para generar una imagen RGB, esta imagen aumenta el contraste entre las regiones de color azul del cielo, amarillo del aura, y principalmente el blanco del Espíritu Santo y del fondo.

Se seleccionaron componentes principales con características relevantes. En la imagen PC8 se muestran zonas oscuras y en la imagen PC10 zonas claras, relacionadas con alteraciones en la capa pictórica y que son indicadas como regiones oscuras en la imagen de fluorescencia UV. Una de las principales características resaltada en la imagen PC10 es la zona con daño en el margen superior y que puede ser observada en la radiografía digital.

Finalmente, se muestra la radiografía digital donde se observaron características del soporte, principalmente en la banda central vertical. En la zona del margen superior se observan cambios, relacionados con daños en el soporte e intervenciones en la capa pictórica.

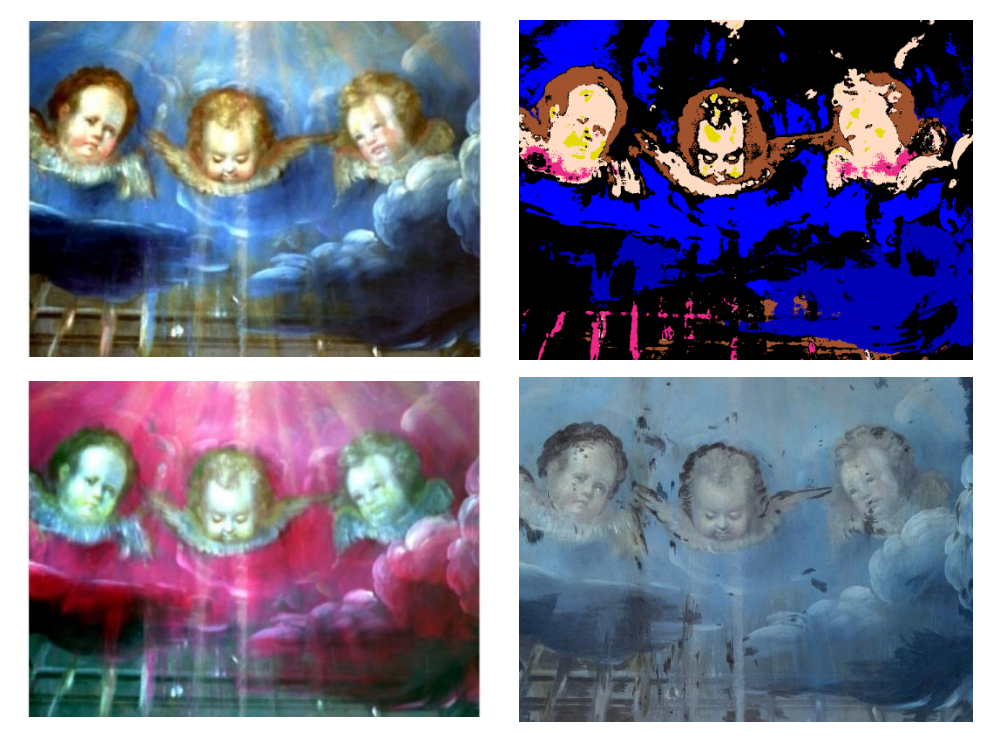

## **Región 5**

Figura 4.7.10 (Izquierda arriba) Imagen visible, (derecha arriba) imagen clasificada SAM. (Izquierda abajo) Imagen pseudo color IR. (derecha abajo) Imagen fluorescente inducida por UV.

### **Análisis por Componentes Principales**

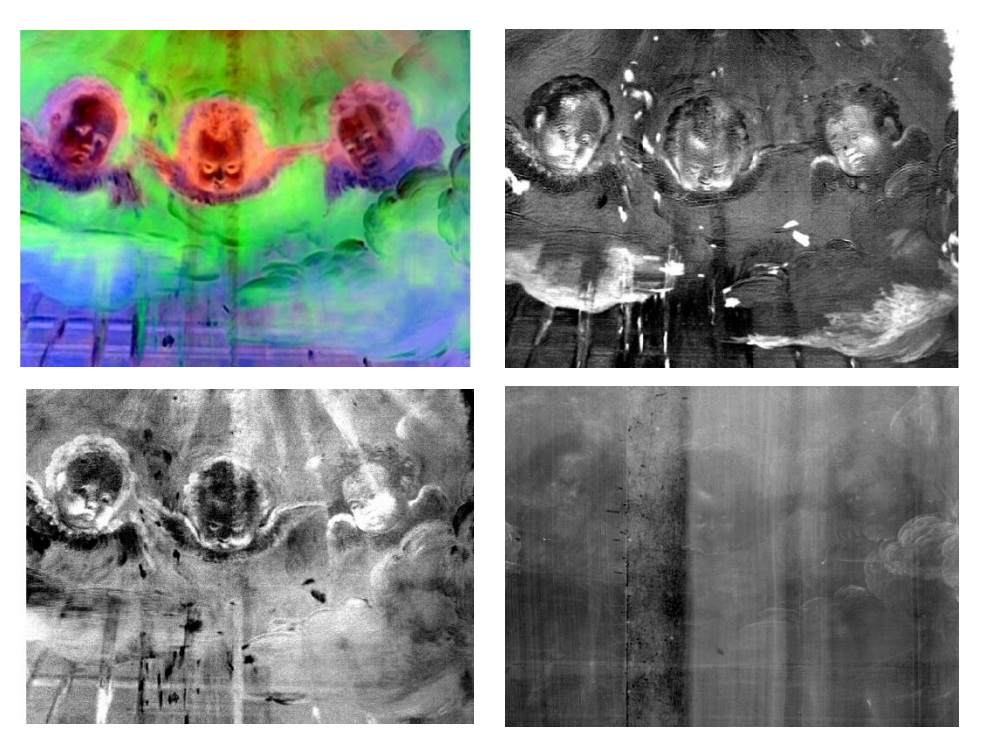

Figura 4.7.11 (Izquierda arriba) Imagen RGB-PCA, (derecha arriba) imagen PC6, (Izquierda abajo) imagen PC8 (derecha abajo) Radiografía digital.

A partir del análisis SAM de la imagen hiperespectral se obtuvieron cuatro regiones principales: Nubes y cielo azules, encarnaciones, ocres de las cabelleras y las potencias y flamas.

| <b>Regiones</b>      | <b>FORS</b>                |  |
|----------------------|----------------------------|--|
| Nubes y cielo        | Indigo                     |  |
| <b>Encarnaciones</b> | Mezcla con pigmentos ocres |  |
| Ocre                 | óxidos de hierro           |  |
| Potencias y flamas   | Pigmentos amarillos        |  |

Tabla 21 Regiones determinadas con el análisis SAM, elementos característicos y pigmentos encontrados con FORS.

Las regiones determinadas con el algoritmo SAM representan zonas con materiales en común entre ellas.

Posteriormente se generó la imagen de pseudo color IR utilizando las siguientes longitudes de onda asignándolas a los canales RGB:  $\lambda_R = 1030$  nm,  $\lambda_G = 735$  nm y  $\lambda_B = 550$  nm. Esta imagen muestra principalmente el cambio de color de la región azul de las nubes, respecto a la imagen visible. Esta zona cambió a un color rojizo de manera uniforme, lo que indica el uso de un pigmento en común en esta zona.

Se realizó el análisis de componentes principales con el que se obtuvo un conjunto de imágenes que concentran la información contenida en las imágenes hiperespectrales. Por este motivo se utilizaron las primeras tres componentes para generar una imagen PCA-RGB, que resaltó la región correspondiente al azul de las nubes y permitió distinguirla de manera más clara de las zonas más oscuras. Adicionalmente, la imagen permitió resaltar las zonas correspondientes a las encarnaciones de los ángeles y la arquitectura de la zona inferior.

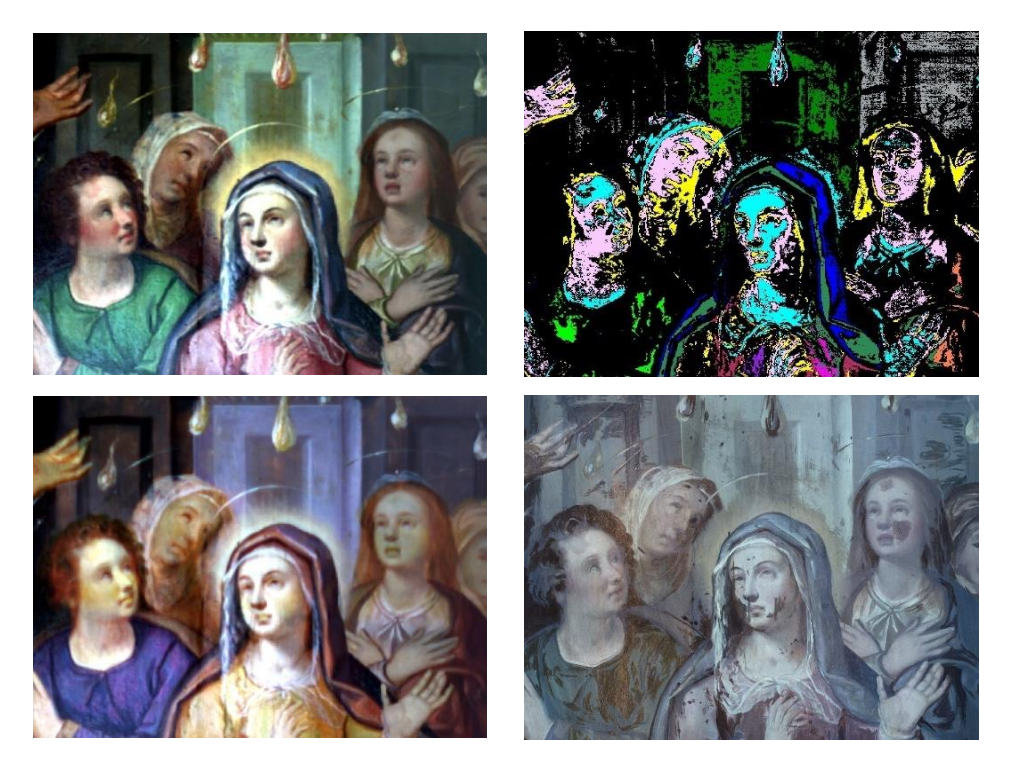

**Región 6**

Figura 4.7.12 (Izquierda arriba) Imagen visible, (derecha arriba) imagen clasificada SAM. (Izquierda abajo) Imagen pseudo color IR. (derecha abajo) Imagen fluorescente inducida por UV.

De manera específica, la componente PC6 muestra zonas claras en la región de las nubes y la componente PC8 presenta zonas oscuras, relacionadas con intervenciones en la capa pictórica. Algunas de estas regiones concuerdan con las zonas oscuras que se observan en la imagen de fluorescencia UV, estas zonas están relacionadas con intervenciones.

Finalmente, se muestra la radiografía digital, donde la principal característica que se observa es una banda vertical correspondiente a un tablón de la estructura del soporte y en la que se observa un daño visible.

El análisis SAM de la imagen hiperespectral permitió determinar regiones uniformes en la zona correspondientes al azul y rojo de la Virgen, las encarnaciones, el purpura, verde, amarillo, flamas y la arquitectura del fondo. Estas regiones poseen característica en común, principalmente pigmentos.

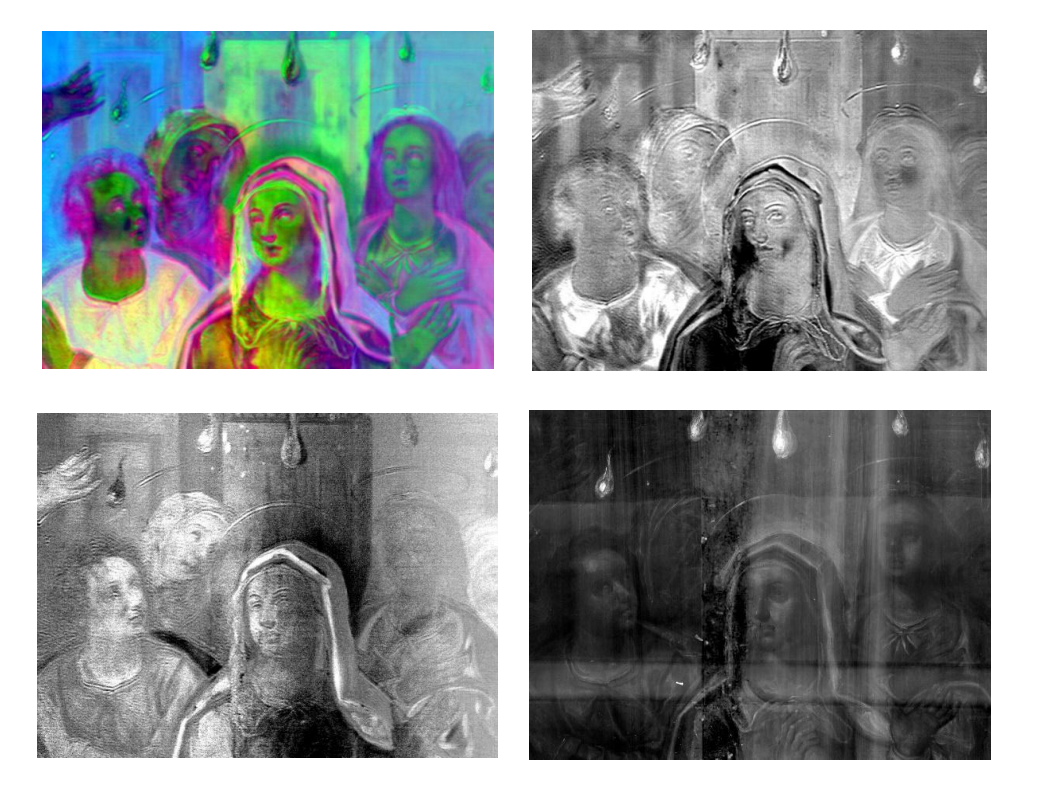

# **Análisis por Componentes Principales**

Figura 4.7.13 (Izquierda arriba) Imagen RGB-PCA, (derecha arriba) imagen PC4, (Izquierda abajo) imagen PC9 (derecha abajo) Radiografía digital.

| <b>Regiones</b>                   | <b>XRF</b><br>(Elementos<br>característicos) | <b>FORS</b>                              |
|-----------------------------------|----------------------------------------------|------------------------------------------|
| Azul Virgen                       | Pb, Cu, Ca,                                  | Azurita, azurita + laca roja             |
| Rojo Virgen                       | Pb, Ti, Fe, Cu, Zn                           | Laca roja                                |
| Encarnaciones                     | Pb, Hg, Fe, Ti, Zn                           | Bermellón + óxido de hierro              |
| Purpura                           | Cu, Pb, Fe, Ca, Hg                           | $Azurita + laca roja$                    |
| Verde                             | Pb, Cu, Fe, Ti, Zn                           | Resinato de cobre                        |
| Amarillo                          |                                              | Amarillo ocre                            |
| <b>Flamas</b>                     |                                              | Blanco de plomo $+$ pigmento<br>amarillo |
| <b>Flamas</b><br>(regiones rojas) |                                              | hermellón                                |

Tabla 22 Regiones determinadas con el análisis SAM, elementos característicos y pigmentos encontrados con FORS.

El análisis SAM indicó la presencia de dos zonas diferentes en la arquitectura del fondo. Permitió identificar zonas ocres en común y dos zonas de las encarnaciones entre los diferentes personajes. La imagen SAM muestra las zonas correspondientes a las vestimentas verdes, azules y rojas. A partir del análisis SAM se encontró que la región de la vestimenta roja de la Virgen presenta zonas con cambios.

Posteriormente, se obtuvo la imagen de pseudo color infrarrojo utilizando las siguientes longitudes de onda asignándolas a los canales RGB:  $\lambda_R = 1030$  nm,  $\lambda_G = 735$  nm y  $\lambda_B = 550$ nm. Esta imagen permite observar cambios en las diferentes zonas de color. La arquitectura verde del fondo pasa a un color azul, de la misma manera la vestimenta verde del personaje de la izquierda pasa a un color azul con algunas zonas con matiz violeta. El manto azul de la Virgen pasa a un color oscuro, mientras que parte del borde del manto que cubre su cabeza cambia a un color rojizo, lo que indica que se usaron diferentes pigmentos en esta zona. Finalmente, la vestimenta roja de la Virgen cambia a un tono amarillo, sin embargo, hay zonas que presentan cambios materiales y son resaltadas con esta imagen.

A través del personaje izquierdo del fondo se lograron observar algunas de las características de la arquitectura del fondo, esto sucede ya que la radiación infrarroja tiene una mayor penetración en las capas pictóricas. Lo que indica que las capas pictóricas de este personaje son relativamente delgadas.

Posteriormente, se utilizó el análisis de componentes principales para destacar características de esta región, por este motivo a partir de las primeras tres componentes se generó una imagen PCA-RGB. Las principales características que se resaltan en esta imagen son las diferentes regiones de la arquitectura del fondo, el cambio en la cabellera y la vestimenta del personaje de la izquierda, los cambios en el manto azul y la vestimenta roja de la Virgen.

Se seleccionaron las componentes PC4 y PC6 con características particulares. En la imagen PC6 se observa principalmente diferencias entre los personajes frontales y los del fondo, los del fondo aparecen menos definidos. En esta imagen se distinguen los cambios en la vestimenta verde del personaje de la izquierda, que coinciden con las zonas que lucen oscuras en la imagen de fluorescencia UV, las cuales están relacionadas con intervenciones. Otra característica importante en esta imagen PC6 es la zona resaltada en la mejilla y vestimenta de la Virgen, relacionado con intervenciones y daño, lo que también se muestra en la radiografía digital. En la imagen PC9 se observa una diferencia entre la apariencia de los personajes del frente y los personajes del fondo, estos lucen relativamente menos definidos y puede estar relacionado con el espesor de sus capas pictóricas

Finalmente, la radiografía digital permitió observar características del soporte, especialmente parte de la estructura y límites del lienzo. Asimismo, se observó una banda vertical asociada a una región con daño en la pintura. Esta región fue detectada con las técnicas de imagen en la capa pictórica. Las regiones más claras corresponden a zonas con una mayor atenuación de rayos X, principalmente son las asociadas a las flamas que corresponden a pigmentos con un alto contenido de plomo.

#### **Espectroscopia FORS**

A continuación, se muestran espectros FORS representativos de diferentes regiones de la obra pictórica lo que permite observar característica en común con mayor claridad. Los espectros FORS en la región infrarroja de las diferentes zonas de color permitieron identificar características relacionadas con materiales en la base de preparación y el aglutinante.

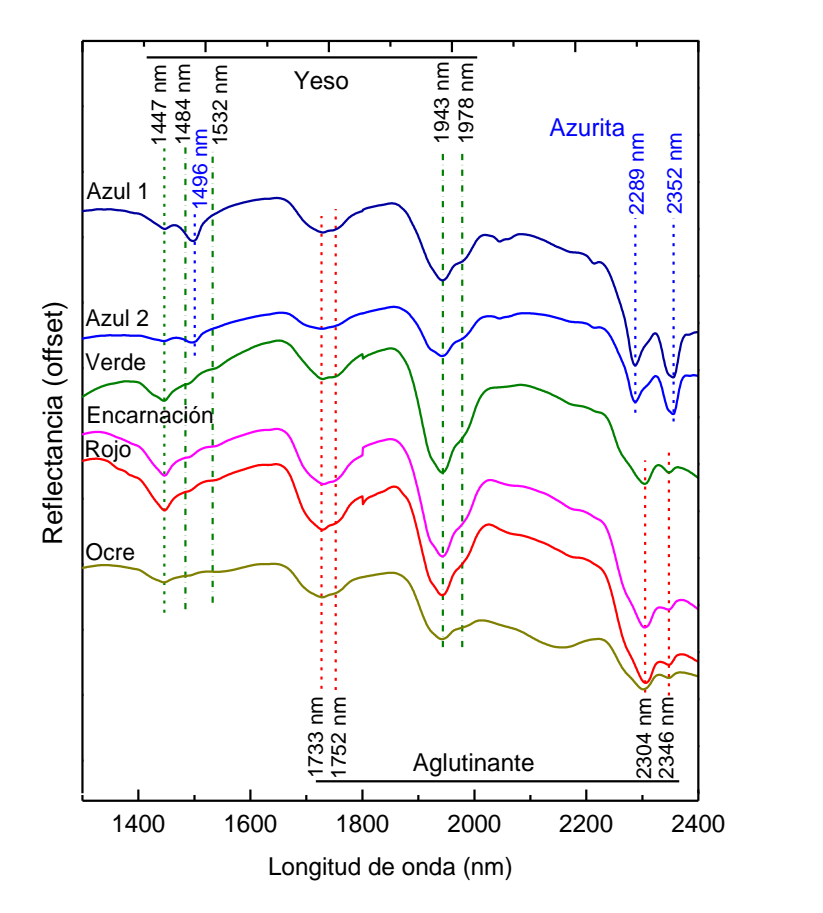

Figura 4.7.14 Espectros FORS representativos de las principales regiones de color en la pintura. Se indican las características asociadas a materiales pictóricos.

Considerando las características en común estos espectros se decidió comparar los espectros FORS de materiales de referencia de azurita, aceite de linaza y yeso. Cada uno de los espectros presentan características en la región SWIR del espectro electromagnético que son útiles para la identificación de estos materiales.

A partir de los resultados de la técnica de fluorescencia de rayos X se determinó la presencia de elementos en común sobre la superficie de la pintura: calcio (Ca), plomo (Pb), hierro (Fe). La presencia uniforme de calcio (Ca) en todos los puntos, junto con las características en los espectros FORS se puede inferir el uso de yeso (CaSO4·2H2O) en la base de preparación.

En las zonas de color azul la presencia de cobre (Cu) detectada con la técnica XRF sugiere el uso de azurita, lo que está de acuerdo con características en el espectro de reflectancia cerca de las longitudes de onda1496 nm, 2304 nm y 2352 nm.

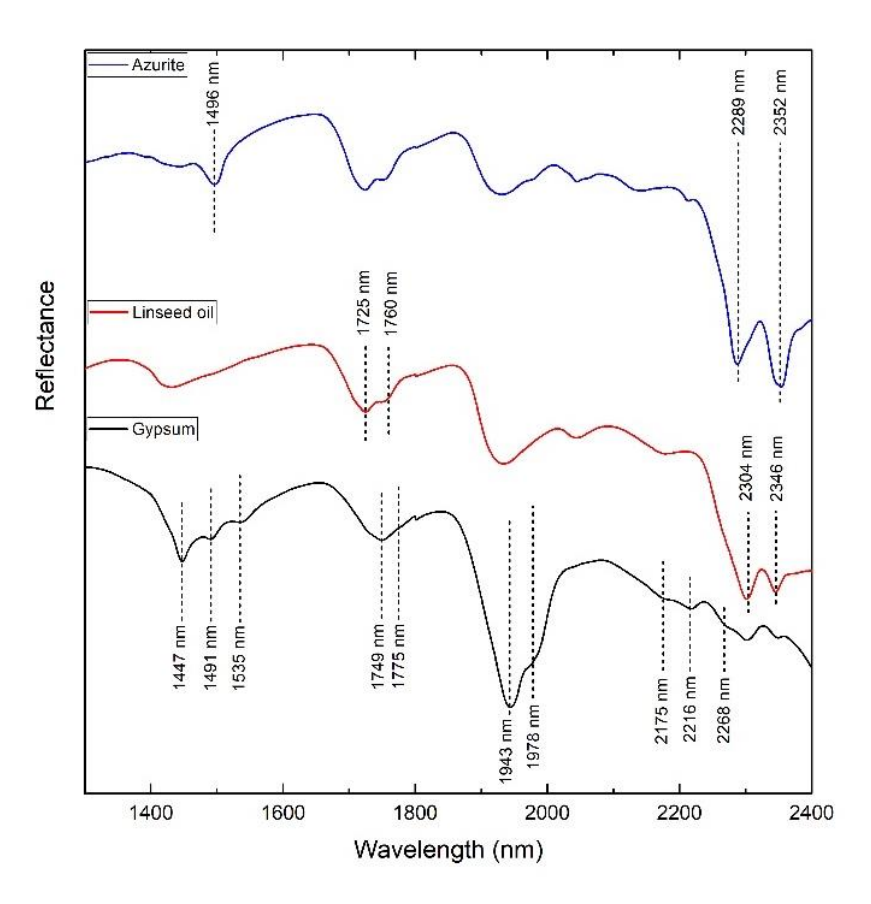

Figura 4.7.15 Espectros FORS correspondientes a materiales pictóricos de referencia. Pigmento azurita, aceite de linaza y yeso (CaSO4).

A continuación, se muestra la comparación entre los espectros de las diferentes regiones rojas, donde se observan características en común y se incluyó el espectro del bermellón.

Figura 4.7.16 Espectros FORS característicos de regiones rojas en diferentes zonas de la pintura.

Los espectros en la zona roja del personaje de la derecha pueden ser separados en dos grupos, el primero caracterizado por espectros con una forma sigmoidal y un punto de inflexión cercano a 600 nm, principales características del bermellón. El segundo grupo tiene un pico de absorción cerca de 876 nm que posiblemente está relacionado con la presencia de rojo ocre.

En la región del manto del Ángel el espectro FORS.098 no pudo ser relacionado con un pigmento de referencia directamente y es posible que se trate de una mezcla de pigmentos. Sin embargo, presenta un punto de inflexión cercano a 588 nm, lo que podría estar relacionado con la presencia de bermellón en combinación con otro pigmento.

Adicionalmente, el análisis elemental de las regiones rojas indicó la presencia significativa de mercurio (Hg) en esta zona, además se detectó un incremento de hierro (Fe) cercano al punto FORS.058. Lo que está relacionado con la presencia de bermellón y pigmentos basados en óxidos de hierro

Posteriormente, se muestran los espectros de dos de las regiones rojas de la Virgen y se comparan con el espectro de laca roja obtenida de cochinilla de referencia, cuyo principal cromóforo es el ácido carmínico. Se resaltan las características principales del ácido carmínico en 530 nm y 565 nm.

Se muestran los espectros de las zonas rojas superior e inferior del manto de la vestimenta de la Virgen.

Figura 4.7.17 Espectros FORS representativos de las regiones rojas de la vestimenta de la Virgen. Debido a las características de estos espectros se comparó con el espectro de cochinilla de referencia.

Figura 4.7.18 Espectros FORS representativos de las regiones rojas de la vestimenta de la Virgen. Debido a las características presentes en estos espectros se comparó con el espectro de cochinilla de referencia.

Algunos de los espectros en estas regiones rojas del manto de la Virgen tienen una absorción cercana a 495 nm que puede estar relacionado con la combinación de un pigmento adicional. Los espectros FORS de estas zonas presentan características cercanas a las correspondientes del ácido carmínico, estas características se observan especialmente en el espectro FORS.013.

## **Encarnaciones**

Se muestran los espectros FORS correspondientes a las zonas de encarnación, indicando las principales características de estos espectros: puntos de inflexión y bandas de absorción.

Figura 4.7.19 Espectros FORS representativos de las regiones de encarnación.

Debido a la presencia de mercurio (Hg) en las regiones de encarnación analizadas por XRF, los espectros FORS en estas regiones se compararon con la referencia FORS de bermellón (HgS). Como se puede ver en la figura una gran cantidad de estos espectros tienen como principal característica un punto de inflexión cercano a 600 nm lo que indica la presencia de bermellón (HgS). Adicionalmente, el espectro FORS.128 presenta un pico de absorción cercano a 868 nm, relacionado con la presencia de un pigmento basado en óxido de hierro.

**Amarillos**

Figura 4.7.20 Espectros FORS representativos de las regiones amarillas, estos espectros se compararon con los espectros FORS de oropimente y amarillo de Pb-Sn de referencia.

El espectro FORS.093 tiene el comportamiento general de los pigmentos amarillos, mientras que el resto de los pigmentos tienen un comportamiento similar al presentado por pigmentos basados en óxidos de hierro con un punto de inflexión cercano a 543 nm y un pico de absorción cercano a 853 nm.

### **Verdes**

El análisis elemental de las regiones verdes indica una presencia significativa de cobre (Cu). Por este motivo los espectros FORS de las zonas verdes fueron comparados con el resinato de cobre y malaquita en la región visible e infrarrojo.

Figura 4.7.21 Espectros FORS representativos de las regiones verdes. Debido a las características de estos espectros se compararon con los espectros de resinato de cobre y malaquita de referencia.

Los espectros de reflectancia en las zonas verdes fueron comparados en el intervalo de 350 nm a 1200 nm. Los espectros de pigmentos de referencia presentan máximos de reflectancia cercano a 547 nm para la malaquita de referencia y cercano a 564 nm para el resinato de cobre de referencia. Se observa que los máximos de reflectancia de los espectros en las regiones verdes son cercanos a los correspondientes a resinato de cobre. Asimismo, los picos

de absorción de los espectros FORS de las regiones verdes son cercanos a los correspondientes a resinato de cobre.

Figura 4.7.22 Espectros FORS representativos de las regiones verdes en el intervalo SWIR. Se incluyen los espectros FORS del resinato de cobre y malaquita de referencia.

Posteriormente se comparó la región infrarroja de los espectros FORS, incluyendo los espectros del resinato de cobre y la malaquita. Los espectros correspondientes a la pintura muestran bandas de absorción cercanas a 2304 nm y 2346 nm, que están relacionadas con absorciones asociadas con el grupo  $CH<sub>2</sub>$  presentes en lípidos. Las diferencias en las características de los espectros de la malaquita, con relación a su forma y posición, permiten distinguirla del espectro del resinato de cobre.

## **Azules**

Los espectros FORS de las zonas azules se agruparon en función de las regiones en las que se encuentran y las características en común que presentan. Considerando las características que presentan estos espectros se decidió incluir los espectros de los pigmentos de referencia índigo y azurita.

Figura 4.7.23 Espectros FORS representativos de las regiones azules. Se incluyen espectros FORS de índigo y azurita de referencia.

Los espectros FORS de las zonas azules, sugieren la presencia de tres tipos de regiones azules. Los espectros de las regiones del cielo y las nubes presentan una banda de absorción de absorción cercano al correspondiente del índigo de referencia. En algunas zonas del manto de la Virgen se registraron espectros de reflectancia con características asociadas con la presencia de azurita. Los espectros presentan bandas de absorción cercanos a 1496 nm, 2289 nm y 2352 nm asociadas con la presencia de azurita.

Finalmente, en el manto azul de San Pedro y de la Virgen hay zonas con espectros que tienen picos de absorción relacionados con índigo en la región visible y picos de absorción relacionados con azurita en la región infrarroja, lo que sugiere el uso de una mezcla de ambos pigmentos. Por este motivo se calculó un espectro con la adición proporcional de los espectros de índigo de referencia a 33% y azurita de referencia a 66%, posteriormente se comparó con el espectro FORS.064.

Figura 4.7.24 Espectro FORS.064 de la región azul de la vestimenta de San Pedro. Espectros FORS índigo y azurita de referencia y espectro suma de 33% índigo y 66% azurita.

#### **Blancos**

Se muestran los espectros FORS de regiones blancas correspondientes al libro y al espíritu santo. La imagen de fluorescencia UV y el análisis XRF indican que el libro tiene zonas con intervenciones.

Figura 4.7.25 Espectros FORS representativos de las regiones blancas. Se indican los puntos de inflexión como principales características.

El espectro FORS.045 blanco presenta un punto de inflexión cercano a 394 nm que es cercano al correspondiente al blanco de titanio [71], lo que es consistente con los resultados del análisis elemental de esta región.

### **Ocres**

El análisis elemental de las regiones ocres indica una importante presencia de arsénico As que está relacionado con la presencia de oropimente  $As_2S_3$  y estaño Sn que está relacionado con la presencia de amarillo de plomo estaño Pb-Sn. Los espectros FORS de estas regiones ocres no reproducen idénticamente los correspondientes al oropimente lo que indica que posiblemente se trata de una mezcla con otros pigmentos ocres.

Figura 4.7.26 Espectros FORS representativos de las regiones ocres de la pintura. Se muestran los espectros FORS de ocre alemán oscuro, oropimente y amarillo de Pb-Sn de referencia.

El análisis elemental con la técnica XRF de las regiones ocres indican un aumento en la proporción de hierro. Asimismo, los espectros FORS de estas zonas presentan características relacionadas con tierras ocres, como ocre alemán oscuro, lo que sugiere la presencia de pigmentos basados en óxidos de hierro.

A continuación, se muestran de manera concentrada las características de los espectros FORS en las diferentes regiones de color en la pintura *Pentecostés*.

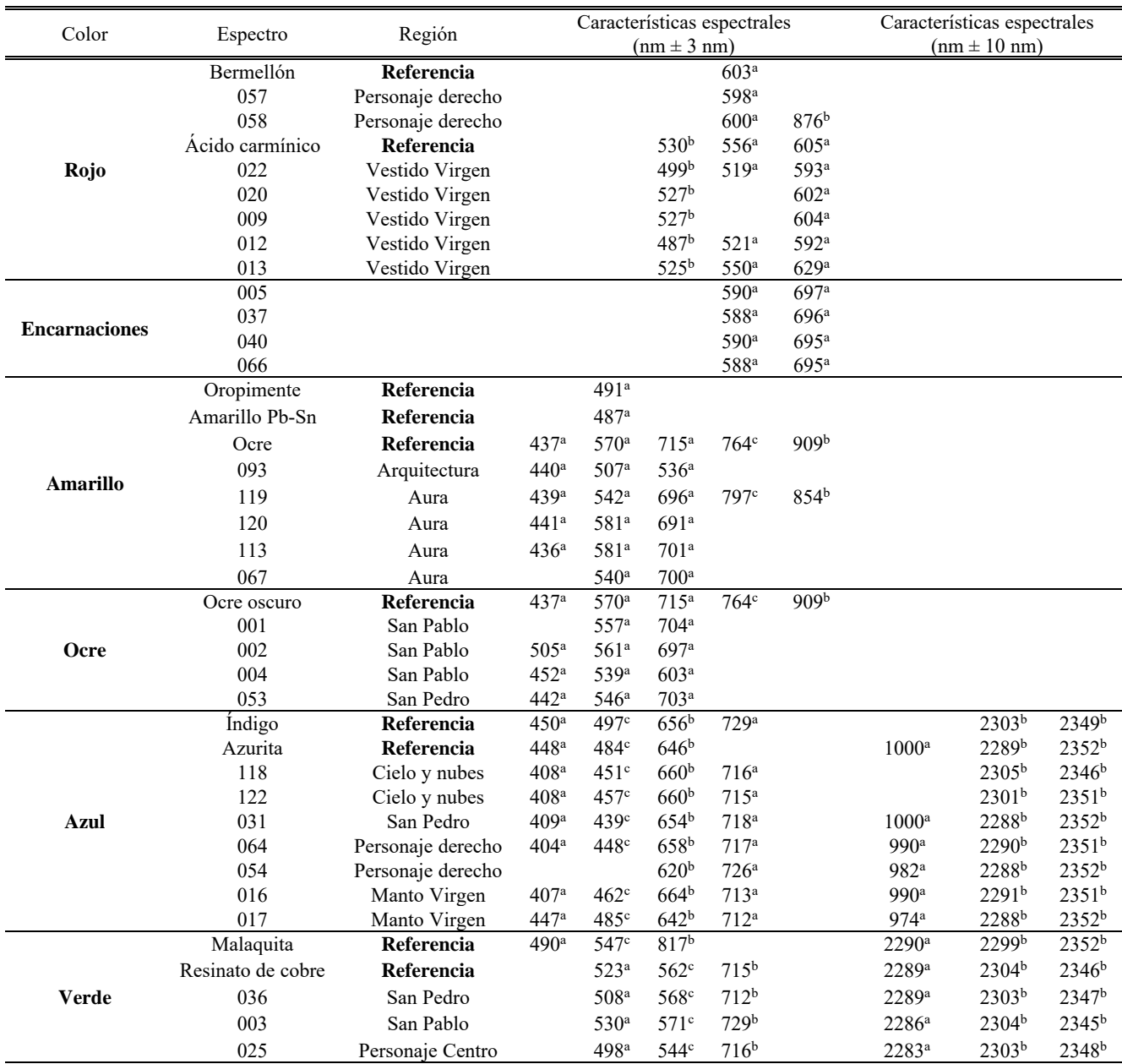

Tabla 23 Características espectrales en las diferentes regiones de color. Región visible y SWIR. **a** = punto de inflexión, **b** = máximo de absorción, **c =** máximo de reflectancia local.

La información obtenida con la técnica de imagen hiperespectral con la clasificación SAM indica la presencia de tres regiones con pigmentos rojos. De la misma manera la información de las técnicas espectroscópicas de los pigmentos en las regiones rojas de la pintura indicó la presencia de tres grupos. Estos grupos son consistentes con los resultados XRF, por la presencia de mercurio (Hg), hierro (Fe) y en la última región por la ausencia de elementos distintivos.

## **4.8.La Purísima Concepción**

La obra *La Purísima Concepción* es una pintura sobre tabla, localizada en el Ex Convento de San Agustín Acolman - INAH. El estudio de esta pintura es relevante debido a la ausencia de información de esta obra, principalmente sobre su manufactura y acerca de las diversas modificaciones a las que ha sido sometida desde el siglo XVI hasta el siglo XVIII y gracias a esto sus características brindan información acerca de la evolución de diversas técnicas artísticas en México.

La metodología utilizada en este trabajo permitió determinar los pigmentos presentes y su distribución en las principales regiones de la obra pictórica, utilizando la técnica de imagen hiperespectral. Adicionalmente el procesamiento de la imagen hiperespectral permitió determinar algunas de las características de la capa pictórica relacionadas con la aplicación de los materiales pictóricos.

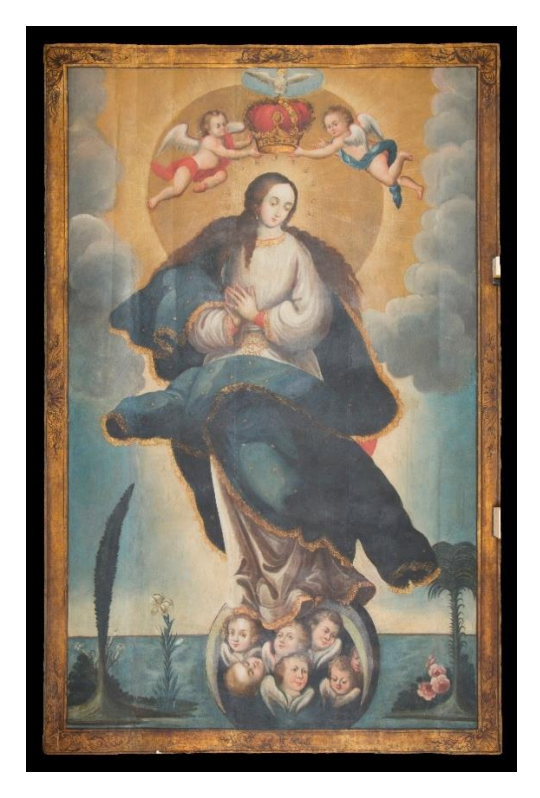

Figura 4.8.1 Imagen visible Purísima Concepción. Museo de sitio Exconvento de Acolman-INAH

A continuación, se muestran los resultados obtenidos a partir del estudio con la imagen hiperespectral de regiones específicas de la pintura. Estas regiones fueron elegidas con base en los colores presentes y las figuras representadas. En primer lugar, se muestran las imágenes obtenidas a partir de los datos de la imagen hiperespectral. Posteriormente se muestran los resultados obtenidos con las técnicas espectroscópicas en las regiones de color. Se considera además la existencia de – al menos una – pintura subyacente gracias a la información obtenida con la técnica de radiografía digital.

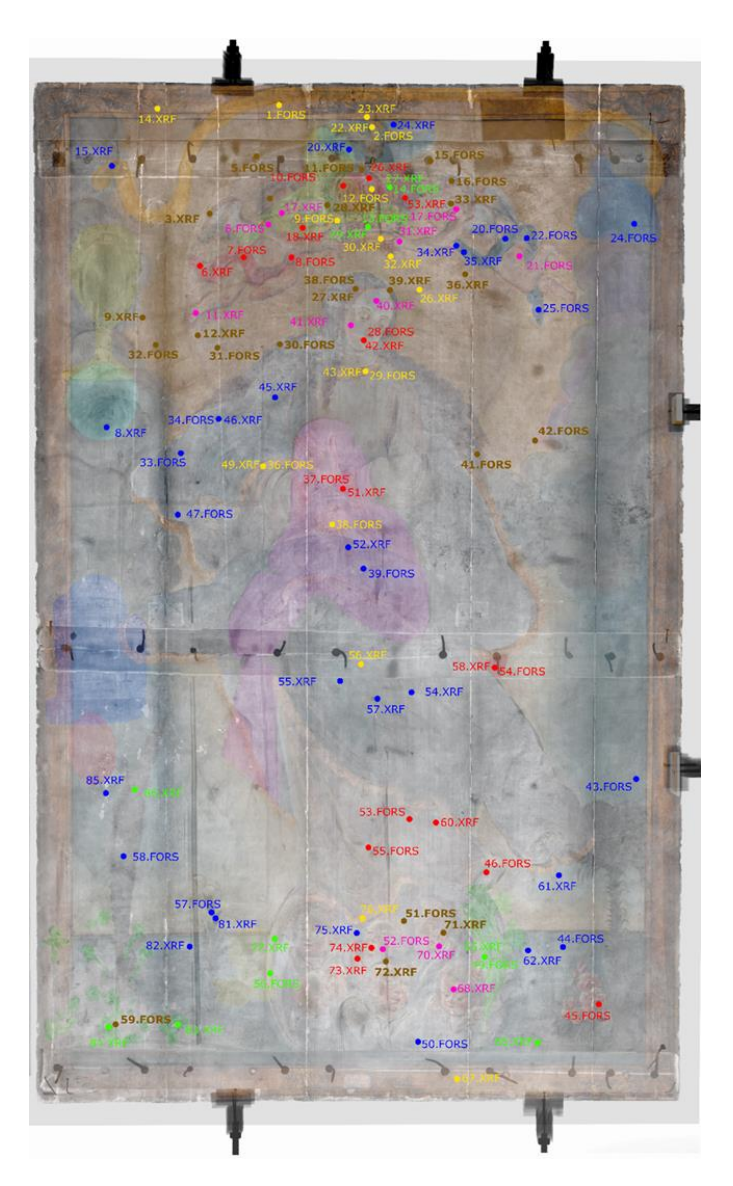

Figura 4.8.2 Imagen visible Purísima Concepción con puntos FORS y XRF, se indican con diferentes colores los puntos de las regiones analizadas.

#### **Región 1. Rostro Virgen**

La región del rostro de la virgen esta caracterizado por el color amarillo/dorado usado en el aura del fondo y el cuello, el ocre en la zona del cabello, rojo en zonas de las mejillas, nariz, labios y cuello, presenta encarnaciones en el rostro y cuello, zonas blancas de la vestimenta.

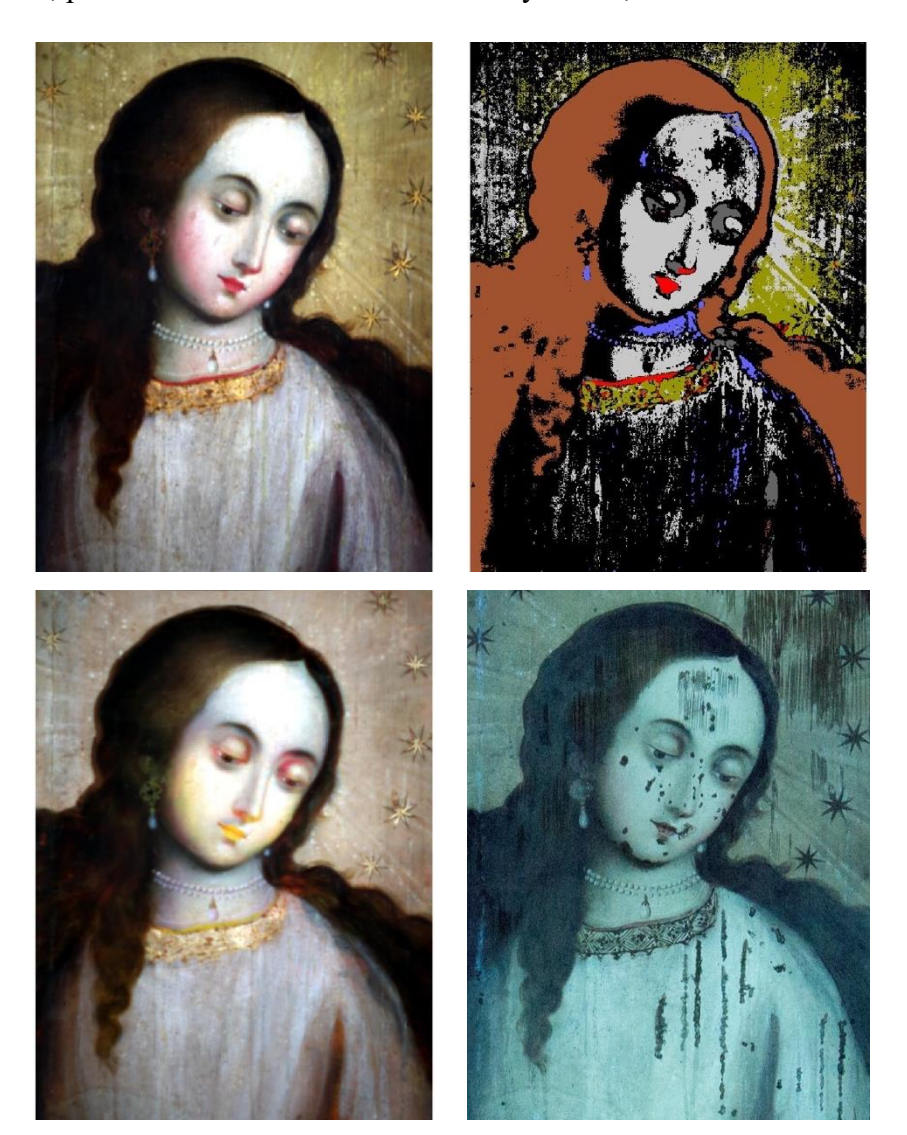

Figura 4.8.3 (Izquierda arriba) Imagen visible, (derecha arriba) imagen clasificada SAM. (Izquierda abajo) Imagen pseudo color IR. (derecha abajo) Imagen fluorescencia inducida por UV en el visible.

Se obtuvo la imagen de pseudo color IR utilizando las siguientes longitudes de onda:  $\lambda_R$  = 1030 nm,  $\lambda$ G = 735 nm y  $\lambda$ B = 550 nm. La imagen IR de pseudo color resalta principalmente los cambios entre las zonas amarillas del fondo y las zonas doradas correspondientes a las estrellas y el collar en esta región.

Posteriormente se realizó el análisis SAM de la imagen hiperespectral con el que se identificaron zonas con espectros similares y pigmentos en común.

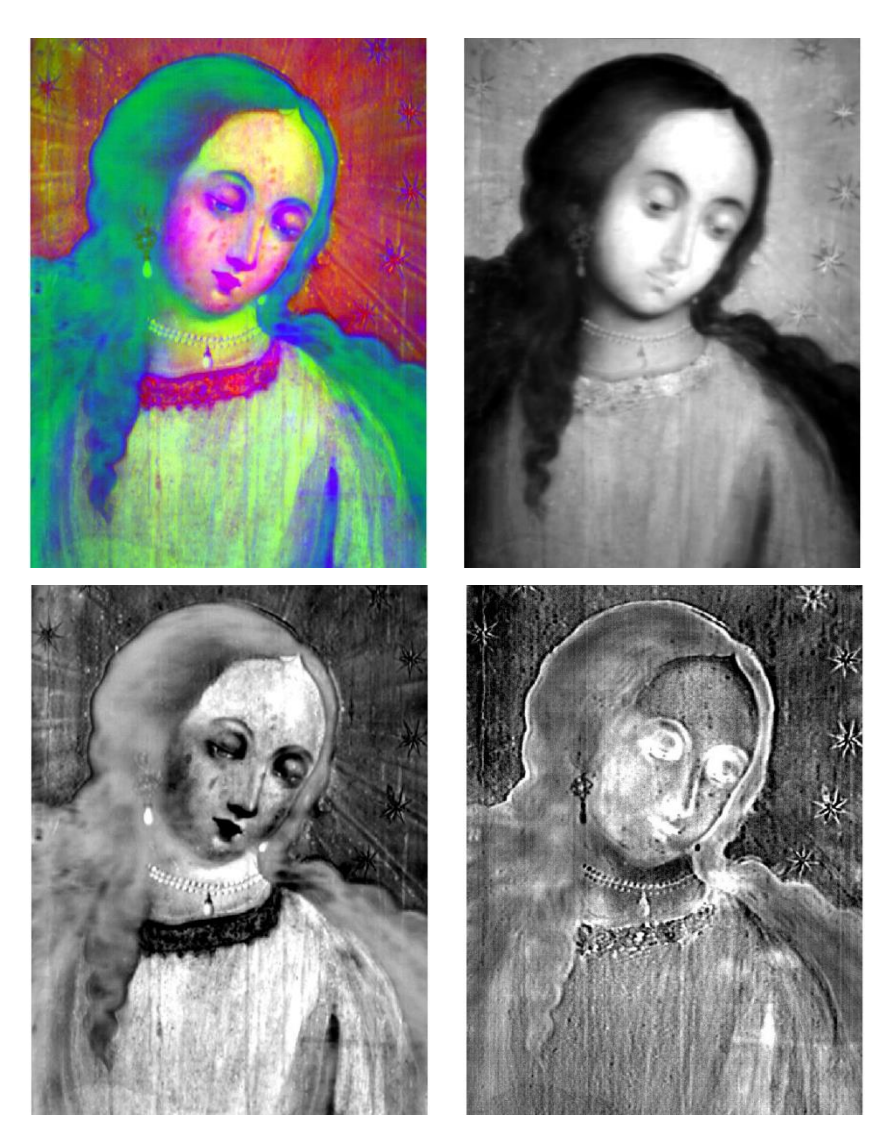

### **Análisis componentes principales**

Figura 4.8.4 (Arriba – izquierda) Imagen RGB PCA, (arriba – derecha) imagen PC1 (abajo – izquierda) imagen PC2, (abajo – derecha) imagen PC3.

A partir la información de la imagen hiperespectral se generó la imagen visible utilizando las siguientes longitudes de onda:  $\lambda_R$  = 700 nm,  $\lambda_G$  = 546 nm y  $\lambda_B$  = 435 nm.

El análisis SAM de la imagen hiperespectral permitió determinar las regiones con materiales en común y resaltar cambios en estas zonas. Las principales zonas corresponden a amarillos en el fondo, rojos en la vestimenta, labios y nariz, ocres en el cabello, encarnaciones y dorado en la pasamanería.

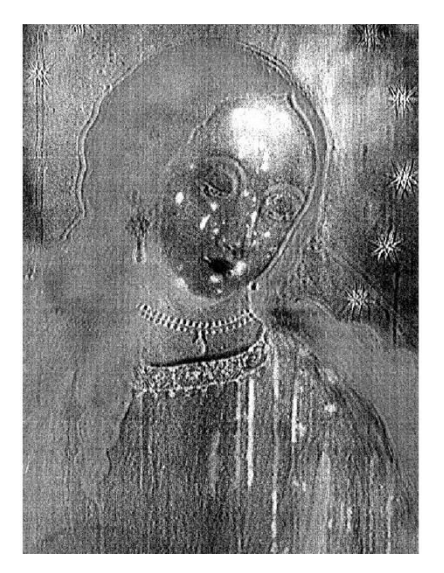

Figura 4.8.5 Imagen PC9

Posteriormente se obtuvo la imagen de pseudo color IR por medio de las siguientes longitudes de onda:  $\lambda_R = 1030$  nm,  $\lambda_G = 735$  nm y  $\lambda_B = 550$  nm. El cambio en los colores en esta imagen respecto a la imagen visible indica zonas con características en común, principalmente las zonas rojas de los labios, la nariz, la vestimenta y las mejillas. Además, en la imagen de pseudo color IR el contraste entre la región del fondo amarilla y el dorado de las estrellas junto con la pasamanería del cuello, resaltando la presencia de dos pigmentos diferentes.

Finalmente, se muestra la imagen de fluorescencia inducida por UV en el visible. Esta imagen permitió observar regiones con intervenciones, indicadas por zonas oscuras en la imagen, principalmente en la zona derecha del fondo y puntos en la frente, mejillas, mentón y vestimenta de la Virgen.

Se aplicó el análisis de componentes principales con el que se obtuvo un conjunto de imágenes que resalta la información contenida en la imagen hiperespectral. A partir de las primeras tres componentes principales se generó la imagen RGB-PCA que resalta las principales características de entre las diferentes regiones de color de la capa pictórica. Se resaltan cambios en el fondo y las estrellas, diferencias en la región del cabello, y en la

vestimenta. Además, se relacionan las regiones rojas del rostro con las áreas rojizas de las mejillas de la Virgen. La imagen PC1 permite distinguir las zonas oscuras de las claras, mientras que en la imagen PC2 se resaltan las diferentes regiones del rostro y los bordes del cabello, relacionados con los trazos en estas capas. Las principales características que se observan en la imagen PC3 son los bordes de la región del cabello y zonas claras en el rostro.

Por último, la imagen PC9 resalta en blanco zonas específicas en el lado derecho del fondo, rostro y la vestimenta de la Virgen, que concuerdan con las zonas de intervención costradas en la imagen de fluorescencia UV.

## **Región 2. Corona y Espíritu Santo**

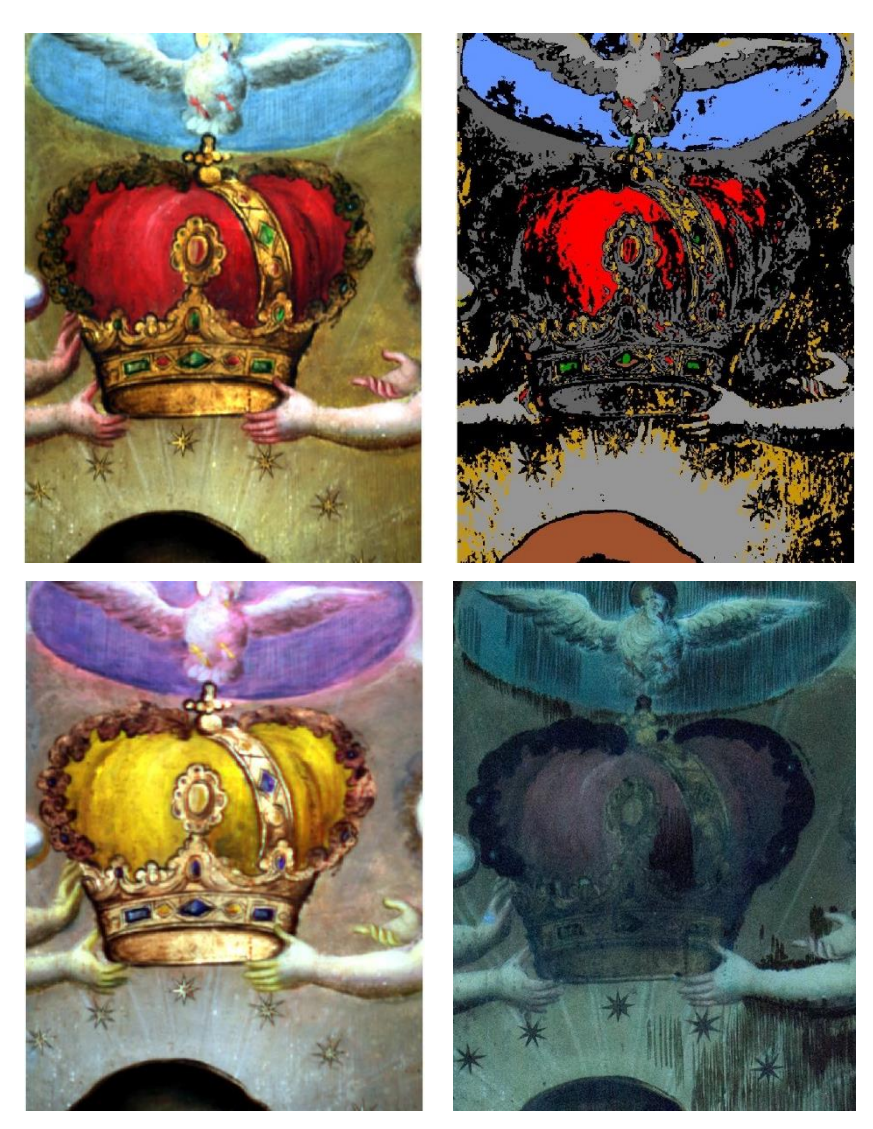

Figura 4.8.6 (Izquierda arriba) Imagen visible, (derecha arriba) imagen clasificada SAM. (Izquierda abajo) Imagen pseudo color IR. (derecha abajo) Imagen fluorescencia inducida por UV en el visible.

## **Análisis componentes principales**

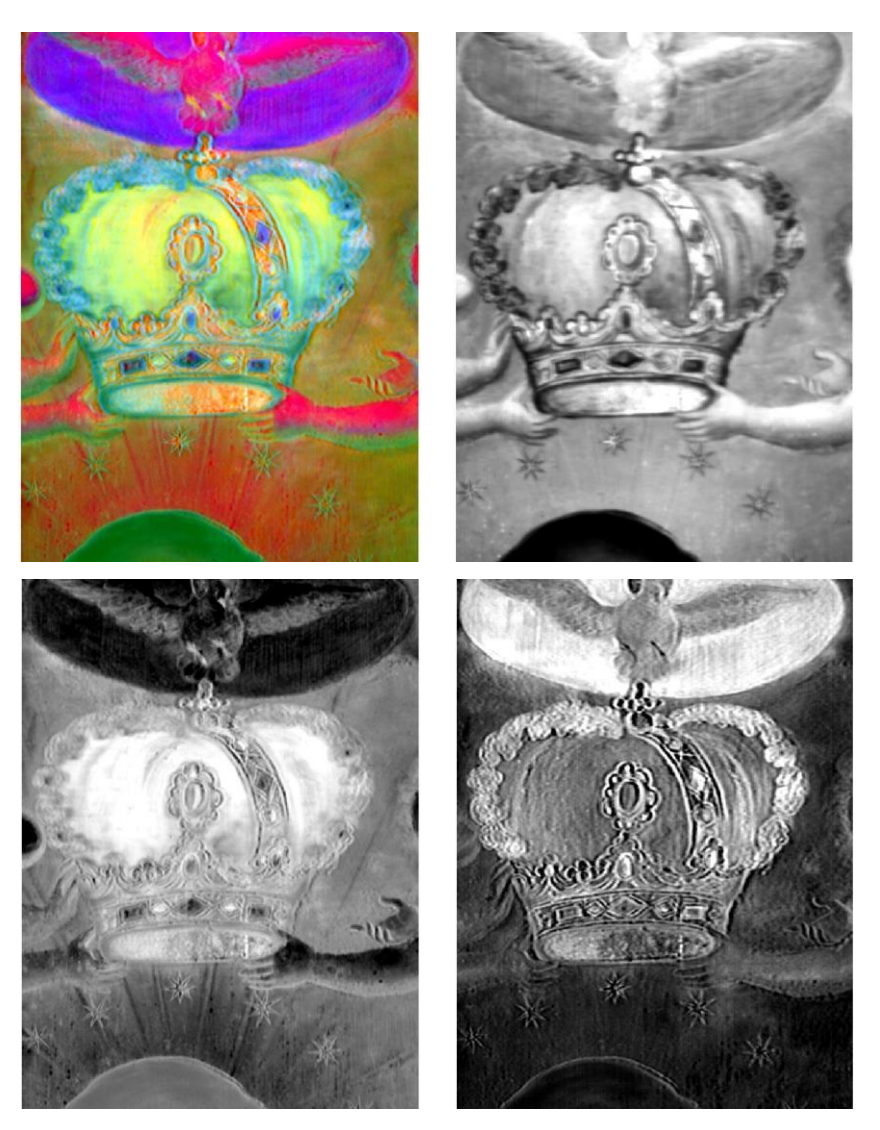

Figura 4.8.7 (Arriba – izquierda) Imagen RGB PCA, (arriba – derecha) imagen PC1 (abajo – izquierda) imagen PC2, (abajo – derecha) imagen PC3.

A partir de la información de la imagen hiperespectral se generó la imagen visible utilizando las siguientes longitudes de onda:  $\lambda_R = 700$  nm,  $\lambda_G = 546$  nm y  $\lambda_B = 435$  nm.

Posteriormente se aplicó el análisis SAM en los datos de la imagen, lo cual permitió determinar regiones con materiales en común: zona azul alrededor del Espíritu Santo, rojo en la corona, encarnaciones, amarillos en el fondo, zonas doradas de la corona, ocre del cabello de la Virgen y verdes en las joyas.

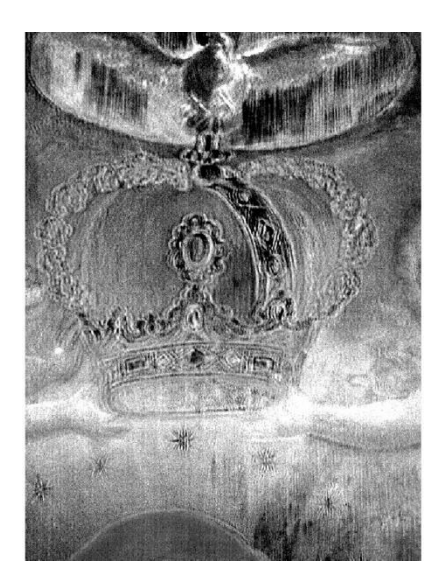

Figura 4.8.8 Imagen PC8

Se utilizaron las siguientes longitudes de onda para generar la imagen de pseudo color infrarroja:  $\lambda_R$  = 1030 nm,  $\lambda_G$  = 735 nm y  $\lambda_B$  = 550 nm. Esta imagen permitió detectar regiones con características en común y al mismo tiempo resaltar diferencias materiales. Los cambios de color de las diferentes regiones en la imagen de pseudo color comparados con la imagen visible permitieron determinar que regiones tienen materiales en común. Principalmente fue útil para estudiar las regiones rojas en el cuerpo de la corona, las joyas, las patas y pico del Espíritu Santo, y algunas zonas de las encarnaciones en los dedos de los angelillos. El borde de la zona azul alrededor del Espíritu Santo presenta cambios que se pueden observar en la imagen SAM y en la imagen de pseudo color IR.

Finalmente, la imagen de fluorescencia UV presenta regiones oscuras asociadas con intervenciones indicadas en la imagen por regiones oscuras, principalmente presentes en los bordes de las regiones azules alrededor del Espíritu Santo, bordes y zona central de la corona y zonas del fondo cercanas las manos del angelillo del lado derecho.

El análisis por componentes principales permitió obtener imágenes nuevas que resaltan características de las capas pictóricas. Se utilizaron las primeras tres imágenes de las componentes principales, asignándolos a los canales RGB, para generar una imagen de pseudo color RGB-PCA.

En la imagen PC1 se distinguen en general las zonas claras de las oscuras, principalmente el borde superior y las joyas verdes de la corona. La imagen PC2 permitió observar con detalle la capa roja de la corona, de las joyas y en el Espíritu Santo. La imagen PC3 resaltó la zona azul alrededor del Espíritu Santo, y el borde superior de la corona.

En la imagen PC8 se observan regiones asociadas a intervenciones, principalmente en forma de trazos verticales oscuros debajo del Espíritu Santo, en el centro de la corona y en el lado derecho del fondo. Estas regiones concuerdan con las que fueron resaltadas con la imagen de fluorescencia UV, asociadas con intervenciones en la capa pictórica.

#### **Región 3. Querubines**

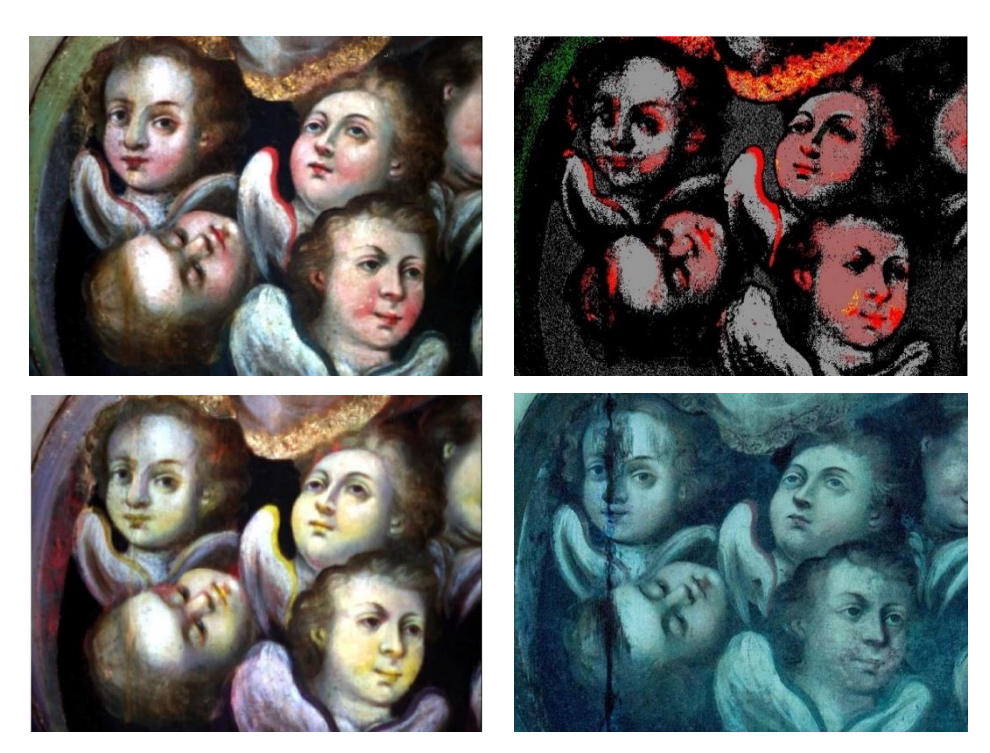

Figura 4.8.9 (Izquierda arriba) Imagen visible, (derecha arriba) imagen clasificada SAM. (Izquierda abajo) Imagen pseudo color IR. (derecha abajo) Imagen fluorescencia inducida por UV en el visible.

A partir de la información en la imagen hiperespectral se generó la imagen visible utilizando las siguientes longitudes de onda:  $\lambda_R = 700$  nm,  $\lambda_G = 546$  nm y  $\lambda_B = 435$  nm.

El análisis SAM permitió identificar las regiones con pigmentos rojos en común, principalmente los bordes de las alas y las encarnaciones, las zonas doradas de la pasamanería, y las regiones blancas de las alas y las encarnaciones.

Posteriormente se obtuvo la imagen de pseudo color infrarrojo utilizando las siguientes longitudes de onda:  $\lambda_R = 1030$  nm,  $\lambda_G = 735$  nm y  $\lambda_B = 550$  nm. En la imagen se observan los cambios de color respecto a la imagen visible, que permitió encontrar regiones con características en común, principalmente las regiones rojas de los bordes de las alas, labios y las encarnaciones de las mejillas de los querubines.

Finalmente, se muestra la imagen de fluorescencia inducida por UV en el visible. La imagen obtenida a través de esta técnica tiene información acerca de la luz reflejada y del proceso de fluorescencia en el visible inducida por luz UV, estas interacciones ocurren a nivel de la superficie de la capa pictórica. Las principales características que se observan en esta imagen son regiones con intervenciones y daño, principalmente una línea vertical que pasa a lo largo del angelillo del lado izquierdo.

#### **Análisis componentes principales**

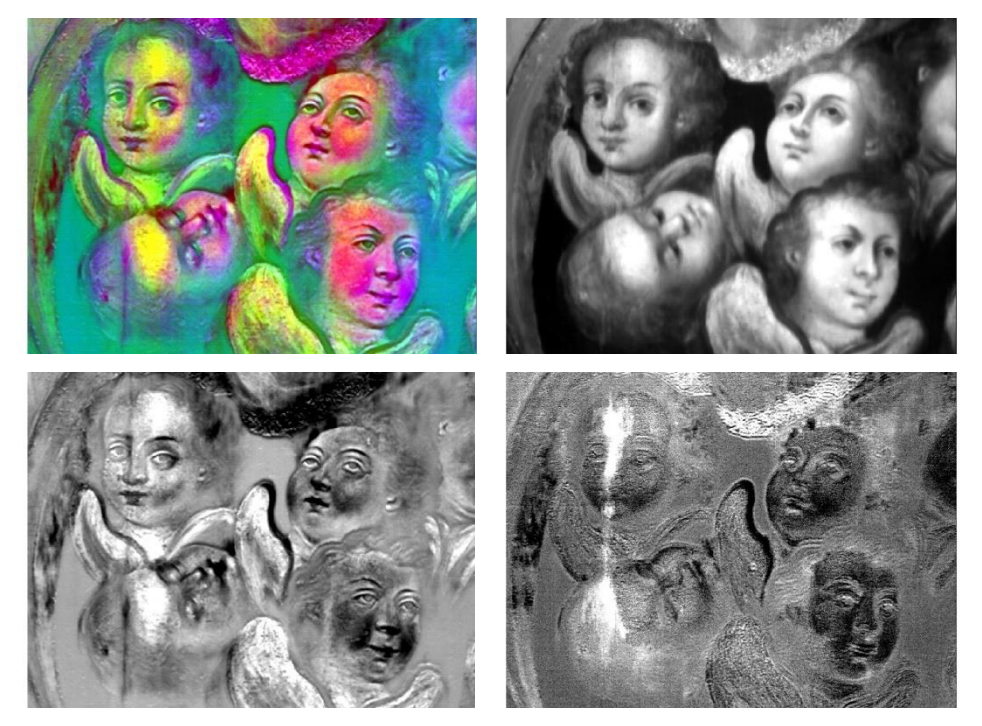

Figura 4.8.10 (Arriba – izquierda) Imagen RGB PCA, (arriba – derecha) imagen PC1 (abajo – izquierda) imagen PC2, (abajo – derecha) imagen PC8.

El análisis de componentes principales permitió obtener un conjunto de imágenes que resaltan las características de la imagen hiperespectral y que mostraron con mayor claridad los cambios en la capa pictórica. La imagen PC1 distingue en general las zonas claras de las

zonas oscuras. La imagen PC2, por otro lado, resalto en color oscuro las zonas rojas de los labios, los bordes de las alas y las encarnaciones. Esta imagen mostró zonas con cambios, imperceptibles en la imagen visible, principalmente los que se encuentran en la línea vertical que pasa por el rostro del querubín izquierdo y zonas en la luna del lado izquierdo. En la imagen PC8 la principal característica mostrada son áreas resaltadas en blanco en los rostros de los querubines de la izquierda, que coinciden con las áreas con intervenciones mostradas en negro en la imagen de fluorescencia inducida por UV en el visible.

# **Región 4. Manos Virgen**

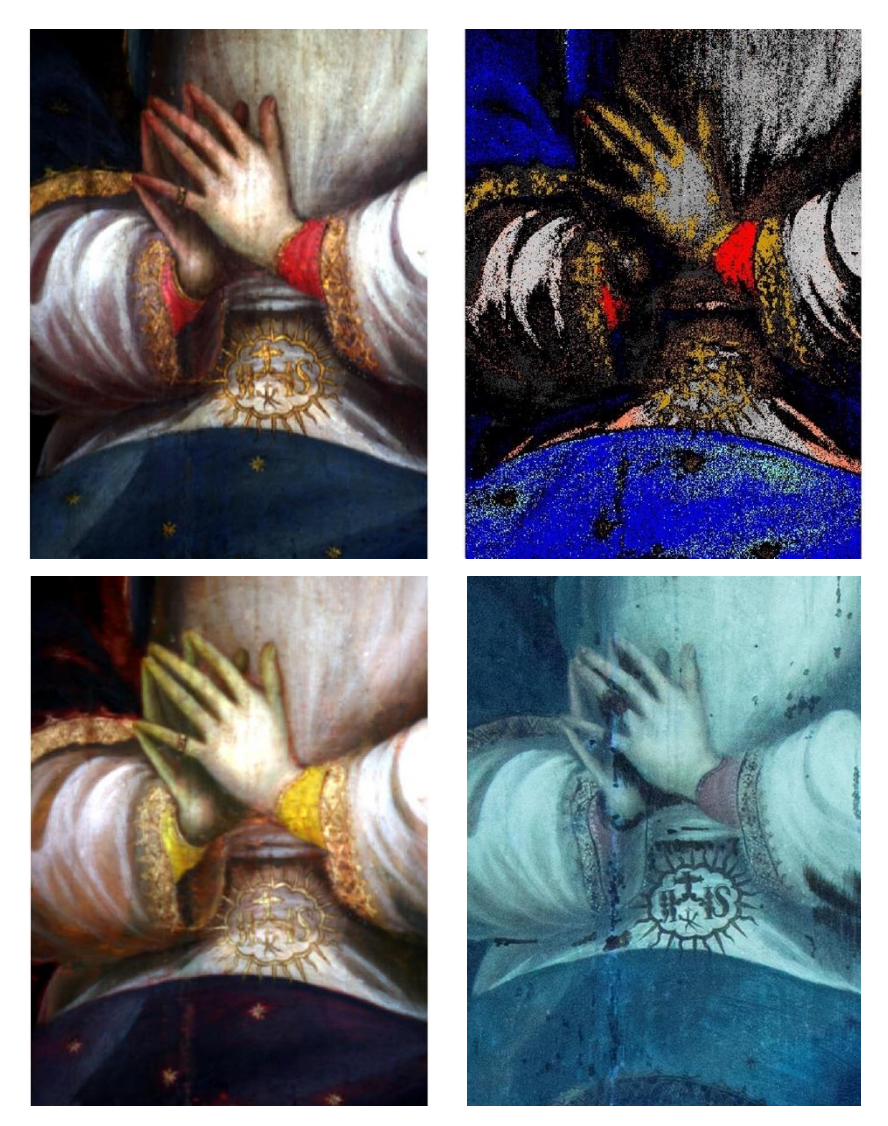

Figura 4.8.11 (Izquierda arriba) Imagen visible, (derecha arriba) imagen clasificada SAM. (Izquierda abajo) Imagen pseudo color IR. (derecha abajo) Imagen fluorescencia inducida por UV en el visible.

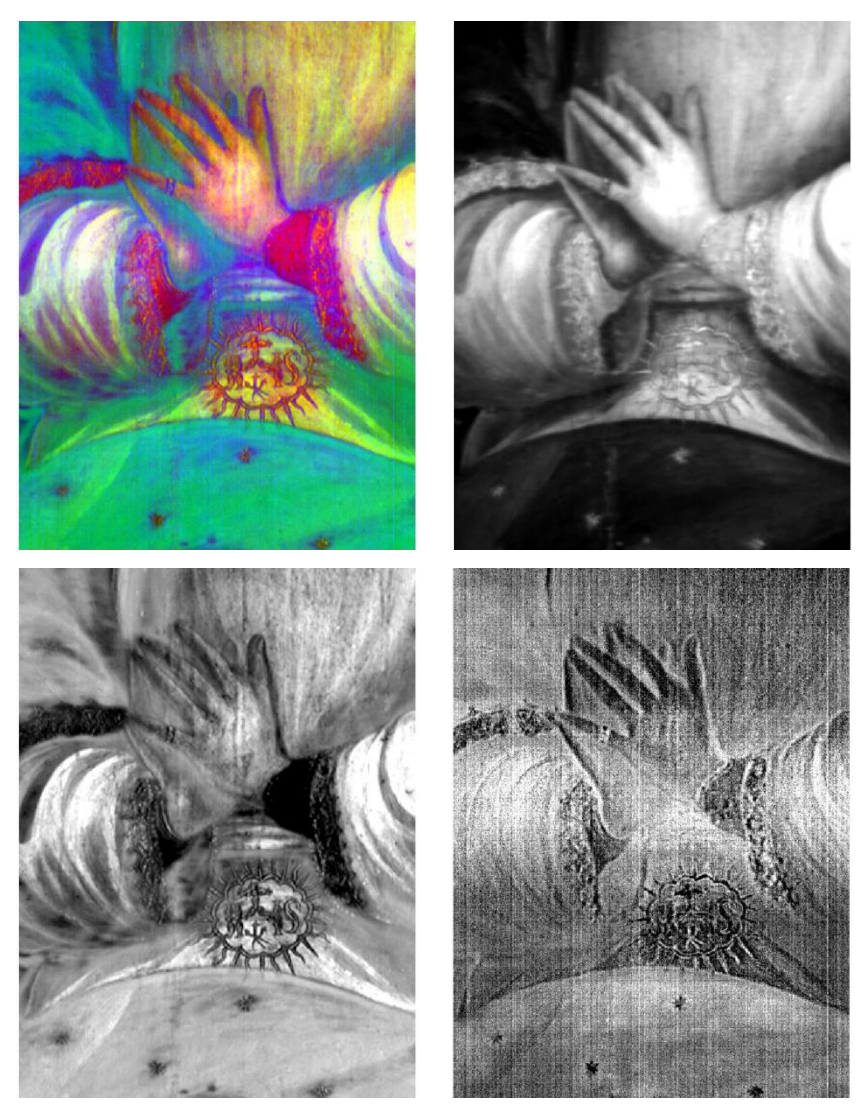

Figura 4.8.12 (Arriba – izquierda) Imagen RGB PCA, (arriba – derecha) imagen PC1 (abajo – izquierda) imagen PC2, (abajo – derecha) imagen PC3.

A partir de la información de la imagen hiperespectral se obtuvo la imagen visible utilizando las siguientes longitudes de onda:  $\lambda_R = 700$  nm,  $\lambda_G = 546$  nm y  $\lambda_B = 435$  nm.

El análisis SAM de esta zona permitió determinar las zonas uniformes con materiales en común: el azul del manto, el dorado de la pasamanería, el rojo de las mangas, y las regiones blancas. En la zona azul del manto se encontraron zonas con cambios, indicados en esta imagen por azul celeste, posiblemente relacionadas con la presciencia de un pigmento azul distinto.

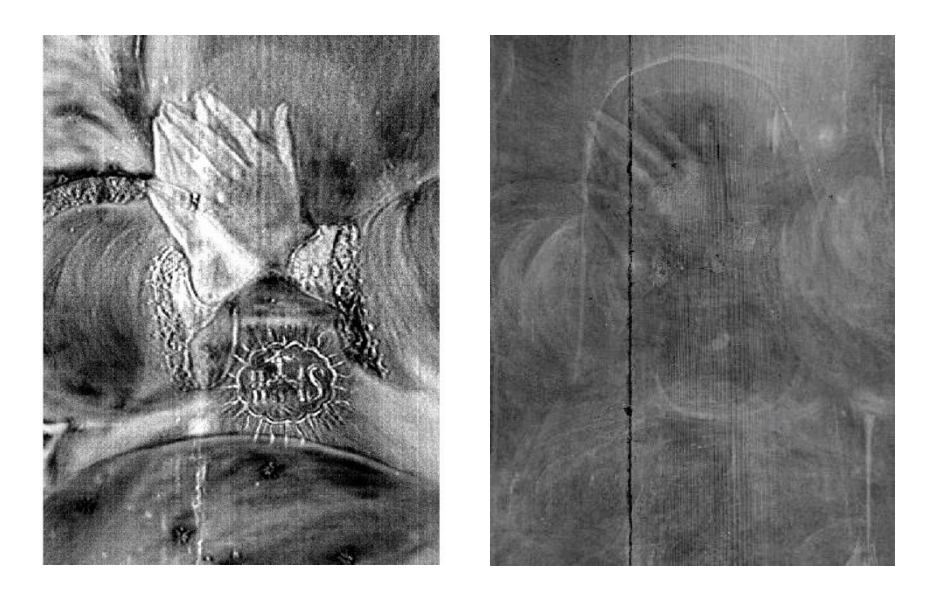

Figura 4.8.13 (Izquierda) Imagen PC4, (derecha) radiografía digital.

Posteriormente, se generó la imagen de pseudo color infrarrojo utilizando las siguientes longitudes de onda:  $\lambda_R = 1030$  nm,  $\lambda_G = 735$  nm y  $\lambda_B = 550$  nm. Se observó el cambio de color respecto a la imagen visible en diferentes regiones: las mangas pasaron a un color amarillo uniforme y la región del manto mantuvo un color azul oscuro. En la imagen de pseudo color IR se presentaron regiones rojizas en el manto de la Virgen, asociadas con la presencia de un material diferente.

Se muestra la imagen de fluorescencia inducida por luz UV en el visible. Esta imagen permitió determinar zonas con intervenciones, indicadas en color negro, principalmente cercanas a las manos y las mangas. En las estrellas del manto se observan pequeñas regiones oscuras, posiblemente relacionadas con intervenciones.

Se realizó el análisis de componentes principales con el que se obtuvo un conjunto de imágenes que resaltaron las características contenidas en la imagen hiperespectral. A partir de las primeras tres componentes se generó la imagen RGB – PCA, asignando cada una de las componentes a los canales correspondientes de la imagen de color. En esta imagen se aprecian principalmente las zonas rojas y las doradas. Además, se muestran

En la imagen PC1 se distinguen principalmente las regiones oscuras de las claras. La imagen PC2 se muestra en negro las regiones rojas y doradas. En la zona del manto de la Virgen se
resaltaron ligeramente trazos oscuros, relacionados con la presencia de otro pigmento. En la imagen PC3 los trazos son menos definidos, excepto los correspondientes a los dorados y rojos. En esta imagen se observó una región clara en la parte media relacionada con los sutiles cambios en la iluminación. Finalmente, en la imagen PC4 se observan trazos oscuros en el manto de la Virgen, relacionados con la presencia de un material diferente. Se observaron regiones claras entre las manos, en el dedo anular y en una región vertical. Estas zonas concuerdan con las zonas oscuras en la imagen de fluorescencia inducida por UV en el visible y la franja vertical que se observa en la radiografía digital, asociada con intervenciones en la separación de los tablones del soporte. En la imagen PC4 se resaltó una silueta que pasa por arriba de las manos y que está relacionada con la presencia de una Virgen en una capa subyacente. Este perfil se puede apreciar con mayor detalle en la radiografía digital.

# **Región 5. Angelillo izquierdo**

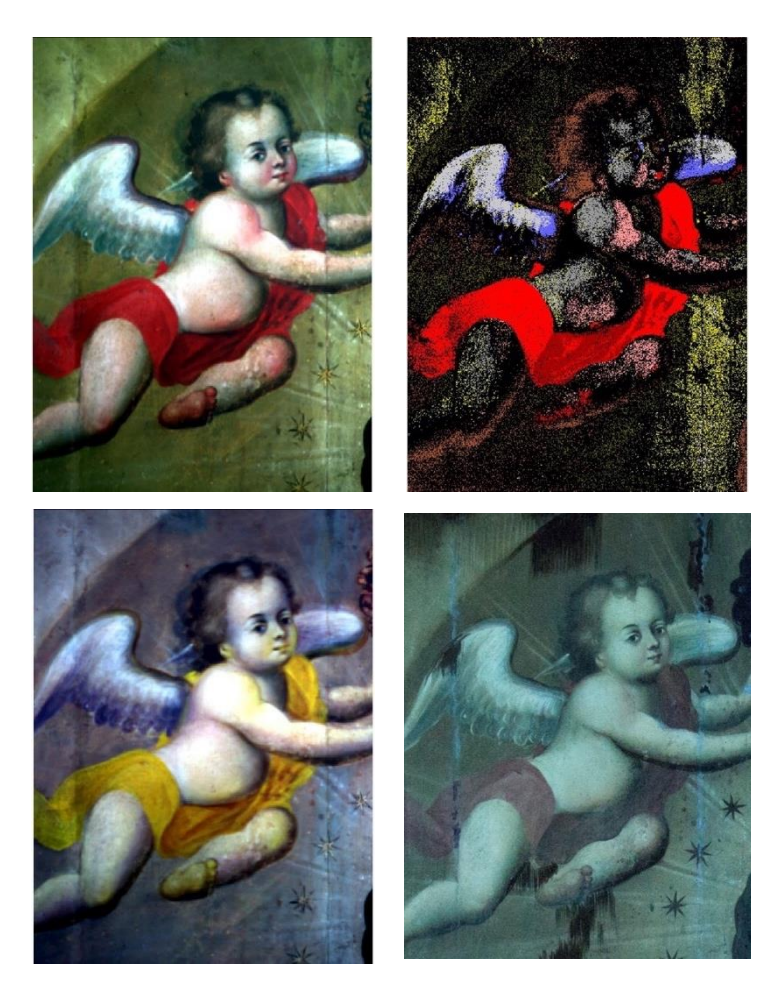

Figura 4.8.14 (Izquierda arriba) Imagen visible, (derecha arriba) imagen clasificada SAM. (Izquierda abajo) Imagen pseudo color IR. (derecha abajo) Imagen fluorescencia inducida por UV en el visible.

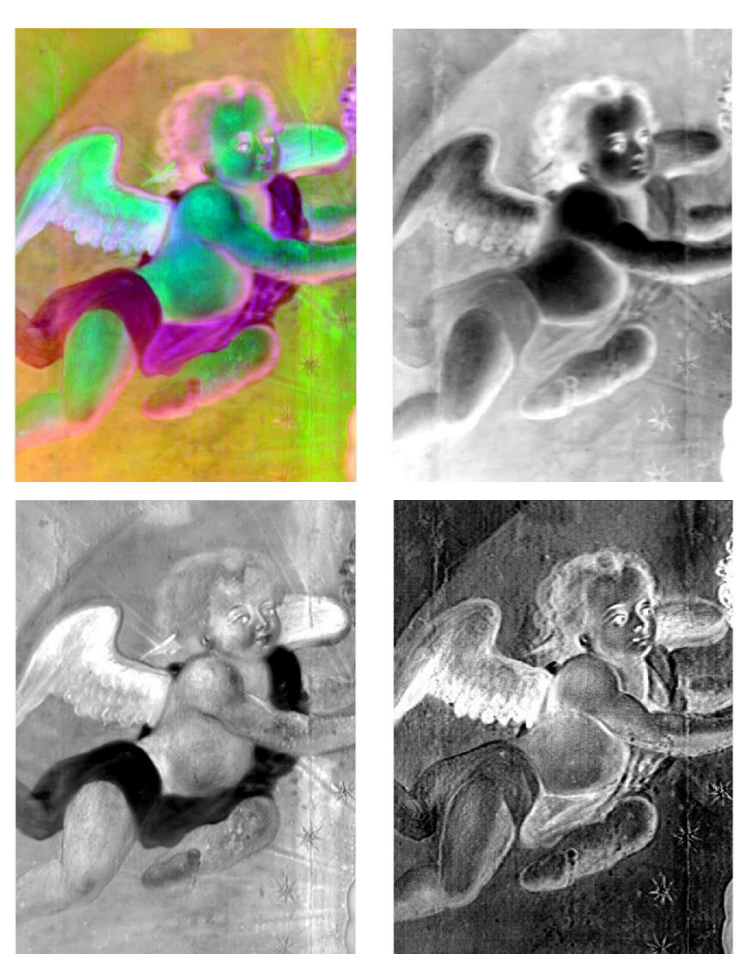

Figura 4.8.15 (Arriba – izquierda) Imagen RGB PCA, (arriba – derecha) imagen PC1 (abajo – izquierda) imagen PC2, (abajo – derecha) imagen PC3.

A partir de la información de la imagen hiperespectral se obtuvo la imagen visible utilizando las siguientes longitudes de onda:  $\lambda_R = 700$  nm,  $\lambda_G = 546$  nm y  $\lambda_B = 435$  nm.

El análisis SAM de la imagen hiperespectral permitió determinar regiones de color con pigmentos en común: amarillo en el fondo, ocre del cabello, encarnaciones, blancos en las alas y rojos del manto y los labios.

![](_page_218_Picture_0.jpeg)

Figura 4.8.16 Imagen PC6

Posteriormente, se generó la imagen de pseudo color infrarrojo utilizando las siguientes longitudes de onda:  $\lambda_R$  = 1030 nm,  $\lambda_G$  = 735 nm y  $\lambda_B$  = 550 nm. En esta imagen se observaron los cambios de color respecto a la imagen visible. El manto del angelillo cambió a un color amarillo uniforme, de la misma manera lo hicieron las zonas rojizas de las encarnaciones. La región amarilla del fondo cambió a un color claro y aumento el contraste con la región de las estrellas.

Finalmente, se muestra la imagen de fluorescencia inducida por UV en el visible, donde la principal característica que se observa en esta imagen son las regiones oscuras, asociadas con intervenciones en la capa pictórica, especialmente en la zona del fondo, el ala del angelillo y las estrellas.

La imagen de pseudo color IR y la imagen de fluorescencia UV permitieron observar cambios en la región del cabello del angelillo. La imagen de pseudo color IR permitió observar capas pictóricas relativamente más profundas, debido al mayor alcance de la radiación IR, mientras que la imagen UV está relacionada con capas superficiales.

El análisis de componentes principales permitió obtener un conjunto de imágenes que concentraron la información contenida en la imagen hiperespectral. A partir de las primeras tres componentes principales se generó una imagen de color RGB – PCA, asignando las componentes a cada uno de los canales.

En la imagen PC1 se muestran las diferentes regiones claras y oscuras, principalmente las asociadas con las encarnaciones y las alas del angelillo. En la imagen PC2 el manto rojo del angelillo se muestra en negro, mientras que en el fondo se pueden observar regiones claras en la parte superior y en una franja vertical del lado derecho, asociadas con alteraciones que coinciden con lo que se observa en la imagen de fluorescencia UV. En la imagen PC3 se resaltaron principalmente bordes de las regiones de color de la capa pictórica, además de separar en dos zonas el manto rojo del angelillo. La imagen PC6 se muestran con mayor detalle las líneas verticales asociadas con los límites de las tablas del soporte y los trazos en el cuerpo del angelillo.

### **Región 6. Angelillo derecho**

![](_page_219_Picture_2.jpeg)

Figura 4.8.17 (Izquierda arriba) Imagen visible, (derecha arriba) imagen clasificada SAM. (Izquierda abajo) Imagen pseudo color IR. (derecha abajo) Imagen fluorescencia inducida por UV en el visible.

**Análisis de componentes principales**

![](_page_220_Picture_1.jpeg)

Figura 4.8.18 (Arriba – izquierda) Imagen RGB PCA, (arriba – derecha) imagen PC1 (abajo – izquierda) imagen PC2, (abajo – derecha) imagen PC3.

A partir de la información contenida en la imagen hiperespectral se generó la imagen visible utilizando las siguientes longitudes de onda:  $\lambda_R = 700$  nm,  $\lambda_G = 546$  nm y  $\lambda_B = 435$  nm.

El análisis SAM de la imagen hiperespectral permitió determinar la presencia de regiones de color con pigmentos en común: en el fondo amarillo, blancos de las alas, encarnaciones, ocres en el cabello, rojos en las alas y zonas rojizas en labios y mejillas, y dos azules en el manto.

![](_page_221_Picture_0.jpeg)

Figura 4.8.19 Imagen PC7

Posteriormente, se obtuvo la imagen de pseudo color infrarroja utilizando las siguientes longitudes de onda:  $\lambda_R = 1030$  nm,  $\lambda_G = 735$  nm y  $\lambda_B = 550$  nm. Esta imagen se caracterizó por presentar cambios en los colores de las regiones respecto a la imagen visible. El manto azul pasa a un color azul oscuro en la imagen de pseudo color excepto por unas pequeñas zonas que adquieren un color rojizo, el fondo amarillo pasa a un color blanco y ocre claro, las zonas rojas de las alas, labios y encarnaciones rojizas pasan a un color amarillo uniforme en estas zonas.

Finalmente, se muestra la imagen de fluorescencia inducida por luz UV en el visible. Por medio de esta imagen se identificaron zonas asociadas con intervenciones indicadas en negro.

La imagen de pseudo color infrarroja permitió observar cambios en la región superior del cabello del angelillo, asociado con la presencia de una capa pictórica delgada. En la imagen de fluorescencia UV estas capas delgadas del cabello no son perceptibles debido a que este tipo de imagen solo permite obtener información de capas pictóricas superficiales.

El análisis de componentes principales se utilizó para obtener un conjunto de imágenes que concentran la información contenida en el conjunto de datos de la imagen hiperespectral. Las primeras tres componentes se utilizaron para formar una imagen de color RGB – PCA. Esta imagen resume las características de las primeras tres componentes, principalmente permitió identificar las zonas correspondientes al fondo, las encarnaciones, las alas blancas y los

cambios en el manto azul. De la misma manera la imagen PC1 permitió distinguir las zonas claras de las oscuras, resaltando el manto azul y los cambios en este. En la imagen PC2 los detalles del manto azul del angelillo fueron resaltados, principalmente los asociados con la aplicación del pigmento. En la imagen PC3 se resaltaron los bordes del manto azul, relacionado posiblemente con la aplicación del material. Finalmente, en la imagen PC7 se resaltaron detalles en los bordes del manto azul y trazos en el rostro del angelillo. Una característica importante que se logró mostrar en esta imagen fue la banda vertical asociada con la intervención en la separación de los paneles del soporte. Esta zona concuerda con la indicada en negro en la imagen de fluorescencia UV.

#### **Espectros FORS región SWIR**

A continuación, se muestran los espectros FORS de diferentes zonas de color sobre la pintura, lo que permitió compararlos con mayor claridad y encontrar características en común.

Se observaron picos de absorción las longitudes de onda 1729 nm, 2308 nm y 2349 nm, relacionados con la presencia de lípidos en los aceites secantes del aglutinante. Estas características se describen en el trabajo de Dooley et al. [68].

Figura 4.8.20 Espectros FORS representativos de las diferentes regiones de color. Se indican las principales características de absorción en la región infrarroja.

## **Información XRF y FORS**

A continuación, se describe la información obtenida por medio de las técnicas espectroscópicas en las diferentes regiones de color sobre la pintura. Para cada uno de los colores se enlistan en tablas las regiones correspondientes y sus principales características.

## **Rojos**

Se muestran los puntos correspondientes dentro de las regiones de color rojo. Se enlistan los puntos correspondientes a las medidas realizadas con las espectroscopias XRF y FORS. Asimismo, se indican los elementos característicos en las diferentes regiones.

| Región                             | <b>Puntos</b><br><b>XRF</b> | <b>Elementos</b><br>característicos | <b>FORS</b> |
|------------------------------------|-----------------------------|-------------------------------------|-------------|
| Túnica                             | 6                           | Pb, Hg, Ca, Fe, Cu                  | 7           |
|                                    | 18                          | Pb, Hg, Ca, Fe, Cu                  | 8           |
| Corona                             | 26                          | Pb, Hg, Ca, Fe, Cu                  | 10          |
|                                    | 53                          | Pb, Hg, Cu, Fe, Ca                  |             |
| Labios<br><b>Virgen</b>            | 42                          | Pb, Hg, Ca, Fe, Cu                  | 28          |
| <b>Manga</b><br><b>Virgen</b>      | 51                          | Hg, Pb, Fe, Ca, Cu                  | 37          |
| <b>Vestimenta</b><br><b>Virgen</b> | 58                          | Pb, Hg, Ca, Fe, Cu                  | 54          |
| <b>Vestimenta</b><br><b>Virgen</b> | 60                          | Pb, Cu, Hg, Ca, Fe                  | 53          |
| Borde ala<br>Querubín              | 73                          | Pb, Hg, Ca, Fe, Cu                  |             |
| Labios<br>Querubín                 | 74                          | Pb, Hg, Ca, Cu, Fe                  |             |

Tabla 24 Zonas rojas con las medidas XRF y FORS asociadas. Se indican los elementos característicos en cada región.

Como se puede observar en la tabla, el plomo (Pb) es uno de los elementos característicos, presente en todos los puntos y con la señal más intensa, lo que indica el posible uso de blanco de plomo en la imprimatura.

Por otro lado, el análisis elemental en las zonas de color rojo indica una importante presencia de mercurio (Hg) en prácticamente todos los puntos analizados. Lo que está relacionado con la presencia del pigmento bermellón (HgS) en estas zonas.

Se muestran espectros XRF representativos de las zonas de color rojo, resaltando las señales asociadas a elementos característicos. De esta manera se observaron señales relacionadas con la presencia de plomo (Pb), mercurio (Hg), hierro (Fe) y cobre (Cu). Debido a que el alcance de los rayos X en las capas pictóricas es relativamente alta la presencia de hierro y cobre puede estar relacionada con la presencia de pigmentos en capas pictóricas subyacentes. lativamente alta la presencia de hierro y cobre<br>
igmentos en capas pictóricas subyacentes.

Figura 4.8.21 Espectro XRF representativo de las regiones rojas. Se indican las señales asociadas con los elementos característicos.

Figura 4.8.22 Espectros FORS representativos de las regiones rojas. Se indican las características más relevantes: puntos de inflexión y picos de absorción.

Se muestran los espectros FORS en la región visible del espectro electromagnético. Estos presentan un comportamiento sigmoidal y sus características principales en la región visible corresponden a puntos de inflexión cercanos a 594 nm. Estas características y el mercurio detectado con la técnica de XRF indican el uso de bermellón (HgS) en las zonas de color rojo.

Posteriormente se compararon los espectros FORS en la región infrarroja de 1300 nm a 2500 nm, lo que permitió encontrar características en común, principalmente picos de absorción en 1446 nm, 1491 nm y 1537 nm, asociados con la presencia de yeso en la base de preparación.

Figura 4.8.23 Espectros FORS representativos en la región infrarroja de las zonas rojas. Se indican las principales características principales.

Algunos de los espectros, como el rojo.46, presentan características claras en las longitudes de onda 1446 nm, 1491 nm y 1537 nm, relacionadas con la presencia de yeso CaSO4 en la base de preparación. El espectro rojo.53 presenta un pico de absorción cercano a 1492 nm y cambios en los picos de absorción cercanos a 2300 nm. Estas características son cercanas a las relacionadas con azurita que presenta absorciones en 1496 nm, 2289 nm y 2352 nm, lo que indica la posible presencia de este pigmento en una capa subyacente y que está relacionado con la detección de Cu por XRF.

# **Ocres y amarillos**

Se muestran los resultados obtenidos con las técnicas espectroscópicas en las regiones de color ocre y amarillo. Se enlistan los elementos característicos detectados en estas regiones.

Tabla 25 Zonas ocres y amarillas con las medidas XRF y FORS asociadas. Se indican los elementos característicos en cada región.

| Región                 | <b>Puntos</b> | <b>Elementos</b>      | <b>FORS</b> |
|------------------------|---------------|-----------------------|-------------|
|                        | <b>XRF</b>    | característicos       | (cercanos)  |
| Fondo                  | 3             | Pb, Fe, Ca, Cu, Hg,   |             |
| Fondo                  | 9             | Pb, Fe, Ca, Hg, Cu    | 32          |
| Fondo                  | 12            | Pb, Fe, Ca, Cu, Hg    | 31          |
| Cabello angelillo      | 16            | Pb, Fe, Ca, Hg, Cu    | 16          |
| izquierda              |               |                       |             |
| Corona                 | 28            | Pb, Cu, Fe, Hg, Zn,   |             |
|                        |               | Ca, Au                |             |
| Ojo angelillo derecha  | 33            | Pb, Fe, Hg, Ca, Cu    |             |
| Fondo                  | 36            | Pb, Fe, Ca, Hg        |             |
| <b>Cabello Virgen</b>  | 38            | Pb, Fe, Ca, Cu, Hg    | 27          |
|                        | 39            | Pb, Fe, Cu, Hg, Ca, K |             |
| Ojo angelillo inferior | 71            | Pb, Cu, Fe, Ca, Hg    |             |
| <b>Cabello</b>         | 72            | Pb, Fe, Hg, Cu, Ca    |             |
| angelillo inferior     |               |                       |             |

Se muestran espectros característicos XRF de puntos en las zonas ocres y se indican las señales asociadas a elementos significativos como hierro Fe, cobre Cu, mercurio Hg y estaño Sn.

Figura 4.8.24 Espectro XRF representativo de las regiones ocres. Se indican las señales asociadas con los elementos característicos.

Se observan principalmente cambios en las proporciones de cobre (Cu), mercurio (Hg) y estaño (Sn) entre algunos de los puntos ocres.

Figura 4.8.25 Espectro XRF representativo de las regiones amarillas. Se indican las señales asociadas con los elementos característicos.

A continuación, se muestran los espectros FORS representativos obtenidos de las regiones ocres de la pintura, indicando sus principales características: puntos de inflexión, máximos de reflectancia y picos de absorción.

Los espectros en la región ocre presentan picos de absorción cercanos a 467 nm, puntos de inflexión cerca de 542 nm, 717 nm, presentan máximos de reflectancia cerca de 794 nm y picos de absorción cerca de 886 nm. Estas características están relacionadas con la presencia de pigmentos basados en óxidos de hierro, lo que concuerda con la presencia de hierro (Fe) en estas regiones.

Figura 4.8.26 Espectros FORS representativos de las regiones ocres. Se indican las características más relevantes: puntos de inflexión, máximos de reflectancia y picos de absorción.

### **Encarnaciones**

En la tabla se muestran los puntos correspondientes al análisis con fluorescencia de rayos X, los elementos característicos encontrados, y los puntos FORS en las regiones de encarnaciones.

![](_page_230_Picture_105.jpeg)

Tabla 26 Zonas ocres con las medidas XRF y FORS asociadas. Se indican los elementos característicos en cada región.

![](_page_231_Picture_83.jpeg)

Los resultados obtenidos con XRF muestran que la composición elemental en estos puntos es similar entre ellos. El elemento que presenta la mayor señal es plomo (Pb), relacionado con el uso de blanco de plomo posiblemente en la imprimatura. Estas regiones presentan una importante señal relacionada con calcio (Ca) relacionado con los materiales en la base de preparación.

Se presentan espectros XRF representativos de las zonas de encarnaciones, indicando las señales relacionadas con elementos característicos como calcio (Ca), hierro (Fe), cobre (Cu), y mercurio (Hg).

Figura 4.8.27 Espectro XRF representativo de las regiones de encarnaciones. Se indican las señales asociadas con los elementos característicos.

Una de las principales características es la presencia de mercurio (Hg), relacionado con el uso de bermellón (HgS) en las zonas de encarnaciones.

Se muestran los espectros FORS representativos de las zonas de encarnaciones en el intervalo visible de las regiones correspondientes a las encarnaciones, indicando las características más importantes: principalmente puntos de inflexión.

Figura 4.8.28 Espectros FORS representativos de las regiones de encarnación. Se indican las características más relevantes: puntos de inflexión y picos de absorción.

Como se observa en la [Figura 4.8.29](#page-233-0) los espectros FORS en las encarnaciones presentan características en común, puntos de inflexión cercanos a 438 nm, 585 nm y 683 nm. La principal característica corresponde al punto de inflexión cercano a 585 nm, relacionado con la presencia de bermellón (HgS), lo que concuerda con la detección de mercurio (Hg) por medio de la técnica XRF.

<span id="page-233-0"></span>Figura 4.8.29 Espectros FORS representativos de las regiones de encarnación. Se indican las características más relevantes: puntos de inflexión y picos de absorción.

Las regiones infrarrojas de los espectros FORS presentan picos de absorción en las longitudes de onda 1448 nm, 1494 nm y 1536 nm, asociadas a la presencia de yeso (CaSO4) en la base de preparación.

El espectro que presenta de manera más clara las absorciones relacionadas con yeso es el 052 y el que menos las presenta es el 006. Posiblemente se debe a la diferencia en las cantidades de material presente.

## **Azules**

Se presentan los puntos asociados con las medidas con la técnica XRF en las regiones azules de la pintura, se enlistan los elementos característicos. Se describen los puntos correspondientes a los espectros FORS registrados en estas regiones.

| Región                            | <b>Puntos</b><br><b>XRF</b> | Elementos característicos      | <b>FORS</b><br>(cercanos) |
|-----------------------------------|-----------------------------|--------------------------------|---------------------------|
| <b>Nubes izquierdas</b>           | 8                           | Pb, Ca, Hg, As, Fe, Cu         |                           |
|                                   | 15                          | Pb, Zn, Ca, Hg, Cu, Fe, As     |                           |
| Cielo angelillo Santo             | 20                          | Pb, Ca, Zn, As, Fe             | 3, 4                      |
|                                   | 24                          | Pb, Ca, As, Fe                 |                           |
| <b>Manto angelillo</b><br>derecha | 34                          | Pb, As, Ca, Cu, Fe, Hg         | 20, 22, 25                |
|                                   | 35                          | Pb, As, Ca, Fe, Cu, Hg         |                           |
| <b>Manto Virgen</b>               | 45                          | Pb, As, Cu, Fe, Ca, Co, K      |                           |
|                                   | 46                          | Pb, Ca, As, Fe, Cu, Co         | 33, 34                    |
|                                   | 47                          | Pb, Cu, Fe, Ca, Cu, K, Co      |                           |
|                                   | 52                          | Pb, Ca, As, Fe, Co, Hg, Cu     | 39                        |
|                                   | 54                          | Pb, Cu, As, Fe, Co, Ca, K      |                           |
|                                   | 55                          | Pb, Cu, As, Ca, Fe, Co         |                           |
| <b>Manto Virgen</b>               | 57                          | Ca, Zn, Cr, Sr, Ti, Co, Fe, Pb |                           |
| Cielo derecho                     | 61                          | Pb, Ca, Fe, As, Hg, Cu         | 43                        |
| Agua<br>derecha                   | 62                          | Pb, Ca, As, Fe, Hg, Co         | 44                        |
| <b>Fondo Querubines</b>           | 75                          | Pb, Fe, Ca, Cu, As, Sr         |                           |
|                                   |                             | (posiblemente), Hg             |                           |
| Planta                            | 81                          | Pb, As, Ca, Fe Hg, Cu,         | 57                        |
| Agua izquierda                    | 82                          | Pb, Ca, As, Fe, Hg             |                           |
| <b>Cielo</b>                      | 85                          | Pb, Ca, Zn, Fe, As             |                           |

Tabla 27 Zonas azules con las medidas XRF y FORS asociadas. Se indican los elementos característicos en cada región.

Se presentan espectros XRF representativos de la zona azul. Se indican las señales correspondientes a los elementos característicos calcio (Ca), hierro (Fe), cobalto (Co), zinc (Zn), mercurio (Hg) y arsénico (As).

Figura 4.8.30 Espectro XRF.55. Se indican las señales asociadas con los elementos característicos.

En los espectros XRF se observan las diferencias entre las señales de los principales elementos particularmente la correspondiente a cobalto (Co). Se observó un cambio en las proporciones de cobre (Cu) y de arsénico (As) que pueden estar relacionados con la presencia de otros pigmentos. El espectro XRF.055 presenta un aumento en la señal correspondiente a cobre (Cu), lo que puede estar relacionado con la presencia de un pigmento adicional.

Figura 4.8.31 Espectro XRF.24 representativo de las regiones de azules. Se indican las señales asociadas con los elementos característicos.

Por otro lado, el espectro XRF.24 presenta una menor proporción de cobre (Cu) respecto a otros puntos en regiones azules.

# **Espectros FORS**

Se muestran los espectros FORS para puntos en las zonas azules y se indican sus principales características: máximos de reflectancia, bandas de absorción y puntos de inflexión.

Los espectros presentan como principal característica picos de absorción entre 645 nm y 707 nm cercano a 660 nm que es el pico de absorción que se reporta como principal característica del índigo [70]. Adicionalmente tienen máximos de absorción entre 459 nm y 502 nm, lo que produce el color azul en estas regiones. Finalmente presentan puntos de inflexión cercanos a 1112 nm.

Los espectros FORS en la región infrarroja presentan picos de absorción debidos a agua en la estructura de yeso debidos a sobre tonos y combinaciones del grupo OH del agua.

Adicionalmente, el espectro FORS.024 presenta las características relacionadas con yeso (CaSO4) en las longitudes de onda 1447 nm, 1490 nm y 1536 nm. El espectro FORS.022 presenta diferencias posiblemente relacionadas con la presencia de otro material, posiblemente azurita que presenta un pico de absorción en 1496 nm.

Figura 4.8.32 Espectros FORS pigmentos azules de referencia. Se indican sus principales características.

# **Verdes**

Se enlistan los puntos correspondientes a las medidas realizadas con la técnica XRF en las regiones de color verde, asimismo se muestran los elementos característicos en estas regiones. Finalmente, se indican los puntos asociados con los espectros FORS en estas zonas.

| Región         | <b>Puntos</b><br>XRF | Elementos característicos  | <b>Puntos FORS</b><br>(cercanos) |
|----------------|----------------------|----------------------------|----------------------------------|
| Joya corona    | 27                   | Pb, Cu, Au, Fe, Ca, Hg, Zn | 14                               |
|                | 29                   | Pb, Cu, Ca, Fe, Hg, Zn     | 13                               |
| Luna inferior  | 65                   | Ca, Zn, Ti, Cr, Sr, Co, Fe | 49                               |
| Tierra derecha | 66                   | Pb, As, Fe, Cu, Hg, Ca     |                                  |
| Luna inferior  | 77                   | Pb, As, Fe, Ca, Cu         | 56                               |

Tabla 28 Zonas verdes con las medidas XRF y FORS asociadas. Se indican los elementos característicos en cada región.

![](_page_239_Picture_87.jpeg)

A partir de la información de la tabla se observa que el plomo (Pb) es uno de los elementos principales, asociado posiblemente con el uso de blanco de plomo en la imprimatura.

El punto XRF.65 presenta una proporción considerable de zinc (Zn) lo que indica que posiblemente se trata de una zona intervenida.

Se presentan los espectros XRF representativos de zonas verdes, donde se indican las señales asociadas con los elementos característicos calcio (Ca), hierro (Fe), cobre (Cu), mercurio (Hg) y estaño (Sn).

Figura 4.8.33 Espectro XRF representativo de las regiones verdes. Se indican las señales asociadas con los elementos característicos.

El cobre (Cu) es uno de los elementos principales en esta región, en los espectros se puede observar el cambio en proporciones de la señal asociada.

### **Espectros FORS**

Se muestran los espectros FORS representativos correspondientes a las regiones verdes junto con sus principales características.

En la región visible de los espectros FORS las características representativas consisten en máximos de reflectancia localizados entre 554 nm y 584 nm. Estos máximos son los responsables del color verde que presentan estas regiones. Además, contienen picos de absorción entre 696 nm y 717 nm, que son cercanos a los que presenta el resinato de cobre (Cu).

Figura 4.8.34 Espectros FORS representativos de las regiones rojas. Se indican las características más relevantes: puntos de inflexión y picos de absorción.

Figura 4.8.35 Espectros FORS representativos de las regiones verdes. Se indican las características más relevantes: puntos de inflexión y picos de absorción.

En la región infrarroja el espectro FORS.056 presenta de manera más clara características en las longitudes de onda 1447 nm, 1490 nm y 1535 nm, asociadas con la presencia de yeso (CaSO4) posiblemente en la base de preparación.

Adicionalmente, se observan picos de absorción en 1728 nm y 1940 nm asociados con transiciones del grupo OH del agua presente en la estructura cristalina del yeso.

Finalmente, presentan absorciones en 2308 nm y 2348 nm asociadas con la presencia de lípidos posiblemente relacionados con aceites secantes como aglutinantes.

# **Blancos**

Se indican los puntos correspondientes a las medidas realizadas con la técnica XRF en las regiones blancas. Se enlistan los elementos característicos detectados en estas zonas y los puntos FORS de las medidas en estas regiones.

| Región                | <b>Puntos</b><br><b>XRF</b> | <b>Elementos</b><br><b>característicos</b> | <b>Puntos FORS</b> |
|-----------------------|-----------------------------|--------------------------------------------|--------------------|
| Ala angelillo         | 4                           | Pb, Zn, Ca, Ti, Fe, Hg                     |                    |
| <b>Izquierdo</b>      | 19                          | Pb, Ca, Hg, Fe, Cu                         |                    |
| <b>Espíritu Santo</b> | 21                          | Pb, Ca, Fe, Hg, Cu                         |                    |
|                       | 25                          | Pb, Hg, Fe, Co, Ca                         |                    |
| <b>Vestimenta</b>     | 44                          | Pb, Ca, Fe, Hg, Cu                         | 40                 |
| <b>Virgen</b>         | 50                          | Pb, Ca, Hg, Fe, Cu                         |                    |
| Fondo Cielo derecha   | 59                          | Pb, Ca, Hg, Fe, Cu                         |                    |
| Fondo cielo izquierda | 79                          | Pb, Ca, Fe, Hg, Cu                         |                    |
| Ala Querubín inferior | 69                          | Pb, Ca, Cu, Hg, Fe                         |                    |
| <b>Flor</b>           | 80                          | Pb, Ca, Hg, Fe, Cu                         |                    |

Tabla 29 Zonas blancas con las medidas XRF y FORS asociadas. Se indican los elementos característicos en cada región.

A partir de los resultados de la tabla se observa que uno de los elementos principales es el plomo (Pb), relacionado con la presencia de blanco de plomo en la imprimatura. Asimismo, se detectó una importante presencia de calcio (Ca) en la mayoría de los puntos, lo que indica que puede estar relacionado con la base de preparación.

A continuación, se muestran los espectros XRF representativos de las zonas blancas, donde se indican las señales de elementos característicos como calcio Ca, hierro Fe, cobre Cu, zinc Zn, mercurio Hg y estaño Sn.

Figura 4.8.36 Espectro XRF representativo de las regiones blancas. Se indican las señales asociadas con los elementos característicos.

A partir del espectro XRF se observan los cambios en las señales asociadas con los elementos presentes, principalmente en las señales de cobre (Cu) y estaño (Sn).

### **Espectros FORS**

Se muestran los espectros FORS de puntos en regiones blancas de la pintura. Se indican las principales características correspondientes a puntos de inflexión entre 423 nm y 465 nm.

Figura 4.8.37 Espectros FORS representativos de las regiones blancas. Se indican las características más relevantes: puntos de inflexión y picos de absorción.

A continuación, se muestra la región del infrarrojo cercano de los espectros FORS, 1200 nm a 2500 nm resaltando las principales características.

Figura 4.8.38 Espectros FORS representativos de las regiones blancas en el infrarrojo. Se indican las características más relevantes: puntos de inflexión y picos de absorción.

Los espectros de reflectancia FORS presentan características en 1447 nm, 1491 nm y 1538 nm, asociados con la presencia de yeso (CaSO4). Estas características fueron descritas en la sección correspondiente a las tablas de referencia.

Asimismo, el espectro FORS.018 presenta un pico de absorción más intenso en 1447 nm lo que puede estar relacionado con una mayor proporción de blanco de plomo, en la literatura se menciona que presenta una absorción cerca de 1440 nm, como se reporta en el trabajo de Picollo et al. [71]. Se observan picos de absorción cercanos a 1729 nm y 1942 nm asociados con absorciones del grupo OH del agua presente en la estructura del yeso.

Finalmente, los espectros contienen picos de absorción cercanos a las longitudes de onda 2307 nm y 2347 nm. Estas señales están relacionadas con modos de vibración del grupo metileno  $(CH<sub>2</sub>)$ , lo que indica la presencia de lípidos posiblemente aceites secantes en el aglutinante de la capa pictórica.

## **Dorados**

Se presentan los puntos asociados con las medidas XRF en las regiones doradas de la pintura. Se enlistan los elementos característicos detectados en estas zonas y los puntos asociados con los espectros FORS.

![](_page_246_Picture_154.jpeg)

Tabla 30 Zonas rojas con las medidas XRF y FORS asociadas. Se indican los elementos característicos en cada región.

A continuación, se presentan espectros XRF representativos de las zonas de color dorado. Se indican las señales asociadas con los elementos característicos: calcio (Ca), hierro (Fe), cobalto (Co), cobre (Cu), zinc (Zn), oro (Au), mercurio (Hg) y estaño (Sn).

Figura 4.8.39 Espectro XRF representativo de las regiones doradas. Se indican las señales asociadas con los elementos característicos.

En los espectros XRF de las regiones doradas se detectaron señales claras de la presencia de oro (Au), como se muestra en la figura. La proporción de oro (Au) y cobre (Cu) en las regiones doradas indican el posible uso de una aleación de estos dos metales.

### **Análisis FORS**

A continuación, se muestran los espectros FORS de puntos representativos en la región visible de las zonas doradas, indicando sus principales características.

Figura 4.8.40 Espectros FORS representativos de las regiones doradas. Se indican las características más relevantes: puntos de inflexión.

Los espectros FORS de estas regiones presentan un comportamiento sigmoidal y como principal característica tienen puntos de inflexión entre 535 nm y 590 nm, lo que es consistente con lo que se reporta en trabajos como el de Shanks et al. [72], donde indican que el espectro de reflectancia del oro pulido tiene puntos de inflexión cercanos a entre 500 nm y 600 nm.

Posteriormente se compararon los espectros FORS, en la región del infrarrojo cercano, medidos en las zonas doradas, indicando sus principales picos de absorción.

Figura 4.8.41 Espectros FORS representativos de las regiones doradas en el infrarrojo. Se indican las características más relevantes: puntos de inflexión y picos de absorción.

Estos espectros FORS en la región infrarroja presentan características en longitudes de onda cerca de 1446 nm, 1490 nm y 1533 nm, asociadas con la presencia de yeso (CaSO4). Asimismo, presentan picos de absorción cerca de 2308 nm y 2349 nm asociados con lípidos presentes en los aceites secantes del aglutinante.

Los resultados de las técnicas espectroscópicas indican el uso de oro y algunos pigmentos amarillos en las regiones doradas.

# **Paleta cromática**

Finalmente, a partir de los resultados de imagen, junto con los obtenidos con las técnicas espectroscópicas FORS y XRF se realizó la identificación de pigmentos en las diferentes zonas de color de la pintura. Lo que se resume de manera general en la siguiente tabla.

![](_page_250_Picture_140.jpeg)

Tabla 31 Paleta de pigmentos de las diferentes regiones de color.

![](_page_251_Picture_90.jpeg)

Como se mencionó anteriormente la pintura de la Purísima Concepción es un caso de estudio relevante por el contexto histórico y artístico en la que fue elaborada y modificada a lo largo del tiempo. Los análisis realizados con las técnicas de imagen y espectroscópicas indican que la pintura consiste en una superposición de obras o campañas pictóricas completas.

Ē,
#### **Capítulo 6. Conclusiones**

Los resultados más importantes del presente proyecto consistieron en aplicar una metodología de análisis basada en imagen hiperespectral en combinación con técnicas de análisis espectroscópicas no invasivas a obras pictóricas en México. Esto es la principal aportación del presente trabajo y representa un avance en la metodología preexistente para el análisis de este tipo de pinturas.

Se comprobó que la metodología utilizada presenta entre sus principales características ser no invasiva, no destructiva y relativamente rápida, lo que la hace adecuada para el estudio de objetos del patrimonio cultural. En cada uno de los ejemplos donde se utilizó se siguió de manera sistemática la metodología planteada para la identificación de pigmentos, por lo que en general tienen una estructura de análisis similar, comenzando con el análisis de imagen hiperespectral y completando la información con los resultados de las técnicas espectroscópicas. Sin embargo, cada ejemplo tiene características específicas y los resultados obtenidos permitieron responder cuestiones particulares.

Se comenzó con el análisis de la imagen hiperespectral que permitió realizar la descripción de estos objetos partiendo desde un enfoque general a partir de imágenes que contienen información espectral. Posteriormente, estos resultados se complementaron con la información específica de las técnicas espectroscópicas; la espectroscopia de fluorescencia de rayos X permitió determinar los elementos principales de la región analizada y la espectroscopia FORS permitió encontrar características de absorción en el UV-Vis-NIR de los pigmentos presentes. También se estableció un proceso de análisis estadístico por medio de componentes principales de las imágenes hiperespectrales, lo que permitió concentrar y resaltar características en las regiones analizadas, además de reducir la dimensión de los datos. El proceso de calibración de cada una de las técnicas garantizó obtener resultados reproducibles y comparables con los reportados en la bibliografía para los pigmentos estudiados.

El trabajo comenzó con el estudio de pigmentos y colorantes de referencia puros en forma de pastillas y polvos, pertenecientes al acervo material del laboratorio LANCIC-IF. Posteriormente se realizó el análisis de pigmentos de referencia aplicados en tablas que reproducen las técnicas usadas por artistas durante los siglos XVI-XVII. El trabajo con los materiales de referencia permitió optimizar la adquisición, procesamiento y análisis de las imágenes hiperespectrales. Los resultados en estos materiales permitieron determinar el alcance de la metodología en pigmentos puros y objetos equivalentes a pinturas reales, para posteriormente aplicarla a casos reales en el estudio de obras pictóricas.

La validación de la metodología parte de una calibración absoluta de la dimensión espectral en las imágenes; complementada a su vez por una descripción detallada de las contribuciones de la fuente de iluminación y eficiencia del detector, lo que permite trabajar siempre con imágenes normalizadas e independientes de factores externos; y un análisis detallado previo de los materiales de referencia, principalmente con los pigmentos aplicados sobre tabla que de alguna manera reproducen las técnicas de aplicación que encontramos al estudiar pinturas pertenecientes al patrimonio cultural. Los resultados obtenidos en los materiales de referencia con la imagen hiperespectral y las técnicas espectroscópicas permitieron caracterizarlos y posteriormente utilizar la información para identificarlos en las pinturas estudiadas.

Se realizó el análisis del mural en la *Cúpula de la Capilla Ex Teresa* de Juan Cordero, este trabajo fue de gran importancia ya que permitió aplicar la metodología de imagen hiperespectral en una obra pictórica que por su localización es difícil de acceder, se localiza a 40 m de altura respecto al piso del recinto. Por esta razón la iluminación se tuvo que realizar por medio de luz solar natural. Como resultados generales se lograron identificar las zonas con pigmentos en común en zonas rojas, azules y amarillas. Los espectros de reflectancia de estas zonas se determinaron las características más importantes para realizar la identificación de estos pigmentos. Sin embargo, debido a la distancia a la que se encuentra el mural en este estudio no fue posible obtener información con las técnicas espectroscópicas XRF y FORS.

*Adoración de los pastores* de Marten de Vos, el estudio de esta obra permitió realizar la identificación de los pigmentos y su distribución en las principales regiones de la pintura. Esta obra tiene la característica de tener una herencia europea por lo que los resultados obtenidos pueden emplearse como un punto de partida para comparar (o contrastar) análisis de pinturas pertenecientes al acervo mexicano y describir ambos conjuntos de materiales.

*Pentecostés* de Baltazar de Echave Orio, el estudio de esta obra fue relevante debido a la influencia de Baltazar de Echave Orio en la escuela artística de la Nueva España. A partir del presente proyecto se consiguió realizar la identificación de pigmentos en las principales

regiones de esta obra. Los resultados obtenidos en este proyecto permitieron encontrar tres regiones con diferentes características particulares aportando detalles que indican la colaboración de distintos artistas en diferentes zonas de la pintura.

*Purísima Concepción* de autor desconocido, fue un caso especial de estudio debido a la ausencia de información con la que se cuenta. A partir de los resultados obtenidos con imagen hiperespectral y radiografía digital se encontró que esta obra tiene al menos dos pinturas diferente superpuestas. Por este motivo, las alteraciones que ha sufrido la volvieron un caso complicado de estudiar. En el presente trabajo los resultados obtenidos por medio de imagen hiperespectral y las técnicas espectroscópicas permitieron caracterizar la capa pictórica superficial. Lo que representa un primer paso en el estudio completo de la obra que se realizará en futuros proyectos.

En estos trabajos se utilizó la técnica de imagen hiperespectral combinada con las técnicas espectroscópicas de fluorescencia de rayos X (XRF) y espectroscopía de reflectancia por fibra óptica (FORS). En general se lograron identificar los principales pigmentos en las regiones de color de cada una de las obras pictóricas y la manera en que están distribuidos. Adicionalmente, la imagen hiperespectral permitió conocer detalles sobre la manufactura de la obra como la distribución de los pigmentos y presencia de alteraciones.

Estos trabajos permitieron mostrar las capacidades de la técnica de imagen hiperespectral en objetos del patrimonio cultural para la identificación y caracterización de pigmentos, las ventajas que presenta respecto a las metodologías convencionales. En particular el trabajo con cada una de las obras pictóricas permitió resolver cuestiones específicas, lo que muestra la versatilidad de la metodología basada en imagen hiperespectral no solo para la identificación de pigmentos sino también para describir aspectos de la manufactura de la obra.

Las limitaciones de la metodología están asociadas con los principios físicos y químicos de las técnicas usadas en este trabajo. Las técnicas basadas en reflectancia (imagen hiperespectral y FORS) son útiles pero limitadas a materiales con espectros con características detectables, máximos locales, puntos de inflexión y picos de absorción. La espectroscopia XRF está limitada principalmente a la detección de elementos inorgánicos por este motivo los resultados de las técnicas deben de ser complementados entre si.

El alcance de esta investigación está limitada al estudio de obras pictóricas mexicanas por los materiales de referencia con los que se cuentan. Sin embargo, los resultados obtenidos en este proyecto en el análisis de pinturas muestran que la metodología puede ser extendida a otros objetos del patrimonio cultural que contengan capas pictóricas, como pinturas de otra temporalidad, grabados, cerámicas, y otros objetos policromados.

#### **Referencias**

- [1] A. Goetz, G. Vane, J. Solomon, and B. : Rock, "Imaging spectrometry for Earth Remote Sensing," *remote sensing, Science,* vol. 228, no. 4704, pp. 1147–1153, 1985, doi: 10.1126/science.228.4704.1147.
- [2] A. F. H. Goetz, "Three decades of hyperspectral remote sensing of the Earth: A personal view," *Remote Sensing of Environment*, vol. 113, no. SUPPL. 1, pp. S5–S16, 2009, doi: 10.1016/j.rse.2007.12.014.
- [3] W. C. Chiou, "NASA image-based geological expert system development project for hyperspectral image analysis," *Applied Optics*, vol. 24, no. 14, p. 2085, 1985, doi: 10.1364/ao.24.002085.
- [4] A. Rowlands and A. Sarris, "Detection of exposed and subsurface archaeological remains using multi-sensor remote sensing," *Journal of Archaeological Science*, vol. 34, no. 5, pp. 795–803, 2007, doi: 10.1016/j.jas.2006.06.018.
- [5] R. M. Cavalli, F. Colosi, A. Palombo, S. Pignatti, and M. Poscolieri, "Remote hyperspectral imagery as a support to archaeological prospection," *Journal of Cultural Heritage*, vol. 8, no. 3, pp. 272–283, 2007, doi: 10.1016/j.culher.2007.03.003.
- [6] A. Johansson *et al.*, "Documentation of soiled and biodeteriorated facades: A case study on the Coliseum, Rome, using hyperspectral imaging fluorescence lidars," *Journal of Cultural Heritage*, vol. 10, no. 1, pp. 106–115, 2009, doi: 10.1016/j.culher.2008.04.008.
- [7] A. Casini, F. Lotti, M. Picollo, L. Stefani, and E. Buzzegoli, "Image spectroscopy mapping technique for noninvasive analysis of paintings," *Studies in Conservation*, vol. 44, no. 1, pp. 39–48, 1999, doi: 10.1179/sic.1999.44.1.39.
- [8] M. Attas *et al.*, "Near-infrared spectroscopic imaging in art conservation: investigation of drawing constituents," *Journal of Cultural Heritage*, vol. 4, no. 2, pp. 127–136, 2003, doi: 10.1016/s1296-2074(03)00024-4.
- [9] M. Kubik, "Hyperspectral Imaging: A New Technique for the Non-Invasive Study of Artworks," *Physical Techniques in the Study of Art, Archaeology and Cultural Heritage*, vol. 2, pp. 199–259, 2007, doi: 10.1016/S1871-1731(07)80007-8.
- [10] E. B.V, "Scopus," 2019. https://www.scopus.com
- [11] D. Saunders and J. Cupitt, "Image processing at the National Gallery: The VASARI Project," *the National Gallery technical bulletin*, pp. 72–85, 1993.
- [12] S. Bruni, F. Cariati, L. Consolandi, A. Galli, and N. L. Ig, "Field and Laboratory Spectroscopic Methods for the Identi cation of Pigments in a Northern Italian," *Applied Spectroscopy*, vol. 56, no. 7, pp. 827–833, 2002.
- [13] J. K. Delaney *et al.*, "Visible and Infrared Imaging Spectroscopy of Picasso's Harlequin Musician : Mapping and Identification of Artist Materials in Situ," *Applied Spectroscopy*, vol. 64, no. 6, pp. 584–594, 2010, doi: 10.1366/000370210791414443.
- [14] K. A. Dooley, D. M. Conover, L. D. Glinsman, and J. K. Delaney, "Complementary standoff chemical imaging to map and identify artist materials in an early italian renaissance panel painting," *Angewandte Chemie - International Edition*, vol. 53, no. 50, pp. 13775–13779, 2014, doi: 10.1002/anie.201407893.
- [15] B. van Driel *et al.*, "Exploring a Hidden Painting Below the Surface of René Magritte's Le Portrait," *Applied Spectroscopy*, vol. 70, no. 1, pp. 57–67, 2016, doi: 10.1177/0003702815617123.
- [16] J. K. Delaney, M. Thoury, J. G. Zeibel, P. Ricciardi, K. M. Morales, and K. A. Dooley, "Visible and infrared imaging spectroscopy of paintings and improved reflectography," *Heritage Science*, vol. 4, no. 1, pp. 1–10, 2016, doi: 10.1186/s40494- 016-0075-4.
- [17] C. Cucci, J. K. Delaney, and M. Picollo, "Reflectance Hyperspectral Imaging for Investigation of Works of Art: Old Master Paintings and Illuminated Manuscripts," *Accounts of Chemical Research*, vol. 49, no. 10, pp. 2070–2079, 2016, doi: 10.1021/acs.accounts.6b00048.
- [18] J. K. Delaney, D. M. Conover, K. A. Dooley, L. Glinsman, K. Janssens, and M. Loew, "Integrated X-ray fluorescence and diffuse visible-to-near-infrared reflectance scanner for standoff elemental and molecular spectroscopic imaging of paints and works on paper," *Heritage Science*, vol. 6, no. 1, pp. 1–12, 2018, doi: 10.1186/s40494- 018-0197-y.
- [19] S. Legrand *et al.*, "Examination of historical paintings by state-of-the-art hyperspectral imaging methods: From scanning infra-red spectroscopy to computed X-ray laminography," *Heritage Science*, vol. 2, no. 1, pp. 1–11, 2014, doi: 10.1186/2050- 7445-2-13.
- [20] A. Mounier *et al.*, "Hyperspectral imaging, spectrofluorimetry, FORS and XRF for the non-invasive study of medieval miniatures materials," *Heritage Science*, vol. 2, no. 1, pp. 1–12, 2014, doi: 10.1186/s40494-014-0024-z.
- [21] A. Mounier and F. Daniel, "Hyperspectral imaging for the study of two thirteenthcentury Italian miniatures from the Marcadé collection, Treasury of the Saint-Andre Cathedral in Bordeaux, France," *Studies in Conservation*, vol. 60, no. sup1, pp. S200– S209, 2015, doi: 10.1179/0039363015z.000000000225.
- [22] F. Daniel *et al.*, "Hyperspectral imaging applied to the analysis of Goya paintings in the Museum of Zaragoza (Spain)," *Microchemical Journal*, vol. 126, pp. 113–120, 2016, doi: 10.1016/j.microc.2015.11.044.
- [23] C. Fischer and I. Kakoulli, "Multispectral and hyperspectral imaging technologies in conservation: current research and potential applications," *Studies in Conservation*, vol. 51, no. sup1, pp. 3–16, 2014, doi: 10.1179/sic.2006.51.supplement-1.3.
- [24] L. W. MacDonald *et al.*, "Assessment of multispectral and hyperspectral imaging systems for digitisation of a Russian icon," *Heritage Science*, vol. 5, no. 1, pp. 1–16, 2017, doi: 10.1186/s40494-017-0154-1.
- [25] M. A. Maynez-Rojas, E. Casanova-González, and J. L. Ruvalcaba-Sil, "Identification of natural red and purple dyes on textiles by Fiber-optics Reflectance Spectroscopy," *Spectrochimica Acta - Part A: Molecular and Biomolecular Spectroscopy*, vol. 178, pp. 239–250, 2017, doi: 10.1016/j.saa.2017.02.019.
- [26] M. Aceto *et al.*, "Characterisation of colourants on illuminated manuscripts by portable fibre optic UV-visible-NIR reflectance spectrophotometry," *Analytical Methods*, vol. 6, no. 5, pp. 1488–1500, 2014, doi: 10.1039/c3ay41904e.
- [27] M. Picollo *et al.*, "Modern white pigments: their identification by means of noninvasive ultraviolet, visible, and infrared fiber optic reflectance spectroscopy," *Modern paints uncovered: proceedings from the modern paints uncovered symposium*, no. November 2015, pp. 118–128, 2007.
- [28] B. Nens, P. Trocellier, and C. Engelmann, "Sample analysis of masterpieces and archeological materials by nuclear microprobe: principle, possibilities, preliminary results," *Nuclear Instruments and Methods in Physics Research B*, vol. 14, pp. 148– 151, 1986.
- [29] V. Džimbeg-Malčić, Ž. Barbarić-Mikočević, and K. Itrić, "Kubelka-Munk theory in describing optical properties of paper (I)," vol. 1, no. I, pp. 117–124, 2011, doi: 10.1017/CBO9781107415324.004.
- [30] D. R. Duncan, "The colour of pigment mixtures," *Proceedings of the Physical Society*, vol. 52, no. 3, pp. 390–401, 1940, doi: 10.1088/0959-5309/52/3/310.
- [31] A. Ciani, K. U. Goss, and R. P. Schwarzenbach, "Light penetration in soil and particulate minerals," *European Journal of Soil Science*, vol. 56, no. 5, pp. 561–574, 2005, doi: 10.1111/j.1365-2389.2005.00688.x.
- [32] J. R. Albani, *Principles and Applications of Fluorescence Spectroscopy*, vol. 7356. Wiley, 2007. doi: 10.1002/9780470692059.
- [33] B. M. Koeppen, *Berne y Levy Fisiologia*. Elsevier Science Health Science Division, 2009. [Online]. Available: https://books.google.com.mx/books?id=1KUklNdBjDwC
- [34] E. Reinhard, E. A. Khan, A. O. Akyuz, and G. Johnson, *Color Imaging Fundamentals and Applications*, vol. 34, no. 5. Massachusetts: A K Peters, Ltd., 2008. doi: 10.1002/col.20515.
- [35] R. M. Christie, *Colour chemistry*, 2nd ed., vol. 27, no. 5. Royal Society of Chemistry, 2015. doi: 10.1002/col.10090.
- [36] J. Torrent and V. Barrón, "Diffuse reflectance spectroscopy of iron oxides," *Encyclopedia of Surface and Colloid Science*, vol. 1, pp. 1438–1446, 2002.
- [37] A. Springsteen, *Colour and the optical properties of materials*, 2nd ed., vol. 26, no. 1. John Wiley & Sons, 2011. doi: 10.1002/1520-6378(200102)26:1<103::aidcol10>3.3.co;2-8.
- [38] B. Stuart, *Infrared spectroscopy: fundamentals and applications*. John Wiley & Sons, Ltd, 2005. doi: 10.1002/0470011149.
- [39] M. L. Gómez, *La restauración. Examen científico aplicado a la conservación de obras de arte*, 6th ed. Cuadernos Arte Cátedra, 2014.
- [40] J. Pantoja de la Cruz, "Evolución de las preparaciones en la pintura de los siglos XVI y XVII en España," *BOLETÍN DEL MUSEO DEL PRADO*, vol. 46, pp. 39–59, 2010, [Online]. Available: https://www.museodelprado.es/aprende/investigacion/estudiosy-restauraciones/recurso/evolucion-de-las-preparaciones-en-la-pintura-de/39cd7ac1 b445-49da-9362-61dbc19c5ed8
- [41] L. S. Adams, *A history of western art*. McGraw-Hill Education.
- [42] W. C. McCrone and E. W. Fitzhugh, "Artists' Pigments: A Handbook of Their History and Characteristics, Vol. 3," *Journal of the American Institute for Conservation*, 1999, doi: 10.2307/3180006.
- [43] A. Roy, *Artists' Pigments: A Handbook of Their History and Characteristics, Volume 2*. Archetype Books, 1993.
- [44] M. San Andrés, N. Sancho, and J. M. de la Roja, "Historia de la Química Alquimia : Pigmentos y colorantes históricos," *Anales de la Real Sociedad Española de Química*, vol. 106, no. 1, pp. 58–65, 2010.
- [45] M. Aceto, A. Agostino, G. Fenoglio, and M. Picollo, "Non-invasive differentiation between natural and synthetic ultramarine blue pigments by means of 250-900 nm FORS analysis," *Analytical Methods*, vol. 5, no. 16, pp. 4184–4189, 2013, doi: 10.1039/c3ay40583d.
- [46] E. Arroyo, M. E. Espinosa, T. Falcón, and E. Hernández, "Variaciones celestes para pintar el manto de la Virgen," *Anales del Instituto de Investigaciones Estéticas*, vol. 34, no. 100, pp. 85–117, 2012, doi: 10.22201/iie.18703062e.2012.100.2328.
- [47] M. Bacci and M. Picollo, "Non-destructive spectroscopic detection of cobalt(II) in paintings and glass," *Studies in Conservation*, vol. 41, no. 3, pp. 136–144, 1996, doi: 10.1179/sic.1996.41.3.136.
- [48] Ma. L. Gómez, *La restauración. Examen científico aplicado a la conservación de obras de arte.* España: Catedra, 2014.
- [49] K. R. Dunbar and R. A. Heintz, *Chemistry of transition metal cyanide compounds: Modern perspectives*, vol. 45. 1997.
- [50] Yivlialin, Galli, Raimondo, Martini, and Sassella, "Detecting the NIR Fingerprint of Colors: The Characteristic Response of Modern Blue Pigments," *Heritage*, vol. 2, no. 3, pp. 2255–2261, 2019, doi: 10.3390/heritage2030137.
- [51] S. Zetina Ocaña, E. M. Arroyo Lemus, T. Falcón Álvarez, and E. Hernández Vázquez, "La dimensión material del arte novohispano," *Intervención Revista Internacional de Conservación Restauración y Museología*, vol. 1, no. 1, pp. 17–29, 2010, doi: 10.30763/intervencion.2014.10.120.
- [52] P. S. Vankar, "Chemistry of natural dyes," *Resonance*, vol. 5, no. 10, pp. 73–80, 2000, doi: 10.1007/bf02836844.
- [53] A. J. O. Anderson, "Materiales colorantes prehispánicos," *Estudios de Cultura Náhuatl*, vol. IV, pp. 73–83, 1963.
- [54] M. Matteini and A. Moles, *La química en la restauración*, 2nd ed. Nerea, 2008.
- [55] M. L. V. de Á. Pascual, M. T. D. Carbó, and A. D. Carbó, "Characterization of Maya Blue pigment in pre-classic and classic monumental architecture of the ancient pre-Columbian city of Calakmul (Campeche, Mexico)," *Journal of Cultural Heritage*, vol. 12, no. 2, pp. 140–148, 2011, doi: 10.1016/j.culher.2009.12.002.
- [56] J. W. Shank and R. L. Feller, "Artists' Pigments. A Handbook of Their History and Characteristics, Vol. 1," *Leonardo*, 1989, doi: 10.2307/1575245.
- [57] L. Vazquez de Agredos Pascual, "Los colores y las técnicas de la pintura mural maya Colours and techniques of mayan mural paintings," *Anales del museo de America*, vol. 15, pp. 55–66, 2007.
- [58] M. A. Garcia‐Bucio, M. Á. Maynez‐Rojas, E. Casanova‐González, J. J. Cárcamo‐ Vega, J. L. Ruvalcaba‐Sil, and A. Mitrani, "Raman and surface‐enhanced Raman spectroscopy for the analysis of Mexican yellow dyestuff," *Journal of Raman Spectroscopy*, vol. 50, no. 10, pp. 1546–1554, Oct. 2019, doi: 10.1002/jrs.5729.
- [59] M. Matteini and A. Moles, *Ciencia y restauración*. Nerea, 2001.
- [60] E. R. de La Rie, "Fluorescence of paint and varnish layers (Part I)," *Studies in Conservation*, vol. 27, no. 1, pp. 1–7, 1982, doi: 10.1179/sic.1982.27.1.1.
- [61] R. E. van Grieken and A. A. Markowicz, Eds., *Handbook of X-Ray Spectrometry, Second Edition,* 2nd ed. CRC Press, 2001. doi: 10.1201/9780203908709.
- [62] J. L. Ruvalcaba Sil, D. Ramírez Miranda, V. Aguilar Melo, and F. Picazo, "SANDRA: Portable XRF system for the study of Mexican cultural heritage," *X-Ray Spectrometry*, vol. 39, no. 5, pp. 338–345, 2010, doi: 10.1002/xrs.1257.
- [63] E. CLOUTIS *et al.*, "Detection and discrimination of sulfate minerals using reflectance spectroscopy," *Icarus*, vol. 184, no. 1, pp. 121–157, Sep. 2006, doi: 10.1016/j.icarus.2006.04.003.
- [64] G. ElMasry and D. W. Sun, "Principles of Hyperspectral Imaging Technology," in *Hyperspectral Imaging for Food Quality Analysis and Control*, 2010, pp. 3–43. doi: 10.1016/B978-0-12-374753-2.10001-2.
- [65] J. Dyer, G. Verri, and J. Cupitt, "Multispectral Imaging in Reflectance and Photoinduced Luminescence modes: A User Manual," *The British Museum*, no. October, p. 192, 2013, [Online]. Available: https://www.britishmuseum.org/pdf/charismamultispectral-imaging-manual-2013.pdf
- [66] T. Palomar, C. Grazia, I. Pombo Cardoso, M. Vilarigues, C. Miliani, and A. Romani, "Analysis of chromophores in stained-glass windows using Visible Hyperspectral Imaging in-situ," *Spectrochimica Acta - Part A: Molecular and Biomolecular Spectroscopy*, vol. 223, p. 117378, 2019, doi: 10.1016/j.saa.2019.117378.
- [67] A. Cosentino, "Identification of pigments by multispectral imaging; a flowchart method," *Heritage Science*, vol. 2, no. 1, p. 8, 2014, doi: 10.1186/2050-7445-2-8.
- [68] I. Rangel-Chávez, "Metodología para el estudio de pigmentos y colorantes en obras de arte y patrimonio cultural mediante la técnica de imagen infrarroja de falso color," 2018.
- [69] A. Hayem-Ghez, E. Ravaud, C. Boust, G. Bastian, M. Menu, and N. Brodie-Linder, "Characterizing pigments with hyperspectral imaging variable false-color composites," *Applied Physics A: Materials Science and Processing*, vol. 121, no. 3, pp. 939–947, 2015, doi: 10.1007/s00339-015-9458-8.
- [70] I. T. Jolliffe, *Principal components analysis*. Springer-Verlag New York, 2010. doi: 10.1016/B978-0-08-044894-7.01358-0.
- [71] C. B. Tragni, J. Chen, and D. Kushel, "the Use of Ultraviolet-Induced Visible Fluorescence for Examination of Photographs," *Program of the advance residency program in photograph conservation*, p. 64, 2005.
- [72] E. René De La Rie, "Fluorescence of paint and varnish layers (Part III)," *Studies in Conservation*, vol. 27, no. 2, pp. 65–69, 1982, doi: 10.1179/sic.1982.27.2.65.
- [73] M. Aceto *et al.*, "Characterisation of colourants on illuminated manuscripts by portable fibre optic UV-visible-NIR reflectance spectrophotometry," *Analytical Methods*, vol. 6, no. 5, p. 1488, 2014, doi: 10.1039/c3ay41904e.
- [74] C. Biron, A. Mounier, G. le Bourdon, L. Servant, R. Chapoulie, and F. Daniel, "Revealing the colours of ukiyo-e prints by short wave infrared range hyperspectral imaging (SWIR)," *Microchemical Journal*, vol. 155, no. January, p. 104782, Jun. 2020, doi: 10.1016/j.microc.2020.104782.
- [75] E. Arroyo *et al.*, "XVI century colonial panel paintings from New Spain: material reference standards and non destructive analysis for mexican retablos," *9 th International Conference on NDT of Art, Jrusalem Israel, 25-30 May 2008*, no. May, pp. 25–30, 2008, [Online]. Available: http://www.academia.edu/download/30843612/167Zetina.pdf
- [76] M. A. García-Bucio, E. Casanova-González, and J. L. Ruvalcaba-Sil, "Raman spectroscopy for the study of XVI-XVII centuries colonial paintings," *Materials Research Society Symposium Proceedings*, vol. 1618, pp. 141–151, 2014, doi: 10.1557/opl.2014.463.
- [77] K. A. Dooley *et al.*, "Mapping of egg yolk and animal skin glue paint binders in Early Renaissance paintings using near infrared reflectance imaging spectroscopy," *The Analyst*, vol. 138, no. 17, p. 4838, 2013, doi: 10.1039/c3an00926b.
- [78] F. Khayamim, J. Wetterlind, H. Khademi, A. H. J. Robertson, A. F. Cano, and B. Stenberg, "Using visible and near infrared spectroscopy to estimate carbonates and gypsum in soils in arid and subhumid regions of Isfahan, Iran," *Journal of Near Infrared Spectroscopy*, vol. 23, no. 3, pp. 155–165, 2015, doi: 10.1255/jnirs.1157.
- [79] "Ex Teresa Arte Actual, monumento histórico abierto al arte contemporáneo desde 1993," 2019. https://inba.gob.mx/prensa/12159/ex-teresa-arte-actual-monumentohistorico-abierto-al-arte-contemporaneo-desde-1993 (accessed Sep. 12, 2021).
- [80] K. Shanks, S. Senthilarasu, and T. K. Mallick, "Optics for concentrating photovoltaics: Trends, limits and opportunities for materials and design," *Renewable and Sustainable Energy Reviews*, vol. 60, no. July, pp. 394–407, 2016, doi: 10.1016/j.rser.2016.01.089.

## **Capítulo 7. Anexo I**

Tabla de pigmentos y colorantes (solamente se incluyen los principales), en los casos en que el espectro de reflectancia fue medido con el sistema de imagen hiperespectral éste se incluye y se describe su composición química.

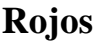

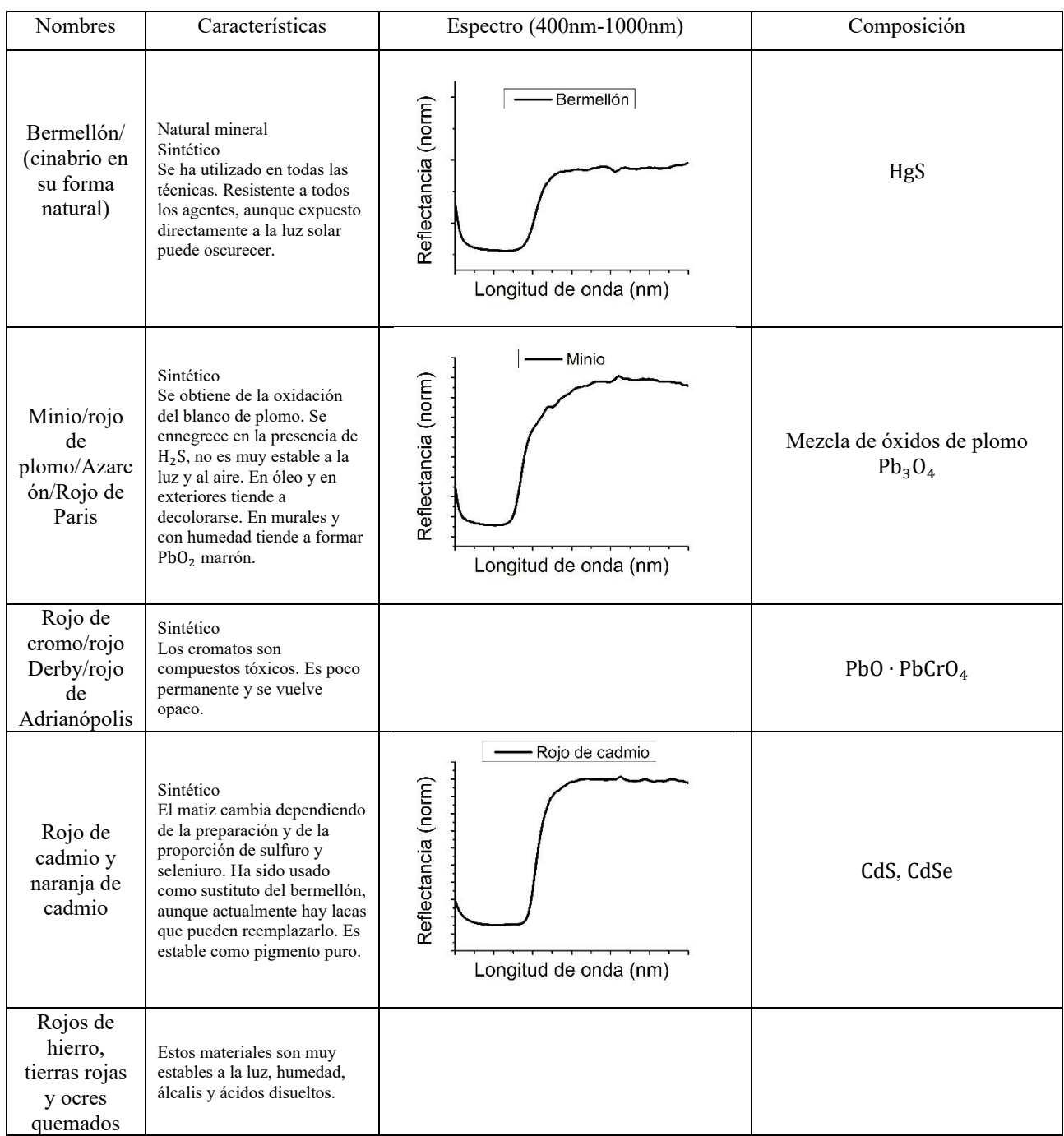

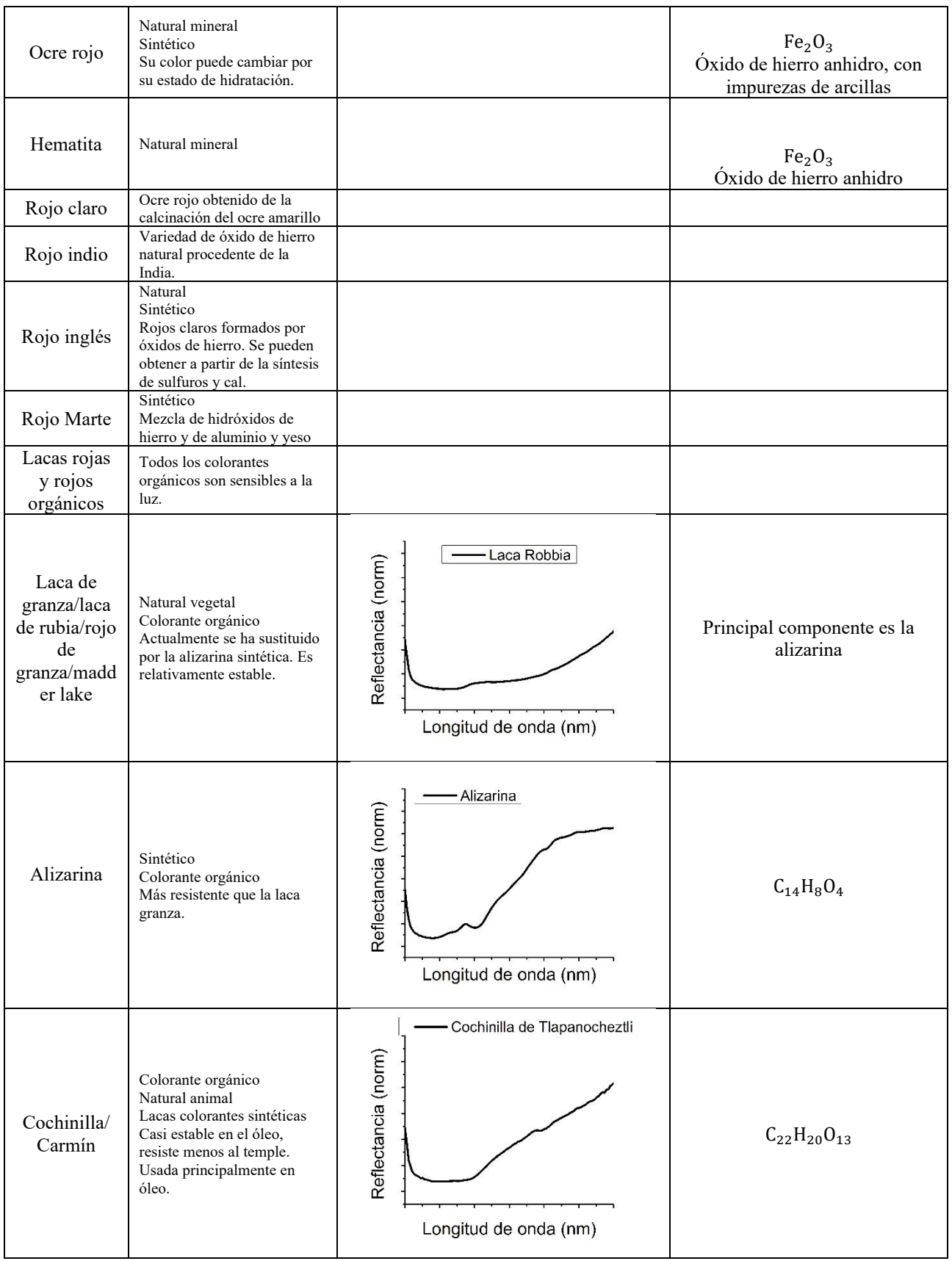

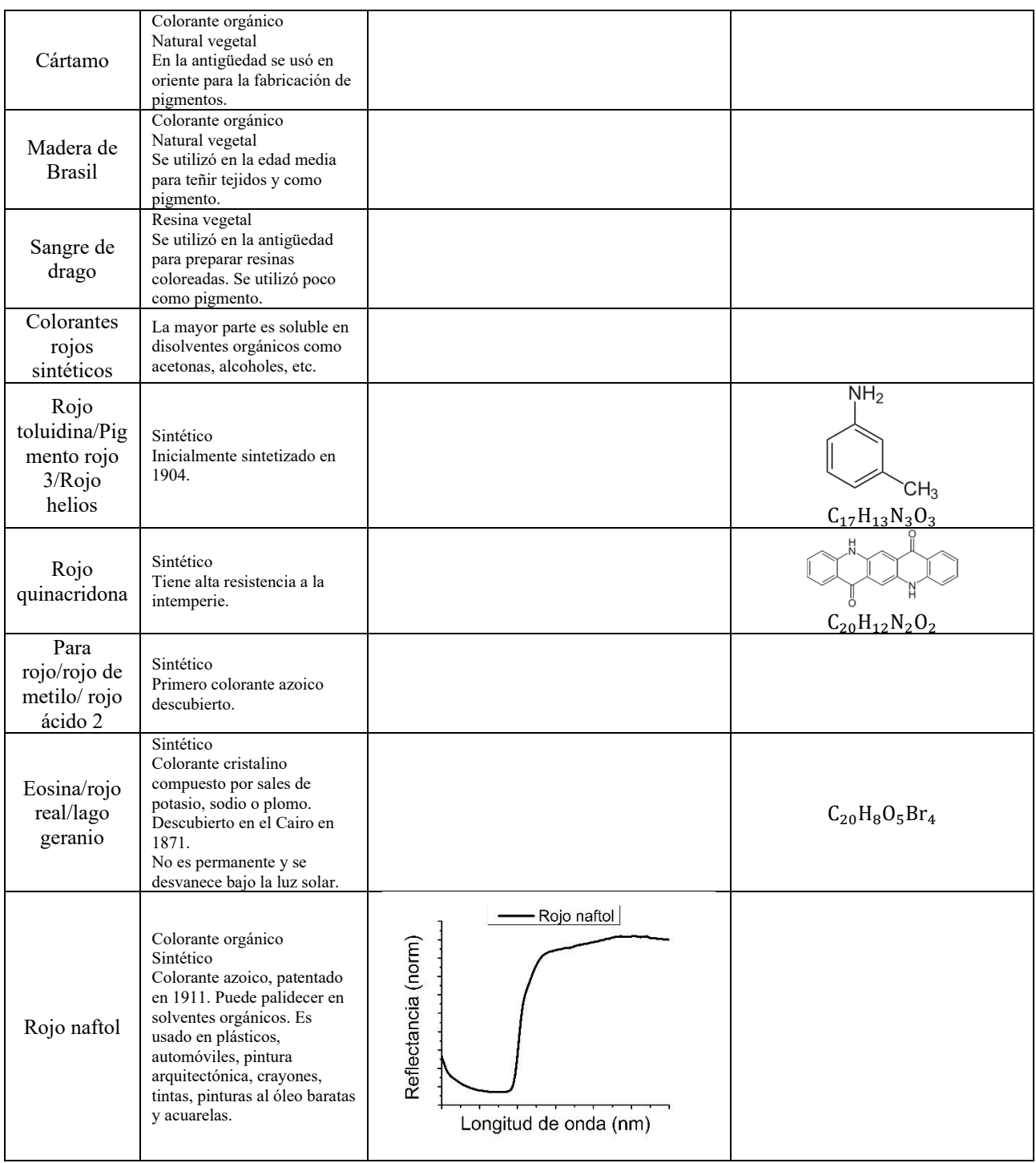

## **Azules**

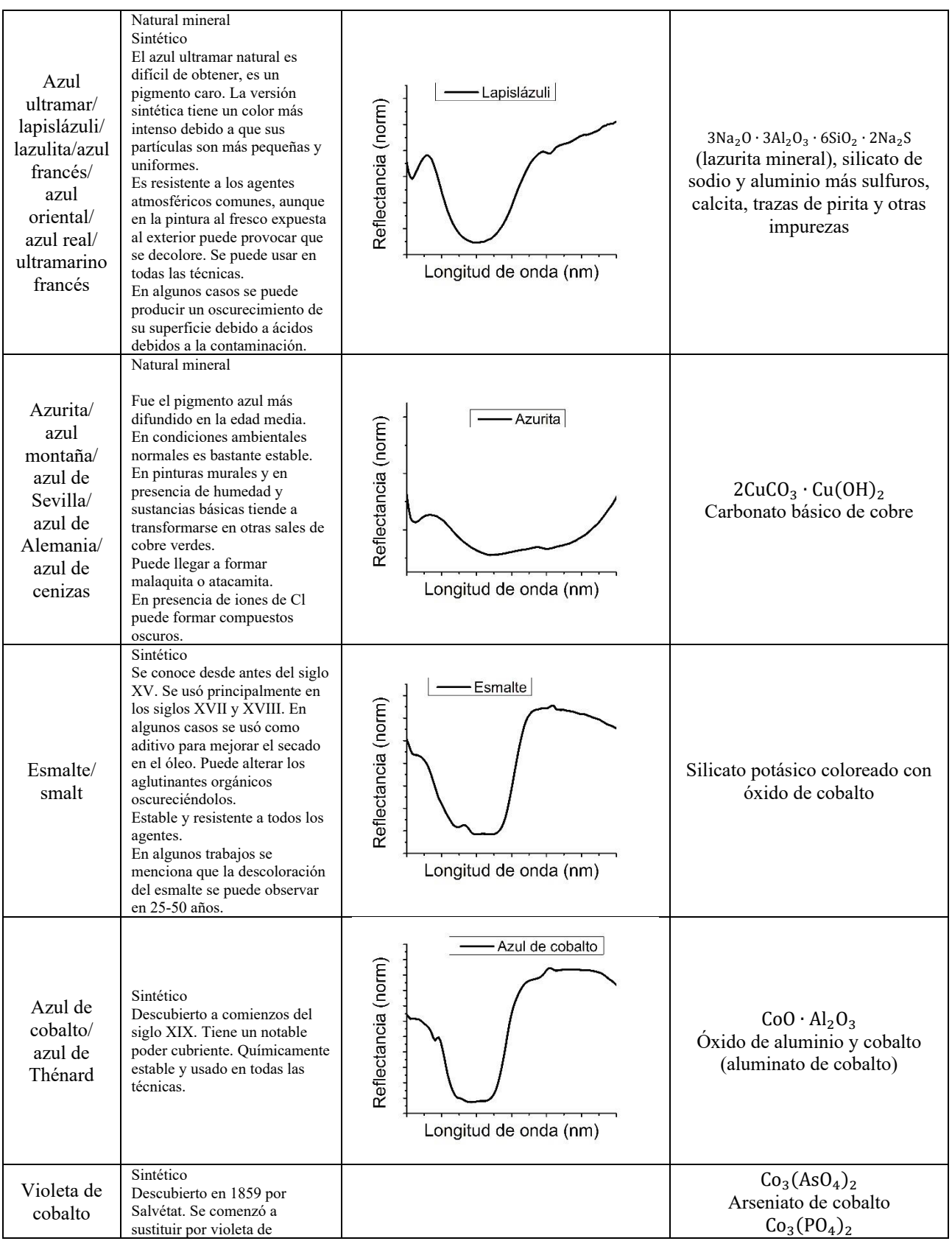

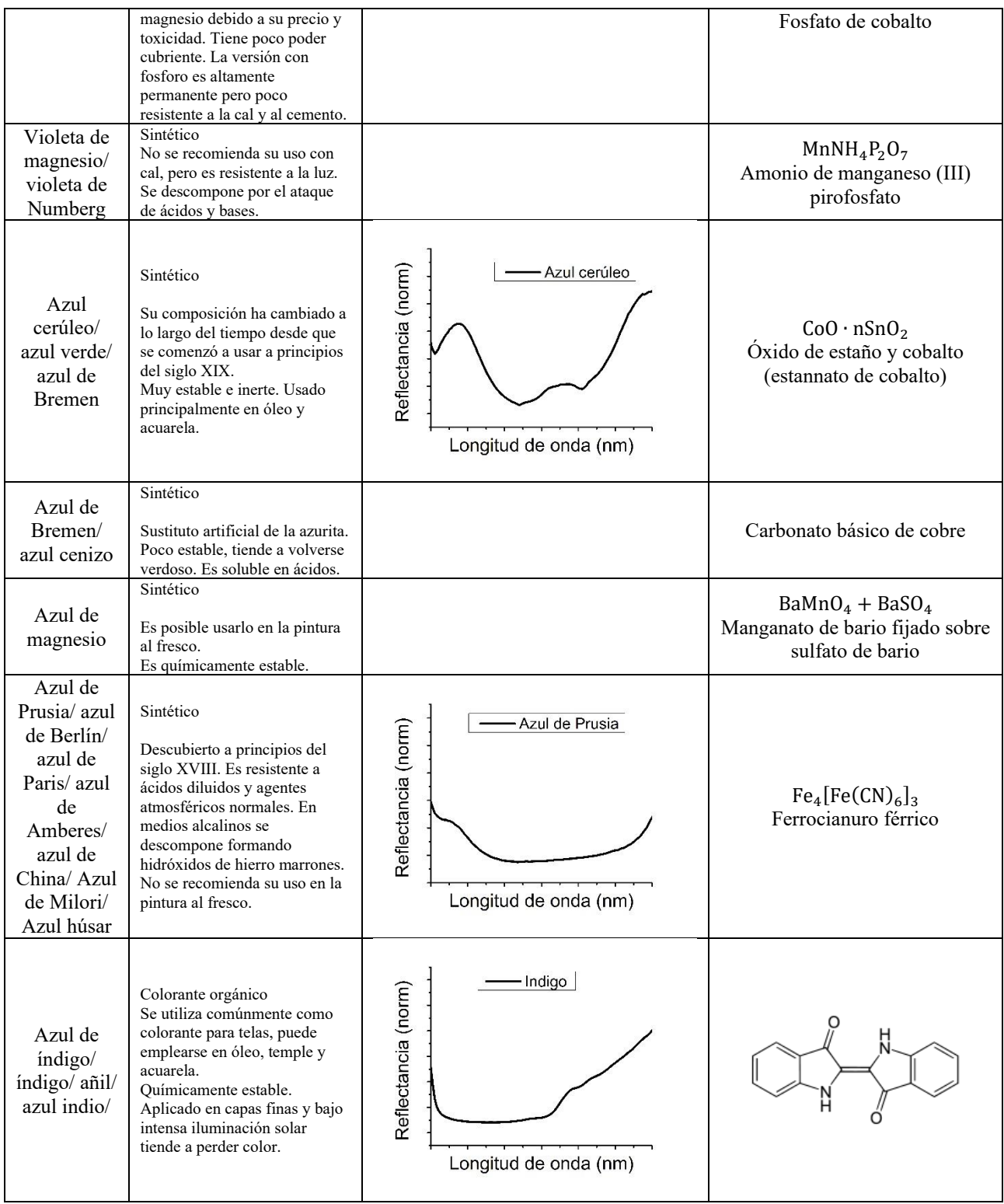

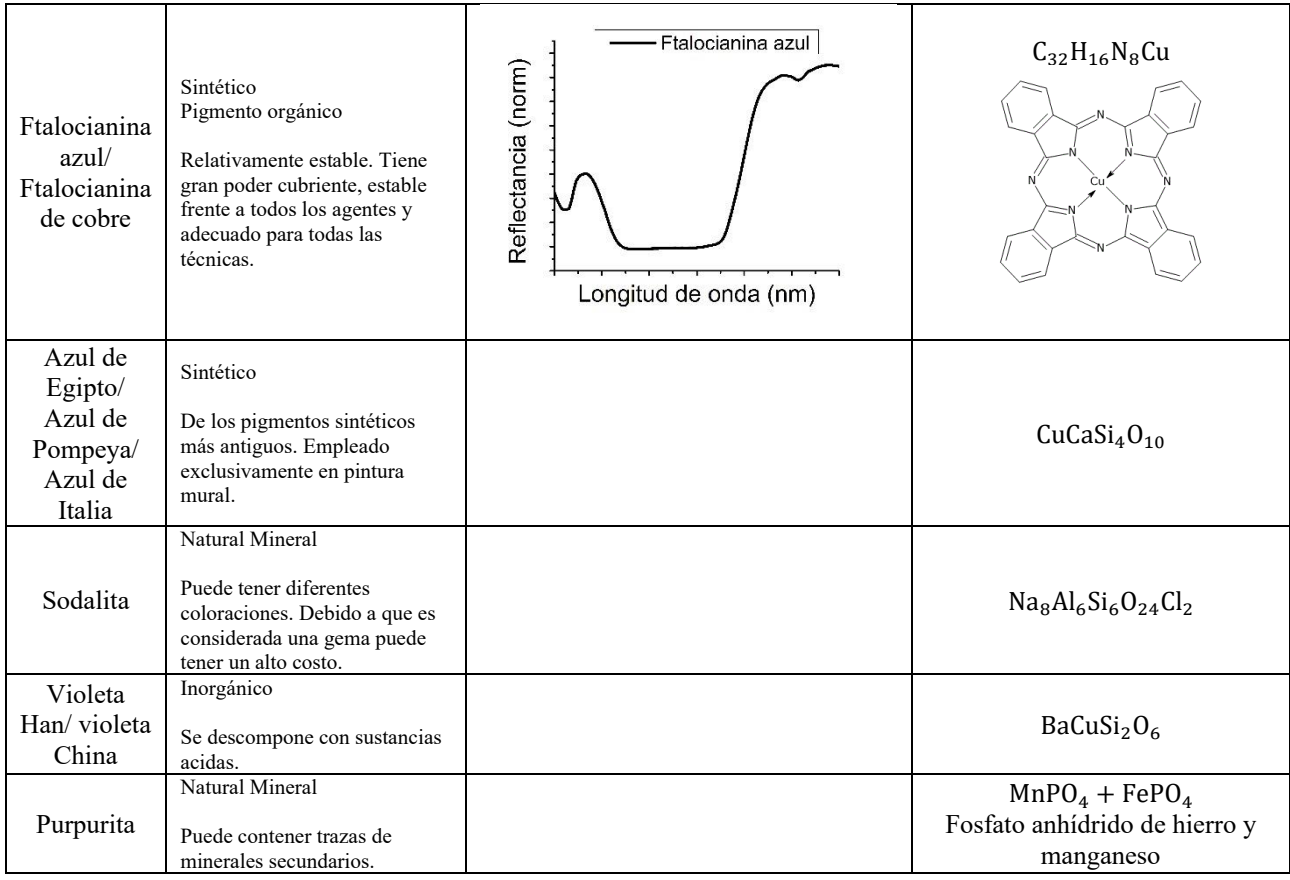

# **Verdes**

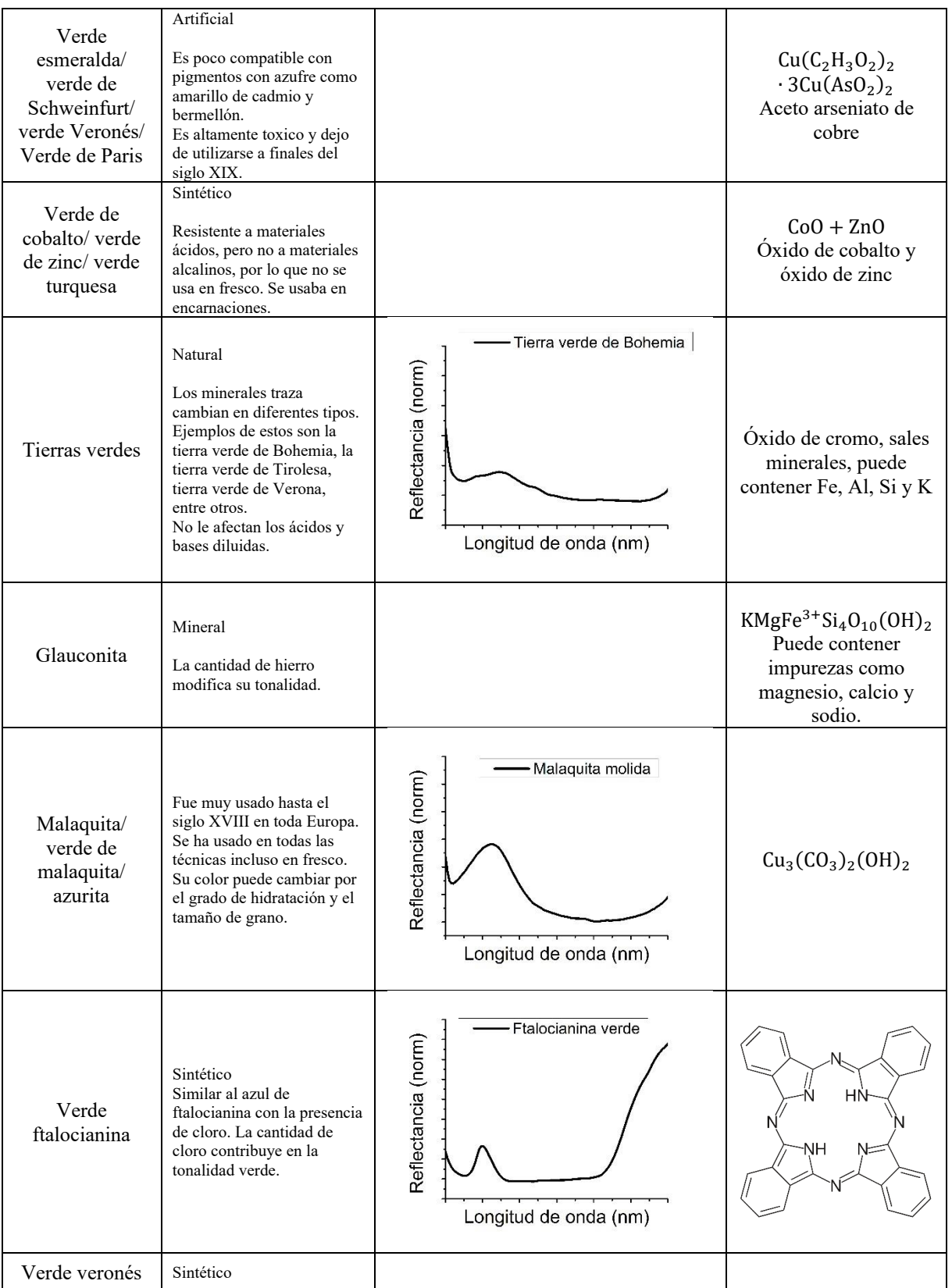

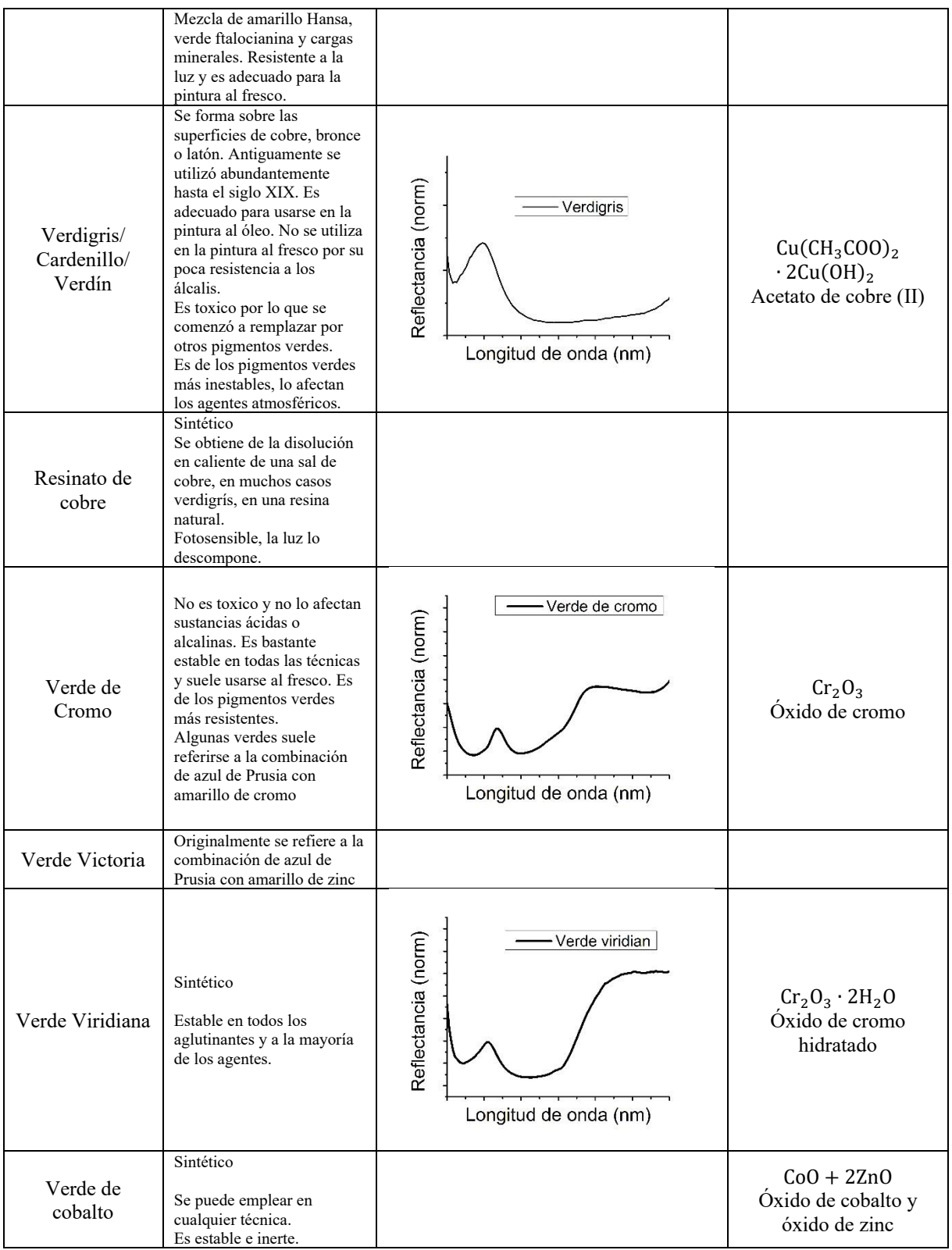

## **Pardos**

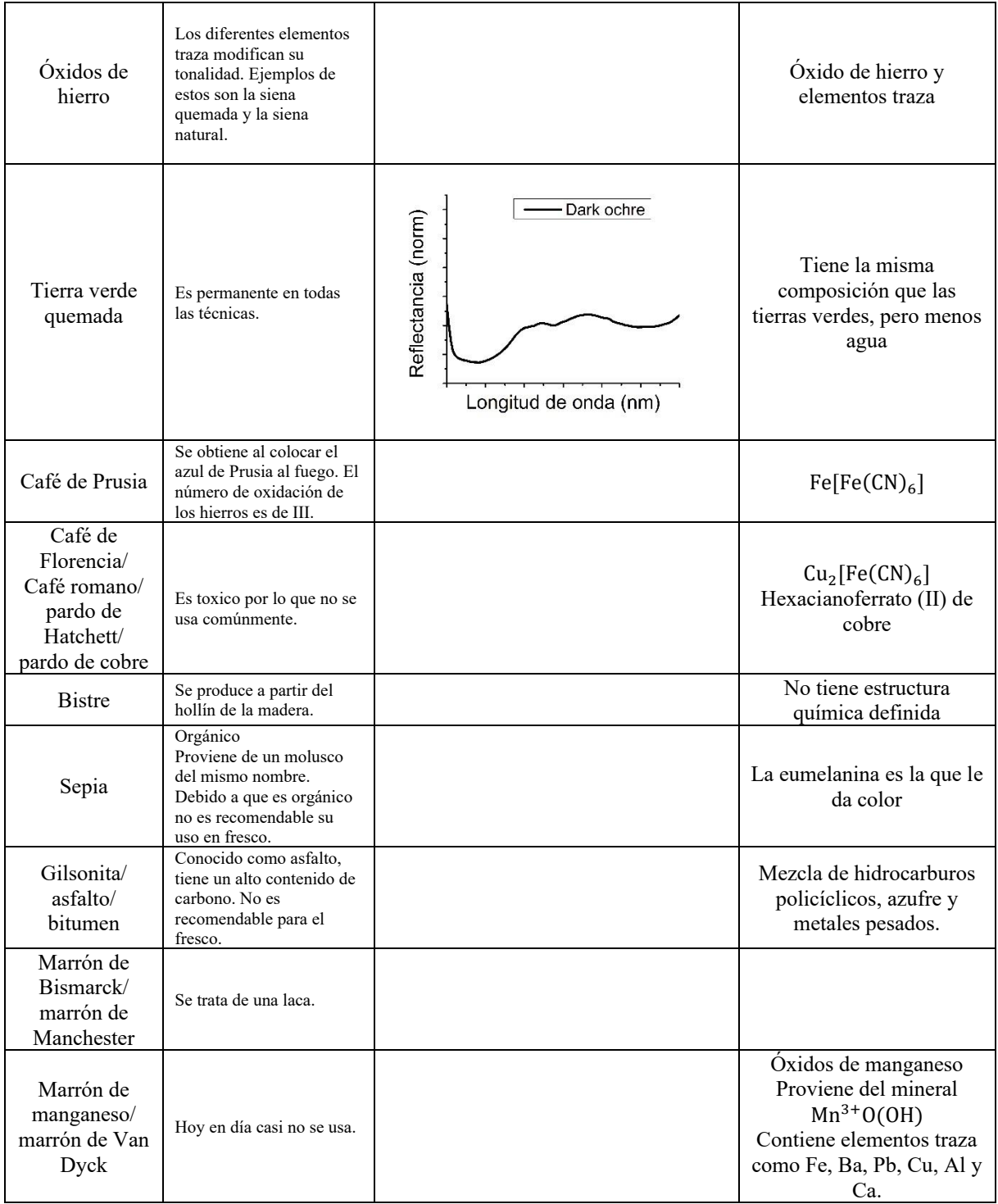

### **Amarillos**

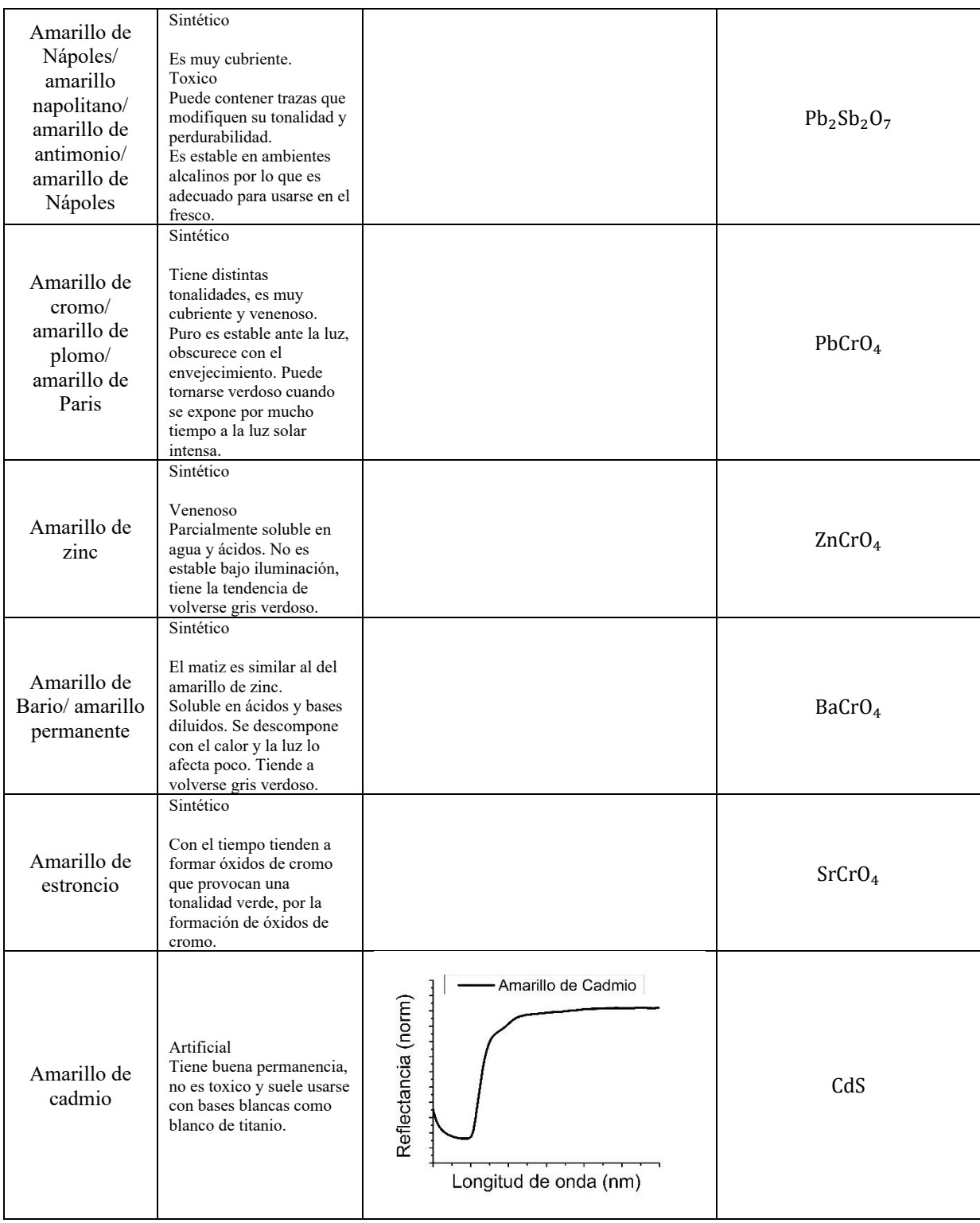

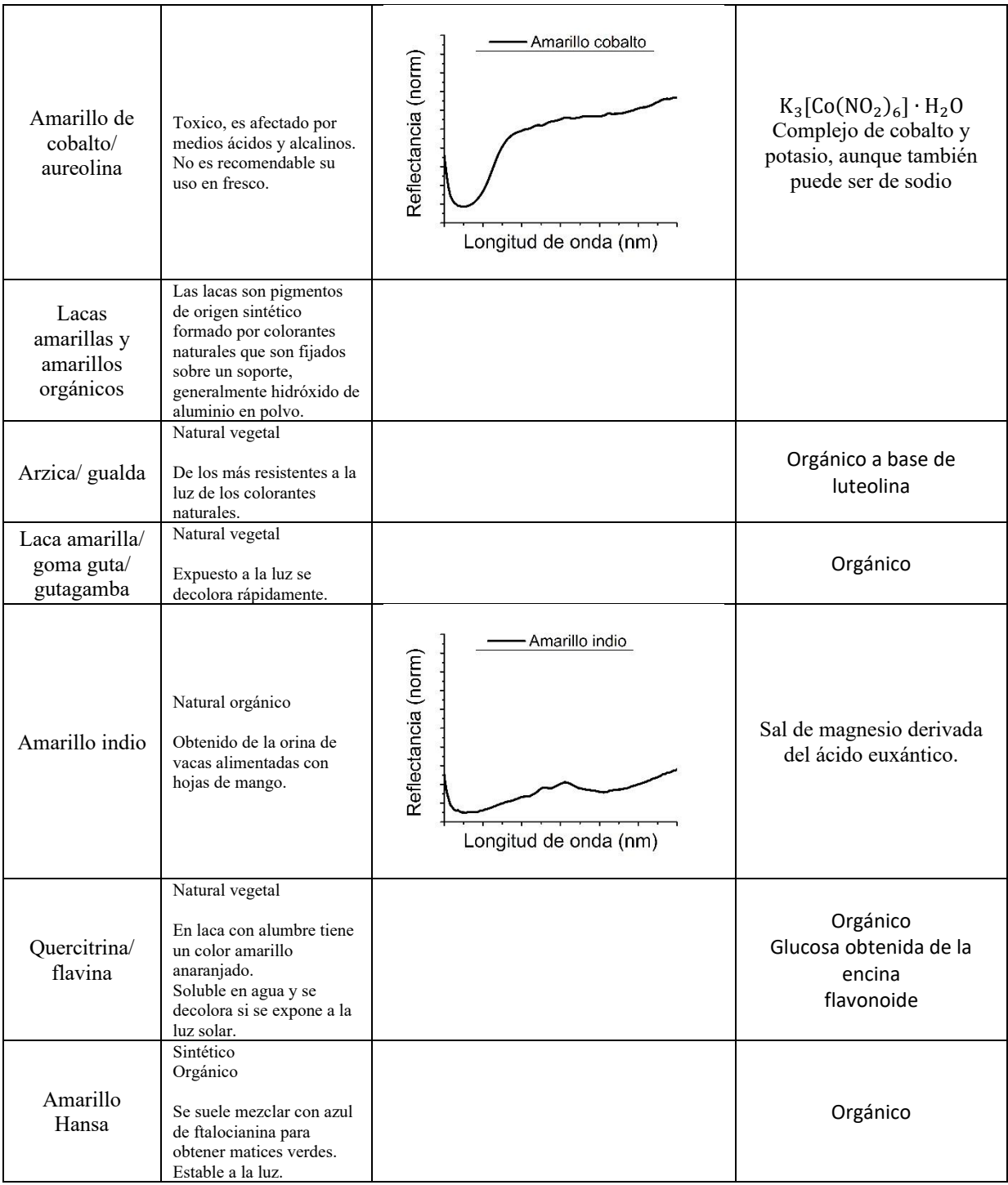

# **Amarillos y ocres**

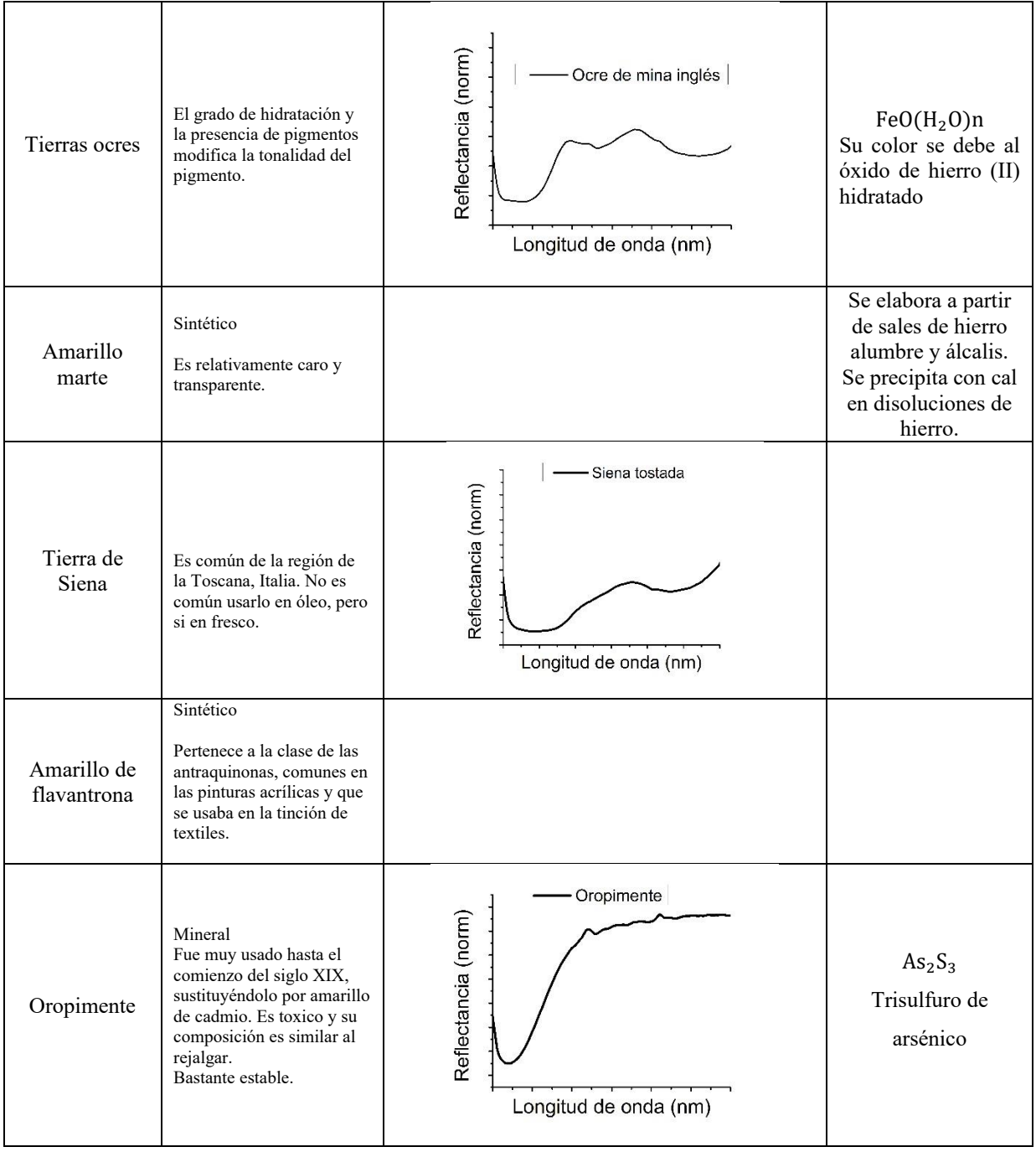

## **Blancos**

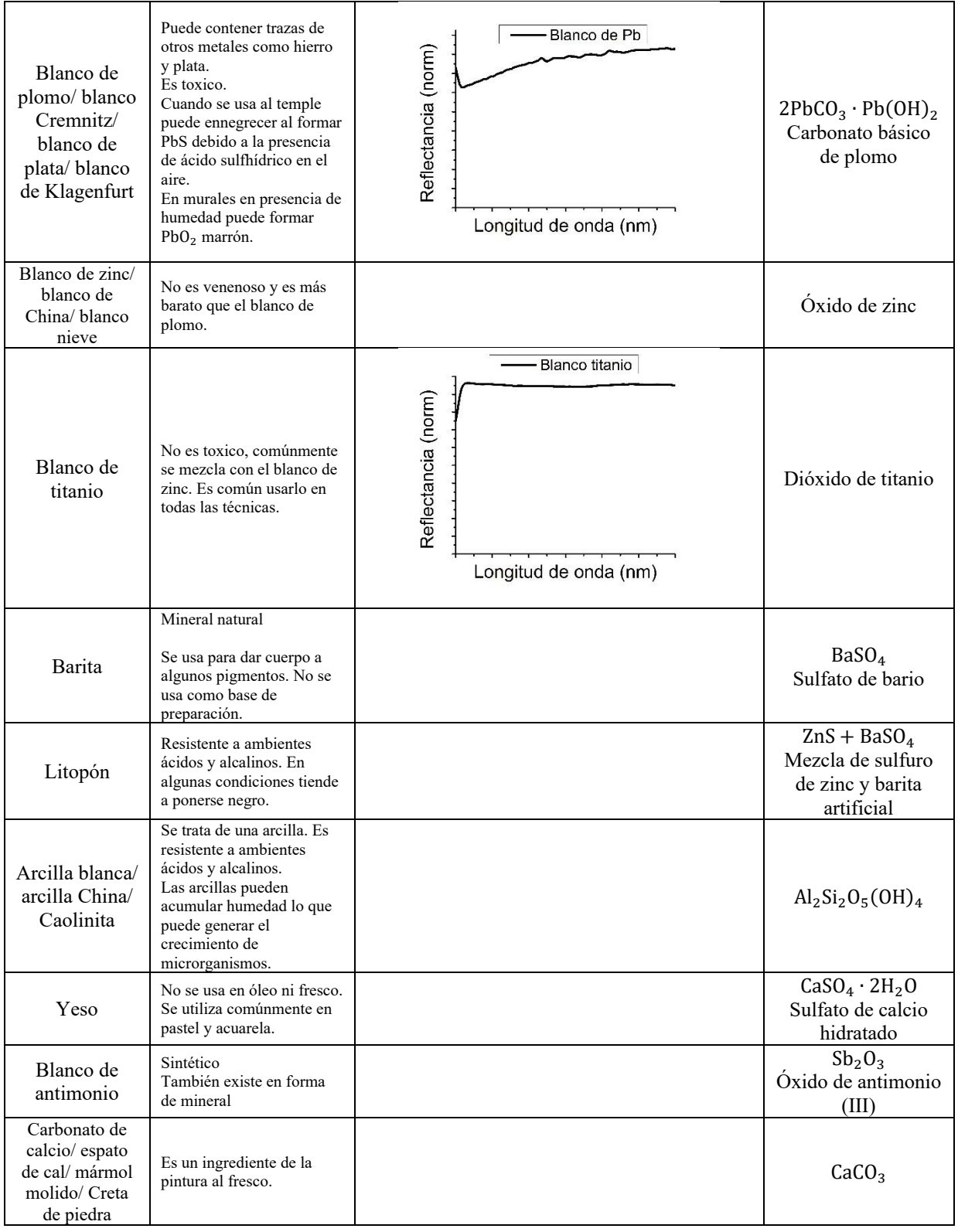

# **Negros**

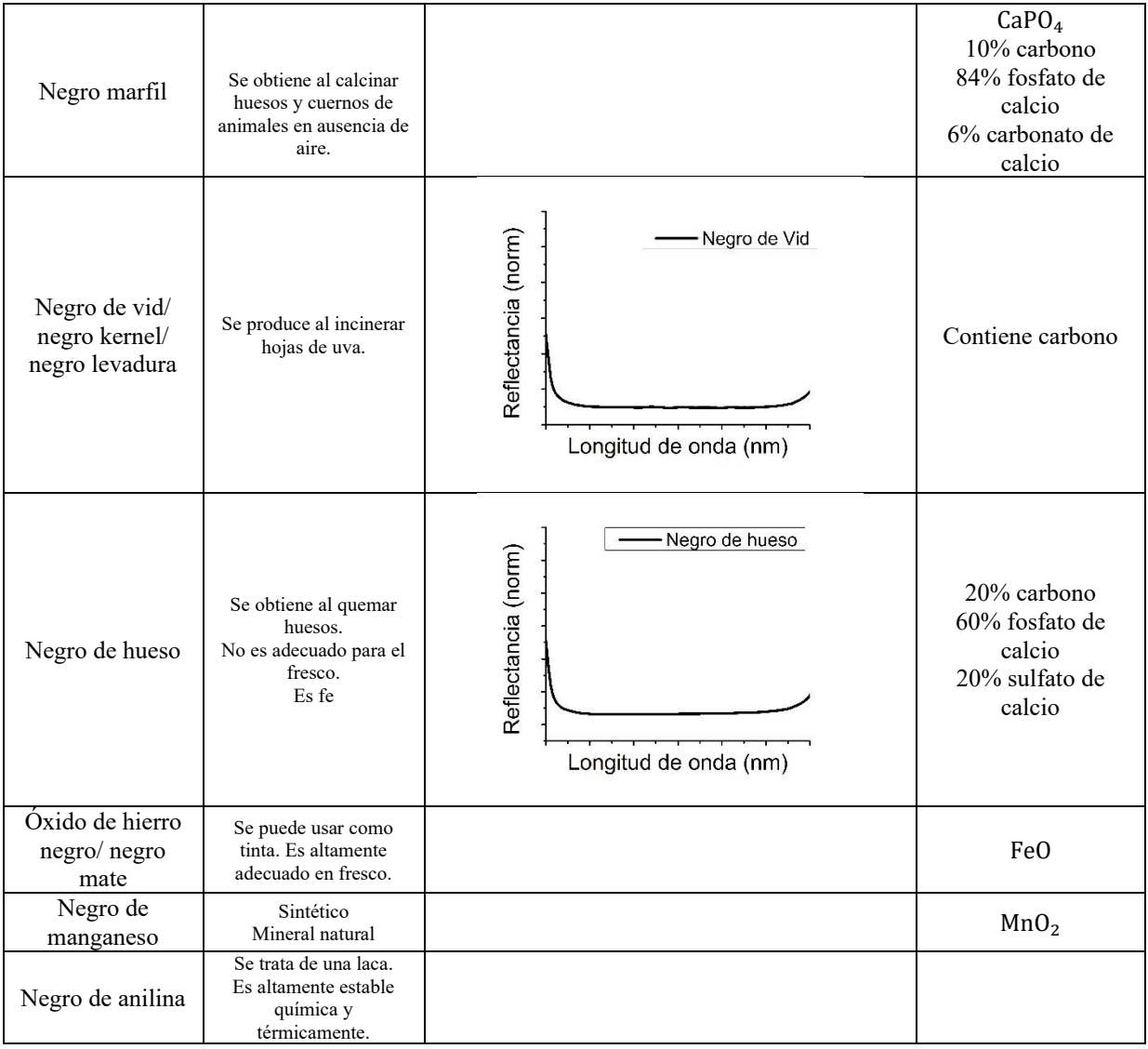